# Introduction to the BE-CO Control System

2019 Edition

Stéphane Deghaye Eve Fortescue-Beck

WAL

This is the compact version of the document without the proper page layout necessary for printing. Should you wish to print the document, please use the full version.

Copyright  $\odot$  2020 CERN

PUBLISHED BY CERN

<https://be-dep-co.web.cern.ch/>

Licensed under the Creative Commons Attribution-NonCommercial 3.0 Unported License (the "License"). You may not use this file except in compliance with the License. You may obtain a copy of the License at <http://creativecommons.org/licenses/by-nc/3.0>. Unless required by applicable law or agreed to in writing, software distributed under the License is distributed on an "AS IS" BASIS, WITHOUT WARRANTIES OR CONDITIONS OF ANY KIND,

*First edition, July 2017 This edition, January 2020*

# **ABSTRACT**

This document is an attempt to fill the gap between the Control System, as provided by the [Controls \(CO\)](#page-177-0) group, and anybody who needs to work with the Control System. Providing the glue between the particle accelerator physicists and the accelerators' equipment, the Control System is built on a 3-tier architecture made of hundreds of physical nodes and tens of services. After a short introduction of the different physical tiers and of two basic use cases (control of setting values and monitoring of accelerator variables), we cover two core topics, the device-property model and timing. Next, the reader takes a complete bottom-up tour through the controls infrastructure, discovering the technologies used and the architectures in place. In order to give concrete examples, the main applications of this infrastructure are also covered at the end of the document.

# ACKNOWLEDGEMENTS

The authors would like to thank the following persons for their valuable input and support during the writing of this document:

Michel Arruat, Vito Baggiolini, Jean-Claude Bau, Alastair Bland, Lukasz Burdzanowski, Mark Buttner, David Cobas, Claude Dehavay, Felix Ehm, Philip Elson, Mathieu Gabriel, Luigi Gallerani, Jean-Christophe Garnier, Enzo Genuardi, Tristan Gingold, Roman Gorbonosov, Eva Gousiou, Eugenia Hatziangeli, Frederic Hoguin, Greg Kruk, Dimitris Lampridis, Frank Locci, Stephen Page, Maciej Peryt, Anastasiya Radeva, Chris Roderick, Eric Roux, Pascal Le Roux, Javier Serrano, Ivan Sinkarenko, Wojtek Sliwinski, Marcin Sobieszek, Tom Włostowski, Adam Wujek

# Contents

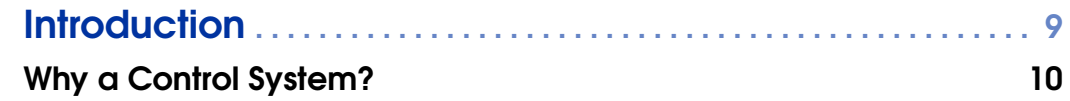

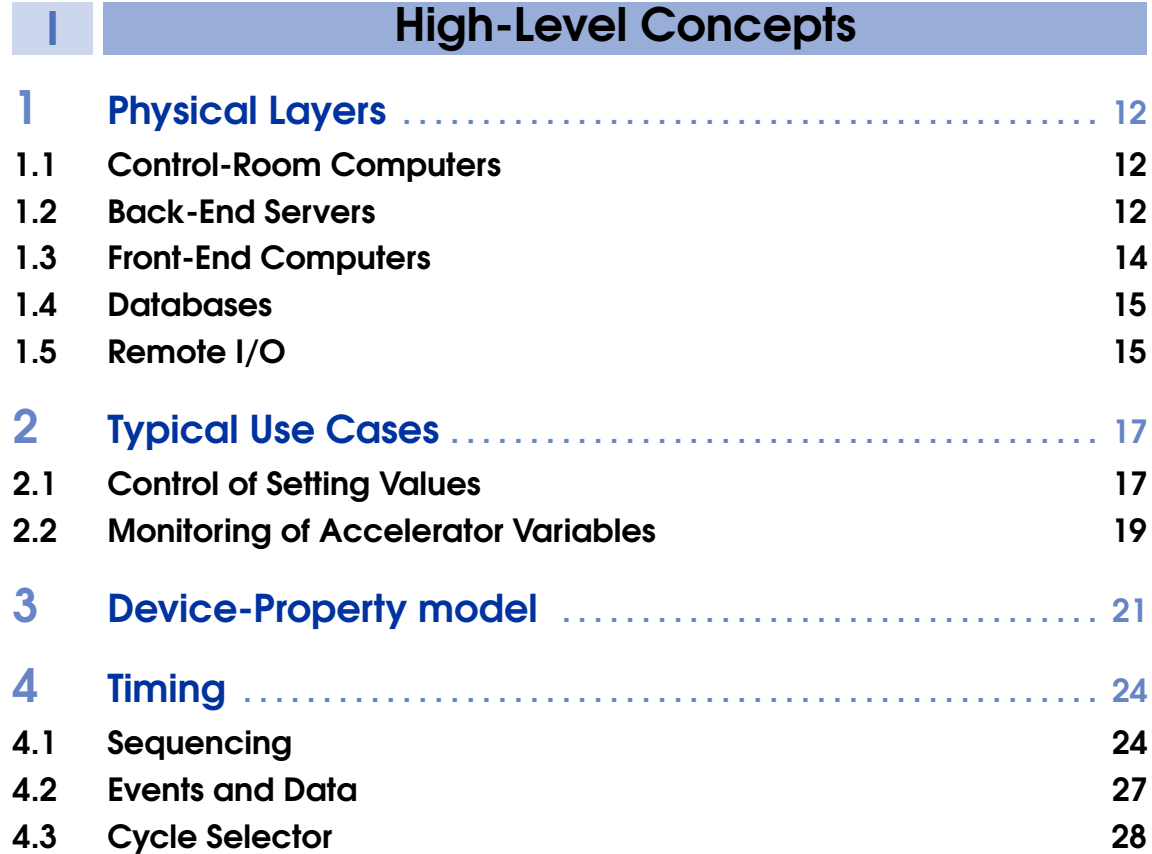

# II [Controls Hardware](#page-28-0) 5 [FEC Platforms](#page-29-0) . . . . . . . . . . . . . . . . . . . . . . . . . . . . . . . . . . . . . . . . . . . . . . <sup>30</sup> 5.1 [Open Enclosures](#page-29-1) 30 5.2 [Closed Enclosures](#page-30-0) 31 5.3 [Backplanes and Buses](#page-31-0) 32 5.4 [CO-Supported Electronic Modules aka CO Kit](#page-36-0) 37 5.5 [Fieldbuses](#page-40-0) 41 5.6 [White Rabbit](#page-45-0) 46 6 [Servers and Consoles](#page-49-0) . . . . . . . . . . . . . . . . . . . . . . . . . . . . . . . . . . . . . <sup>50</sup> 6.1 [Server Platforms](#page-49-1) 50 6.2 [Consoles](#page-53-0) 54 7 [Hardware Management](#page-54-0) . . . . . . . . . . . . . . . . . . . . . . . . . . . . . . . . . . <sup>55</sup> 8 [Operating Systems](#page-57-0) . . . . . . . . . . . . . . . . . . . . . . . . . . . . . . . . . . . . . . . . <sup>58</sup> 8.1 [Servers and Consoles](#page-57-1) 68 and  $\sim$  58 8.2 [Front-End Computers](#page-59-0) 60 8.3 [White Rabbit Switches](#page-60-0) 61

# **III [Front-End Software](#page-61-0)**

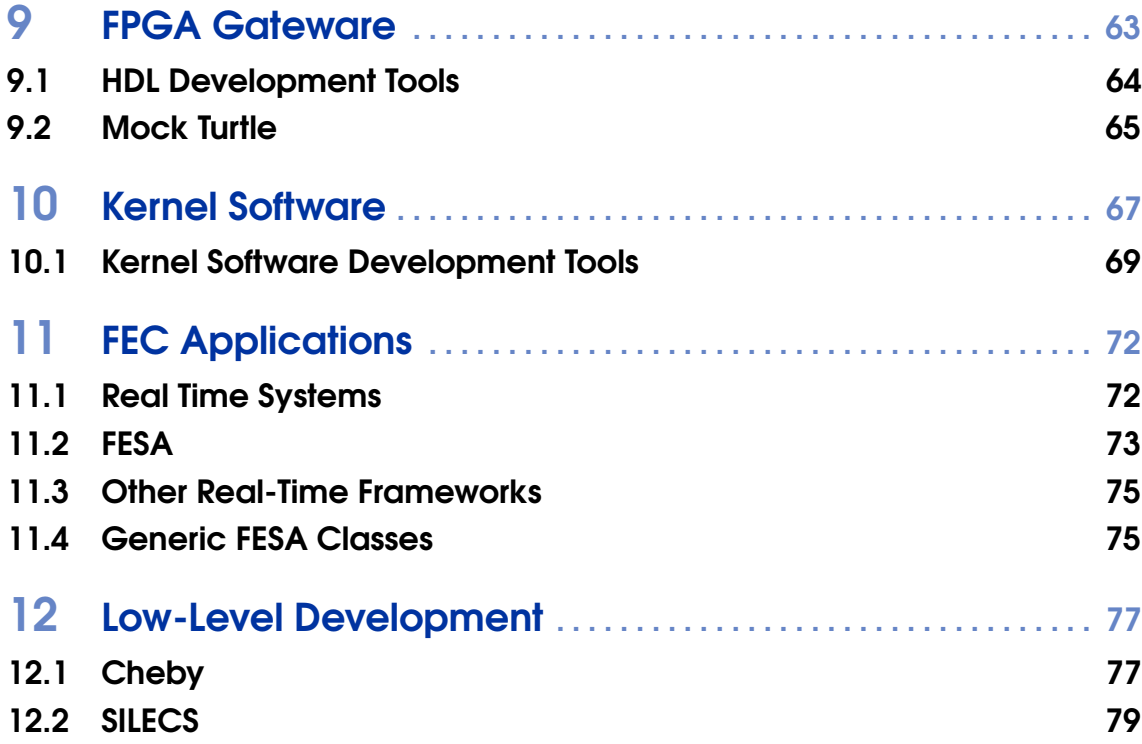

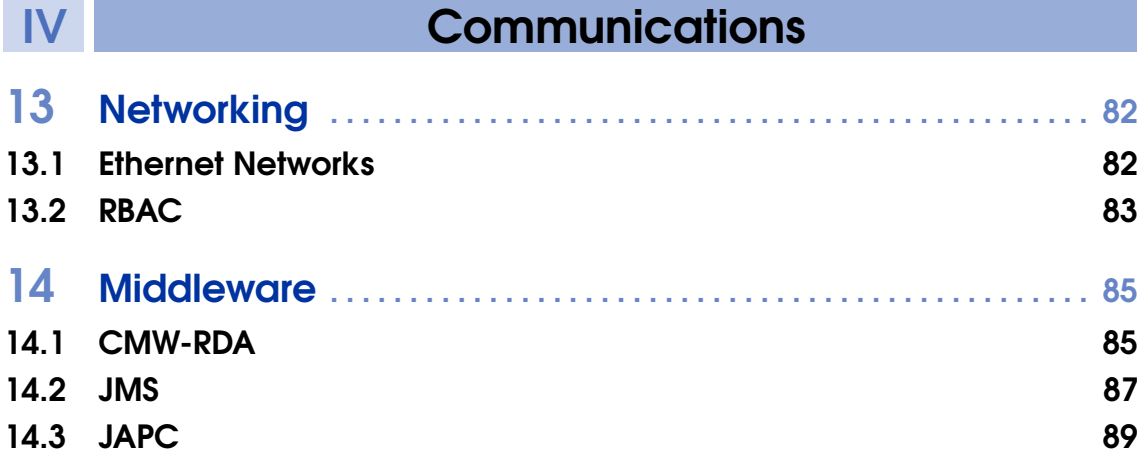

# V [High-Level Software](#page-92-0)

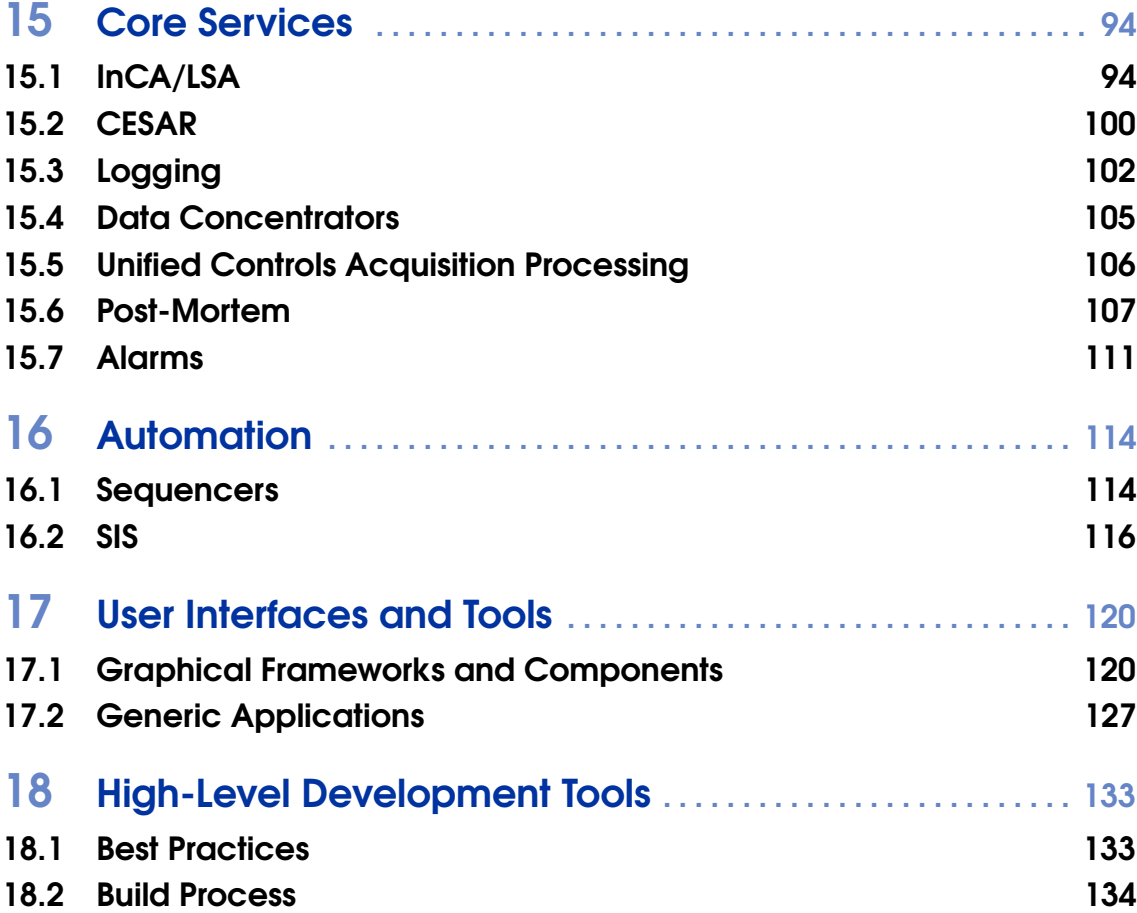

# VI [Transversal Components](#page-137-0)

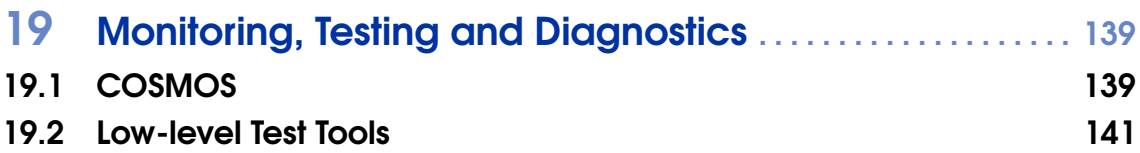

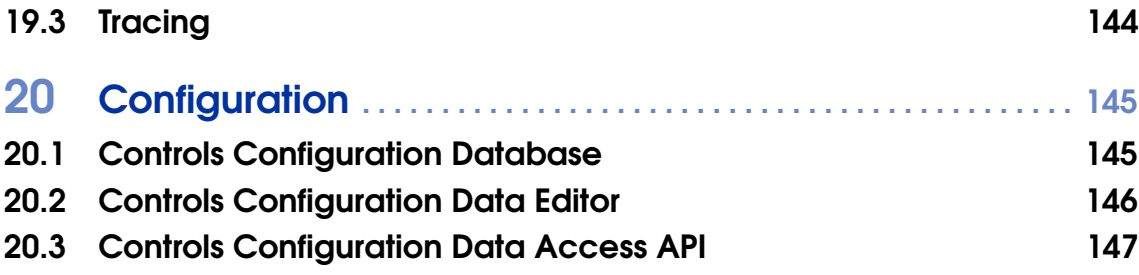

VII [Data Management](#page-148-0)

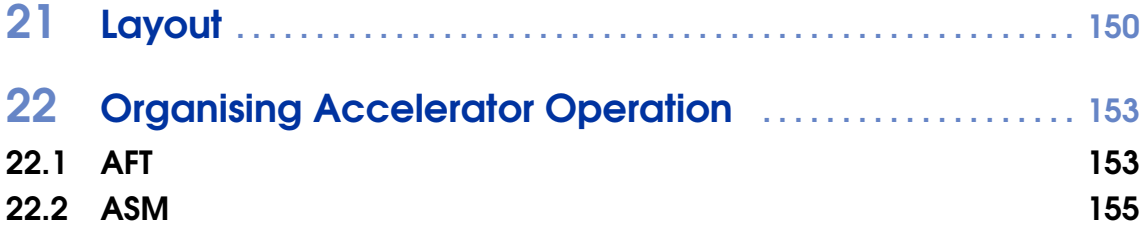

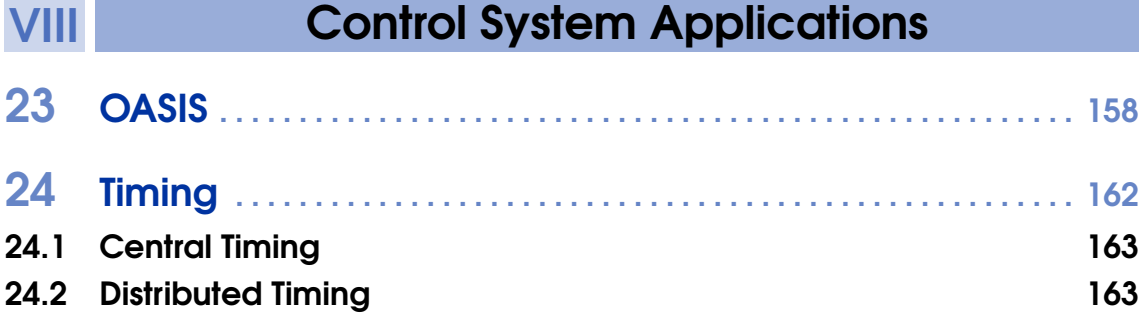

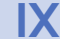

# IX [Extras](#page-165-0)

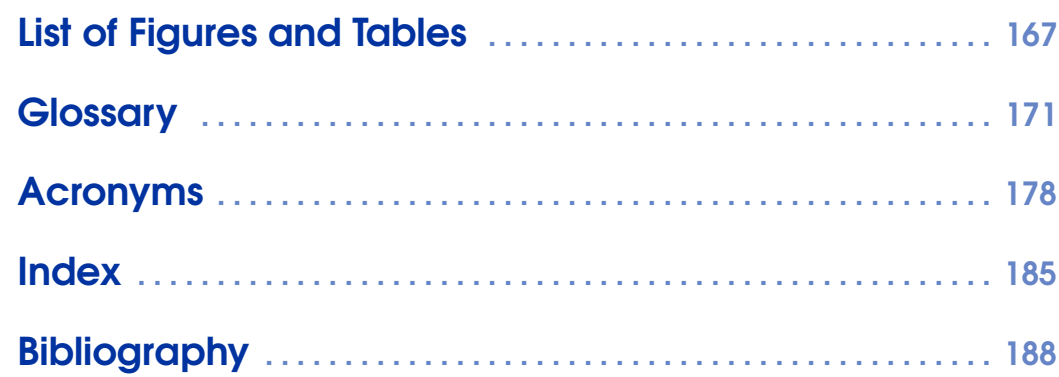

<span id="page-8-0"></span>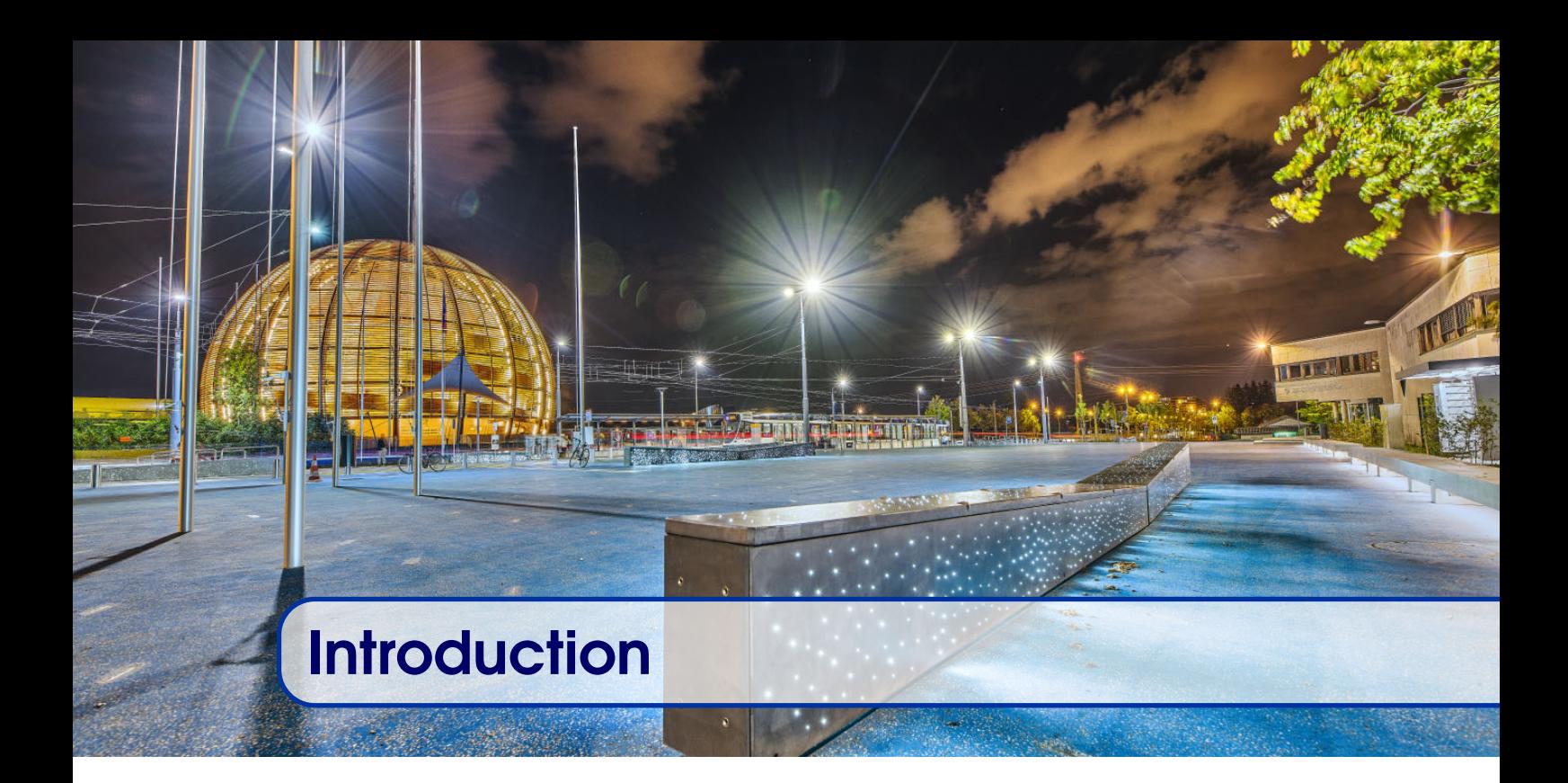

This document is an attempt to fill the gap between the Control System as provided by the [BE-CO](#page-177-0) group within the [Beams \(BE\)](#page-177-2) department and anybody who needs to work with the Control System. You might have to refresh your understanding, or keep your knowledge up to date in order to take some expert decisions. You might be a newcomer joining the Controls group or part of the management. The idea behind the document is to allow the reader to create a map of the different sub-systems and components which form the [BE-CO](#page-177-0) Control System and how they interact to fulfil the system's role: the control and monitoring of the accelerators. Last but not least, the document should also allow the authors to keep up to date with the huge number of components, products and services provided by [BE-CO.](#page-177-0)

We aim to cover all of the components, products and services provided by the Controls group. But the effort made to control our accelerators could not be done in isolation and there is a partnership between the Controls group and other partner groups such as the [Operations \(OP\),](#page-177-3) the [Beam Instrumentation \(BI\)](#page-177-4) in the [BE](#page-177-2) department, the [Survey](#page-179-0) [Mechatronics Measurements \(SMM\)](#page-179-0) and the [Electrical Power Converters \(EPC\)](#page-182-0) groups from the [Engineering \(EN\)](#page-179-1) and the [Technology \(TE\)](#page-182-1) departments respectively. As much as possible, the components, products and services provided by our partner groups are cited for completeness but not described. This can be seen as an incomplete description as the Controls group is mainly an infrastructure provider but the endeavour would be too big for a team of two writers. This document is our view of the Control System as we understand it from our discussions with the people responsible for each component. It might not be the way the project leaders would have explained it but we hope it is factually correct and understandable for the target audience.

We start our adventure with a high-level overview of the core concepts, a description of the physical layers and typical data flows and operations. The reader who is only interested by

an executive summary of the Control System could stop at this point. Then, in parts II to VII, we take the reader on a bottom-up trip and look at all the infrastructure components we provide. Readers willing to dig deeper may selectively read the chapters on specific components, and the bravest could read them all. In many cases, the Controls group acts as a user of the controls infrastructure, therefore in part [VIII](#page-156-0) we study two examples of full-stack applications of the Control System. The document is heavily cross-referenced so that information can be accessed from many different entry points. In addition to the table of contents at the start of the document, in part [IX,](#page-165-0) there is a table of figures, a list of acronyms, a glossary, and an index. All have page numbers referencing where the entries can be found in the text. The glossary focuses on non-CERN specific computer science terms, and CERN-specific terms not related to controls. There is also a bibliography for further reading.

### <span id="page-9-0"></span>Why a Control System?

Before even looking at how the CERN accelerators' Control System is designed, we should ask ourselves: Why do we need a Control System at all? Here are some explanations in order to put the remainder of the document into perspective. Particle accelerators are made of many components to control and monitor the beams produced. Those elements can be grouped into sub-systems. To cite a few, there are power converters to feed the magnets, which bend and focus the beam, RF amplifiers and cavities to accelerate and bunch together the particles, instruments to measure the beam's characteristics such as its position, its profile and many others. In turn, the physicists and operators need to be able to remotely control and monitor these elements; this is the role of the Control System. Placed between the operators and the accelerator hardware, the Control System's job is to set reference values (aka [settings\)](#page-175-0) and states in active elements (e.g. power converters), to read instruments, to monitor the health of sub-systems, and to diagnose faults, etc.

# High-Level **Concepts**

<span id="page-10-0"></span>I

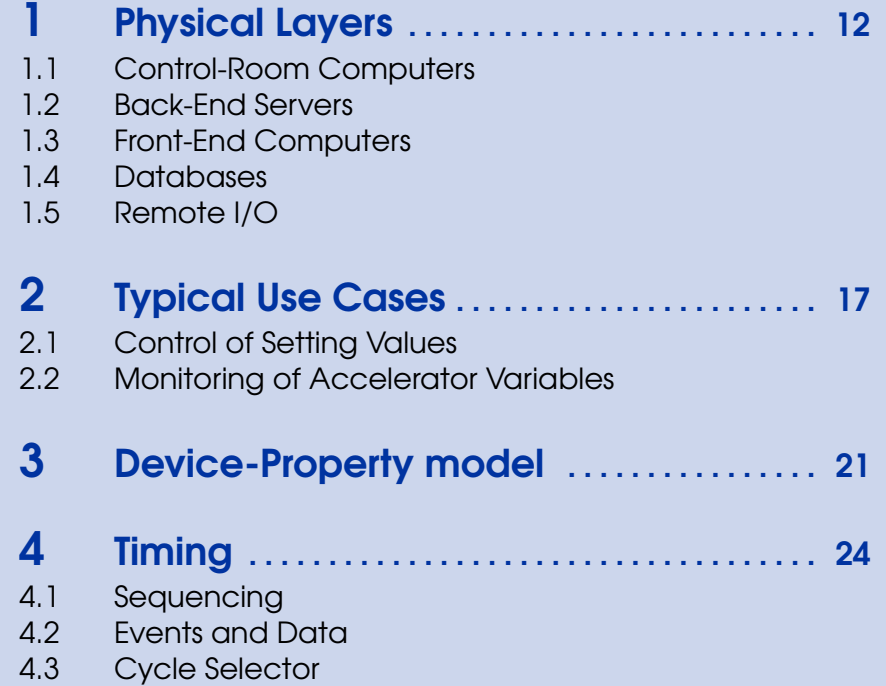

<span id="page-11-0"></span>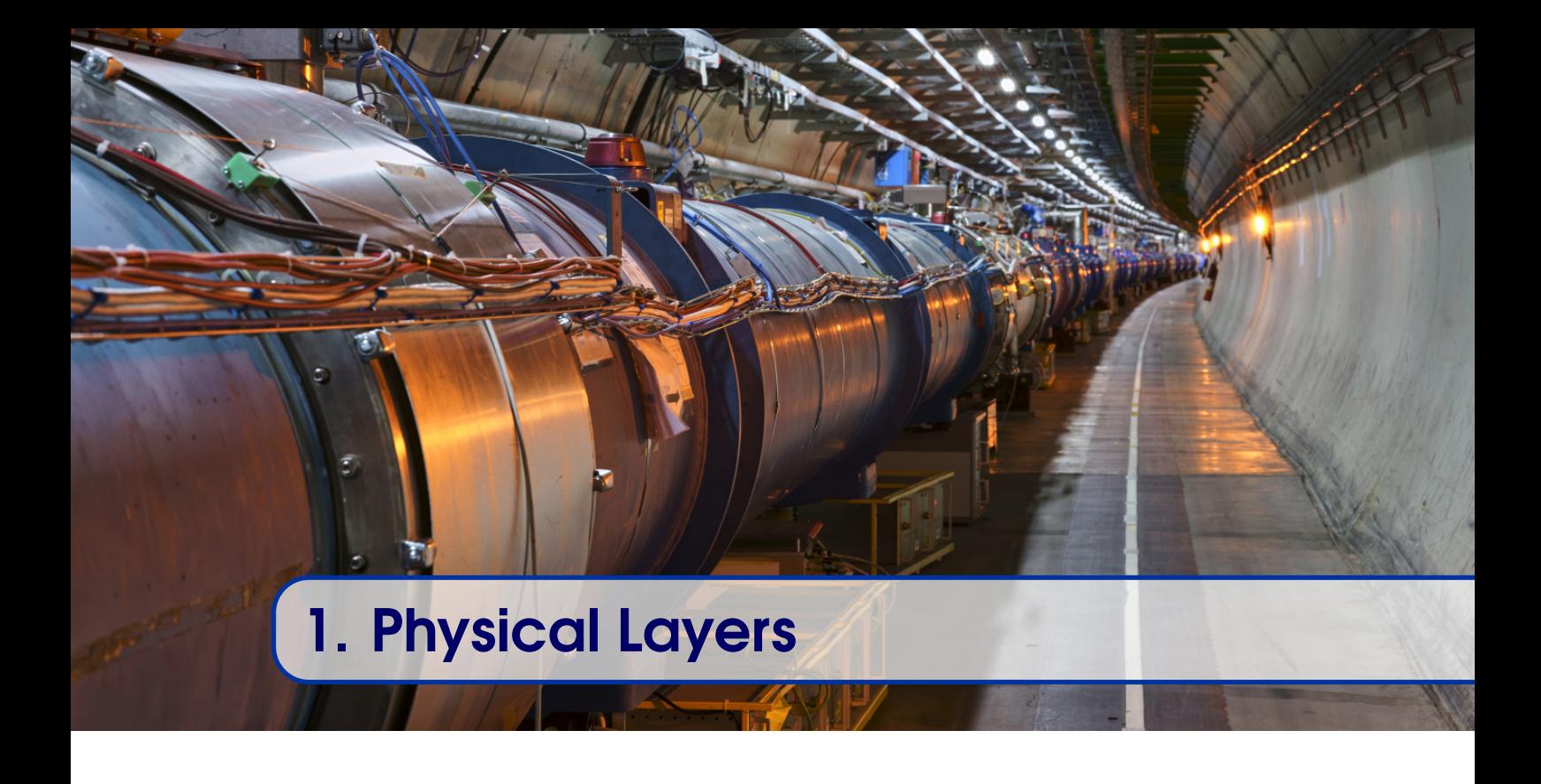

When looking at the Control System as a whole, as shown in figure [1.1,](#page-12-0) one can identify three physical layers and, therefore, we can describe the Control System as having a 3-tier architecture. The top (or client) tier is a set of computers used by the operations teams and equipment experts to run high-level graphical applications. The middle (or business) tier is made of powerful servers running the server side of the high-level applications. The lower (or front-end) tier is composed of embedded computers running real-time applications, interacting with electronic boards to control and monitor the accelerator components.

# 1.1 Control-Room Computers

<span id="page-11-1"></span>The control rooms' computers are often referenced to as ["consoles"](#page-171-0). The [consoles](#page-171-0) run high-level graphical applications (aka [Graphical User Interfaces \(GUIs\)\)](#page-179-2) that interact with the other parts of Control System. The control-room [consoles](#page-171-0) are Linux-based desktop PCs and the vast majority of the [GUIs](#page-179-2) are written in [Java](#page-172-0) using the [Swing](#page-175-1) graphical toolkit. The users interact with the [consoles](#page-171-0) via traditional means i.e. keyboard, mouse and one or several screens as shown in figure [1.2.](#page-12-1) More information on the [consoles](#page-171-0) can be found in section [6.2.](#page-53-0)

In addition, for the operators working in the [CERN Control Centre \(CCC\),](#page-178-0) which is the main control room, wall screens displaying live status information about the accelerator complex are installed (see section [17.1.3\)](#page-122-0).

### 1.2 Back-End Servers

<span id="page-11-2"></span>The back-end servers are rack-mountable, multi[-Central Processing Unit \(CPU\)](#page-178-1) PCs tailored for 24/7 operation. Typically installed in the [Controls Computer Room \(CCR\)](#page-178-2) next to the [CCC,](#page-178-0) these Linux servers are file servers or run the server-side or business logic of the

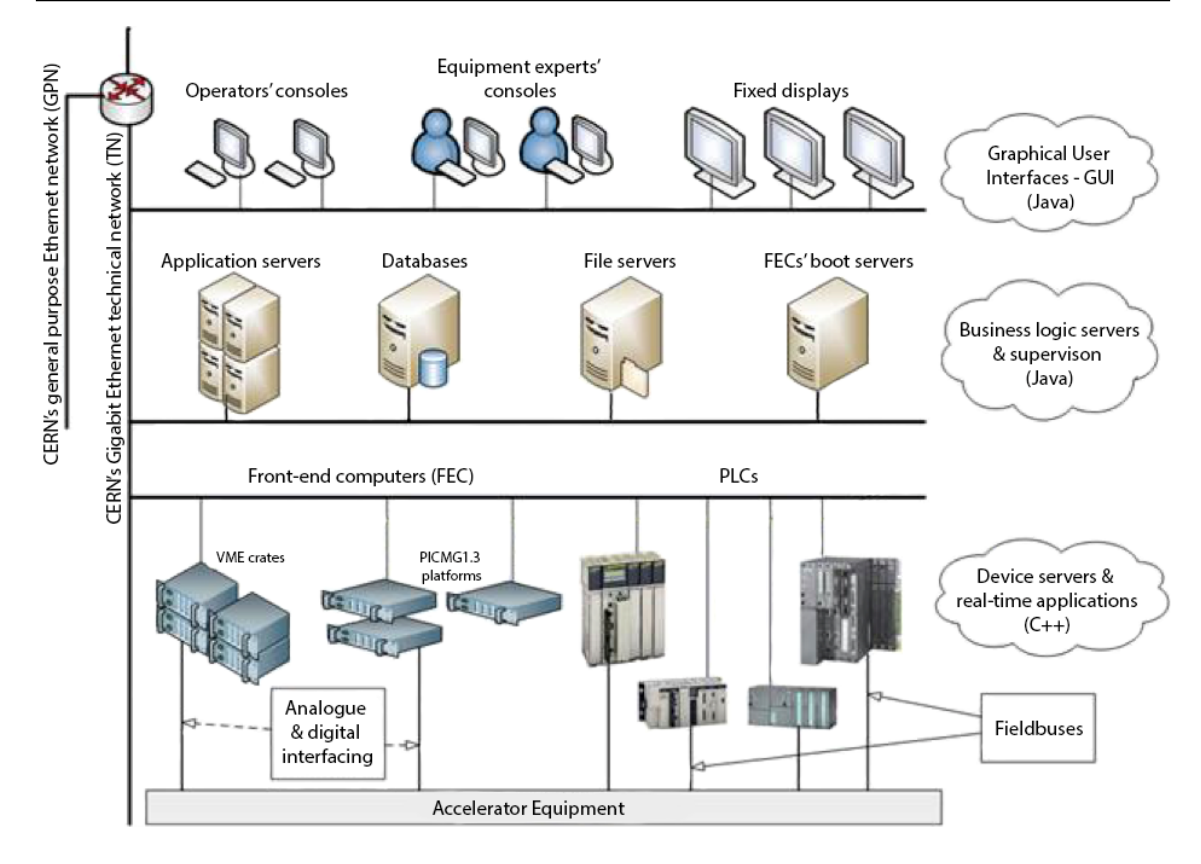

<span id="page-12-1"></span><span id="page-12-0"></span>Figure 1.1: The Control System's three-tier architecture

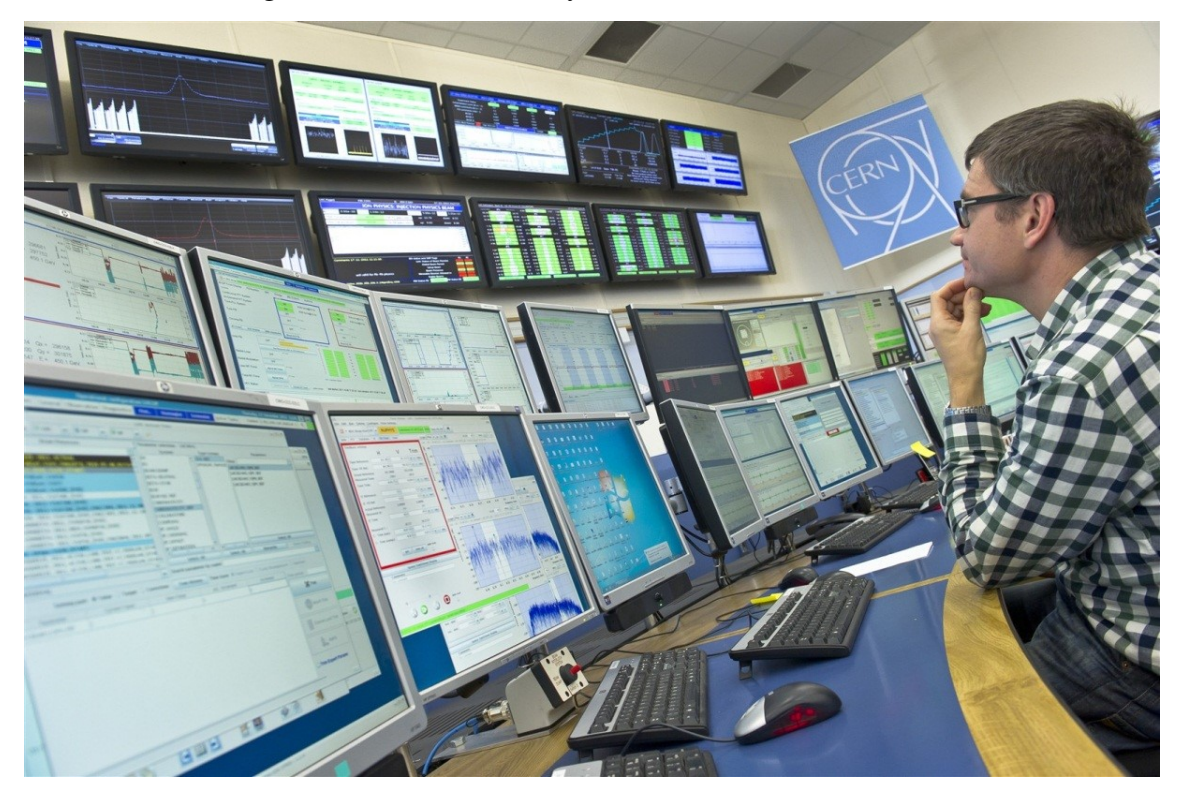

Figure 1.2: CERN Control Centre's [consoles](#page-171-0) and wall screens

high-level applications. Most of the server processes are written in [Java](#page-172-0) and communicate with the [GUIs](#page-179-2) using [Java-](#page-172-0)specific protocols such as [Remote Method Invocation \(RMI\)](#page-181-0) and [Java Message Service \(JMS\).](#page-180-0) Figure [1.3](#page-13-1) shows an enclosure (standard 19-inch rackmountable) with 14 servers. More details on the servers and the operating system they run can be found in section [6.1](#page-49-1) and chapter [8](#page-57-0) respectively. Furthermore, the control applications deployed on the application servers are discussed in part [VIII.](#page-156-0)

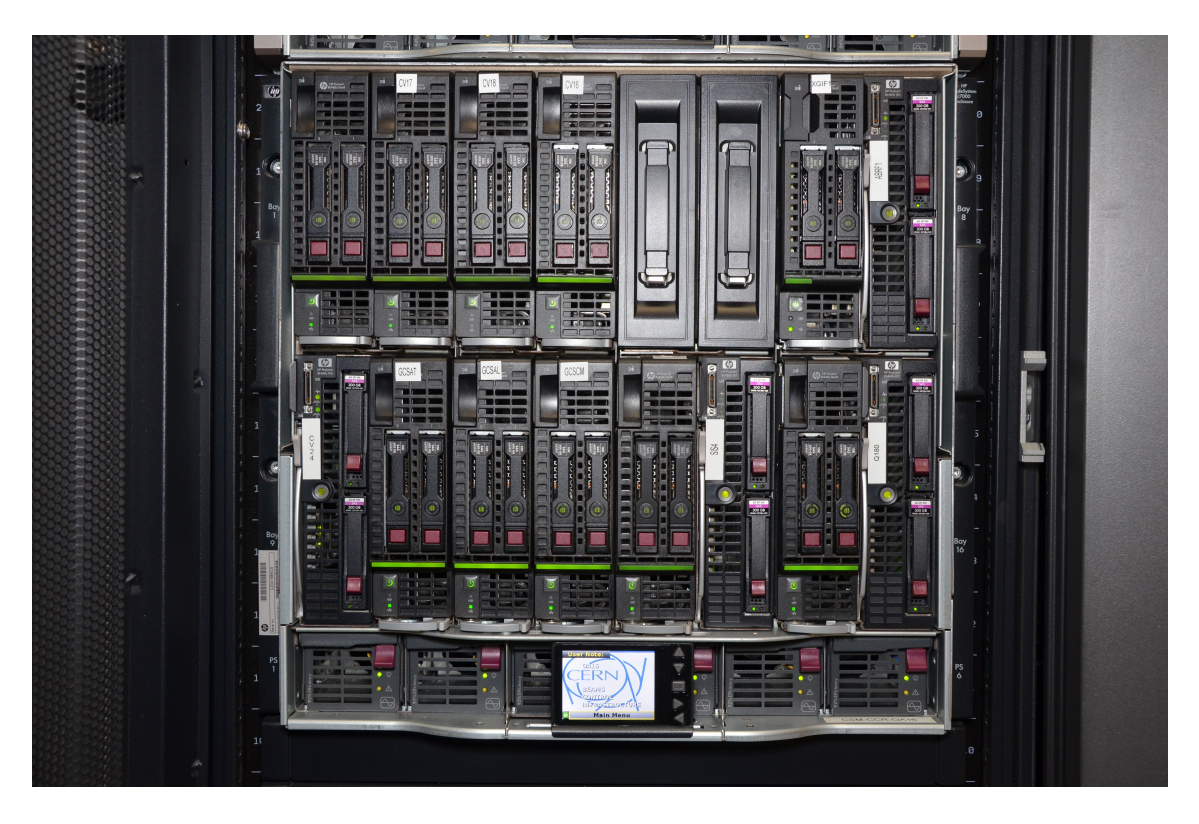

Figure 1.3: 19-inch enclosure with 14 servers running the controls business logic

# <span id="page-13-0"></span>1.3 Front-End Computers

<span id="page-13-1"></span>The [Front-End Computers \(FECs\)](#page-179-3) are also rack-mountable chassis based on different industrial standards such as [Versa Module Europa \(VME\),](#page-182-2) [PCI Industrial Computer](#page-181-1) [Manufacturers Group \(PICMG\)](#page-181-1) 1.3, Compact [Peripheral Component Interconnect \(PCI\),](#page-181-2) etc. For reliability reasons, they are single-board systems without screen, keyboard or hard drive; they only contain a [CPU,](#page-178-1) memory and interfaces (network and bus bridge). In 2008, we decided to shift to the INTEL architecture and Linux and renovate all of the installations based on PowerPC [CPUs](#page-178-1) running [LynxOS.](#page-173-0) In 2019, we eventually finished upgrading of all of the [FECs.](#page-179-3) The main purpose of the [FECs](#page-179-3) is to perform the low-level real-time control and acquisition of the accelerator hardware. Figure [1.4](#page-14-2) shows a [VME](#page-182-2) crate containing a [CPU](#page-178-1) board (far left), two timing receivers and 4 analogue function generators (2 fast and 2 slow). Readers interested by the hardware aspects of the front-end computers can find out more in chapter [5.](#page-29-0) The software side, operating system, kernel software, and real-time applications are explained in chapters [8,](#page-57-0) [10](#page-66-0) and [11](#page-71-0) respectively.

### 1.4 Databases 15

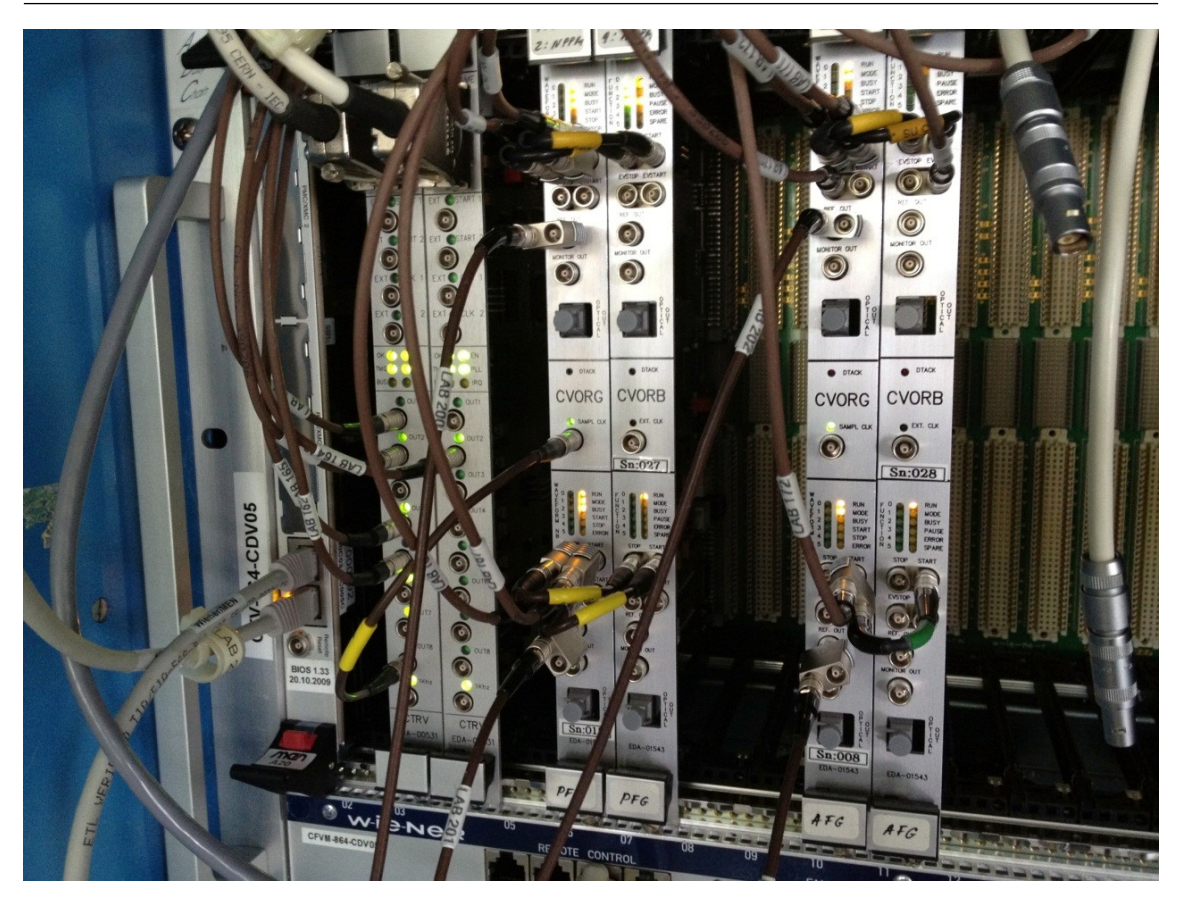

Figure 1.4: Front-End Computer with some electronic modules

# 1.4 Databases

<span id="page-14-2"></span><span id="page-14-0"></span>Usually, databases are considered to be part of the lower/resource tier. However, in the Control System, databases are omnipresent and are somehow connected to all of the layers. The front-end layer takes configuration data from the database, high-level application server and graphical clients are data-driven by the databases. To highlight that fact, as in figure [1.5,](#page-15-0) we often represent the databases as a vertical layer serving the three tiers directly.

# 1.5 Remote I/O

<span id="page-14-1"></span>It could be argued that the Control System is actually a 4-tier system. In many cases, the interface towards the accelerator hardware is not directly in the front-end chassis but remotely accessed using a fieldbus. So, if the three tiers are based on physical nodes, then the remote Input/Output  $(I/O)$  could be considered as a 4<sup>th</sup> tier: the [I/O](#page-179-4) tier. Nevertheless, to simplify, we consider them to be in the front-end tier and the fieldbus that connects them as an extension of the front-end computer.

[Programmable Logic Controllers \(PLCs\),](#page-181-3) which have been around for quite a long time, can be considered as remote [I/O.](#page-179-4) More recently, a project to ease the development of remote [I/O](#page-179-4) by providing a communication module and a modern fieldbus was launched by the group [\[18\]](#page-189-0). Figure [1.6](#page-15-1) depicts the proposed architecture.

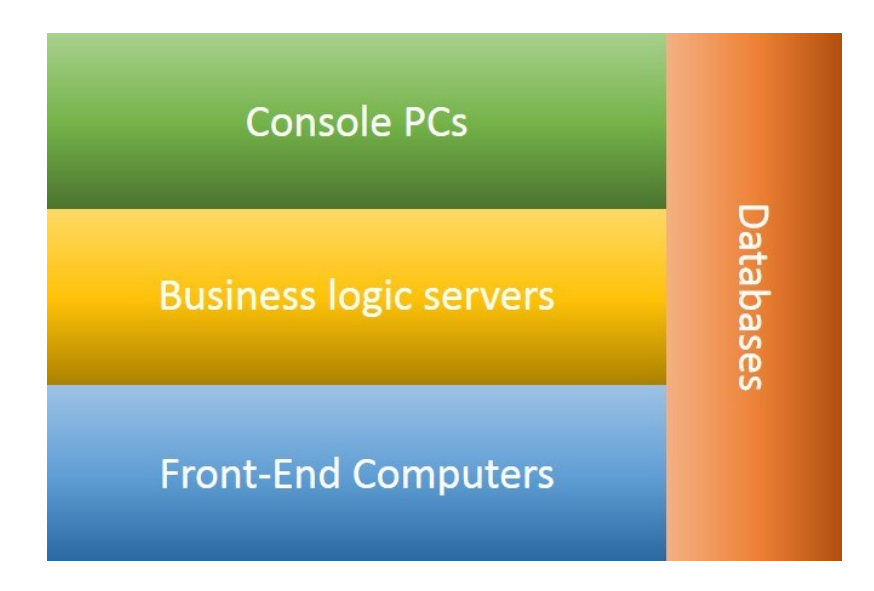

<span id="page-15-0"></span>Figure 1.5: The databases are in the resource tier but they interact with all the layers

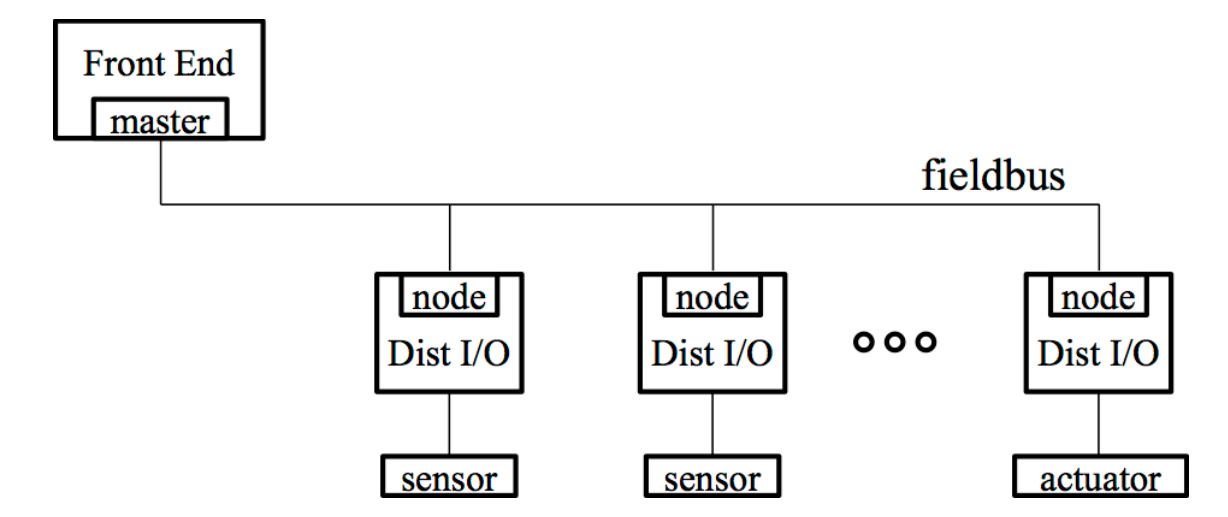

<span id="page-15-1"></span>Figure 1.6: Architecture of the remote I/O tier

# <span id="page-16-0"></span>2. Typical Use Cases

Now that we have an overview of the structure of the Control System's nodes, it's interesting to understand the fundamental data flows and use cases. There are many data exchanges during the accelerators' operational periods but it is sufficient to describe just two fundamental use cases to understand the Control System.

# 2.1 Control of Setting Values

<span id="page-16-1"></span>The control of [setting](#page-175-0) values, which outside the Control System context are commonly known as reference values, is the main use case to control the accelerator hardware. Its data flow is from top (the operator) to bottom (the accelerator hardware). We define a [setting](#page-175-0) parameter as the smallest controllable element in the Control System. Some [parameters](#page-174-0) have a direct hardware correspondence (low-level [parameters\)](#page-174-0) while other represent higher-level concepts.

Let's imagine that an operator in the control room wants to change the value of a high-level [setting](#page-175-0) parameter for which there is an algorithm to transform the high-level value into several hardware (low-level) values. Figure [2.1](#page-17-0) shows the various components involved in the use case. The steps of the interactions are numbered (Step 1, Step 2, etc.) so that it is easy to follow the explanations on the drawing. One can identify the physical layers described in the previous chapter. In green, we have the Graphical User Interface [\(GUI\)](#page-179-2) running in the [console](#page-171-0) in the control room. In yellow, there is the back-end server and the database. Finally, the light-blue box represents the front-end computers. There are three front-end computers and, for each, the software and hardware components are represented separately. Figure [2.1](#page-17-0) also introduces a new actor, the timing system. The timing system will be described in details in chapters [4](#page-23-0) and [24,](#page-161-0) but for this overview, it is sufficient to know that the timing system issues specific events at specific moments of the beam production cycle. The front-end computers are able to receive and decode these events.

The first step involves the user (e.g. a physicist or an operator) and the [GUI.](#page-179-2) The user wants to set a high-level [parameter](#page-174-0) (PHL1) to a new value x. The user enters x and sends the new value. After some validation of the data, e.g. it does not exceed the maximum value defined for the [parameter,](#page-174-0) the [GUI](#page-179-2) sends the new value to the middle tier process (step 2) using one of the protocols that we support (see part [IV](#page-80-0) for more on the communication protocols and [middleware\)](#page-173-1). In step 3, the server processes the change request (aka [trim](#page-175-2) request). The server uses the database to understand how to proceed; are there other [parameters](#page-174-0) related to this one, which algorithm to apply to transform the value... In this example, the high-level [parameter](#page-174-0) is linked to three low-level [parameters](#page-174-0) (PLL1, PLL2, and PLL3). The server computes the new values a, b, and c for the low-level [parameters](#page-174-0) respectively. Before sending the new [settings](#page-175-0) further down, the server stores the new [parameter](#page-174-0) values (x, a, b, and c) into the database (step 4). This allows us to keep track of all the actions taken and to recreate the state of the accelerator at any point in time. The back-end server sends the new values to the front-end computers (step 5). Upon reception, the values are validated by the real-time applications and stored locally. The real-time software must wait for the go-ahead of the timing system as hardware values cannot be changed at any time. At the appropriate moment in the accelerator cycle, the timing system sends an event which is received and decoded by the real-time applications (step 6). The [Real-Time \(RT\)](#page-181-4) applications write the new values into the hardware (step 7), potentially after an additional transformation of the data to fit the hardware representation. The accelerator hardware now has the new value as decided by the Control System's user.

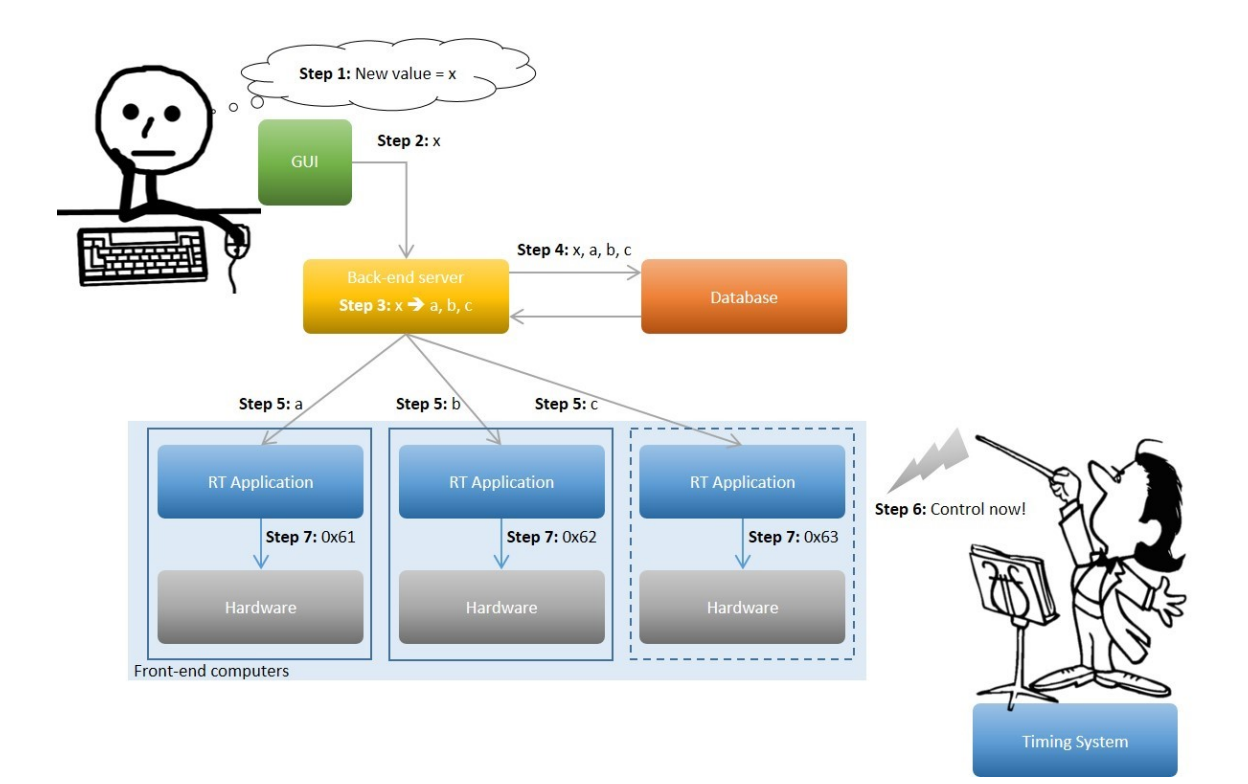

<span id="page-17-0"></span>Figure 2.1: Control of setting parameter's value

# 2.2 Monitoring of Accelerator Variables

<span id="page-18-0"></span>While the ability to control the accelerator [parameters](#page-174-0) is primordial, it is actually a use case that is used only a few times per hour. Indeed, once the accelerators are set up and produce beams with the required characteristics, the accelerator [settings](#page-175-0) are only changed slightly for further optimisation or during accelerator study sessions (aka [Machine Development](#page-180-1) [\(MD\)\)](#page-180-1). On the other hand, the monitoring of the accelerators' components is performed continuously in cycles, less than once every second in some cases. In addition to its repetition rate, monitoring also produces much more data.

Before going into details, we should differentiate between on-line monitoring and off-line monitoring. The first is more like streaming values directly to the end user while the second decouples the acquisition and analysis part. However, we can look at both scenarios together, as only the last steps are different.

#### Acquisition value streaming

In the use case depicted in figure [2.2,](#page-18-1) the user receives a continuous stream of acquired data. This allows him to ensure that the accelerator performs as expected and gives quick feedback after having changed a control value.

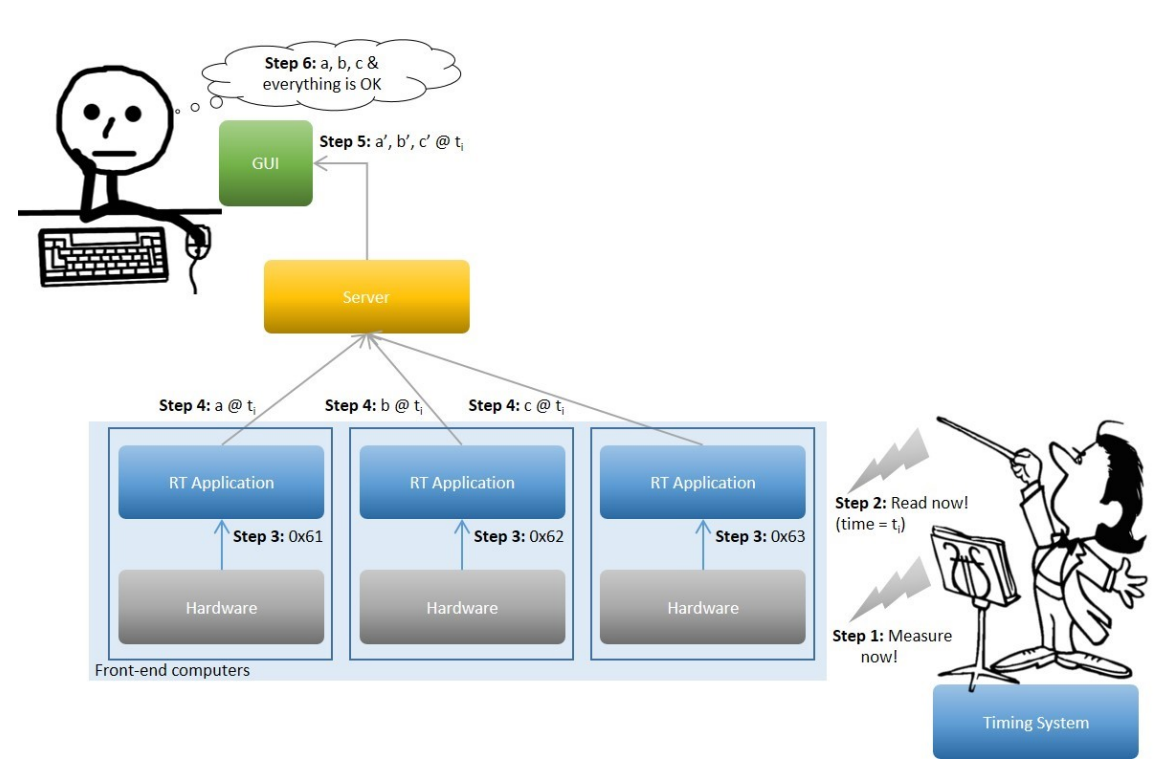

<span id="page-18-1"></span>Figure 2.2: Acquisition value streaming use case

The timing system is continuously delivering events that are used to trigger the acquisitions of the various accelerator elements (step 1). On top of that, the timing system also delivers events that are intercepted by the real-time applications and instructs them to read the acquired values (step 2). Note that, like all timing events, the "Read now" event has a timestamp that is very important to allow the correlation of data originating from different sources at different locations. Next (step 3), the real-time applications access the hardware

and read the low-level values. After some conversions and association with the event timestamp, the [RT](#page-181-4) applications publish the updated acquisitions over the network (step 4). The server receives the data from the different sources and uses the timestamps to group the data belonging to the same acquisition cycle into a single set. Before sending the data to the [GUI](#page-179-2) (step 5), some post-processing is done. A wide range of post-processing exists, from single value comparison to more advanced computation to create high-level acquisition [parameters,](#page-174-0) similar to those described in the control use case. In this example, the values are simply enhanced with status information, allowing the user (step 6) to ascertain that the system is behaving as expected.

#### Acquisition value logging

Given the large amount of data produced, it is clearly impossible to manually scrutinise every value for every cycle. On the other hand, it is paramount that we can analyse past events and look at trends. This is why, in addition to acquisition value streaming, we also perform acquisition value logging. The first four steps of this use case are exactly the same as the previous use case. The main difference is that the acquired values are not post-processed and streamed directly to the user, but instead, they are stored in a database. This is depicted by the step 5 in figure [2.3](#page-19-0) where one can see the values and the time at which they were acquired are sent to the database. The steps 1 to 5 are then repeated continuously, without user intervention, based on the rhythm given by the timing system.

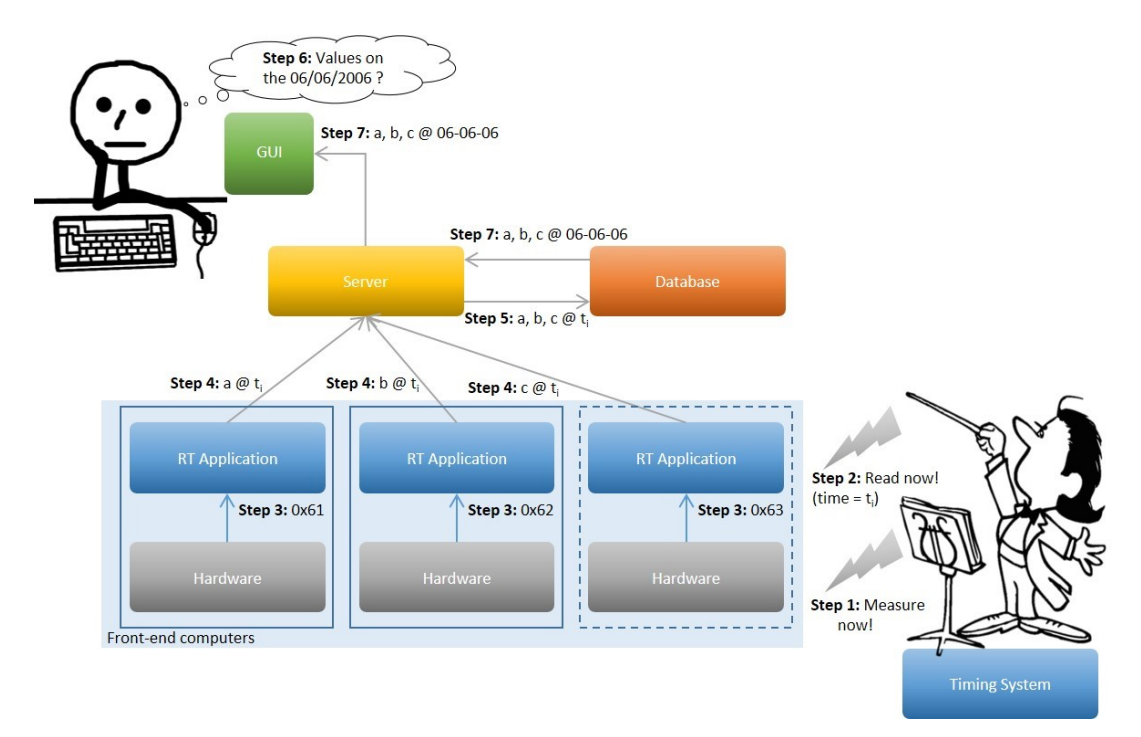

<span id="page-19-0"></span>Figure 2.3: Acquisition value logging use case

Even up to 20 years later, a user can query values from a given date at which an acquisition was done. In our example (step 6), the user enters the variables to retrieve along with the date and the [GUI](#page-179-2) sends the request to the middle-tier server. The server retrieves the requested data from the database (step 7) and sends it to the [GUI](#page-179-2) for further analysis by the user (step 8).

# <span id="page-20-0"></span>3. Device-Property model

The device-property model defines the structure, as well as the operations and their behaviours, required for the exchange of data between the low-level software and the high-level software. The two fundamental concepts are the *device* and the *property*. It is a straight-forward object-oriented model: each piece of equipment is a device, for example, a power converter is a device, a beam current transformer is a device, etc. A device has properties and one can read (*get* operation), write (*set* operation) or monitor (*subscribe* operation) a property. As in object-oriented languages, objects are instances of classes and therefore devices are instances of classes as well. It is at the class-level that properties are defined with their content and the operations they support. As a result, all devices of a given class have the same properties and behaviour. A property contains one or several value-items<sup>[1](#page-20-1)</sup>, much like a C structure contains attributes. Each value-item has a basic type (double, int, char, etc.) that can be a scalar, an array or a 2D array. Figure [3.1](#page-21-0) represents a simplified class diagram of the device-property model. The device-property model has been used for more than 20 years and has evolved over time and continues to do so. For example, the early versions did not have the value-item concept and properties held a single value. The device-property model described below is based on the FESA3 V4.0 meta-model. Other implementations may vary slightly.

There are three types of properties [\(setting,](#page-175-0) acquisition, and command) and each type limits the operations available. The main usage of setting properties is to allow upper layers to send hardware [settings](#page-175-0) to the [FEC](#page-179-3) layer. The typical usage of an acquisition property is to send values acquired by the hardware to the high-level component. The command property, as its name indicates, is to model commands that are given to the [FEC](#page-179-3) software. The [setting](#page-175-0) property can be read and written. The value-items of a [setting](#page-175-0)

<span id="page-20-1"></span><sup>&</sup>lt;sup>1</sup>In the high-level components and libraries, a value-item is called a [parameter](#page-174-0) or a field. As this chapter is dedicated to low-level software, we decided to use the low-level software term value-item.

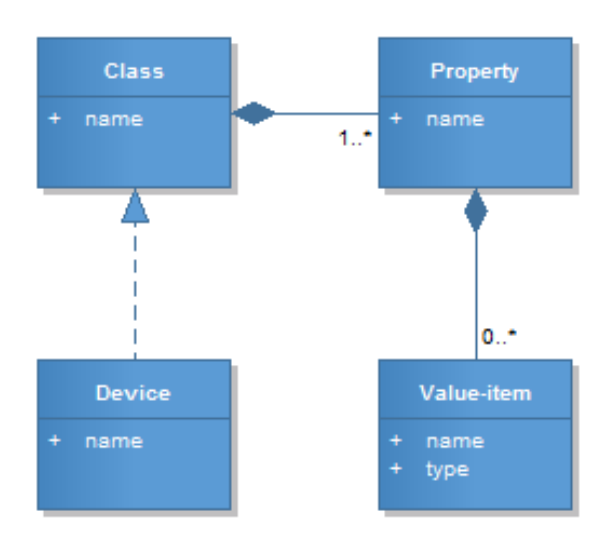

<span id="page-21-0"></span>Figure 3.1: Device-property model class diagram

property can all be read but some of them may not be writable. This is typically the case for value-items providing additional information about another value-item of the property. For example, the value-item voltage, representing the voltage produced by a power converter, has a sibling value-item voltage\_max representing the maximum voltage allowed. The first item can be written but the second cannot. An acquisition property can only be read and therefore all its value-items are read-only. Similarly, as a command property can only be written, all its value-items are write-only. In addition, since it is possible to have commands without any [parameters,](#page-174-0) a command property can be defined without value-items. Figure [3.2](#page-21-1) summarises the different property types.

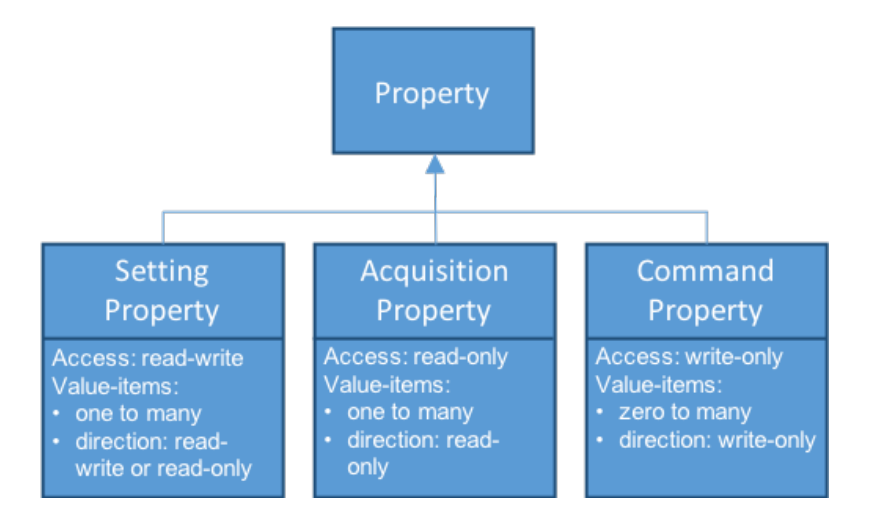

<span id="page-21-1"></span>Figure 3.2: Types of properties

The readable properties can also be monitored (or subscribed to). When somebody subscribes to a property, they register their interest in receiving updates whenever the property is refreshed. By convention, the rate at which the property is notified and updates are sent depends on the property type but also on the device's attributes. [Setting](#page-175-0) properties are normally notified only after a set operation, as their values do not change otherwise. Acquisition properties can be notified after every accelerator cycle or only whenever something interesting happens. When a subscription is created, the [FEC](#page-179-3) software is expected to immediately send the current value of the subscribed property. This is called the first update and is used to initialise the subscriber. For multiplexed properties, several first updates, one per timing user, are sent to the subscriber. The subscriber can specify a selector in addition to the device/property to be monitored. This selector is used to filter the updates and only send those that are of interest.

In order to be able to control the hardware following the instructions of the timing system, the [FEC](#page-179-3) software needs to have access to all of the [settings](#page-175-0) for all of the timing users. However, even if the accelerator is time-multiplexed, not all settings are; the properties and the devices can be defined as multiplexed or not. When accessing a multiplexed property, the client must specify a selector, similar to the one given for a subscription. It is important to note the difference between selectors for set/get and subscription operations. For the subscriptions, the selector is only used for filtering updates i.e. choosing the updates to be sent to a particular client. However, for the set/get calls, it is used to de-multiplex the values. As mentioned in section [4.1,](#page-23-1) the timing user is employed for the value [multiplexing](#page-173-2) and, therefore, only selectors based on the timing user can be provided in set/get calls. The same constraint applies to subscriptions to [setting](#page-175-0) properties, as they are only updated on a set and, therefore, the update filtering is not possible on other timing fields.

<span id="page-23-0"></span>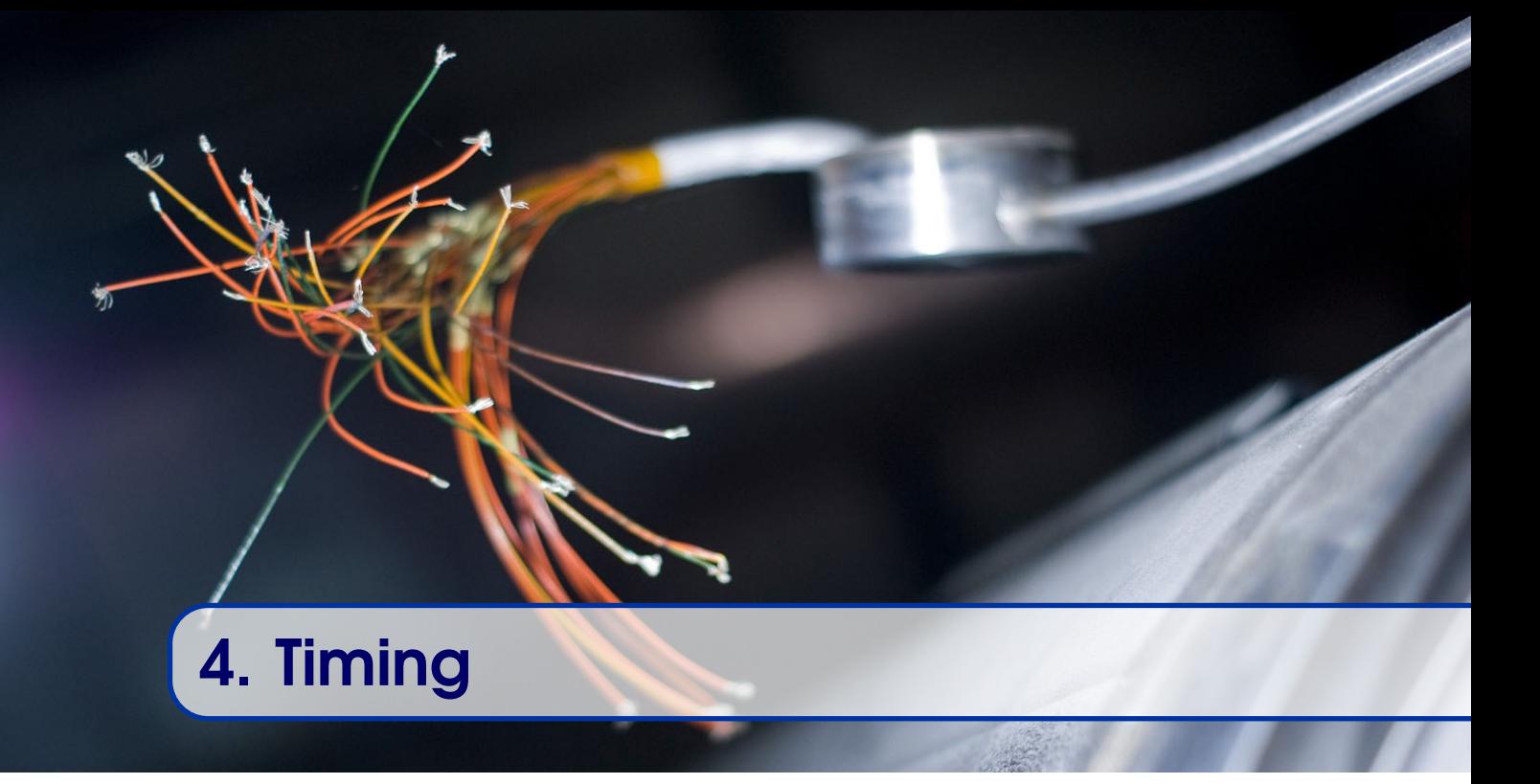

CERN's accelerator complex is comprised of 1[2](#page-23-2) different machines  $2$ , as shown in figure [4.1.](#page-24-0) The beam's energy increases as it is transferred from one accelerator to the next. The system to control the accelerator equipment is highly distributed. In order to synchronise the accelerators and optimise the performance of the whole complex, a sophisticated timing system is required.

We can separate the timing system into two levels; the beam scheduling and the event and data distribution. The beam scheduling, or sequencing, is about deciding which beam to produce in a given accelerator at a given time. The event and data distribution is about sending the right events at the right moment to the equipment, along with data related to the cycles being produced.

In this chapter, we focus on the timing concepts that are required to understand how the components of the Control System work and interact with each other. The implementation details are given in chapter [24](#page-161-0) and, for further reference, the reader can consult [\[40\]](#page-191-0).

# 4.1 Sequencing

<span id="page-23-1"></span>The [Large Hadron Collider \(LHC\)](#page-180-2) experiments are the main focus for physics at CERN, but there are also many other particle beam users. In addition to the next accelerator in the chain, almost all accelerators also have one or more direct clients. For example, the [PS Booster \(PSB\)](#page-181-5) provides beams to [ISOLDE,](#page-172-1) the [Proton Synchrotron \(PS\)](#page-181-6) provides beams to the [Anti-proton Decelerator \(AD\),](#page-177-5) the East Area and the [Neutron Time-Of-Flight](#page-181-7) [facility \(nTOF\)](#page-181-7) experiment, etc. Furthermore, the time required to produce a beam can vary significantly from one accelerator to the next, and while the accelerator N is producing

<span id="page-23-2"></span><sup>&</sup>lt;sup>2</sup>From 2017, CTF3 was converted into a new facility called CLEAR.

#### 4.1 Sequencing 25

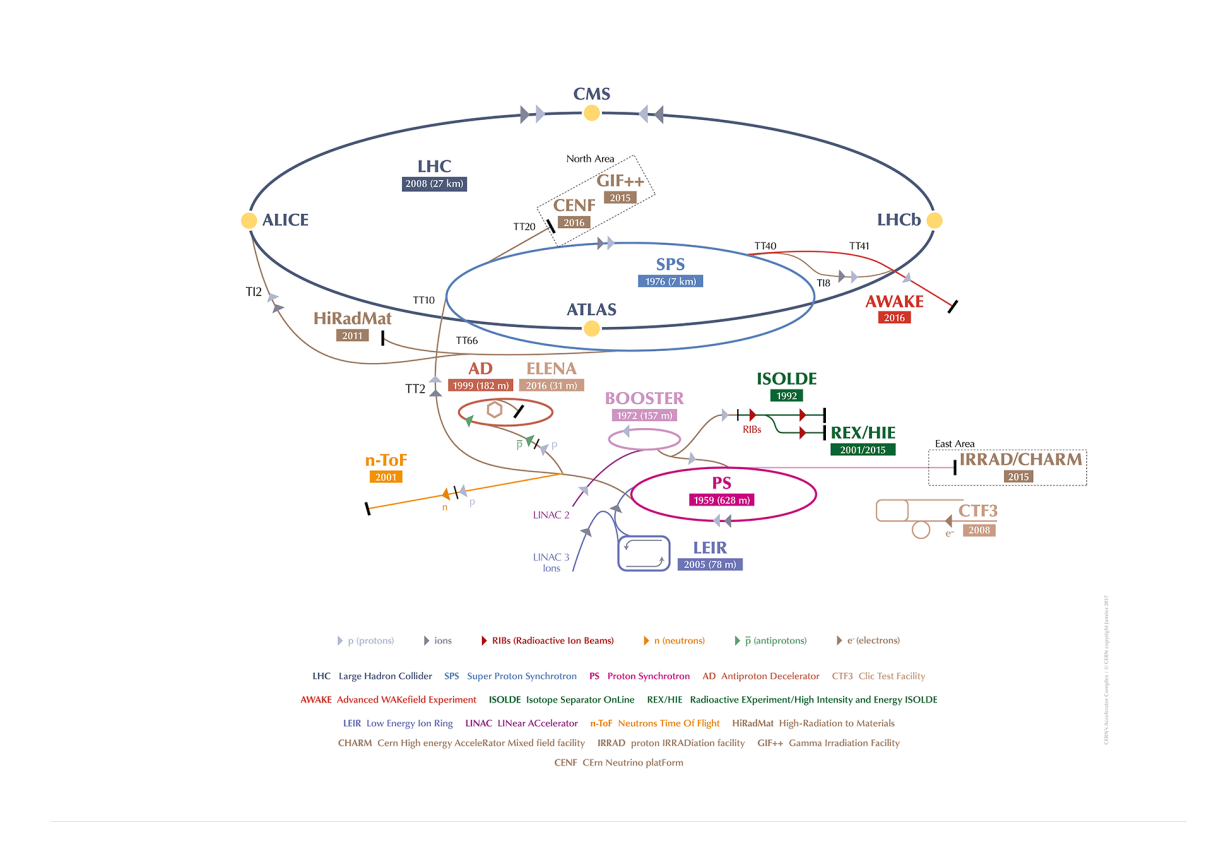

<span id="page-24-0"></span>Figure 4.1: CERN's accelerator complex

its beam, the accelerator N-1, which provided the beam, is potentially inactive, as depicted in figure [4.2.](#page-24-1)

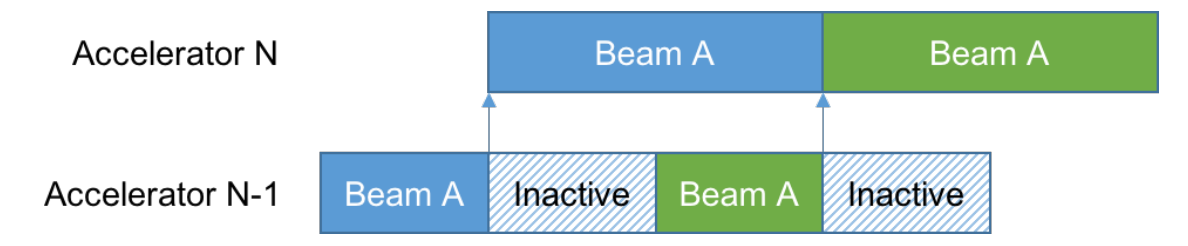

<span id="page-24-1"></span>Figure 4.2: Unoptimised usage of the accelerators

Due to the requirements of handling multiple clients per accelerator and optimising the duty cycle, an advanced timing system has been put in place. The timing system allows accelerator operators to schedule different beams in the different accelerators and optimise the particle throughput. As depicted in figure [4.3,](#page-25-0) the accelerators continuously switch between producing different types of beams and as a consequence, the Control System has to dynamically re-programme the hardware. This behaviour is commonly referred to as time-multiplexing but the term [Pulse-to-Pulse Modulation \(PPM\)](#page-181-8) is also often used at CERN.

The main group of machines forms the [LHC Injector Chain \(LIC\).](#page-180-3) The [LIC](#page-180-3) is made of the [LINAC2,](#page-173-3) [PSB,](#page-181-5) [PS](#page-181-6) and [SPS](#page-175-3) for the proton chain and the [LINAC3,](#page-173-4) [LEIR,](#page-173-5) [PS](#page-181-6) and [SPS](#page-175-3) for

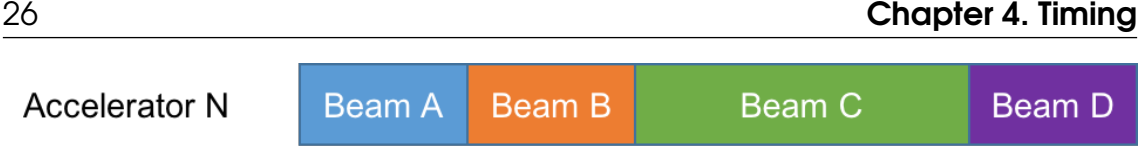

<span id="page-25-0"></span>Figure 4.3: Accelerators are time-multiplexed

the ion chain. The other accelerators such as [AD](#page-177-5) and [ELENA](#page-171-1) are independent and are only coupled to the [LIC](#page-180-3) for beam transfers [\[24\]](#page-189-1). The [LHC](#page-180-2) is also separate, from a timing point of view since, as a collider, it works with fills rather than cycles. An [LHC](#page-180-2) fill is made of a filling phase, an acceleration phase, and a collision phase, which can last several hours. In the remainder of this chapter, we focus on [LIC](#page-180-3) scheduling as it is the most sophisticated.

The operators in the control room create and send the beam sequence for all the [LIC](#page-180-3) accelerators to the central timing. The sequence is continuously repeated until it is changed. At runtime, the central timing collects information from external sources, such as magnet interlocks, beam requests, etc. to decide whether the programmed beams can be executed. The behaviour of the central timing is described by equations (aka FIDO equations), which evaluate the external conditions according to internal logic. For each beam, each accelerator executes one or several cycles in order to take the beam from the upstream machine, accelerate it, and deliver it to the next one in the chain. In the Control System, a cycle is represented as a timing user. A timing user has a length, which is always a multiple of a 1.2-second basic period. Figure [4.4](#page-25-1) represents an [LHC](#page-180-2) 25-nanosecond beam, as scheduled in the [PSB,](#page-181-5) [PS,](#page-181-6) and [SPS.](#page-175-3) Note how the [PSB](#page-181-5) and the [PS](#page-181-6) execute several cycles for a single [SPS](#page-175-3) cycle. In this example, the [PSB](#page-181-5) cycles take 1 basic period (1.2 second), the [PS](#page-181-6) cycles take [3](#page-25-2) basic periods  $(3.6 \text{ seconds})$  and the [SPS](#page-175-3) cycle takes 11 basic periods<sup>3</sup> (13.2 seconds). Figure [4.5](#page-26-1) represents the same beam from a controls perspective with the correct timing user names for the different cycles.

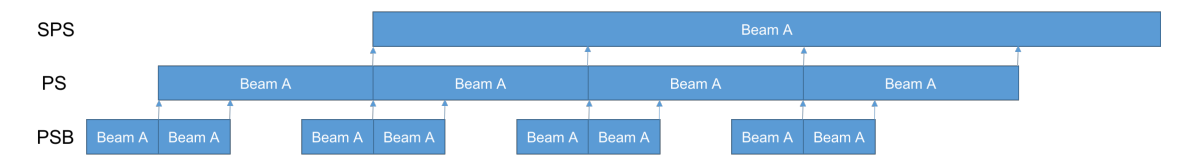

<span id="page-25-1"></span>Figure 4.4: The LHC 25ns beam in the PSB, PS, and SPS

The concept of a timing user, or simply a user, is very important and present in most of the Control System's components. All of the accelerator [multiplexing](#page-173-2) is done using the user as a demultiplexing key. Even though the final goal is to produce beams and the central timing schedules beams, the Control System acts on users. For a given beam sequence, the set of users in a given accelerator is called the supercycle, as it is a cycle of cycles.

Creating the accelerator complex's beam schedule is not an easy task, as the beam structure can be quite complicated. Fortunately, the operators have a graphical tool to help them specify what they want to execute in a [Beam Coordination Diagram \(BCD\).](#page-177-6)

Whenever the conditions to produce a given beam are not met, the central timing skips it. To avoid wasting time, the operator can specify spare beams (i.e. a spare user in each accelerator) that can be produced instead, as depicted in figure [4.6.](#page-26-2)

<span id="page-25-2"></span><sup>&</sup>lt;sup>3</sup>The actual LHC25NS user in the SPS is longer

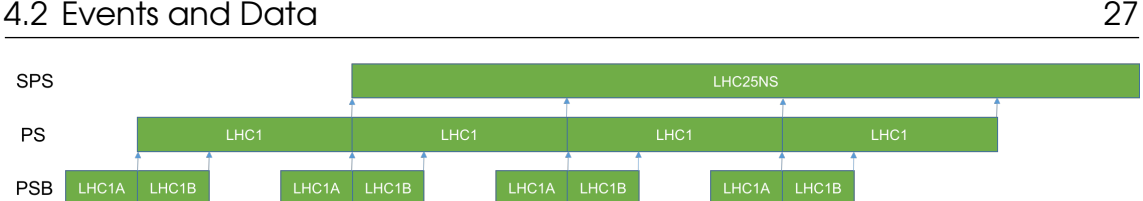

Figure 4.5: Timing users producing the LHC 25ns beam

<span id="page-26-1"></span>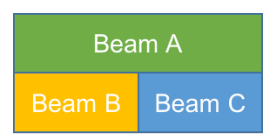

<span id="page-26-2"></span>Figure 4.6: Normal and spare cycles

The rules of execution for the spare beams are identical to those of the normal beams. When a spare beam cannot be played either, the central timing schedules it, but without particles.

There are two main situations where the normal/spare mechanism is very useful. The first one is when the beam needs to be setup or improved, but its next destination is not available. In this case, the spare beam is the same as the normal one, but the destination is set to a beam dump. The second use case of normal/spare is when we can serve more particles to a destination by replacing a single multi-user beam by several smaller beams. This happens when a single 2.4-second cycle for both the east area and the [nTOF](#page-181-7) experiment is replaced by two 1.2-second cycles exclusively for [nTOF](#page-181-7) whenever the east area does not request or cannot take the beam.

# 4.2 Events and Data

<span id="page-26-0"></span>Once the central timing has decided what will be produced next, it communicates this information to the rest of the Control System using events and a data stream called the telegram.

Typical timing events are the main events in a particle accelerator's cycle such as start-cycle, injection, ejection, etc. Events in the central timing can be linked to one another and it is easy to create groups of events all related to a parent event (the virtual event). For example, the master-injection event is linked to other events such as the forewarning-injection, 900 milliseconds before injection, and the warnings 10 and 20 milliseconds before injection. Changing the injection time will automatically change the other events. The [Central](#page-178-3) [Timing events \(CTIM\)](#page-178-3) are distributed on the [General Machine Timing \(GMT\)](#page-179-5) network and received by the timing receivers installed all around the accelerator complex. Local-event software, [Local Timing events \(LTIM\),](#page-180-4) runs on the timing receivers and produces bus interrupts and electrical pulses. Thanks to the combination of generic hardware and highly configurable software, the distributed timing system is very flexible and many different schemes can be implemented, from the simple repetition of a [CTIM](#page-178-3) to complex pulse-burst generation with RF clock resynchronisation.

There are several pieces of information attached to a timing user. The most important one is its name but the telegram also contains its length, its destination, its position in

the super-cycle, and other low-level timing-specific values. Each piece of information is transported in a telegram group as a 16-bit value due to the technical constraints of the [GMT](#page-179-5) network. The old [TeleGraM \(TGM\)](#page-182-3) library exposes the raw values to the clients without any formatting and therefore is not user-friendly. To improve the situation, the latest timing library (TimDT) hides the telegram groups and instead exposes the timing fields that have already post-processed values. For example, the [LHC](#page-180-2) energy that is available as a telegram group with the encoding "1 bit equals to 120 GeV" is directly available as a timing field with its value in GeV. The current situation is not yet homogeneous and the low-level Control System [\(Front-End Software Architecture \(FESA\),](#page-179-6) etc.) already works with the new timing fields, but most of the high-level Control System is still based on the telegram group.

### 4.3 Cycle Selector

<span id="page-27-0"></span>As explained in the previous section, the concept of the timing user is omnipresent in the Control System. Therefore, one needs a common way to indicate the timing user one wants to use in the various [Application Programming Interface \(API\)s.](#page-177-7) A timing domain defines a timing environment with one or several accelerators. A supercycle is attached to the timing domain rather than the accelerators; in other words, one can schedule cycles (one at the time) in a timing domain. While most accelerators have their own independent timing domain, the small linacs [\(LINAC2,](#page-173-3) [LINAC3,](#page-173-4) and [LINAC4](#page-173-6) are part of the [PSB](#page-181-5) [\(LINAC2](#page-173-3) and [LINAC4\)](#page-173-6) and [LEIR](#page-173-5) [\(LINAC3\)](#page-173-4) timing domains. It is important to not confuse the accelerator name and the timing domain. It is a nuance that often leads to confusion especially since some accelerators and some timing domains share the same name (e.g. [SPS\)](#page-175-3).

Every timing domain has several telegram groups, as explained in section [4.2,](#page-26-0) and every group has a unique name in its domain. The most common group is USER and contains the name of the timing user. Depending on the domain, one has groups such as DEST for destination, PARTY for particle type, or ENG for the current [LHC](#page-180-2) energy.

A cycle selector, often known as a selector, is a triplet separated by dots such as XXX.YYY.ZZZ. The first part is the timing domain's name such as [PSB,](#page-181-5) CPS, [LHC.](#page-180-2) The second element is the telegram group's name, for example USER or DEST. The last part is the value of the telegram group one is interested in. If one wants to access devices in the [PS](#page-181-6) accelerator for the user LHC1, one must write CPS.USER.LHC1. CPS is the timing domain the [PS](#page-181-6) accelerator is in and one wants the LHC1 user. As mentioned earlier in the chapter, the accelerator [multiplexing](#page-173-2) is done with the user as a key, therefore, most operations (get, set) can only be done with USER-type selectors. Nevertheless, in the case of subscription, one can use another telegram group to select one or several cycles. For example, CPS.DEST[.SPS](#page-175-3) selects all the users with the [SPS](#page-175-3) as destination.

# **Controls Hardware**

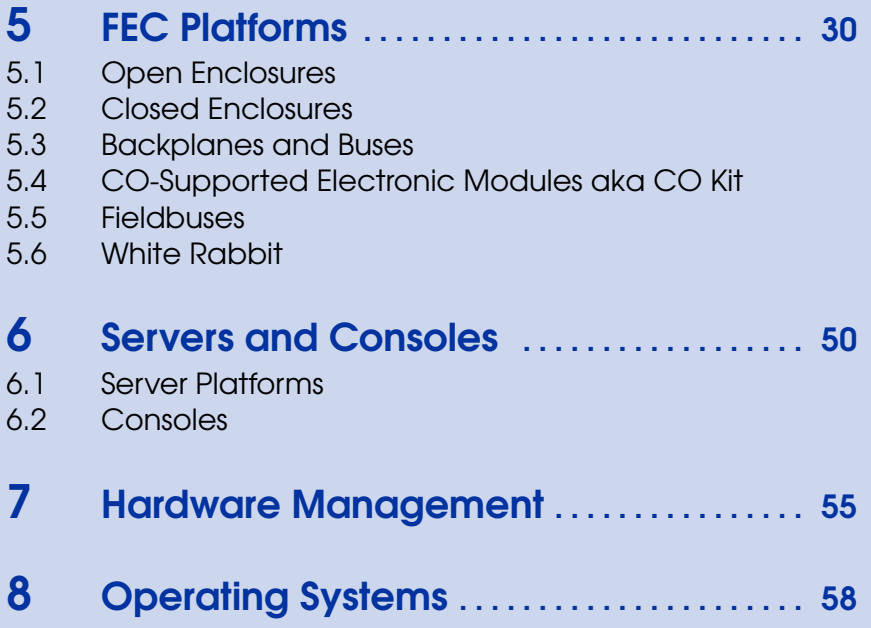

8.1 [Servers and Consoles](#page-57-1)<br>8.2 Front-End Computers

<span id="page-28-0"></span>II

- Front-End Computers
- 8.3 [White Rabbit Switches](#page-60-0)

<span id="page-29-0"></span>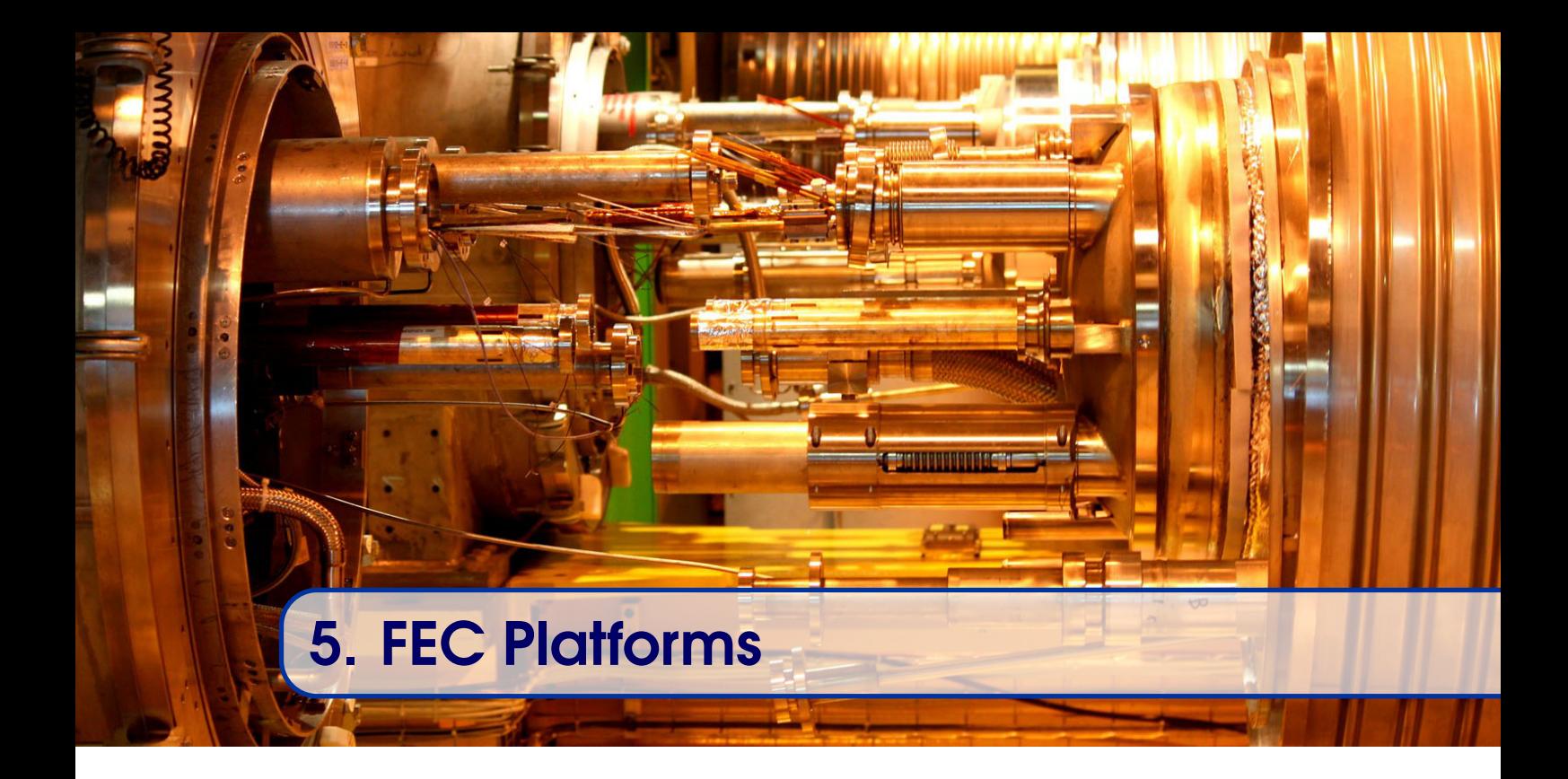

The Front-End Computers' [\(FEC\)](#page-179-3) main mission is the low-level control and acquisition of data from the accelerator hardware. A [FEC](#page-179-3) is a rack-mountable electronics enclosure, built to survive in an industrial environment. Generally, it is comprised of a chassis, a backplane, a power supply and in some cases a fan tray. Its modular design allows the use of electronic extension boards, which are plugged into the backplane. These boards interface with the accelerators' equipment to provide control and acquisition through electrical signals. The main board is a diskless [Single Board Computer \(SBC\)](#page-181-9) that has all the usual components that can be found in a desktop computer: a [CPU,](#page-178-1) some [Random Access Memory \(RAM\),](#page-181-10) bus controllers and bridges towards other buses (e.g. North [PCI](#page-181-2) bridge, [PCI](#page-181-2) to [VME](#page-182-2) bus...). The [SBC](#page-181-9) is plugged into a designated slot in the backplane to control the other extension boards. [FECs](#page-179-3) conform to one of several bus standards that are chosen depending on an application's specific technical requirements (e.g. the data rate, cost) and the availability of ready-to-use modules. Over the years, the controls group has added support for several standards and we regularly look at the market evolution in order to offer an optimised range of solutions. The latest front-end platform survey is available on the [BE-CO](#page-177-0) [wiki](https://wikis.cern.ch/display/HT/Future+Front+End+Platforms) [space](https://wikis.cern.ch/display/HT/Future+Front+End+Platforms) <sup>[4](#page-29-2)</sup>. In addition to the different bus standards, the [FECs](#page-179-3) can be categorised as either open or closed enclosures. Figure [5.1](#page-30-1) depicts the [FEC](#page-179-3) platforms' family tree indicating the standards currently supported or used in the controls group, as well as how the standards relate to each other.

# 5.1 Open Enclosures

<span id="page-29-1"></span>Open enclosures allow easier access to extension boards than closed enclosures, which require disassembly in order to change modules. A typical open-enclosure is a metal chassis with the front face removed through which the extension boards are inserted and

<span id="page-29-2"></span><sup>4</sup><https://wikis.cern.ch/display/HT/Future+Front+End+Platforms>

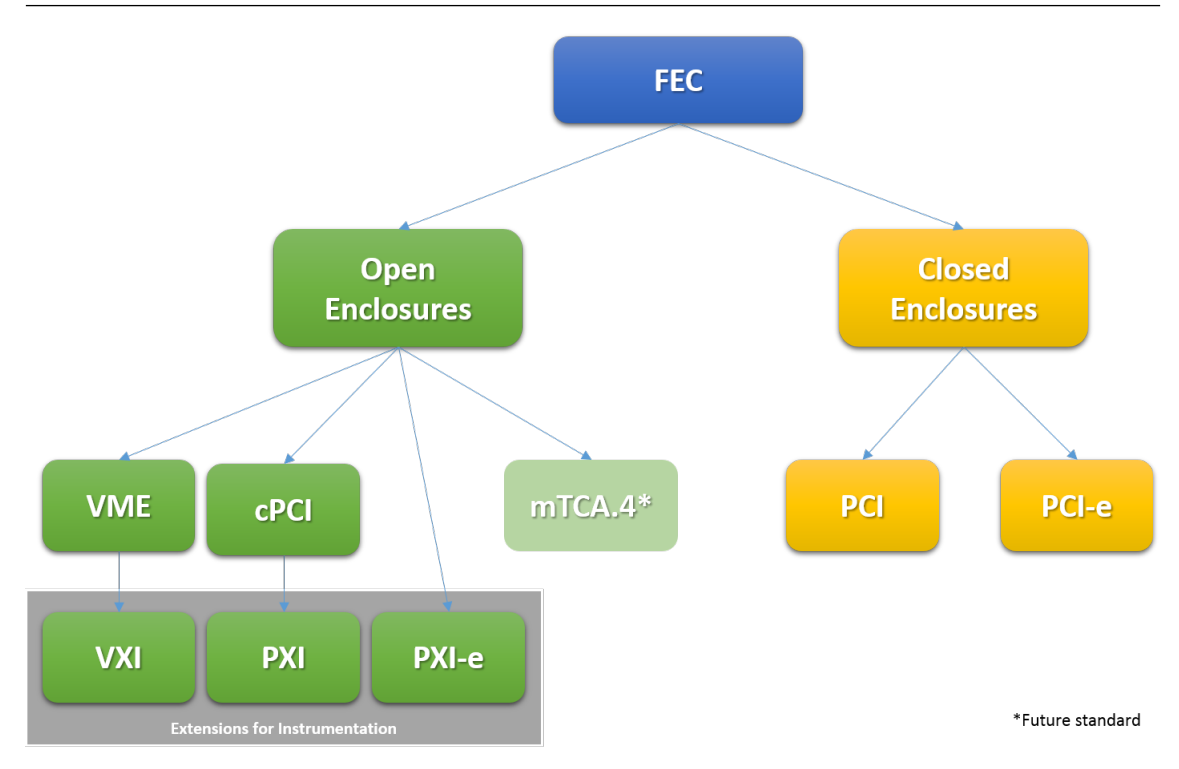

<span id="page-30-1"></span>Figure 5.1: Family tree of front-end platforms

clipped into place. Modules come in either [3U](#page-175-4) or [6U](#page-175-4) formats. The crates themselves can be [8U](#page-175-4) in height ([6U](#page-175-4) + [2U](#page-175-4) fan tray) with 17 slots for modules, or [4U](#page-175-4) or even [2U](#page-175-4) (which position the extension boards horizontally) with 4 slots and 2 slots respectively. The power supply is located at the back and the fan trays have an Ethernet connection to enable remote diagnostics. Connections to external equipment can be done either directly on the front-panel of the extension board or at the back of the chassis using a [Rear-Transition](#page-181-11) [Module \(RTM\).](#page-181-11)

As with any electronic crate, open enclosures come with their challenges. Electronic boards dissipate heat and need cooling, produce electro-magnetic noise and need shielding, and are plugged into the chassis and need firm fixations. In order to ensure the optimal air flow through the crate and to limit electro-magnetic noise coming in and out, empty slots should be closed with a front panel. Figure [1.4](#page-14-2) shows an example of an open enclosure without the empty slot covered. The advantage of easy to install modules can also be a potential weakness. Modules can suffer from bad or deteriorating contacts caused by vibrations and dust etc. Therefore, it is necessary to screw the modules in, to bind them firmly to the chassis.

# 5.2 Closed Enclosures

<span id="page-30-0"></span>Open enclosures are generally more suited to our environment but are expensive. Some applications have a lot of installations with a common configuration and only require a few extension boards. For example, the [LHC](#page-180-2) [World Factory Instrumentation Protocol](#page-182-4) [\(WorldFIP\)](#page-182-4) gateways have only one timing receiver and up to two [WorldFIP](#page-182-4) bus controllers. In these situations, it does not make sense to install full [VME](#page-182-2) crates as there are more

cost-effective solutions available.

Following a market survey, the controls group decided to support the [PICMG](#page-181-1) 1.3 closed enclosures, which are [System Host Board \(SHB\)](#page-182-5) based on PCI-SIG standards [\(PCI,](#page-181-2) PCIexpress). In order to facilitate the installation and maintenance, pre-mounted systems are always kept in stock.

In practice, ready-to-use chassis can be problematic. If a fault occurs, the diagnostic is harder, as a complete exchange is not always desirable. Removing all the cables and the chassis can be time consuming and therefore one wants to ensure the faulty element is the chassis before exchanging it. To facilitate the diagnostics and maintenance, some chassis are mounted on rails and fitted with longer cables. This solution increases the overall cost and is therefore normally reserved for laboratories, where equipment is changed frequently and access to the boards is more important.

Closed enclosures can also suffer from heat dissipation problems, as discovered when using fast digitiser modules, which typically draw a lot of current and therefore produce a lot of heat. Unlike the open enclosures, which push the air flow between the extension modules, the [PICMG](#page-181-1) 1.3 chassis attempt to extract the hot air without controlling the air flow. In order to solve the heat problem, more powerful fans had to be installed and modules had to be ordered with additional on-board fans.

### 5.3 Backplanes and Buses

<span id="page-31-0"></span>As described above and depicted in figure [5.1,](#page-30-1) the chassis can have backplanes using different standards. The next chapters describe the standards supported by [BE-CO.](#page-177-0)

#### 5.3.1 VMEbus

[Versa Module Europa \(VME\)](#page-182-2) is the oldest bus standard supported by [BE-CO.](#page-177-0) It is an asynchronous parallel bus, originally developed for the Motorola 68000 line of [CPUs.](#page-178-1) VITA manages the different versions of the [VME](#page-182-2) standards (<http://www.vita.com>). The success of the standard stems mainly from the fact that many [Commercial-Off-The-](#page-178-4)[Shelf \(COTS\)](#page-178-4) modules are available and that interoperability is guaranteed by the standard, which means that any [VME](#page-182-2) crate can be used with any [VME](#page-182-2) module.

[VME](#page-182-2) has a separate 32-bit data bus and 32-bit address bus, plus a few control lines to manage the protocol. In addition to the read and write operations, [VME](#page-182-2) supports modules requesting the attention of the [CPU](#page-178-1) through interrupts.

[VME](#page-182-2) is the least sophisticated protocol supported by [BE-CO,](#page-177-0) and it is possible to describe the read cycle in simple terms (figure [5.2\)](#page-32-0).

In the first step, the [CPU](#page-178-1) puts the address on the address bus from which it wants to read. The address corresponds to one memory space in one, and only one, module in the crate. As this is a read cycle, the Write (WRITE) and Interrupt Acknowledge (IACK) lines are negated. Sinc[eVME](#page-182-2) is an asynchronous bus, the [CPU](#page-178-1) asserts the address strobe line, to indicate to the modules that the address is now available for reading. The [CPU](#page-178-1) asserts one or both data strobes to indicate where on the data bus it will expect to read data. As soon as the slave is ready, it puts the data on the data bus and asserts the data transfer acknowledge

(DTACK) line. Once the [CPU](#page-178-1) has read the data it negates the strobes to indicate that it has read the data. In turn, the module will negate DTACK to indicate the end of the cycle. If at any moment, something goes wrong, the bus error line is asserted and the cycle is aborted.

Typical read-write access on a [VME](#page-182-2) system is approximately 1us per register. For cases where higher throughput is required, the [Block Memory Access \(BMA\)](#page-178-5) is available to transfer a block of memory from the [VME](#page-182-2) module to the Single Board Computer [\(SBC\)](#page-181-9). [BMA](#page-178-5) can work in combination with [Direct Memory Access \(DMA\)](#page-178-6) allowing us to transfer data from a [VME](#page-182-2) boards to the [RAM](#page-181-10) without using the [CPU.](#page-178-1)

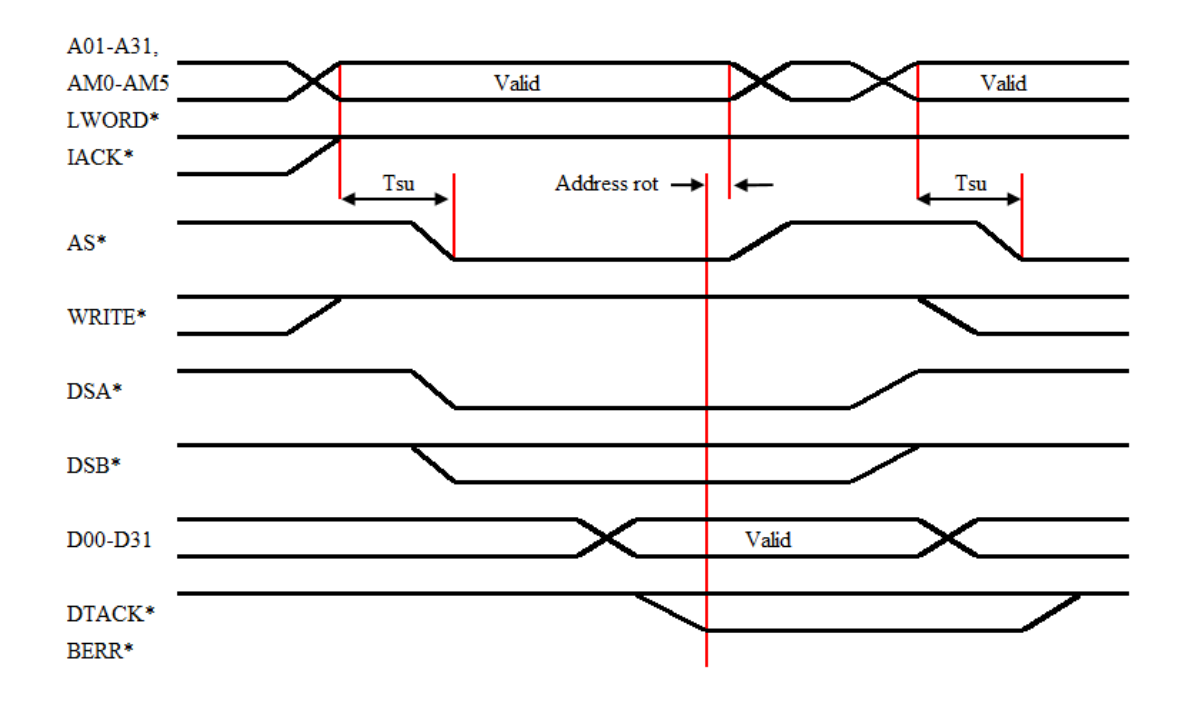

<span id="page-32-0"></span>Figure 5.2: VME read cycle

#### 64-bit Evolution (VME64x)

One of the major evolutions of the VMEbus was its extension to a 64-bit address and data bus. In addition, this new version also provides software configuration and geographical addressing, reducing the configuration required when installing a new module. Prior to this, it was necessary to set the base address, interrupt number, address modifier etc. using physical jumpers on the modules. With VME64x, the configuration of the module is done through software and the addressing of the configuration space is derived from the slot number of the module in the crate. This feature obviously makes maintenance easier but it removes the possibility of replacing a module by installing another module in another slot.

Other evolutions of the [VME](#page-182-2) standard, including [VME Switched Serial \(VXS\)](#page-182-6) and [VME](#page-182-7) [PCI eXtension \(VPX\),](#page-182-7) are sometimes used in niche applications in other groups e.g. the [BE](#page-177-2) department's [Radio Frequency \(RF\)](#page-177-8) group. Even though our VME64x [SBCs](#page-181-9) are used in these crates, these platforms are not supported by the controls group.

#### VME Single Board Computers

The first Single Board Computers [\(SBC\)](#page-181-9) used in the [VME](#page-182-2) crates were based on the Motorola 68k family running the hard real-time [LynxOS](#page-173-0) operating system. The following generations were based on PowerPC [CPUs,](#page-178-1) still running [LynxOS.](#page-173-0) The latest generation, the MEN A20, represents a 180-degree turn for the group as we decided to move to an Intel [CPU](#page-178-1) (Intel Core 2 Duo for the A20) and to drop [LynxOS](#page-173-0) support and migrate to Scientific Linux CERN; a version of Linux with low-latency patches. Modern Intel [CPUs](#page-178-1) provide a multi-lane [PCI Express \(PCIe\)](#page-181-12) bus to interface with the external world and, in order to connect the [CPU](#page-178-1) to the [VME,](#page-182-2) a bridge is required to translate the [VME](#page-182-2) protocol to [PCIe.](#page-181-12) For the MEN A20, a [COTS](#page-178-4) bridge, the TSI148 chip, is used. The next generation of [VME](#page-182-2) [SBCs](#page-181-9) will show yet another increase of [CPU](#page-178-1) power and memory space as the MEN A25 has 4 cores (8 threads) and at least 8 GB of [RAM.](#page-181-10) For the MEN A25, it was decided to use an [Field-Programmable Gate Array \(FPGA\)-](#page-179-7)based open-source design for the [VME](#page-182-2) bridge to avoid the recurring problem of chip obsolescence [\[17\]](#page-189-2). Compared to the RIO2 PowerPC available at the end of the 90s (32-bit single core clocked at 75 MHz with 16 MB [RAM\)](#page-181-10), the front-end computers now have many more capabilities than when the system was designed.

#### 5.3.2 VXI

Based on the VMEbus, [VME eXtension for Instrumentation \(VXI\)](#page-182-8) defines additional bus lines for timing and triggering, but also protocols for configuration; something that was missing from the original version of [VME.](#page-182-2) The standard specifies different mechanical requirements with modules that are longer and wider than the usual [VMEs.](#page-182-2) [VXI](#page-182-8) chassis can only host a maximum of 13 modules, which is significantly less than our biggest 21-slot [VME](#page-182-2) chassis.

The only system that has ever used [VXI](#page-182-8) in the [BE-CO](#page-177-0) Control System is [Open Analogue](#page-181-13) [Signal Information System \(OASIS\)](#page-181-13) (see chapters [11](#page-71-0) and [23](#page-157-0) for more details). Even though the [VXI](#page-182-8) chassis used in [OASIS](#page-181-13) were for analogue signal digitalisation, we never actually used the timing and trigger lines. On the other hand, we benefited from the geographical addressing for configuration. [VXI](#page-182-8) is now deprecated and the current plan is to renovate all of the VXI-based installations during [Long Shutdown 2 \(LS2\),](#page-180-5) therefore ending the BE-CO's support of the platform.

#### 5.3.3 PCI and Compact PCI

Created in the early 90s, the Peripheral Component Interconnect [\(PCI\)](#page-181-2) local bus standard defines a synchronous (single clock) parallel bus. The controls group started supporting [PCI,](#page-181-2) first with [Compact Peripheral Component Interconnect \(CompactPCI\)](#page-178-7) and later plain [PCI](#page-181-2) in the early 2000s, as we were facing two challenges with the VMEbus. The first reason was bandwidth limitation and unavailability of [COTS](#page-178-4) modules for fast signal digitalisation. The second issue was the platform cost, as explained in section [5.2.](#page-30-0) As [PCI](#page-181-2) was originally associated with Intel based computers, the adoption of [PCI](#page-181-2) also marked the introduction of the Intel [CPUs](#page-178-1) in the Control System, which was PowerPC-driven at the time.

There are several variants of the [PCI](#page-181-2) bus and the [PCI-SIG](#page-174-1) consortium specifies all [PCI](#page-181-2) related standards. Like the [VME](#page-182-2) bus, interoperability is guaranteed by the standards. A [PCI](#page-181-2) bus can be 32-bit or 64-bit and is synchronous to a single bus clock at either 33 MHz or 66 MHz. With these clocks and word sizes, the [PCI](#page-181-2) bus can transfer data from 133 MB/s to up to 533 MB/s (a normal VME64x access will have an 8 MB/s throughput). Similar to the [VME](#page-182-2) bus, the [PCI](#page-181-2) bus supports slaves requesting the master's attention through interrupts but, unlik[eVME,](#page-182-2) the interrupt lines are configured automatically, making the installation and maintenance simpler. Another key difference with respect to the [VME](#page-182-2) is that the address bus and data bus lines are shared, meaning that during a read/write cycle the lines will first be address lines and then data lines. This makes the basic operations more complex as a state machine is now required. A simplified description, such as the one presented for the [VME](#page-182-2) bus, is clearly outside the scope of this introductory document.

One interesting feature of the [PCI](#page-181-2) bus is that it uses reflected-wave switching, which impacts the maximum size of a [PCI](#page-181-2) bus. When the backplane is longer, such as in the CompactPCI chassis, [PCI](#page-181-2) bridges chaining several buses have to be installed in the backplane. The modules in the chassis will then be on different buses. Fortunately, this chaining is transparent for the user, who only requires a bus and a slot number. In addition, while there are no jumpers to configure with the [PCI,](#page-181-2) as we had to with the [VME,](#page-182-2) a [PCI](#page-181-2) chassis does not have a standardised correspondence between a logical and a physical location. Each module is inserted into a slot on one of the buses and the relationship between the physical slot number and the pair [PCI](#page-181-2) bus/slot depends not only on the backplane but also the [CPU](#page-178-1) type. As we want the software to be configured based on physical slot, we need to maintain a mapping per [CPU](#page-178-1) type and per crate type.

One of the main drawbacks of the PCI-based front-ends in our environment is the relative fragility of the connections when compared to real industrial solutions. Indeed, the [PCI](#page-181-2) connection uses the [Printed Circuit Board \(PCB\)](#page-181-14) tracks directly to make contact with the backplane; there is no connector soldered on it. The CompactPCI standard improves robustness as it specifies connectors for both the modules and the backplanes.

#### 5.3.4 PXI

[PCI eXtension for Instrumentation \(PXI\)](#page-181-15) is the equivalent to [VXI](#page-182-8) for [PCI.](#page-181-2) However, contrary to [VXI,](#page-182-8) which was based on an already rugged industrial standard, [PXI](#page-181-15) adds that aspect to [PCI](#page-181-2) (see drawbacks in the [PCI](#page-181-2) chapter). In addition, [PXI](#page-181-15) defines lines for triggering and clock distribution.

The [PXI](#page-181-15) support in [BE-CO](#page-177-0) is quite marginal, as this platform is mainly used together with [LabVIEW.](#page-173-7) A few systems have been deployed operationally for analogue signal acquisition in the [LHC](#page-180-2) and kicker controls in other accelerators.

#### 5.3.5 PCIe

With every evolution bringing higher performance, the parallel buses, such as [PCI,](#page-181-2) fell out of fashion due to inherent limitations such as power consumption and bandwidth limitations (half-duplex shared bus and timing issues). Modern standards are based on serial buses and [PCI](#page-181-2) Express [\(PCIe\)](#page-181-12) is one of them. [PCI](#page-181-2) Express supersedes [PCI](#page-181-2) in many aspects including higher throughput, lower [I/O](#page-179-4) pin count and native hot-plug feature. Similar to the other standards described above, the [PCIe](#page-181-12) specifications are maintained by organisations and/or interest groups [\(PCI](#page-181-2)[-Special Interest Group \(SIG\)](#page-182-9) for [PCIe\)](#page-181-12).

The key difference between [PCI](#page-181-2) and [PCIe](#page-181-12) is that [PCIe](#page-181-12) is based on point-to-point links i.e. there are separate connections between the host and the different modules rather than having a bus shared among all modules. This topology brings many advantages such as concurrent access, no bus arbitrations, less EMC noise and lower power consumption. Furthermore, for high-bandwidth applications, one can combine several lanes to form a link (or interconnect). The standard defines slots and connectors with widths from 1 to 16 lanes (32 in the latest versions). So, for the version 1.x, which supports up to 2.5 Giga transfers per second (2.5 GT/s), it goes from 250 MB/s with one single lane to 4 GB/s if one uses the 16 lanes.

Physically, each lane is made of two differential pairs to provide the full-duplex byte stream. Of course, the [PCIe](#page-181-12) connector contains more pins for power supplies and a few control signals. A 1-lane connector contains 18 pins but the 4-lane contains only 32 pins, which is easier to handle and more economical than the high pin count found in [VME](#page-182-2) and [PCI.](#page-181-2) It is important to know that a module with fewer lanes can be installed in a slot supporting more lanes. Indeed, the protocol negotiates the maximum number of lanes to be used between the host and the modules. This feature gives more flexibility when one selects a backplane configuration. As for the [PCI](#page-181-2) bus, an explanation of the [PCIe](#page-181-12) hardware protocol and its different layers is too complex and outside the scope of this document.

[BE-CO](#page-177-0) has supported [PCIe](#page-181-12) for a few years in the front-end layer, offering Kontron computers with several [PCIe](#page-181-12) slots with widths up to 16x.

One advantage of a serial bus over a parallel one is that it is possible to put the bus on a cable or even a fibre. This opens up the possibility to physically distribute modules of a front-end computer outside of the computer enclosure. Today, this possibility is neither supported nor used by [BE-CO.](#page-177-0)

#### 5.3.6 MicroTCA4

Every 5-10 years, the technologies used in the front-end computers have to be re-assessed, both in terms of the evolution of our needs, as well as the market. Hardware module and platform obsolescence means that the group needs to perform regular technology and market surveys in order to ensure that we are still able to buy hardware. A study completed in 2018 indicated that microTCA.4 is an interesting platform that [BE-CO](#page-177-0) aims to fully support by 2021.

[Micro Telecommunications Computing Architecture \(mTCA\).](#page-180-6)4 is a subsidiary specification of [mTCA,](#page-180-6) which itself is a standard that was originally intended to work with [Advanced Telecommunications Computing Architecture \(ATCA\)](#page-177-9) systems, aka [PICMG](#page-181-1) 3.x. For our applications, [ATCA](#page-177-9) is not required and, mainly due its huge form factor, its price is prohibitive. The [mTCA](#page-180-6) backplane is made of high-speed serial links in a star architecture, plus a few lines directly connecting the individual slots. The centre of the star is the [MicroTCA Carrier Hub \(MCH\).](#page-180-7) The [MCH](#page-180-7) provides the connectivity between the cards (aka [Advanced Mezzanine Card \(AMC\)\)](#page-177-10) and is similar to a switch. In addition, the [MCH](#page-180-7) manages commodities such as the voltages, fans, diagnostics, etc. [mTCA](#page-180-6) provides reliability by supporting redundancy and diagnostics. The power supplies are redundant and the [AMCs](#page-177-10) are hot-pluggable with power-requirement management by the MCH; the [AMC](#page-177-10) tells the [MCH](#page-180-7) how much power it needs and, if it accepts, the [MCH](#page-180-7) sends the power
on the backplane. For the diagnostics, [Intelligent Platform Management Interface \(IPMI\)](#page-180-0) is used and can be exposed, for example, with [Simple Network Management Protocol](#page-182-0) [\(SNMP\).](#page-182-0)

[mTCA](#page-180-1) leaves many details open; for example, one can use Ethernet, [PCIe,](#page-181-0) Serial RapidIO, etc. on the serial links. Such openness limits the interoperability and therefore extensions are defined. [mTCA.](#page-180-1)4, the [mTCA](#page-180-1) extension for physics, further constrains the platform with specific definitions for the backplane, the cards, clocks and trigger lines, etc. For the backplane, out of the 8 lines available between each [AMC](#page-177-0) slot and the [MCH,](#page-180-2) mTCA4 imposes lines 0 and 1 to be Gigabit Ethernet, lines 2 and 3 are reserved for the daisy chain and the 4 remaining lines are dedicated to the FatPipe, which is [PCIe](#page-181-0) x4. [mTCA.](#page-180-1)4 also adds the possibility to use Rear-Transition Modules [\(RTM\)](#page-181-1) which can be useful when the board real-estate (148.8 mm by 181.5 mm) is too limited and/or when more front-panel connectors are needed.

## 5.3.7 Future Technologies such as PXIe

As the reader might have guessed, [PXI Express \(PXIe\)](#page-181-2) is the [PCI](#page-181-4) Express equivalent to [PXI.](#page-181-3) In its latest edition, the [PXIe](#page-181-2) standard specifies system bandwidth to up to 24 GByte/s.

[PXIe](#page-181-2) is seen as a potential future platform that the [BE-CO](#page-177-1) group will support. At the time of writing the 2019 edition, there is a collaboration project between [BE-CO](#page-177-1) and [EN-SMM](#page-179-0) in order to provide a prototype of a suitable [PXIe](#page-181-2) offer, i.e. a crate with power supply and a system board running the [BE-CO](#page-177-1) software stack, by 2021.

## 5.4 CO-Supported Electronic Modules aka CO Kit

Most of the controls use cases require a hardware component in their implementation. Indeed, particle accelerators are analogue and we need to supply and monitor analogue signals to and from the accelerator equipment. However, the Control System is digital and the hardware modules provide the interface between the two worlds.

As many use cases can be decomposed into common building blocks, the [BE-CO](#page-177-1) group provides a catalogue of ready-to-use, supported hardware modules. For each of them, we offer the electronic board, its [kernel](#page-173-0) device driver and access library, and a test program. For some of them, we optionally provide the [FESA](#page-179-1) class (see section [11.2\)](#page-72-0). Thanks to this approach, the Control System users save integration time and the procurement and support is centralised.

The [BE-CO](#page-177-1) hardware kit provides generic functions such as:

- [Time-to-Digital Converter \(TDC\);](#page-182-1)
- [Analogue-to-Digital Converter \(ADC\);](#page-177-2)
- Analogue function generators;
- Pulse production and pulse delay;
- Analogue and digital Input/Output [\(I/O\)](#page-179-2);
- Fieldbus controllers for various bus standards;
- Etc.

For most of the functions, we have a range of modules with different characteristics e.g. we have about 10 different [ADC](#page-177-2) boards with different sampling speeds and resolutions.

Some modules with more CERN-specific functions are developed in-house, but, whenever possible, we buy [COTS](#page-178-0) from commercial vendors. If a piece of hardware is specific to a particular partner group, it makes sense that they design, integrate, and support the module themselves. Of course, we recommend that whenever common needs are identified, CO-standard, supported modules are used.

In recent years, we have pushed the reusability and modular approach even further by factoring out the common features found in almost all of the modules into a carrier board. The carrier board provides the bus access [\(VME,](#page-182-2) [PCIe,](#page-181-0) or [PXIe\)](#page-181-2), the memory, and an [FPGA](#page-179-3) to implement the board's logic. Mezzanine boards are then used to fulfil the specific (mainly analogue) part.

In order to split the labour in a rational way, [BE-CO](#page-177-1) provides the infrastructure i.e. carrier boards, whilst the partner groups may design the mezzanines. In general, carrier boards take longer to design and require a different set of skills than those needed for the mezzanines and this reinforces the decision to distribute the work.

As we want to interact as much as possible with industry, we needed to choose a standard between the carrier board and the mezzanines. Vendors want to reduce economic risks and a standard helps in that respect. When the choice was made (in around 2010), the only one available was an [ANSI/VITA](#page-170-0) standard called [FPGA Mezzanine Card \(FMC\)](#page-179-4) [\[2,](#page-187-0) [14\]](#page-188-0).

#### 5.4.1 FMC Modules

<span id="page-37-0"></span>[FMC](#page-179-4) is an agnostic standard that brings a modular [I/O](#page-179-2) approach to [FPGA](#page-179-3) design. The [BE-CO](#page-177-1) group has decided to use the [Low Pin Count \(LPC\)](#page-180-3) connector, which has 160 pins, for cost reasons. Out of the 160 pins, 68 are user-defined. Alternatively, the userdefined pins can be used as 34 differential pairs. The [High Pin Count \(HPC\)](#page-179-5) version of the connector offers more lines and, in addition, a few serial transceiver pairs and clocks. It is worth noting that the [HPC](#page-179-5) and [LPC](#page-180-3) connectors are mechanically compatible. Figure [5.3](#page-38-0) depicts an [FMC](#page-179-4) mezzanine where one can see the [FMC](#page-179-4) connector on the right and the application-specific external connectors on the left.

Compared to other carrier/mezzanine options such as V-MOD (also used in the [BE-CO](#page-177-1) hardware kit), the [FMC](#page-179-4) carrier is more sophisticated. As already mentioned, the carrier hosts an [FPGA](#page-179-3) that contains the digital logic for the specific function of the board. Note that the carrier/mezzanine pair cannot be exchanged without altering the [FPGA](#page-179-3) code and risking burning outputs in the [FPGA](#page-179-3) and the mezzanine's components. To avoid this situation and provide mezzanine identification, the standard reserves pins for an [Inter-Integrated Circuit \(I2C\)](#page-179-6) bus.

The CERN-designed carrier boards feature an [FPGA](#page-179-3) (Xilinx Spartan-6), 256 MB of [RAM](#page-181-5) (2 x 256 MB for the [VME](#page-182-2) version), and a [Small Form-factor Pluggable \(SFP\)](#page-182-3) socket that can be used, for example, to plug a 1 Gb/s optical transceiver into the board. The [VHDL](#page-176-0) code to access the memory and the external connectivity (bus, transceiver) is readily available so that only specific business logic has to be implemented. One of the target applications of the optical transceiver at CERN is the integration with the [White Rabbit](#page-176-1)

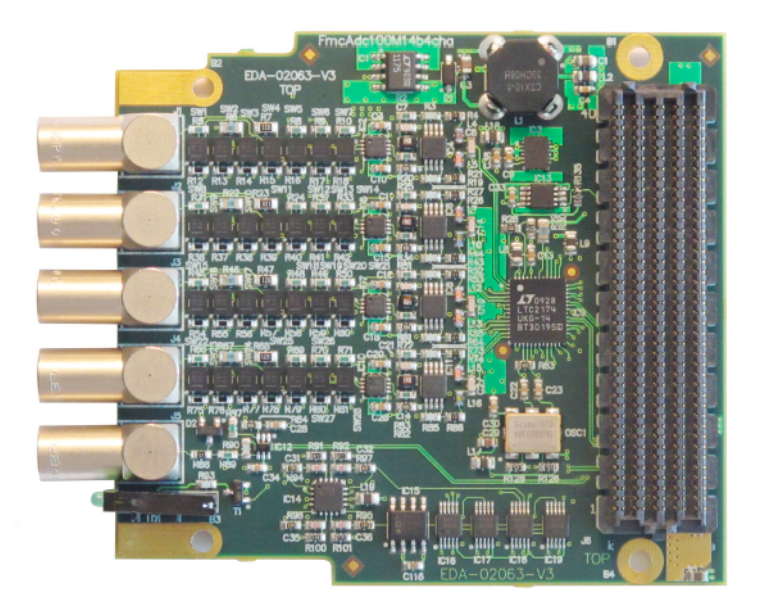

<span id="page-38-0"></span>Figure 5.3: Analogue-to-Digital Converter (ADC) based on the FMC mezzanine format

network, but other applications are possible. The [FPGA](#page-179-3) configuration [Bitstream](#page-171-0) can be uploaded from the bus interface, allowing remote re-configuration of the carrier board.

[BE-CO](#page-177-1) supports carrier boards with bus interfaces to [VME](#page-182-2) and [PCIe](#page-181-0) called [Simple VME](#page-182-4) [FMC Carrier \(SVEC\)](#page-182-4) and [Simple PCIe FMC Carrier \(SPEC\)](#page-182-5) respectively. In addition, the [EN-SMM](#page-179-0) group designed and supports a [PXIe](#page-181-2) carrier [\(Simple PXIe FMC Carrier](#page-182-6) [\(SPEXI\)\)](#page-182-6). The [VME](#page-182-2) version gives access to the [VME](#page-182-2) crate's [RTM](#page-181-1) and provides for two mezzanine sites, whilst the other carriers have only one. In addition to the carrier boards, [BE-CO](#page-177-1) designs mezzanines for generic functions such as [ADC,](#page-177-2) [TDC,](#page-182-1) fine delay and digital [I/O.](#page-179-2)

We observed the advantages of the carrier/mezzanine approach and specifically [FMC,](#page-179-4) during the redesign of the [WorldFIP](#page-182-7) master board. Instead of designing a complex [PCB,](#page-181-6) we only had to develop the [FPGA](#page-179-3) code to implement the communication stack and a mezzanine to convert the signals between the [FPGA](#page-179-3) digital levels and the [WorldFIP](#page-182-7) standard.

On the other hand, the overall cost of the [FMC](#page-179-4) approach is higher if modules have to be produced in large quantities. The real estate on the mezzanine board is also fairly limited with a standardised size of 69 mm by 76.5 mm; a problem that can be solved in [VME](#page-182-2) crates by using a Rear-Transition Module [\(RTM\)](#page-181-1) even though not all of the pins are available.

#### 5.4.2 Non-FMC Modules

Even though the advantages of the [FMC](#page-179-4) approach are clear, there are two situations where we still rely on single board implementations: for the [COTS](#page-178-0) modules and older CERNmade boards. For the latter, we still support several boards that were designed before the [FMC](#page-179-4) era. For example, the Current Timing Receiver family (CTRx) is based on single [PCB](#page-181-6) boards available for different backplanes [\(VME,](#page-182-2) [PCI\)](#page-181-4). In addition, we still support modules that were re-designed around the year 2000, such as the function generators

(CVORB, CVORG) and the [PCI](#page-181-4) version of the MIL-1553 bus controller (CBMIA). In 2019, in the [BE-CO](#page-177-1) group, only boards which are designed to be drop-in replacements for older boards are foreseen to be developed outside the [FMC](#page-179-4) approach.

There are also situations where a CERN-driven design is not appropriate. It can be because there are already perfect solutions available as [COTS](#page-178-0) or because the requirements are such that they would require a level of expertise that we do not have in the group. For this reason, we also support [COTS](#page-178-0) modules. Most of the [COTS](#page-178-0) modules are Analogue-to-Digital converters, as this function is very common and the market has plenty to offer, but as one reaches the highest sampling rates and resolutions, these modules require experts in the domain to develop. To cite a few, our catalogue contains the Agilent/KeySight digitisers with sample frequencies up to 8 GSa/s and the more modest INCAA VD80 at 200 kSa/s.

#### 5.4.3 Development Philosophy

<span id="page-39-2"></span>For many years, our modules were procured in two different ways. They were either designed, manufactured, and tested at CERN or commercial boards, based on proprietary designs. Neither solution was fully satisfactory. The amount of work required to produce and support our own boards quickly exceeded our human resources. With [COTS,](#page-178-0) we found ourselves in vendor-locked situations, being unable to buy discontinued products and exposed to price hikes. It was also difficult to influence priorities when it came to new features and bug fixes.

We can define two orthogonal aspects for our development policy. One axis is the opensource versus proprietary design and the second is whether we rely on companies to provide part of the service (commercial versus non-commercial). Table [5.1](#page-39-0) gives the advantages and disadvantages of the four possible combinations.

|                    | <b>Commercial</b>                           | <b>Non-Commercial</b>                                      |
|--------------------|---------------------------------------------|------------------------------------------------------------|
| Open               | Winning Combination,<br>Best of both worlds | Whole support burden falls on developers.<br>Not scalable. |
| <b>Proprietary</b> | Vendor Lock-in                              | Dedicated non-reusable projects                            |

<span id="page-39-0"></span>Table 5.1: Pros and cons of different development philosophies

It is clear that an open-source commercial approach is preferable. In this way, we can sub-contract part of the design, manufacturing, testing and support to companies for a fee, whilst staying in full control of our products and avoiding vendor-locking.

In order to counteract companies' risk aversion, we developed the CERN Open Hardware license,<sup>[5](#page-39-1)</sup> a legal framework that allows people to share electronic designs [\[8,](#page-188-1) [14\]](#page-188-0).

<span id="page-39-1"></span><sup>5</sup>[https://www.ohwr.org/licenses/cern-ohl/license\\_versions/v1.2](https://www.ohwr.org/licenses/cern-ohl/license_versions/v1.2)

## 5.5 Fieldbuses

A fieldbus is an industrial real-time network used to control distributed agents that are typically of limited power. Compared to [Local Area Networks \(LANs\),](#page-180-4) fieldbuses are used at lower level to connect intelligent actuators and sensors to more sophisticated supervision systems such as a Front-End Computer. Figure [1.6](#page-15-0) depicts the typical layout of the lower tier based on a fieldbus. The [BE-CO](#page-177-1) Control System has been based on fieldbuses since the very beginning and, therefore, it is not surprising that we support several of them.

#### 5.5.1 MIL-1553

Based on a military standard (MIL-STD-1553-B), MIL-1553 has been used in the Control System since the middle of the 80s. It was initially chosen for its robustness; it was also used in airplanes and ships. CERN's implementations of MIL-1553 have diverged from the standard over time, as it was adapted to our specific needs. In hindsight, with such complex maintenance of critical installations in the injector complex, it would have been better to have remained with the standard.

MIL-1553 is a simple multi-drop bus based on a 5-volt Manchester-encoded differential signal, sent over a shielded twisted pair. A bus has one master, known as a [Bus Controller](#page-177-3) [\(BC\),](#page-177-3) and up to 32 slaves, connected through [Remote Terminal Interfaces \(RTIs\),](#page-181-7) that answer to the master in half-duplex with a throughput of up to 1 Mbit/s. To ensure galvanic isolation and integrity of the bus, the agents are AC-coupled to the bus using transformers. The bus is simply terminated by a 50-Ohm resistance in a stopper. MIL-1553's messages are 20 bits long and carry a 16-bit payload. The message integrity is ensured by a 3-bit synchronisation field and a simple parity bit. There is no specific hardware for diagnostics, meaning that we have to rely on software traces provided by the driver. According to the standard, the bus is deterministic but, as we have many different slaves all with slightly different firmware, the MIL1553 installations have become tricky to diagnose. Furthermore, due to the lack of synchronisation service from the bus, typical installations have a MIL1553 bus for data control and acquisition, as well as a set of copper cables to transport between 1 and 5 timing pulses for the action synchronisation (e.g. start capacitive charge, read current value, etc.). The misconfiguration of timing to either trigger bus transactions or trigger equipment's actions leads to complex synchronisation issues. This sub-optimal setup has a lot of room for improvement and better solutions are described in the next two sub-chapters.

MIL-1553 is now a deprecated fieldbus, but it is still used to control critical elements in the injector complex. In 2019, some bus controllers remain installed in operational front-ends and therefore we have to support MIL-1553 until these installations are renovated. For this reason, and to regain full-control over the black box that the [VME](#page-182-2) module had become, we undertook the design of [PCI](#page-181-4) master board in 2011; the so-called CBMIA.

#### 5.5.2 WorldFIP

With the construction of the [LHC,](#page-180-5) it made sense for CERN to standardise the fieldbuses that were to be used in the new accelerator. In 1995, a working group studied the market for available radiation-tolerant fieldbus solutions. In 1996, the group gave the recommendation to use the [WorldFIP](#page-182-7) fieldbus for applications in the [LHC](#page-180-5) tunnel. Initially a French effort from the 80s, World Factory Instrumentation Protocol [\(WorldFIP\)](#page-182-7) is a European open standard (EN50170). Despite the fact that the [WorldFIP](#page-182-7) design was not made with radiation-tolerance in mind, tests showed a good performance of the node under radiation, due to its relative simplicity and the chip technology used in the early versions (0.6 mm), and this is why it was finally proposed as the radiation-tolerant fieldbus for the [LHC.](#page-180-5) Retrospectively, the choice was correct as the [WorldFIP](#page-182-7) installations (>10'000 nodes installed all around the [LHC](#page-180-5) tunnel) have shown good robustness and reliability.

[WorldFIP](#page-182-7) is a real-time fieldbus with a linear multi-drop topology. It is based on a Master/Slave architecture where the bus's access right is centralised by the Master, which continuously distributes the access token to the slaves in a cyclic manner. The Master runs on a dedicated processor that does not depend on the Front-End host computer; this ensures the real-time performance. The Master can also receive an external timing signal (from [GMT\)](#page-179-7) to which it synchronises the beginning of each cycle; like this [WorldFIP](#page-182-7) can provide distributed synchronised communication. Figure [5.4](#page-42-0) depicts a typical CERN topology. Although not used at CERN, [WorldFIP](#page-182-7) supports multi-master configurations. The protocol foresees four bit rates: 31.25 kb/s, 1 Mb/s, 2.5 MB/s, and 5 Mb/s. The 5Mbps option is only available as a prototype and is not currently used by any equipment groups. The [WorldFIP](#page-182-7) standard also specifies the maximum cable lengths and number of slaves per bit rate e.g. at 1 Mb/s, the maximum bus length is 1 km of copper with a maximum of 255 nodes.

Repeaters are used to either convert back and forth from copper to optical fibre or to extend the maximum length of the bus. In the [LHC,](#page-180-5) we typically use the optical fibres to descend into the shaft where only straight-line paths are needed and where there are no agents. In the tunnel, we use shielded twisted pair copper cables. The signal on the pair is a 5-Volt differential with Manchester encoding and the agents are AC-coupled through transformers ensuring the galvanic isolation from the rest of the bus.

[WorldFIP](#page-182-7) uses a fixed-length cycle called a [macrocycle.](#page-173-1) At CERN, depending on the application, the [macrocycle](#page-173-1) is between 20 milliseconds and 1 second long with a maximum frame size of 124 data bytes. The [macrocycle](#page-173-1) is divided into the deterministic traffic, the event-type traffic, and the network management services. The structure of the deterministic traffic is established when the system is put in place and is continuously repeated without any possible modification. During this phase, the master sends a question frame to the agents indicating which agent it is talking to, and whether the agent should produce an answer or consume incoming data. When sending the answer, an agent can raise a bit to indicate that more data are to be sent and that a slot in the event-type traffic should be reserved for that transfer. The master can then allocate a slot for that message exchange in one of the upcoming event-type phases, but not necessarily the next one. Figure [5.5](#page-42-1) illustrates a typical [WorldFIP](#page-182-7) [macrocycle](#page-173-1) and that the event-type traffic and the network management services are optional and can be omitted according to the application's needs. At CERN, some installations do not have event-type traffic but, as diagnostics of such installations is of paramount importance, all of the [WorldFIP](#page-182-7) installations have their bus terminated by a special agent called the [Diagnostic Agent for WorldFIP \(FIPdiag\).](#page-179-8) This diagnostic agent is programmed to simply send back the data it received, but it is connected to the bus through an attenuator. During the network management phase, in addition to polling the presence of all agents, the [FIPdiag](#page-179-8) is accessed and if its answer matches the

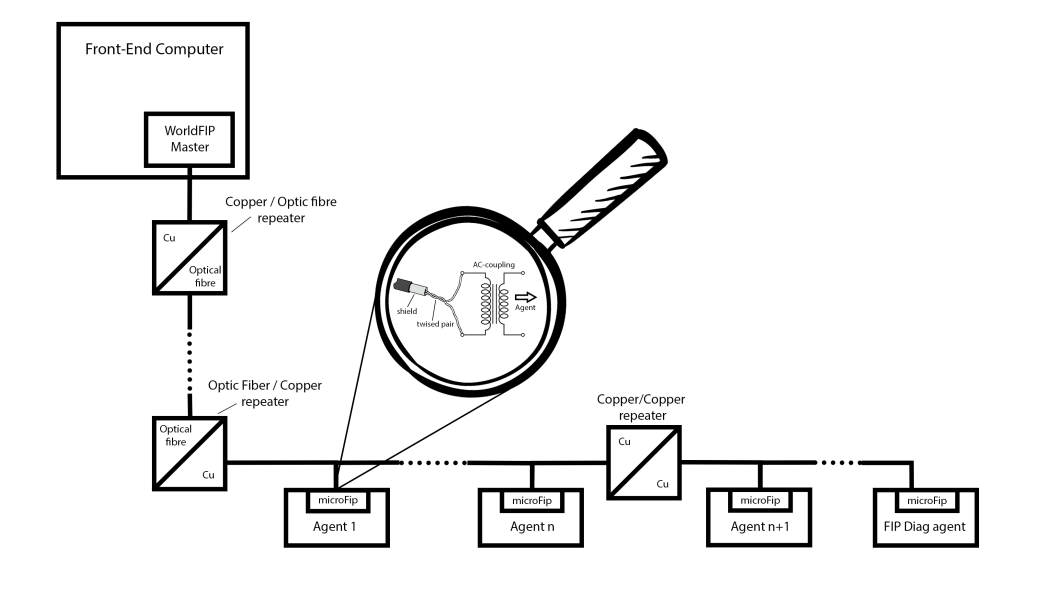

<span id="page-42-0"></span>Figure 5.4: Typical CERN WorldFIP installation

question, we can consider that the bus installation is operational as the other agents are closer to the master and connected without additional attenuation.

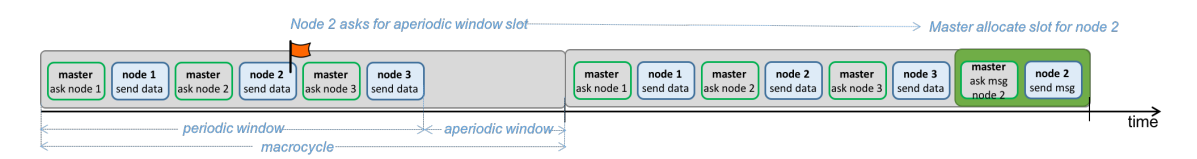

<span id="page-42-1"></span>Figure 5.5: WorldFIP macrocycle

In recent years, it was decided to in-source both the [WorldFIP](#page-182-7) master and the slave chip (the so-called microFIP). The main reason to design a new slave chip, the nanoFIP<sup>[6](#page-42-2)</sup>, was that the latest versions of the microFIP were based on newer chip technologies (0.5 mm) and the accidental radiation tolerance had been lost. Similarly, the master board and accompanying software libraries could not follow the technology evolution such as the arrival of multi-core [CPUs](#page-178-1) in the [FECs.](#page-179-9) Combined with the decreasing support from the industry and the investment CERN had made in the technology, a project<sup>[7](#page-42-3)</sup> to design and produce a new [WorldFIP](#page-182-7) master board was launched [\[45\]](#page-192-0). The new master is based on the [FMC](#page-179-4) approach and the [SPEC](#page-182-5) [PCIe](#page-181-0) carrier board described in section [5.4.1.](#page-37-0) The [FPGA](#page-179-3) code uses the [MockTurtle](#page-173-2) [FPGA](#page-179-3) framework (see section [9.2](#page-64-0) for details) that allows

<span id="page-42-2"></span><sup>6</sup><http://www.ohwr.org/projects/nanofip/wiki>

<span id="page-42-3"></span><sup>7</sup>[http://www.ohwr.org/projects/masterfip/wiki]( http://www.ohwr.org/projects/masterfip/wiki)

the high-level part of the protocol to be implemented in C and run on soft-cores while the low-level part (e.g. [WorldFIP](#page-182-7) serializers/deserializers and [Cyclic Redundancy Check](#page-178-2) [\(CRC\)](#page-178-2) computation) is kept in [VHDL.](#page-176-0) Even though the new Master is a stripped-down version of the [WorldFIP](#page-182-7) protocol (e.g. no master redundancy), it is fully compatible with all CERN applications. The new module has been massively deployed during the [LS2](#page-180-6) period.

After 10 years of operation, the [WorldFIP](#page-182-7) installations have proven to be robust and reliable and we plan to support the technology until the end of [High-Luminosity Large Hadron](#page-179-10) [Collider \(HL-LHC\).](#page-179-10)

#### 5.5.3 Powerlink

Support, in terms of fieldbuses, needs to evolve to cover the future needs of the equipment groups. For new applications targeting the [HL-LHC](#page-179-10) era, we need to introduce and centrally support more performant and interoperable solutions, since the current bandwidth is a bottleneck, being limited to 2.5Mbps.

The replacement of [WorldFIP,](#page-182-7) which did not achieve the expected success in industry, will most probably be Ethernet-based. Currently dominating the market are Industrial Ethernet fieldbuses at 100Mbps, and several options are available such as [EtherCAT,](#page-171-1) [EthernetIP,](#page-172-0) [POWERLINK,](#page-174-0) and [Profinet.](#page-174-1) The latter, from [Siemens,](#page-175-0) is already used at CERN in zones without radiation constraints, for example in cryogenic and collimator controls. For the areas with high-radiation levels, none of these fieldbuses currently have off-the-shelf radiation-tolerant solutions and a CERN-made design, applying radiationhardening techniques, is still required. It must be taken into account that the additional complexity of Ethernet, with its many layers, may make it difficult to achieve the required radiation tolerance.

In the space domain, organisations, such as the [European Space Agency \(ESA\),](#page-179-11) require a radiation-tolerant high-bandwidth fieldbus and rely on [SpaceWire.](#page-175-1) This option was also investigated but [SpaceWire](#page-175-1) lacks interoperability with off-the-shelf equipment and, being designed for spacecrafts, imposes constraints on the distance between nodes and total segment length that are incompatible with large particle accelerators such as the [LHC.](#page-180-5)

For these reasons, solutions such as [POWERLINK,](#page-174-0) a very light protocol built on top of Ethernet's physical layer, are more appropriate. Furthermore, [POWERLINK](#page-174-0) software and firmware is both free and open source. Nevertheless, the master-based half-duplex communication (aka "you speak when spoken to") can be seen as a limitation.

In addition, for cases requiring sub-nanosecond synchronisation outside radioactive areas, the group offers [White Rabbit,](#page-176-1) as explained in section [5.6.](#page-45-0) However, [White Rabbit](#page-176-1) is not technically a fieldbus, as it does not define the upper layers of the [OSI model.](#page-174-2) For example, it does not define cyclic exchange of data between several nodes; one would need to add a protocol on top of [White Rabbit](#page-176-1) for those tasks, such as [White Rabbit Trigger Distribution](#page-182-8) [\(WRTD\),](#page-182-8) as described in section [5.6.1.](#page-46-0) Furthermore, due to [White Rabbit'](#page-176-1)s very high complexity, any radiation-tolerant design would be very challenging to make.

[POWERLINK](#page-174-0) is very similar to [WorldFIP.](#page-182-7) It provides [macrocycles](#page-173-1) in the order of milliseconds and synchronisation in the microsecond range. Its protocol is simple; the master

broadcasts a frame to the slaves, the concerned slave identifies with the request and replies on the bus. This half-duplex mode ensures that there are no collisions and no loss of determinism, due to the lack of contention.

Thanks to the use of standard 100Mb/s Ethernet, the non-radiation-tolerant hardware, such as the [Network Interface Controllers \(NICs\),](#page-181-8) can be bought off-the-shelf. Cables are standard copper Ethernet cables and switches are agnostic to [POWERLINK.](#page-174-0) All of the diagnostic tools to monitor and analyse the [POWERLINK](#page-174-0) traffic are also standard. For longer distances, for example from the surface to the [LHC](#page-180-5) tunnel, optical fibres must be used, but again, standard optical-to-copper converters are available.

We plan to develop two slave [FMC](#page-179-4) mezzanines, one for the radiation-free areas and a second radiation-tolerant version. As for [WorldFIP,](#page-182-7) the target radiation tolerance for the electronics is 400 Gray. For the implementation of the physical layer, it should be possible to use [COTS](#page-178-0) chips, with the appropriate radiation tolerance. The [POWERLINK](#page-174-0) protocol will be implemented in a radiation-tolerant [FPGA.](#page-179-3) Figure [5.6](#page-44-0) depicts the overall architecture of the [FMC.](#page-179-4) As for [WorldFIP,](#page-182-7) the components and the final design will be validated by radiation test campaigns. The envisaged topology requires the slaves to be daisy-chained. Therefore, each slave needs to act as a dual-port switch. While this additional requirement is not complex to implement, one challenge is to ensure that forwarding is still active, even when the slave is broken down or not powered.

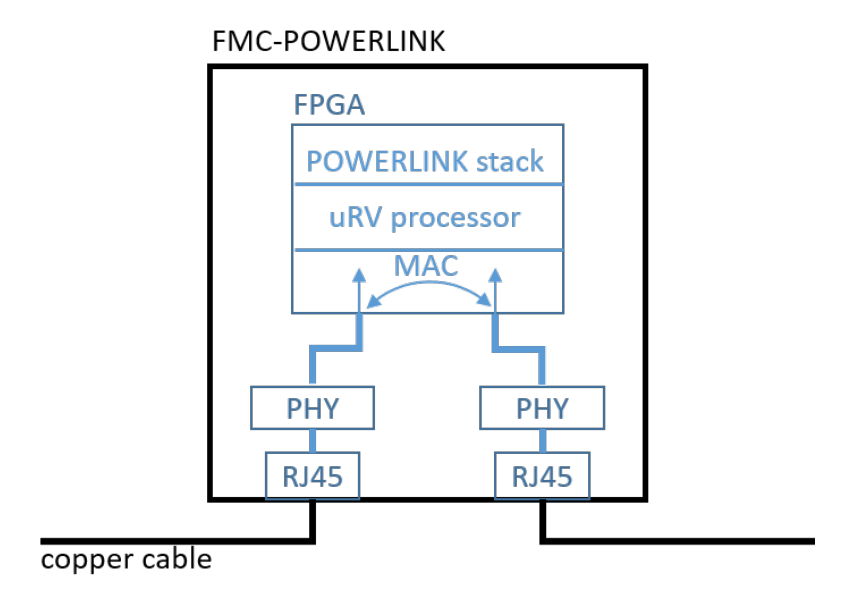

<span id="page-44-0"></span>Figure 5.6: POWERLINK FMC architecture

On the master-side, which always stays in radiation-free areas, two possibilities exist. [PLCs](#page-181-9) with native support for [POWERLINK](#page-174-0) can be purchased from [B&R](#page-171-2) but, as the group relies on [FECs](#page-179-9) to control fieldbuses, a [PCIe](#page-181-0) master will also be developed. Even though the master is a standard network interface card, it needs to be able to receive a synchronisation pulse from the timing network in order to align [macrocycles](#page-173-1) across networks, as implemented for CERN's [WorldFIP](#page-182-7) networks.

## 5.6 White Rabbit

<span id="page-45-0"></span>Started in 2009, White Rabbit is a fully deterministic, Ethernet-based network solution to design and implement distributed, hard real-time systems [\[59\]](#page-193-0). The main goals of the project were to provide a technology which solves recurrent problems and limitations in the current controls infrastructure. Firstly, we wanted the new generation of the [GMT](#page-179-7) network to have a much higher bandwidth to avoid multiple networks and improved diagnostics thanks to a full-duplex network. In addition, we wanted to provide a solution for the synchronisation problems we have with MIL-1553 installations, for which both data and synchronisation links are needed with precise cross-configuration.

White Rabbit adds two extra services on top of Ethernet. Firstly, it provides a common notion of time across all nodes with nanosecond precision. Secondly, it offers guaranteed upper bound latency in message delivery. Thanks to these two features, it is possible to design distributed systems that will produce synchronised distributed actions, provided the command is given early enough.

The common notion of time is provided thanks to an improved version of [IEEE 1588](#page-172-1) (aka [Precise-Time-Protocol \(PTP\)\)](#page-181-10). The White Rabbit protocol evaluates the transmission time so that the slave nodes can compensate the time needed for a message to reach them. Figure [5.7](#page-45-1) shows the [PTP](#page-181-10) messages exchanged to synchronise the slave time with the master time. At *t1*, the master sends a SYNC message that, upon reception, triggers the recording of the current time  $(t2)$  in the slave. The master then sends a FOLLOW\_UP message containing the value of *t1. t2 - t1* is the sum of the transmission delay and the offset between the master clock and the slave clock. In order to isolate the clock offset, the slave sends a DELAY\_REQ at *t3* to the master. The master precisely records the arrival time of the message *(t4)* and sends the value in a DELAY\_RESP message. The slave now has all the variables required to determine its offset with respect to the master clock, which is  $(t2 - t1 - t4 + t3)/2$ . While [PTP](#page-181-10) has a precision of 1 microsecond, the White Rabbit version offers a 1-nanosecond precision. Concretely, this means that no matter how long the fibre is between the nodes, they will have exactly the same [Coordinated Universal Time](#page-182-9) [\(UTC\),](#page-182-9) ticking in phase. This improvement of [IEEE 1588](#page-172-1) is itself in the process of being integrated into revision 3 of the standard, under the high-accuracy profile.

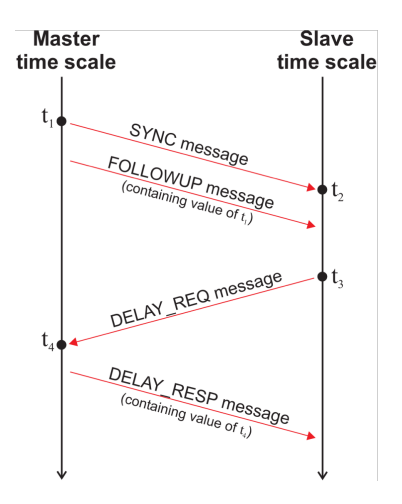

<span id="page-45-1"></span>Figure 5.7: PTP message exchange

The message delivery's upper-bound latency can be guaranteed thanks to a custom-designed [White Rabbit](#page-176-1) switch for which we can compute the delay it introduces. Furthermore, the White Rabbit switches support 802.1Q, an optional part of Ethernet, which allows messages to have priorities via a Priority Code Point. Figure [5.8](#page-46-1) shows how the 802.1Q header is inserted into an Ethernet frame. The figure also illustrates the [Priority Code Point \(PCP\)](#page-181-11) field which carries the message's priority. For a given White Rabbit network and for the highest-priority messages, knowing the longest path and the number of switches allows us to determine the upper-bound latency for any such message in the network. In 2019, the largest [White Rabbit](#page-176-1) network deployed at CERN has an upper-bound latency of 100 microseconds. By combining the two features of a common notion of time and upperbound latency, we are able to produce pulses in phase, with a 1-nanosecond precision, that are distributed around the [LHC.](#page-180-5)

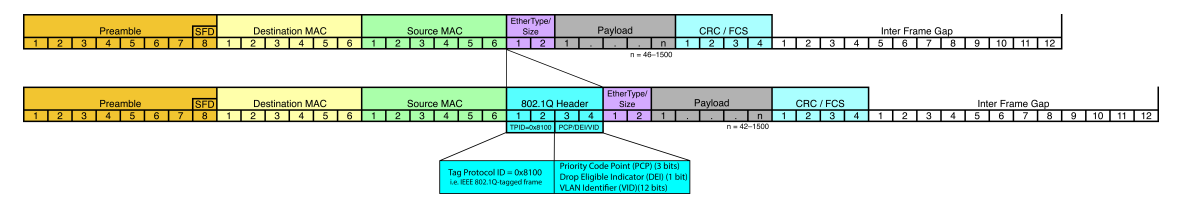

<span id="page-46-1"></span>Figure 5.[8](#page-46-2): 802.IQ header in an Ethernet frame<sup>8</sup>

White Rabbit can also be used to do more than producing pulses. For example, we can use it to distribute clocks in different points of an accelerator using the distributed [Direct](#page-178-3) [Digital Synthesizer \(DDS\)](#page-178-3) approach, or we can also use it to distribute synchronous data such an accelerator's B field values. Also, since [White Rabbit](#page-176-1) is based on Ethernet, it also inherits its advantages and its weaknesses. For example, we cannot reach extremely low latencies. On the other hand, we benefit from many powerful diagnostic tools and it is straightforward to obtain node diagnostics using the [SNMP](#page-182-0) protocol.

White Rabbit is foreseen to be used at CERN for several projects such as the distribution of the main-magnets' B-field and the new [OASIS](#page-181-12) triggers' distribution. In the long term, it is foreseen that White Rabbit will gradually replace the ageing General Machine Timing [\(GMT\)](#page-179-7) distribution.

#### 5.6.1 Trigger Distribution

<span id="page-46-0"></span>Producing pulses in phase, with a 1-nanosecond precision, is exactly what the [LHC](#page-180-7) [Instability Study Triggers \(LIST\)](#page-180-7) does. This application reproduces pulses generated in one point in the [LHC](#page-180-5) in several other points at CERN [\[63\]](#page-194-0). Whenever an event worth studying occurs, a pulse is sent to one of the [LIST](#page-180-7) input modules (a specialised version of the [FMC](#page-179-4) [TDC\)](#page-182-1). The incoming pulse is then time-tagged and the tag is sent over the White Rabbit network. Thanks to the features explained above, we can then reproduce the trigger pulse in many other locations with a minimum delay of 100 microseconds, which is the upper bound latency of the network (the maximum delay is user configurable). Figure [5.9](#page-47-0) depicts the network used to distribute the triggers. In 2019, the [LHC](#page-180-5) Instability Study Triggers [\(LIST\)](#page-180-7) network has 7 operational nodes but can be extended with additional nodes if necessary.

<span id="page-46-2"></span><sup>8</sup>based on work by Bill Stafford (own work) [\[CC BY-SA 3.0\]](https://creativecommons.org/licenses/by-sa/3.0/), via Wikimedia Commons.

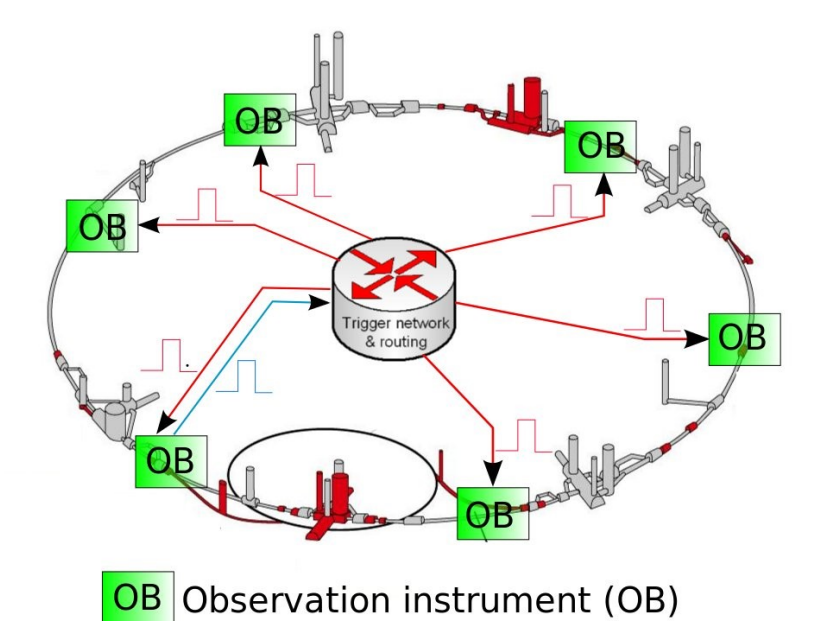

<span id="page-47-0"></span>Figure 5.9: White Rabbit network for LHC Instability Study Trigger distribution

Building on the experience gained with [LIST,](#page-180-7) the [WRTD](#page-182-8) project was launched, aiming to generalise the concepts required to build a network of distributed instruments. The [LIST](#page-180-7) [API](#page-177-4) was very specific to the use-case and the implementation assumed that the underlying hardware was a [SVEC](#page-182-4) with a [TDC](#page-182-1) and a fine-delay. Ultimately, [WRTD](#page-182-8) should become an extension of the [Interchangeable Virtual Instrumentation \(IVI\)](#page-180-8) standard, which industry can apply in their products, such as digitizers. [IVI](#page-180-8) is an industrial standard managed by a eponymous foundation, defining a classification of instruments, as well as a large [API](#page-177-4) to control them. Manufacturers package [IVI](#page-180-8) drivers implementing the [API](#page-177-4) with their instruments. It should be noted that [IVI](#page-180-8) does not make any assumptions about the underlying layers, and as such, [WRTD](#page-182-8) does not require the transport layer to be White Rabbit. In theory, any transport could be used, on the understanding that other types of network do not offer a common notion of time and upper-bound latency.

[WRTD](#page-182-8) can be used in two different ways. In the first case, the timestamp of an event is sent across the network and the receiving nodes roll back the acquisition history to isolate the correct data. In the second case, the emitting node sends a timestamp in the future, taking into account the network latency in order to produce synchronised pulses at the receivers. The latter case will be applied in the [OASIS](#page-181-12) triggering system, as explained in chapter [23.](#page-157-0)

[WRTD](#page-182-8) is a technology designed to support large networks and therefore appropriate monitoring and diagnostics are available. The number of occurrences of an input or output are logged, as well as the number of missed messages, typically because they arrive too late. In addition, statistics such as average frequency of messages, minimum, average and maximum latency of the various network paths are calculated.

The [WRTD](#page-182-8) message format is based on an [LAN eXtensions for Instrumentation \(LXI\)](#page-180-9) standard, as depicted in figure [5.10.](#page-48-0) In 2019, only one event per message is sent in the

header. In the future batching would be possible as the message payload is available, however, this is not currently compatible with the [LXI](#page-180-9) standard.

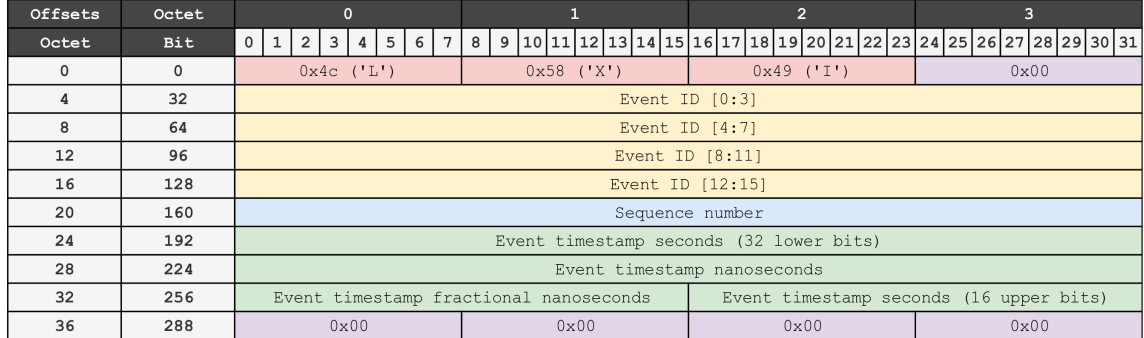

<span id="page-48-0"></span>Figure 5.10: WRTD event message

In 2019, the focus is on producing a tabletop demonstrator of two oscilloscopes triggered by same source but with different cable lengths (50m + 2.5km), in order to validate the new reference designs and [APIs](#page-177-4) and optimise the latency of the White Rabbit network. In the near future, a [SVEC-](#page-182-4)based [VME](#page-182-2) module with two [FMC-](#page-179-4)[ADC](#page-177-2) mezzanines (100MSa/s) a well as two [VME](#page-182-2) modules with either two [TDCs](#page-182-1) or two fine-delays will be developed. Finally, there are also plans to develop another, faster, [ADC](#page-177-2) with a sampling frequency of up to 1GHz.

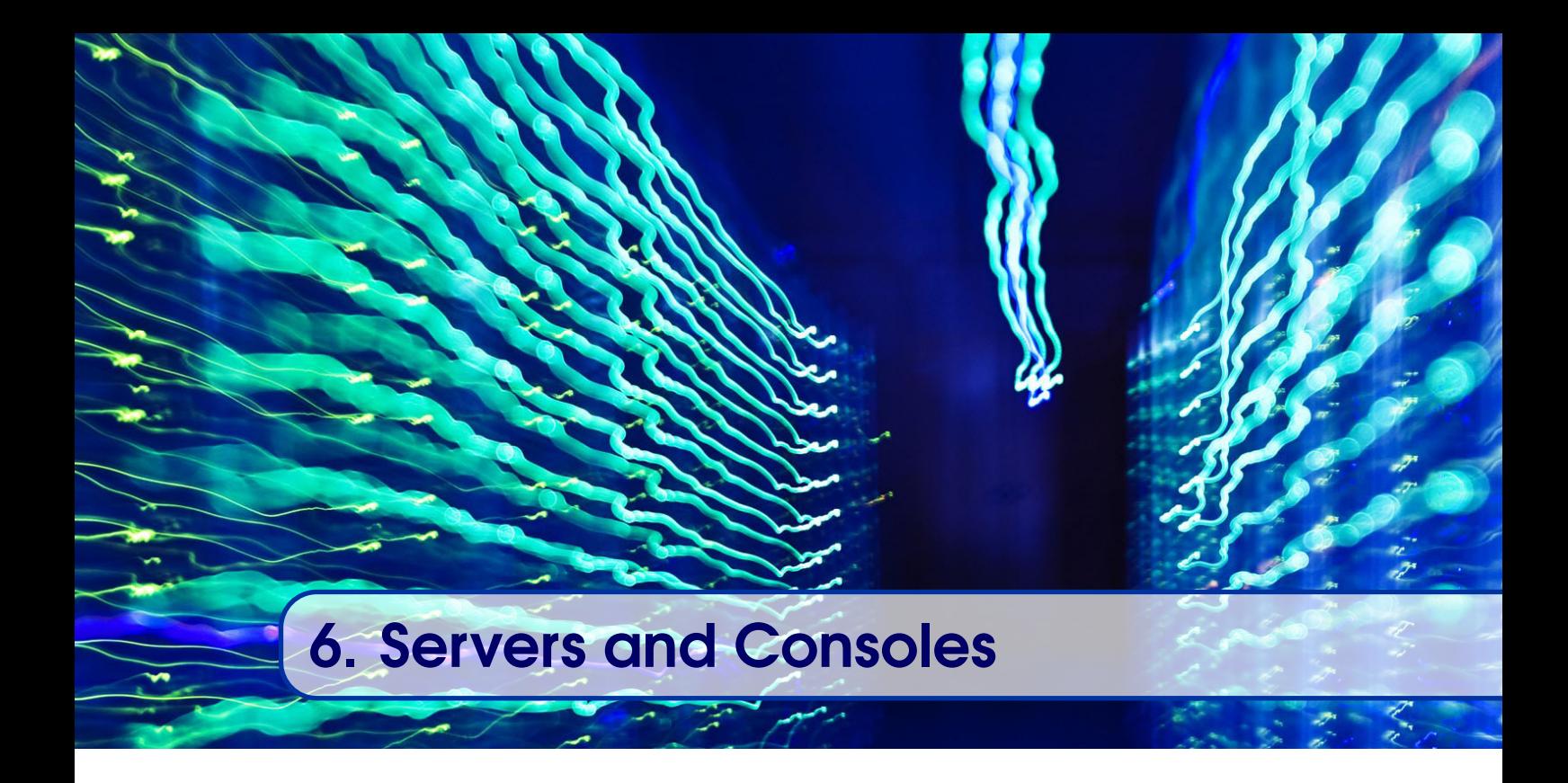

## 6.1 Server Platforms

The server infrastructure provides three main functions: [Network File System \(NFS\)](#page-181-13) file servers, front-end computer boot servers and high-level application servers for [Injector](#page-179-12) [Control Architecture \(InCA\),](#page-179-12) [CERN Experimental Area SoftwAre Renovation \(CESAR\),](#page-178-4) [WinCC OA,](#page-176-2) etc. In the first two cases, the amount of storage is a priority while, for the application servers, memory and [CPU](#page-178-1) power are more important. In 2019, we have four different solutions, the older generations, based on HP servers, which should be phased out before the end of their 5-year warranty period, and the latest technology, for which we insisted on a more generic solution, independent of a specific manufacturer.

The key characteristic of the server infrastructure is the necessity for 24/7 availability. In addition, and contrary to other aspects of the Control System, the main maintenance window is very small, being strictly limited to 3 days at the beginning of each year. At all other times, interventions have to be as fast and transparent as possible and are applied only to non-critical infrastructure services. The system must report issues so that interventions can be scheduled.

For the storage-oriented solution, we used to use the HP ProLiant DL380 family but we are gradually migrating to quad servers combined with [Just a Bunch Of Disks \(JBOD\)](#page-180-10) enclosures. Similarly for the application servers, the HP ProLiant BL460 family is progressively being replaced by servers in the quad form-factor.

All solutions are rack mountable, which allows scalability and ease of maintenance. Also, most of the components are duplicated and hot-pluggable, meaning that the [Hard Disk](#page-179-13) [Drives \(HDDs\),](#page-179-13) [Solid-State Disks \(SSDs\),](#page-182-10) fans and power supplies can be exchanged without switching off the system. An advantage of the HP hardware is that [CPUs,](#page-178-1) memory and storage are completely interchangeable between the two families, making sparepart management easier. On the other hand, the new approach, treating hardware as commodities, avoids a vendor lock-in situation.

The memory modules are based on [Error-Correcting Code \(ECC\)](#page-178-5) to detect and correct errors. In addition, the memory has more capacity than advertised so data can be automatically relocated in case of failure.

#### 6.1.1 HP ProLiant DL380

The HP ProLiant DL380 family is based on [2U](#page-175-2) enclosures. In the latest generation (GEN9), it supports up to 24 x 2.5-inch [HDDs](#page-179-13) without extensions. If additional [HDD](#page-179-13) space is required, [PCIe](#page-181-0) connectivity to one or several external [Redundant Array of Inexpensive](#page-181-14) [Disks \(RAID\)](#page-181-14) [Host Bus Adapters \(HBAs\)](#page-179-14) is available. The hard-disk drives [\(HDD\)](#page-179-13) are server-grade disks spinning at 10'000 RPM with two sets of heads per disk to further improve the performance. For data protection, we mirror the [HDDs](#page-179-13) using a [RAID](#page-181-14) 1+0 configuration. In special cases, [RAID](#page-181-14) 5 and 6 may also be applied to larger storage arrays. The DL380 family has 4 built-in [LAN](#page-180-4) interfaces with a link speed of 1 Gbit, which can be increased by adding an optional 10 Gbit interface.

Two generations of the DL380 family are currently deployed in production; Generation 8 (GEN8) and Generation 9 (GEN9). In 2019, ten DL380 computers are still in use for [Java](#page-172-2) application servers.

#### 6.1.2 HP Proliant BL460

For the application servers, a high-density solution is required due to the high number of [CPUs](#page-178-1) needed and the physical space constraints. Therefore, we decided to use the HP ProLiant BL460 solution, which is based on a 10U managed enclosure that can host up to 16 blades. In addition to the space efficiency, this solution is also more cost effective as one enclosure and 16 blades cost significantly less than 16 individual DL380 computers.

Each blade is a complete computer with [CPU,](#page-178-1) memory and storage. The BL460 is CPUpower oriented with only two slots for disks and limited local storage (1.8 TB in RAID 1). The [HDDs](#page-179-13) are the same as those used in the DL380 family. The blade enclosure provides power-supply redundancy; out of six available power supplies, up to three can be lost without degrading the service. The BL460 family has 2 built-in [LAN](#page-180-4) interfaces with a speed of 1Gbit for generations G5 to G7 and 10 Gbit for generations GEN8 and GEN9. If needed, a blade can be replaced by an extension module where a [PCI](#page-181-4) or [PCIe](#page-181-0) board can be installed. The extension board is only visible to the adjacent blade and not all blades in the enclosure. This feature is used in one of our installations to distribute accelerator timing information locally.

In 2019, about one hundred blades are in operation and, as for the DL380 family, we have both GEN8 and GEN9. They are named after the system they are used for, such as cs-ccr-inca2, cs-ccr-cmw4... Figure [1.3](#page-13-0) depicts an HP enclosure with 14 BL460 of different generations. Figure [6.1](#page-51-0) shows the internals of a blade server.

#### 6.1.3 Quads and JBODs

In 2017, we took the strategic decision to treat server hardware as a commodity. The new generation of server hardware is based on a [2U](#page-175-2) rack-mountable enclosure that can host

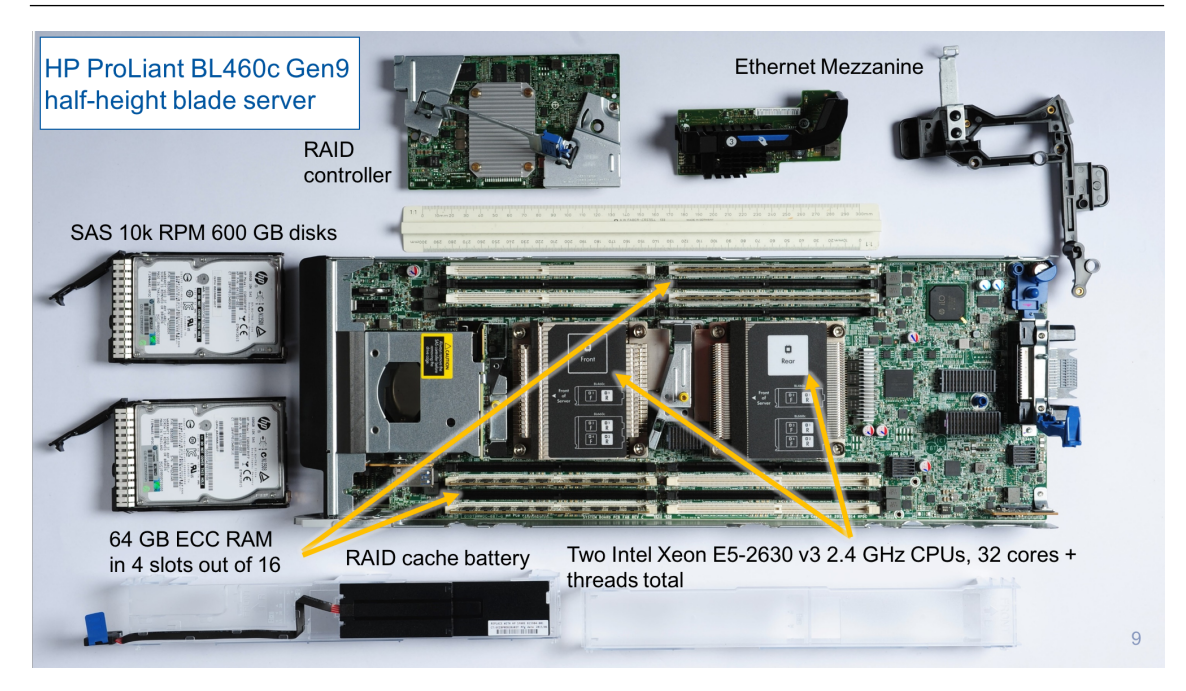

Figure 6.1: HP ProLiant BL460 - internal view

<span id="page-51-0"></span>up to 4 servers, as shown in figure [6.2.](#page-52-0) We commonly refer to this hardware as a "quad server". Whenever a high storage capacity is required, we take the "Just a Bunch Of Disks" [\(JBOD\)](#page-180-10) approach, connected to a quad server. The hardware is replaced as part of a 5-year lifecycle, with regular calls for tender and yearly purchasing.

The enclosure provides fewer services than its HP counterpart, in this case, only redundant power, ventilation, and mechanical support. Everything else is handled by the servers themselves, or external network equipment. A server is a double-CPU computer with 2 Ethernet connections. The first connection is dedicated to the system, while the second is used for [IPMI](#page-180-0) monitoring and management. For the system connection, the highest bandwidth possible is required, and therefore, in 2019, the servers are connected to 10Gb/s Ethernet switches. On the other hand, the management connection doesn't have any speed requirements, but since it is used to administer critical systems, its connectivity is restricted to a few selected machines.

Since the new enclosures offer fewer services than the HP blade enclosures, which had integrated switches, the [Information Technology \(IT\)](#page-180-11) department has now installed new 10Gb/s switches in the networking racks. This layout brings more complexity in terms of cabling, because each server needs its own connection, but is more straightforward. However, for the management connections, a switch is installed directly in the quad rack.

Every server has a few internal slots for drives, which are typically reserved for system installation and application software. In 2019, a server comes with 2 [SSDs](#page-182-10) of 960GB that are configured in [RAID](#page-181-14) 1. In some cases, additional [SSDs](#page-182-10) are installed when only a moderate increase in storage is required. In the other cases, a [JBOD](#page-180-10) enclosure is installed.

The [JBOD](#page-180-10) enclosure is [4U](#page-175-2) and rack-mountable. They are purchased fully-populated with 24 3.5" SATA hard drives of 6TB each; giving the whole enclosure a raw capacity of

#### 6.1 Server Platforms 53

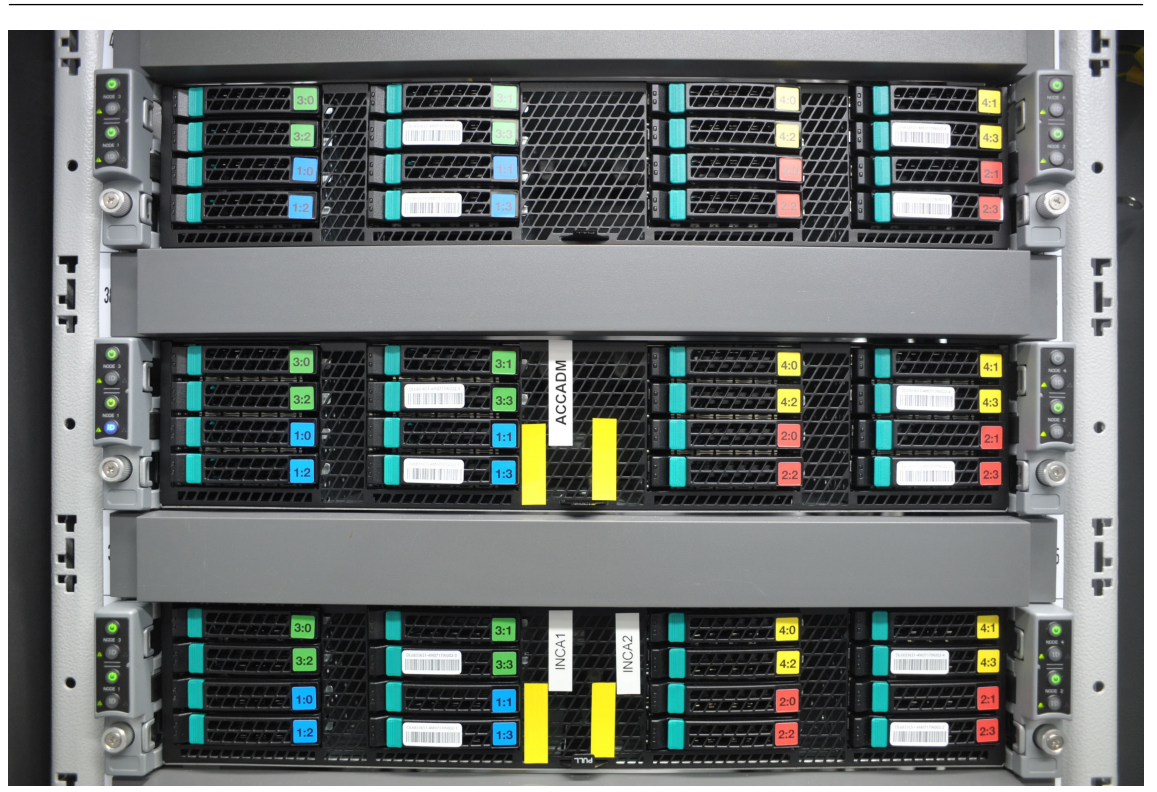

Figure 6.2: Quad servers

<span id="page-52-0"></span>144TB. The [JBOD](#page-180-10) enclosure provides redundant power supplies and a [Serial Attached](#page-181-15) [Small Computer System Interface \(SCSI\) \(SAS\)](#page-181-15) connection. On the server-side, the [JBOD](#page-180-10) enclosure is connected through a Host Bus Adapter Card [\(HBA\)](#page-179-14). The [HBA](#page-179-14) allows a connection to 2 [JBOD](#page-180-10) enclosures, but we currently do not require such large amounts of storage.

High-availability is vital, therefore, the enclosures are configured using software [RAID](#page-181-14) 6, where 2 drives are dedicated to parity. An additional disk per enclosure is a hot spare. Since we rely on software [RAID,](#page-181-14) the server connected to the [JBOD](#page-180-10) is responsible for calculating the stripes and parity. Figure [6.3](#page-53-0) shows a typical example of [RAID](#page-181-14) 6 systems, where one can see the two drives dedicated to parity. This configuration allows us to survive up to 2 disk failures. This redundancy scheme was chosen because the recovery time is quite long and we wanted to ensure that redundancy is not lost during the reconstruction. Thanks to the hot spare, the array returns to full [RAID](#page-181-14) without human intervention.

On top of the software [RAID,](#page-181-14) we use Linux's [Logical Volume Manager \(LVM\),](#page-180-12) which allows us to hide the physical volumes, thus providing flexibility for extensions.

Since the beginning of 2018, the [NFS](#page-181-13) servers and NXCALs storage machines are based on [JBODs.](#page-180-10) For [NFS,](#page-181-13) this allowed the number of servers to be consolidated from 10 to 4 machines. We now have 172 quad servers in operation.

<span id="page-52-1"></span><sup>&</sup>lt;sup>9</sup>By Colin M.L. Burnett [\[CC BY-SA 3.0\]](https://creativecommons.org/licenses/by-sa/3.0/), via Wikimedia Commons

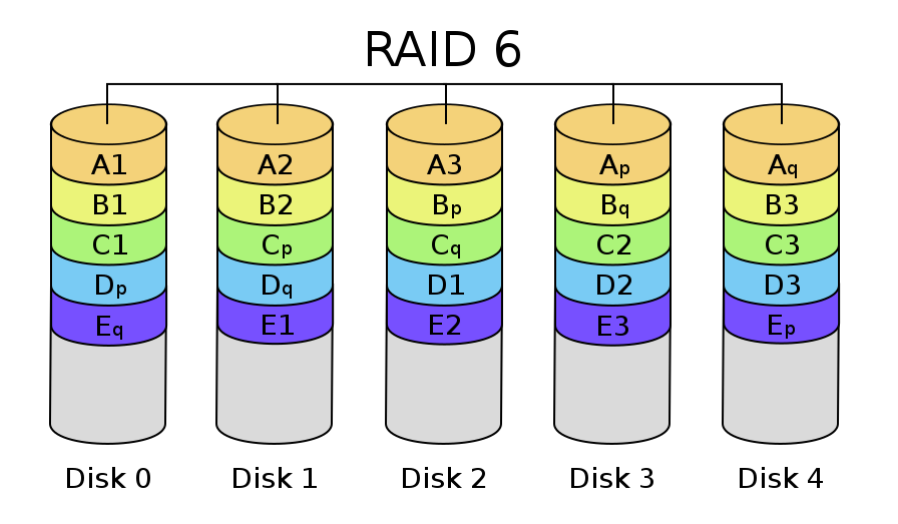

<span id="page-53-0"></span>Figure 6.3: RAID 6 on 5 disks<sup>[9](#page-52-1)</sup>

#### 6.1.4 Installation and Administration

The server infrastructure is mainly installed in the [CCR](#page-178-6) with just a few machines installed off-site for backup and fast disaster recovery purposes.

The racks used today are standard 19-inch wide racks. We have a mixture of HP racks and other generic racks, which are deeper, in order to handle future formats of quads. In cases where increased cooling is required, water-cooled external doors are fitted.

Each rack receives a double mains distribution; one from the Swiss network and one from the French network. In case of mains failure, [Uninterruptable Power Supplies \(UPSs\)](#page-182-11) can provide power for one hour at full capacity. Afterwards, three diesel generators can take over the power generation.

The operating system installed on most of the machines is the [BE-CO](#page-177-1) [Community En](#page-178-7)[terprise Operating System \(CentOS\)](#page-178-7) 7. In some cases, older versions such as [Scientific](#page-182-12) [Linux CERN \(SLC\)](#page-182-12) 6 are used. In the near future, [CentOS](#page-178-7) 7 will be deployed on all the machines. Chapter [8](#page-57-0) gives more details on the subject.

## 6.2 Consoles

For the [consoles](#page-171-3) installed in the [CCC,](#page-178-8) the local control rooms and the technical buildings, we use standard desktop PCs from the [IT](#page-180-11) department. These PCs have Intel [Active](#page-177-5) [Management Technology \(AMT\)](#page-177-5) (similar to [IPMI\)](#page-180-0), which allows remote access and reboot. A typical configuration for the control rooms is a PC with three screens.

As more than 600 PCs are installed, to limit the number of interventions we require all of the components inside the PC to have a [Mean Time Between Failure \(MTBF\)](#page-180-13) higher than 100'000 hours (approx. 10 years).

Most of the [consoles](#page-171-3) run Linux (CentOS7 in 2019) but there are also a few Windows computers to run industrial applications.

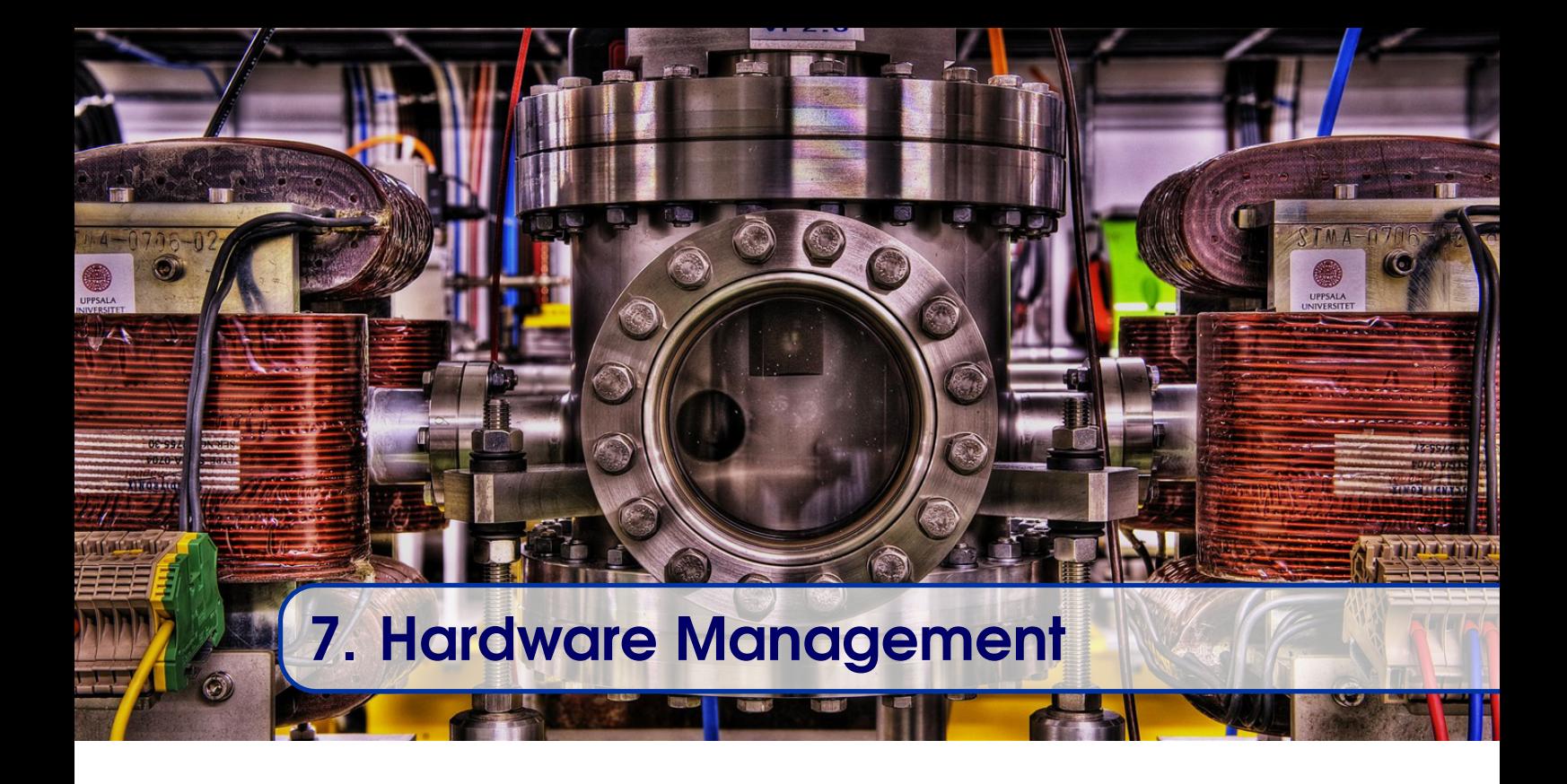

In the previous chapters we have described the hardware provided by [BE-CO.](#page-177-1) Furthermore, [BE-CO](#page-177-1) also provides a service to procure, install and repair this hardware.

Equipment groups request hardware installations by specifying their requirements through an online web portal. Before the installation can be performed, the surrounding infrastructure must be in place (e.g. cables, racks). Then, the hardware is prepared and asset management aspects are addressed. Specific pieces of hardware are taken out of the stock and physically installed. The last stage of the process is to bill the equipment groups for the hardware.

The first implementation of this process was based on a simple web form, which sent the request by email. It wasn't linked to any other data service, but it allowed the formalisation of the requests, departing from the old habit of receiving ad-hoc requests over the phone or email. The current system is based on [Service Now \(SNOW\),](#page-182-13) a commercial service management portal that is heavily used by other services at CERN. This tool retrieves data from other sources, such as catalogue data from the asset management tool, [Enterprise](#page-179-15) [Asset Management System \(InforEAM\)](#page-179-15) and Racks from the Layout Database (see chapter [21\)](#page-149-0). [InforEAM](#page-179-15) is provided by the [Computerised Maintenance Management System](#page-178-9) [\(CMMS\)](#page-178-9) service from the [Accelerator Coordination and Engineering \(ACE\)](#page-179-16) group in the [EN](#page-179-17) department. [SNOW](#page-182-13) provides a standard, user-friendly interface, suitable for many profiles of users. Other options widely used in the group, such as [Jira,](#page-173-3) would not have offered the integration required.

Figure [7.1](#page-55-0) depicts the hardware installation workflow, as implemented in [SNOW,](#page-182-13) thanks to the help of the [Service Management and Support group \(SMB-SMS\).](#page-182-14) As represented on the diagram, the installation request is also forwarded for information to the [Machine](#page-180-14) [Controls Coordinator \(MCC\)](#page-180-14) to allow them to follow the progress of the task. In Work Task 1 (WT1), the request is assigned to a member of the Hardware Installation team and

analysed in order to identify the type and availability of the hardware required, as well as the need for any additional services such as cabling, networking etc. For the latter, [BE-CO](#page-177-1) relies on other departments such as [EN](#page-179-17) and [IT.](#page-180-11) This may delay the installation, as cables or fibres may have to be laid. Once the infrastructure is fully present, the hardware is checked out of the stores in the asset management system, using the kiosk application and registered as part of an installation. Finally, the configuration is recorded in the [Controls](#page-178-10) [Configuration Database \(CCDB\)](#page-178-10) (see chapter [20\)](#page-144-0).

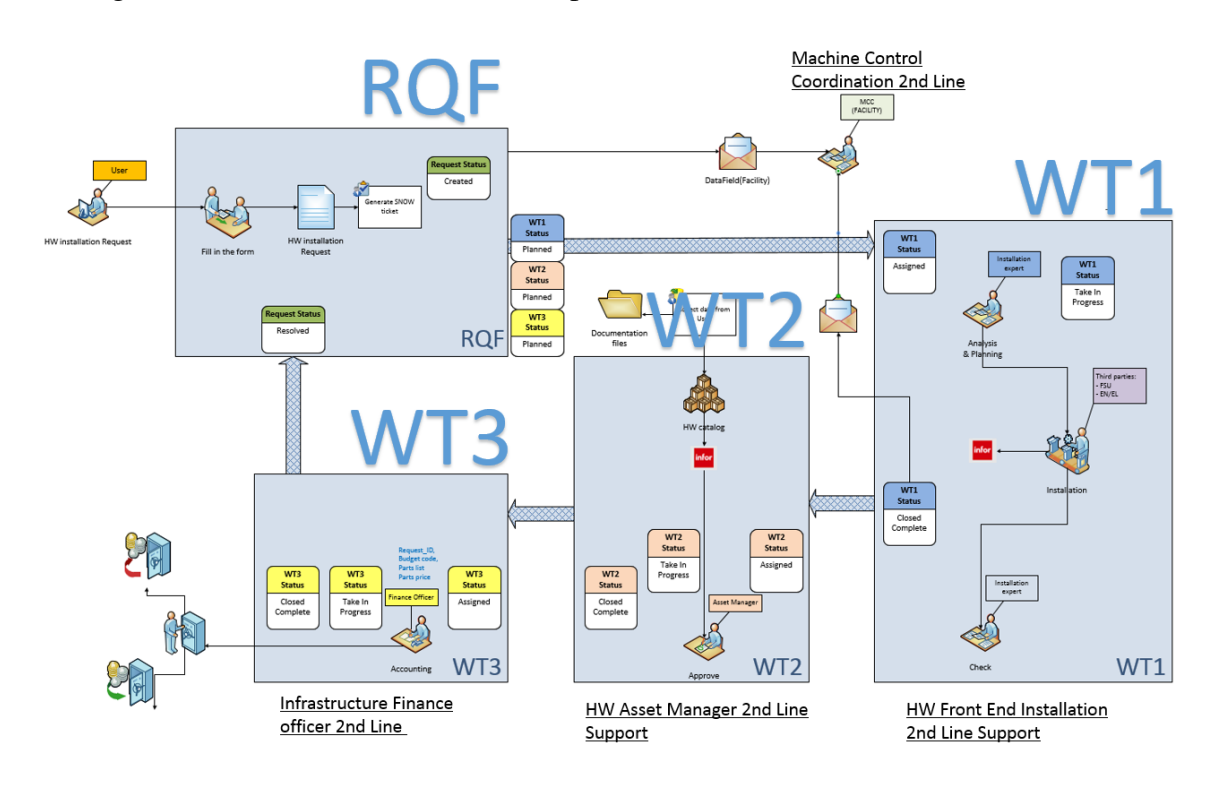

<span id="page-55-0"></span>Figure 7.1: Hardware installation workflow

In the second phase (WT2), the Asset Manager takes over the request and ensures that the asset management has been handled properly in WT1. Indeed, there are several cases where the asset management cannot be done during WT1, such as when equipment is dismantled and put back into stock. In addition, the Asset Manager ensures that the stock levels are sufficient and triggers procurement if necessary. This role is important to ensure data quality and was particularly relevant during the early days when there were teething issues, for example a module which is in stock but is not registered in the database.

As nothing comes for free, the Infrastructure Finance Officer receives the hardware installation request in order to establish the invoice. At CERN, billing between groups is done through an Inter Departmental Transfer (TID) document in CERN's Electronic Document Handling System (EDH).

The decision to launch a procurement order depends on stock levels and forecasts based on consumption statistics and pending installation requests. For long shutdowns the PLAN tool is used to collect needs, in advance, from all equipment groups. Procurement is a difficult task for several reasons. Firstly, electronic components can have large lead-times, four to six months in some cases. Then, we have to deal with obsolescence policies from the manufacturers, where we are left with two choices; either to buy a supplementary quantity to cover our future needs, or to design a new module with modern components, the latter taking approximately 2 years. For example, in [LS2](#page-180-6) (2019-2020), there are several large consolidation projects happening in the group, such as the pulse repeater renovation, for which hundreds of new modules need to be procured and available before the shutdown begins.

Unfortunately, hardware modules sometimes break down and therefore we need to be organised in order to intervene efficiently, so that the accelerator's availability can be kept as high as possible. For CO systems, every accelerator has a dedicated hardware installation expert, who is called in case of hardware failure. After installation of non-CO systems, the equipment groups become the first-line operational support. They return broken modules to [BE-CO](#page-177-1) for repair and hold a small stock of spare parts. Most of the time, the repairs are not billed, except for MEN [CPUs](#page-178-1) and expensive modules such as fast digitisers. This policy works well to keep the machine downtime low, but adds another challenge to the asset management, as [BE-CO](#page-177-1) is not always aware of changes and relies on being notified by the equipment groups when assets are replaced.

This process has been in place for several years and generally works well. However, the key challenge is data quality. Efforts are being made on several fronts to try to improve the situation. For example, new modules have serial numbers accessible online, allowing feedback loops between the databases and the installed hardware to be created (auto-discovery). An inventory of the stores should be performed periodically, the next on-site inventory will be done during [LS2.](#page-180-6) Also, improvements to the integration between the different databases and tools, is being implemented under the Controls Hardware Data Management initiative, as described in figure [7.2.](#page-56-0) Finally, we want to be able to identify failure modes and ageing components, by defining failure types in EAM Light and assigning them to defective modules.

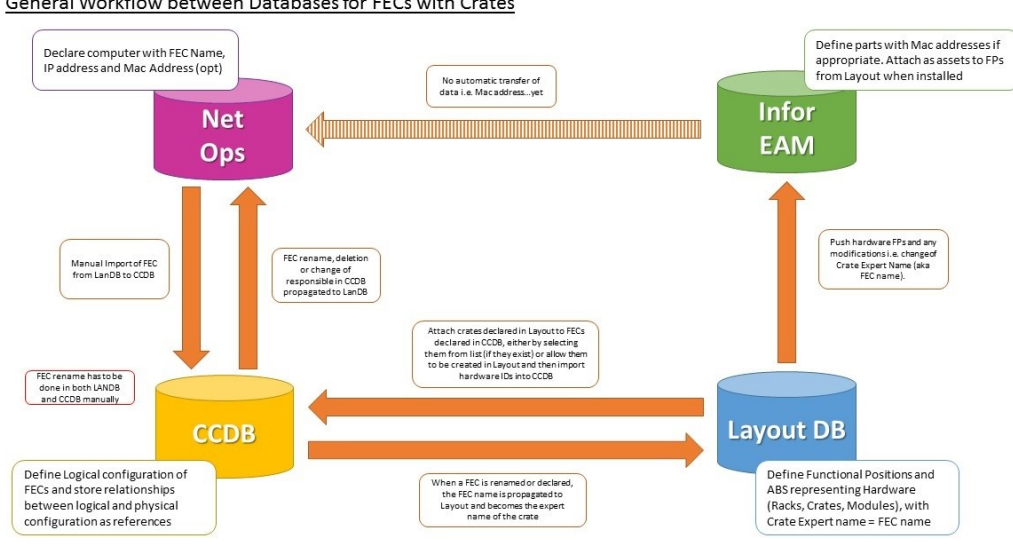

General Workflow between Databases for FECs with Crates

Note: The starting point can be different, as long as the order is respected

<span id="page-56-0"></span>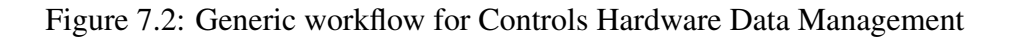

<span id="page-57-0"></span>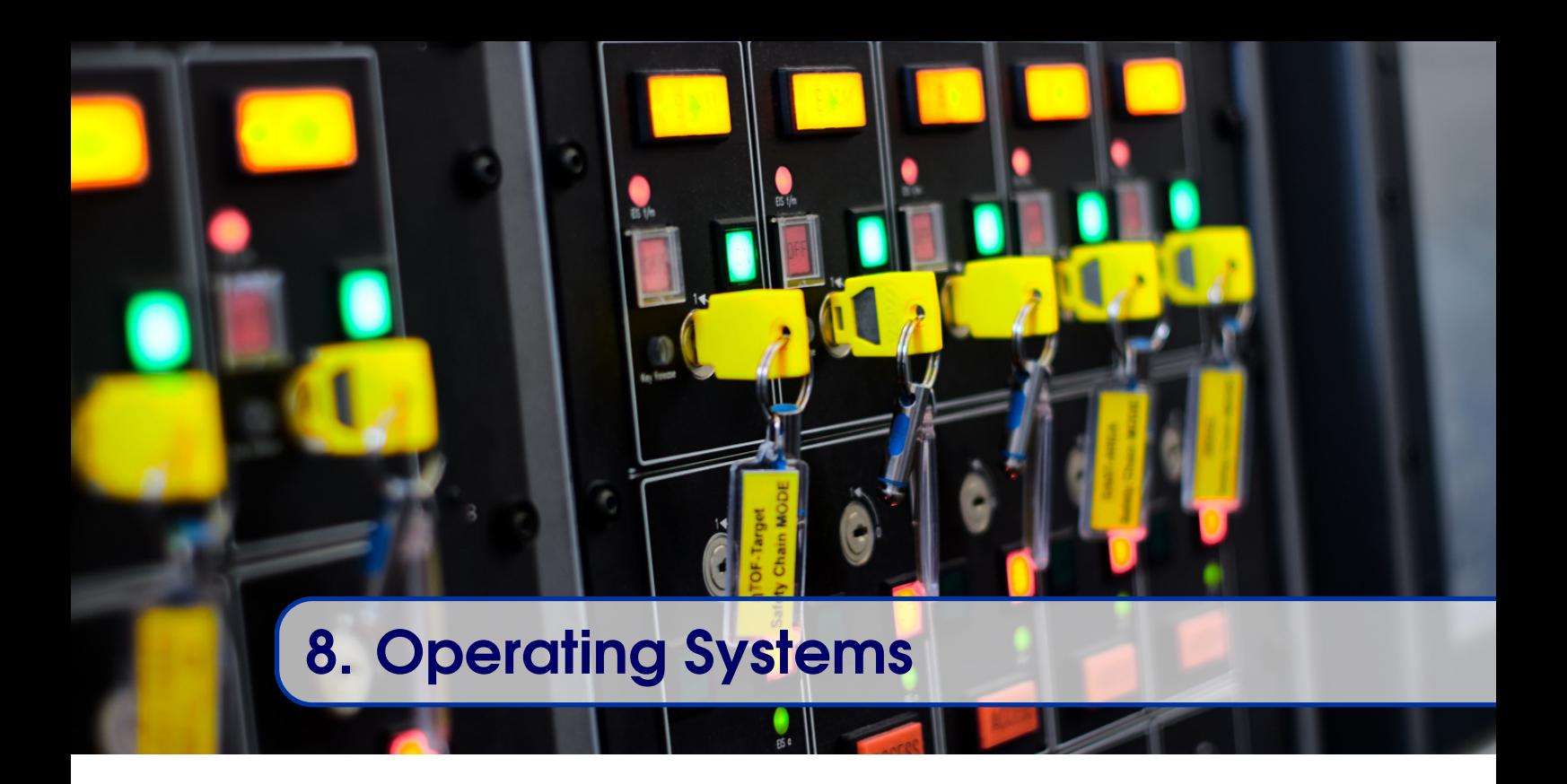

All of our software, except for the C code developed with [MockTurtle,](#page-173-2) runs on top of an [Operating System \(OS\).](#page-181-17) For the last 15 years, we have focused our efforts on a single choice: [Linux.](#page-173-4) Of course, there are different requirements between the different types of hosts. The embedded Linux must have a reduced foot-print, the FECs' Linux must have better real-time characteristics than the standard [kernel,](#page-173-0) and all of them must be very stable. The following sub-chapters present the various Linux configurations that we have, as well as some details on older [OSs](#page-181-17) that are still in use and how we manage the [OSs](#page-181-17) and their [deployment](#page-171-4) on hundreds of computers.

## 8.1 Servers and Consoles

<span id="page-57-1"></span>For many years, the servers and [consoles](#page-171-3) have run under Linux. Most of these computers do not have real-time constraints and stability is the key aspect that should be maximised. Servers and [consoles](#page-171-3) run CERN [Community Enterprise Operating System \(CentOS\),](#page-178-7) which is a derivative of [Red Hat Enterprise Linux \(RHEL\).](#page-181-18) From [CentOS,](#page-178-7) CERN's [IT](#page-180-11) department derives CERN [CentOS,](#page-178-7) thus giving [BE-CO](#page-177-1) the necessary upstream support. In each rebuild, custom packages are added, for example, CERN [CentOS](#page-178-7) contains packages for user and printer management that are CERN-specific. As [CentOS](#page-178-7) is based on Red Hat Enterprise Linux, we are guaranteed a version of Linux that will remain stable for 8 to 10 years, including the backport of bug fixes and the addition of new drivers to support modern hardware. In 2019, the version used in operation is [CentOS](#page-178-7) 7 (64-bit) based on [RHEL](#page-181-18) 7. The previous version of Linux for the [consoles](#page-171-3) and servers was based on Scientific Linux (SL) developed at [Fermilab.](#page-172-3) As shown in figure [8.1,](#page-58-0) both SL and [CentOS](#page-178-7) are derivatives of [RHEL.](#page-181-18) In order to further increase the stability of the server environment in the medium-term, we are investigating high-availability solutions that could be used for our critical services. The mechanism is based on an active/passive system, more

specifically, a two-node configuration with one active and one passive node, which could be extended further. As open-source solutions are always preferred, pacemaker (a highavailability [Cluster Resource Manager \(CRM\)\)](#page-178-11) and corosync (a [Group Communication](#page-179-18) [System \(GCS\)\)](#page-179-18) are used.

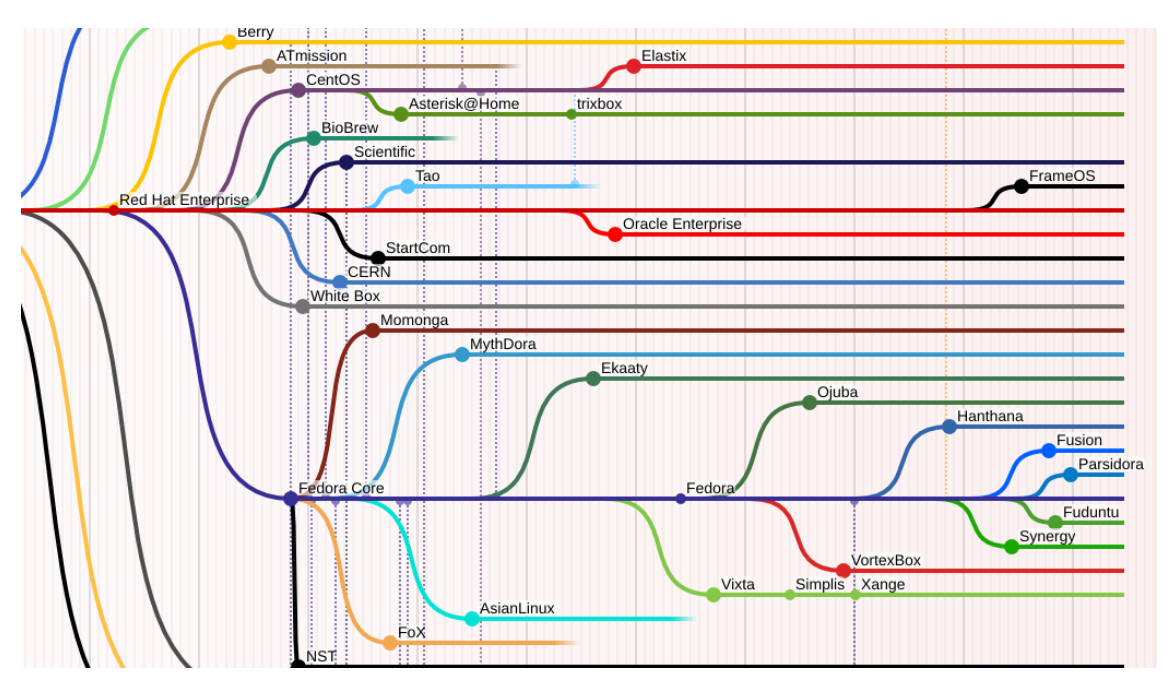

<span id="page-58-0"></span>Figure 8.1: Extract of the Red Hat family tree focusing on RHEL

## 8.1.1 Configuration and Package Management

The Control System needs a number of specific packages in addition to the standard ones offered by [IT.](#page-180-11) Moreover, in order to successfully manage the configuration and [deployment](#page-171-4) of 600+ servers and [consoles,](#page-171-3) we need to have our own repository and tools. We chose [Ansible,](#page-170-1) a piece of [Free Open Source Software \(FOSS\)](#page-179-19) from Red Hat, to perform the [deployment](#page-171-4) and configuration management [\[10\]](#page-188-2). During the year, [Ansible](#page-170-1) is used in pull-mode, where a [Cron](#page-171-5) job pulls a Git branch and locally performs the installation and configuration. The [Ansible](#page-170-1) push mode is used to perform checks, reboot hosts and perform further checks to ensure that they have returned to a good state. Additionally, it is used for general "orchestration" of hosts. For the process' execution and management, we still use a home-made tool called wreboot.

One of the key features of [Ansible](#page-170-1) compared to other products such as Puppet, used by [IT,](#page-180-11) is that [Ansible](#page-170-1) does not require a custom agent to run on the to-be-configured machines. Instead, [Ansible](#page-170-1) uses [Secure Shell \(SSH\),](#page-182-15) which is available as standard on any Linux machine.

[Ansible](#page-170-1) allows us to categorise different computers into groups and sub-groups by functionality [\(consoles,](#page-171-3) VirtualPCs, etc.) and assign roles to them. The roles define a set of tasks to be performed such as installation of packages, configuration of the machines, etc. Figure [8.2](#page-59-0) illustrates the role hierarchy that we use for the development servers. For such a machine, in addition to the base set of packages, we add specific packages for the server environment and yet another set for the development servers.

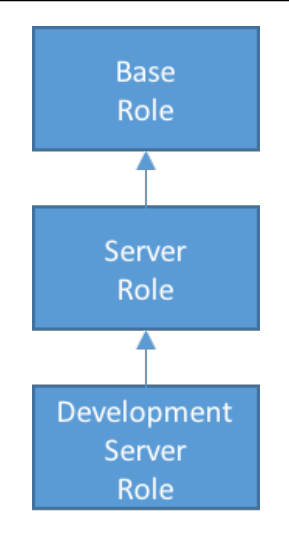

<span id="page-59-0"></span>Figure 8.2: Roles given to a development server

## 8.2 Front-End Computers

The software running on the Front-End Computers [\(FEC\)](#page-179-9) has to have real-time behaviour (see section [11.1](#page-71-0) for more details on real-time software). In the early 90s, we chose [LynxOS,](#page-173-5) a Unix-like, [POSIX-](#page-174-3)compliant, hard real-time [OS.](#page-181-17) The main reasons behind this choice were its support for multi-users and multi-processes, as well as its real-time features. Even though we are still using [LynxOS](#page-173-5) on a few PowerPC-based operational [FECs,](#page-179-9) we plan to replace them all with Linux-based systems by [LS2.](#page-180-6)

In the early 2000s, as the availability of Linux distributions increased, it was decided to use Linux on the [FECs,](#page-179-9) as well as on the [consoles,](#page-171-3) as this allows us to better homogenise the [OS](#page-181-17) landscape of the Control System. As the servers and [consoles](#page-171-3) are based on [CERN](#page-178-12) [CentOS 7 \(CC7\),](#page-178-12) it is logical to use the same distribution for the [FECs.](#page-179-9) In 2019, we support three versions of Linux for front-end computers.

On one hand, we have the [SLC](#page-182-12) versions, a [32-bit SLC5 \(L865\),](#page-180-15) based on RHEL5, and a [64-bit SLC6 \(L866\),](#page-180-16) based on RHEL6. On the other hand, the next-generation of Linux for the [FECs,](#page-179-9) which is available since the end of 2017, is based on [CentOS](#page-178-7) 7 (see section [8.1\)](#page-57-1) and is 64-bit with a real-time [kernel.](#page-173-0) Unfortunately, when we started to use SLC5, there were no readily available real-time [kernel](#page-173-0) packages so we had to configure and compile our own [kernel](#page-173-0) to fit our needs. With SLC6, there is a [Messaging Real-time and Grid \(MRG\)](#page-180-17) repository where a real-time [kernel](#page-173-0) package is available. This [kernel](#page-173-0) provides low-latency responses to events, something only required in our real-time applications, and is therefore applied to the [FECs](#page-179-9) but not typically to the servers and [consoles.](#page-171-3)

As explained in chapter [5,](#page-29-0) the [FECs](#page-179-9) are diskless machines and the [OS](#page-181-17) must be downloaded into a [RAM](#page-181-5) disk at boot time. From the [IT](#page-180-11) [Dynamic Host Configuration Protocol \(DHCP\)](#page-178-13) server and our boot servers, the booting [FEC](#page-179-9) obtains all necessary information required to download the [OS](#page-181-17) image and proceed with its startup. This mechanism is based on [PXE](#page-174-4) Boot, a combination of [DHCP](#page-178-13) and [Trivial File Transfer Protocol \(TFTP\).](#page-182-16)

## 8.3 White Rabbit Switches

For the [White Rabbit](#page-176-1) switches we need a simple and efficient embedded Linux image. The [White Rabbit](#page-176-1) switches have limited space both in terms of mass storage (512MB of flash) and [RAM](#page-181-5) (64MB). Therefore, we need to limit the number of tools installed in order to minimise the footprint of our distribution. Thanks to the switch's architecture, the [ARM](#page-170-2) [CPU](#page-178-1) is limited only to administrative tasks and does not have any real-time constraints. Hence, the [kernel](#page-173-0) built for the switches does not need any specificities, such as latency guarantees, unlike the front-ends. Unfortunately, due to maintenance complexity and the high number of tools available by default, we cannot reuse neither the [SLC](#page-182-12) nor [CentOS](#page-178-7) distributions. Instead, we decided to use a tool, [BuildRoot,](#page-171-6) to generate our own tailored-to-our-needs distribution. Figure [8.3](#page-60-0) depicts the [GUI](#page-179-20) that can be used to customise our Linux distribution.

| Options Help<br><b>File</b>                            |                                                  |  |  |  |  |  |  |  |  |  |
|--------------------------------------------------------|--------------------------------------------------|--|--|--|--|--|--|--|--|--|
| $\mathbb{Z}$<br>P<br>E<br>G.                           | 라                                                |  |  |  |  |  |  |  |  |  |
| Full<br>Load<br>Split<br><b>Back</b><br>Save<br>Single | Collapse Expand                                  |  |  |  |  |  |  |  |  |  |
| <b>Options</b>                                         | N M Y Value<br>Name                              |  |  |  |  |  |  |  |  |  |
| ▼ Target options                                       |                                                  |  |  |  |  |  |  |  |  |  |
| ▶ ■ Target Architecture                                | ARM (little endian)                              |  |  |  |  |  |  |  |  |  |
| ▶ □ Target Binary Format                               | <b>ELF</b>                                       |  |  |  |  |  |  |  |  |  |
| ▶ □ Target Architecture Variant                        | arm926t                                          |  |  |  |  |  |  |  |  |  |
| □ Enable VFP extension support                         | BR2_ARM_ENABLE_VFP<br>N<br>N                     |  |  |  |  |  |  |  |  |  |
| $\triangleright$ $\blacksquare$ Target ABI             | <b>EABI</b>                                      |  |  |  |  |  |  |  |  |  |
| $\triangleright$ $\Box$ Floating point strategy        | Soft float                                       |  |  |  |  |  |  |  |  |  |
| $\triangleright$ $\Box$ ARM instruction set            | <b>ARM</b>                                       |  |  |  |  |  |  |  |  |  |
| ▼ Build options                                        |                                                  |  |  |  |  |  |  |  |  |  |
| $\triangleright$ Commands                              |                                                  |  |  |  |  |  |  |  |  |  |
| Location to save buildroot config                      | \$(CONFIG_DIR)/defconfig<br><b>BR2 DEFCONFIG</b> |  |  |  |  |  |  |  |  |  |
| Download dir                                           | \$(TOPDIR)///downloads<br><b>BR2 DL DIR</b>      |  |  |  |  |  |  |  |  |  |
| Host dir                                               | \$(BASE_DIR)/host<br><b>BR2_HOST_DIR</b>         |  |  |  |  |  |  |  |  |  |
| ▶ Mirrors and Download locations                       |                                                  |  |  |  |  |  |  |  |  |  |
| Number of jobs to run simultaneously (0 for auto)      | 0<br><b>BR2 JLEVEL</b>                           |  |  |  |  |  |  |  |  |  |
| <b>Enable compiler cache</b>                           | KI.<br>DD3 CCACUE<br>KI.                         |  |  |  |  |  |  |  |  |  |
| <b>Target Architecture</b>                             |                                                  |  |  |  |  |  |  |  |  |  |
| Select the target architecture family to build for.    |                                                  |  |  |  |  |  |  |  |  |  |
| Prompt: Target Architecture<br>Location:               |                                                  |  |  |  |  |  |  |  |  |  |

<span id="page-60-0"></span>Figure 8.3: BuildRoot's GUI to select the options of the WhiteRabbit switches' OS

For the management of the switches (updates, etc.), we do not currently use any tools such as [Ansible.](#page-170-1) A manual procedure is followed twice a year, or more often if a patch must be applied urgently. Even if the procedure is still manual, the updates can be performed remotely. Currently, a simple configuration file stored on [NFS](#page-181-13) is used but the ideal solution would be to store the required information in the [CCDB](#page-178-10) and generate the file automatically.

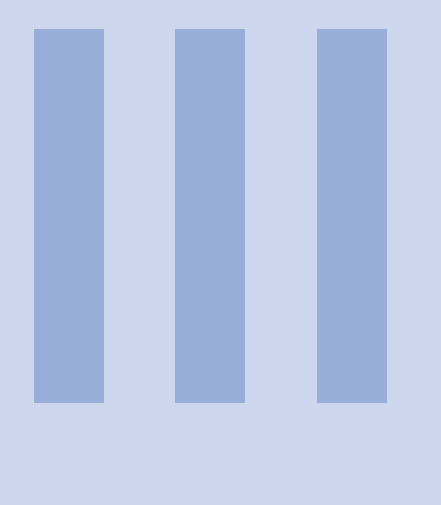

# Front-End **Software**

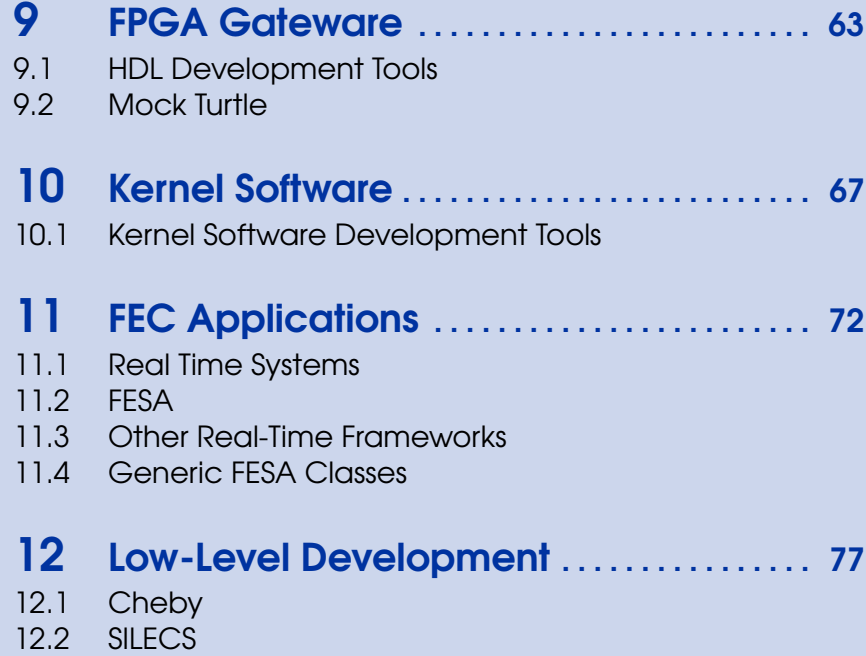

<span id="page-62-0"></span>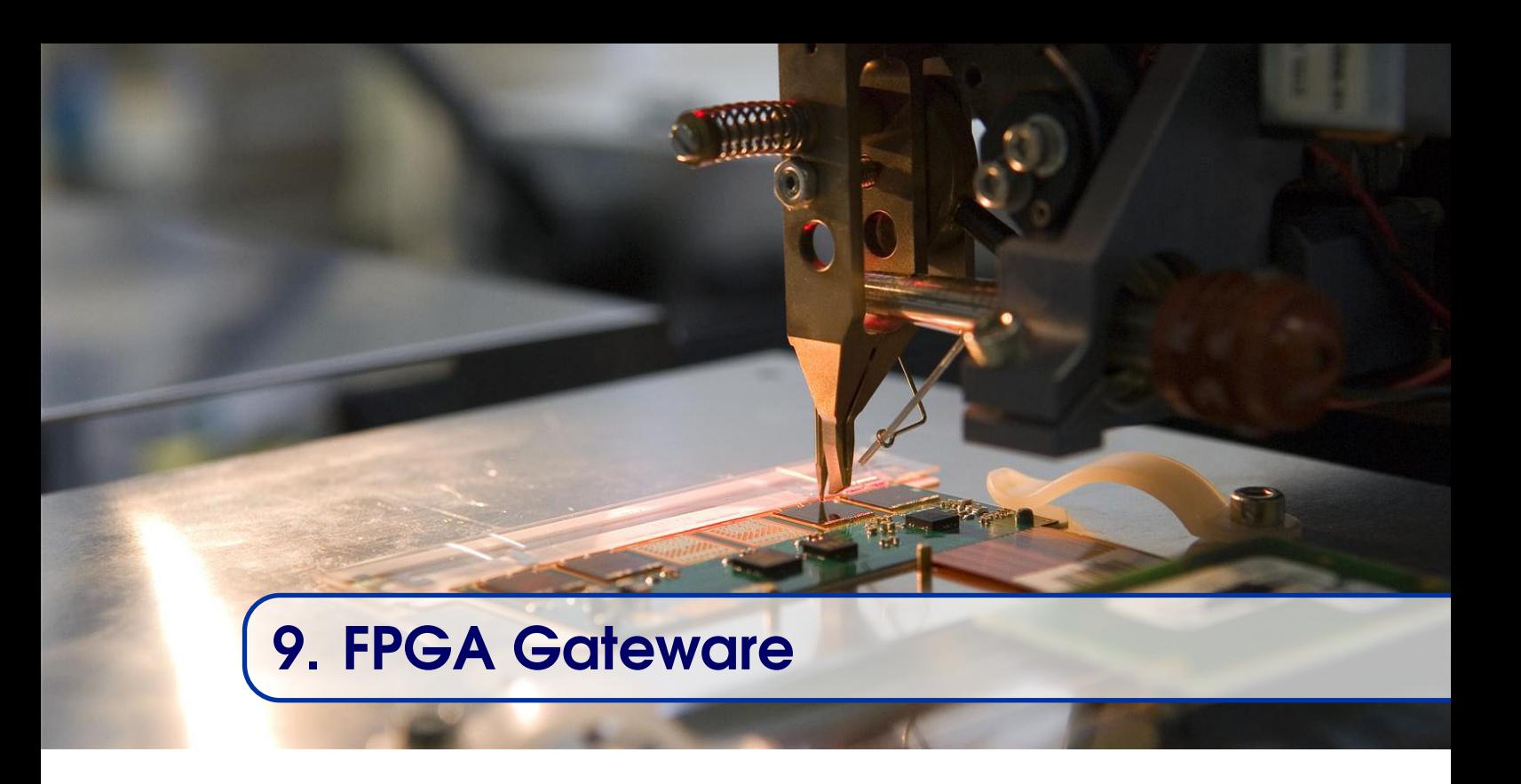

Since the 90s, most of the electronic boards use an [FPGA](#page-179-3) on the [PCB](#page-181-6) to implement the digital logic. The [FPGA](#page-179-3) can be seen as a sea of logic gates and flip-flops that have to be configured in order to produce a useful result. This configuration is achieved by downloading a binary bit-stream into the [FPGA.](#page-179-3) As with software, the development is not done at a low-level but instead using [Hardware Description Languages \(HDLs\).](#page-179-21) The two main [HDLs](#page-179-21) are [VHDL](#page-176-0) and [Verilog.](#page-176-3) Once the [HDL](#page-179-21) code is written, the code is translated into a configuration bit-stream in a two-stage operation (synthesis and place and route). The [HDL](#page-179-21) code is commonly referred to as gateware and the same engineering principles apply to gateware as they do to software.

One of these principles is modularisation. Features such as memory access or external bus access (e.g. [VME](#page-182-2) bus controller) are implemented in separate modules to properly structure the gateware and ensure good reusability. Those modules are referred to as [HDL](#page-179-21) cores. In some cases, the [HDL](#page-179-21) cores are also known as IP cores, where the IP stands for "Intellectual Property".

To interconnect the different cores, an internal bus is required. In 2012, it was decided to use the [Wishbone Bus,](#page-176-4) as it was the only free, open-source option available at this time. From 2019 onwards, another bus, [Advanced eXtensible Interface 4 \(AXI4\),](#page-177-6) will also be supported. Figure [9.1](#page-63-1) gives an overview of the [FPGA](#page-179-3) architecture used to support the 100 MSa/s 4-channel [FMC](#page-179-4) [ADC](#page-177-2) when plugged into the [SPEC](#page-182-5) carrier.

The main advantage of such an architecture is that it becomes relatively easy to exchange blocks connected to the internal bus. For example, the [PCIe](#page-181-0) core (top-right corner of figure [9.1\)](#page-63-1) can be replaced by a [VME](#page-182-2) bus core.

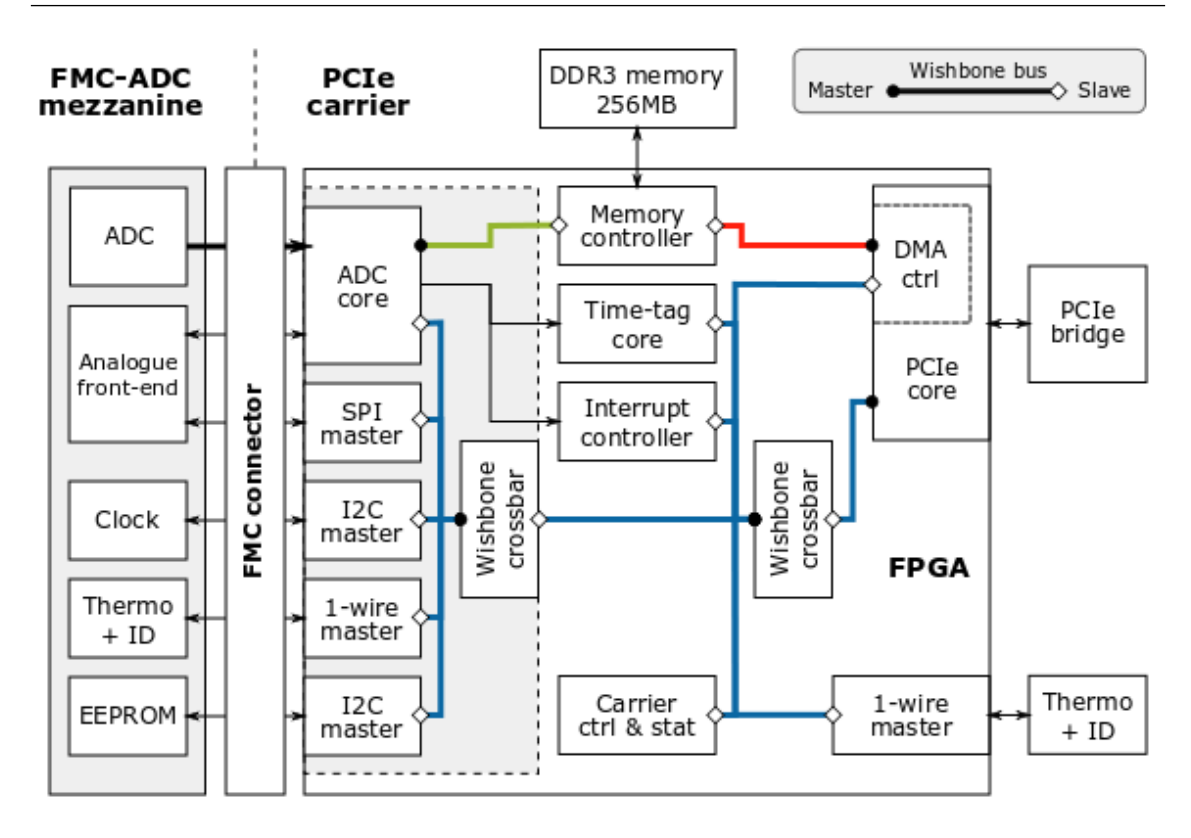

<span id="page-63-1"></span>Figure 9.1: Gateware architecture of the 100MSa/s 4-channel FMC ADC

In 2019, the [BE-CO](#page-177-1) group provides, among other components, cores for:

- Bus controllers [\(VME,](#page-182-2) [PCI,](#page-181-4) [PCIe,](#page-181-0) etc.)
- Memory access
- [Wishbone Bus](#page-176-4) interconnect
- [White Rabbit](#page-176-1)[/PTP](#page-181-10) core

Nevertheless, the [HDL](#page-179-21) development remains a complex task that can be lengthy. Even though simulation tools exist, the iteration time between versions is much longer than one typically finds in software development. To alleviate this problem, the group provides two tools, HDLMake and [Wishbone Generator \(wbgen\)](#page-182-17) to facilitate and streamline the development process. In addition, in order to broaden the range of profiles able to work with [FPGAs,](#page-179-3) the [MockTurtle](#page-173-2) core has been developed.

## 9.1 HDL Development Tools

<span id="page-63-0"></span>HDLMake facilitates the [HDL](#page-179-21) development work by coordinating the many tools normally required. The input to HDLMake is a set of design files, used to call the synthesiser, the place and route, simulator, etc. In 2019, the tool supports the two main [FPGA](#page-179-3) brands, Xilinx and Intel (formerly Altera).

For the interconnection of the cores, another tool called [wbgen](#page-182-17) is used. For example, in order to connect two cores, the first step is to describe the registers that each HDL core exposes, and which need to be connected to the internal bus. From this description, [wbgen](#page-182-17)

generates the bus interfaces. The logic of the cores is implemented directly in [HDL](#page-179-21) by the developer, as well as the connections between the bus signals of the two cores. For cases where more cores are involved, an additional [Wishbone Bus](#page-176-4) crossbar core is required, but the rest of the process remains the same.

In the future, HDLMake will probably be replaced by [FuseSoC,](#page-172-4) an open-source, third-party solution, and [wbgen](#page-182-17) will be integrated directly into Cheby (see section [12.1\)](#page-76-1).

## 9.2 Mock Turtle

<span id="page-64-0"></span>[MockTurtle](#page-173-2) is an [FPGA](#page-179-3) core and software framework that facilitates development of hard real-time applications [\[62\]](#page-194-1). The main goal of [MockTurtle](#page-173-2) is to reduce development time and allow C programmers to develop in the [FPGA](#page-179-3) without knowledge of any [HDL.](#page-179-21) This is achieved by providing an [HDL](#page-179-21) module implementing small [CPUs,](#page-178-1) known as soft processor cores or soft cores, that can be programmed in bare-metal C. Figure [9.2](#page-64-1) depicts [MockTurtle'](#page-173-2)s architecture with its main external connections.

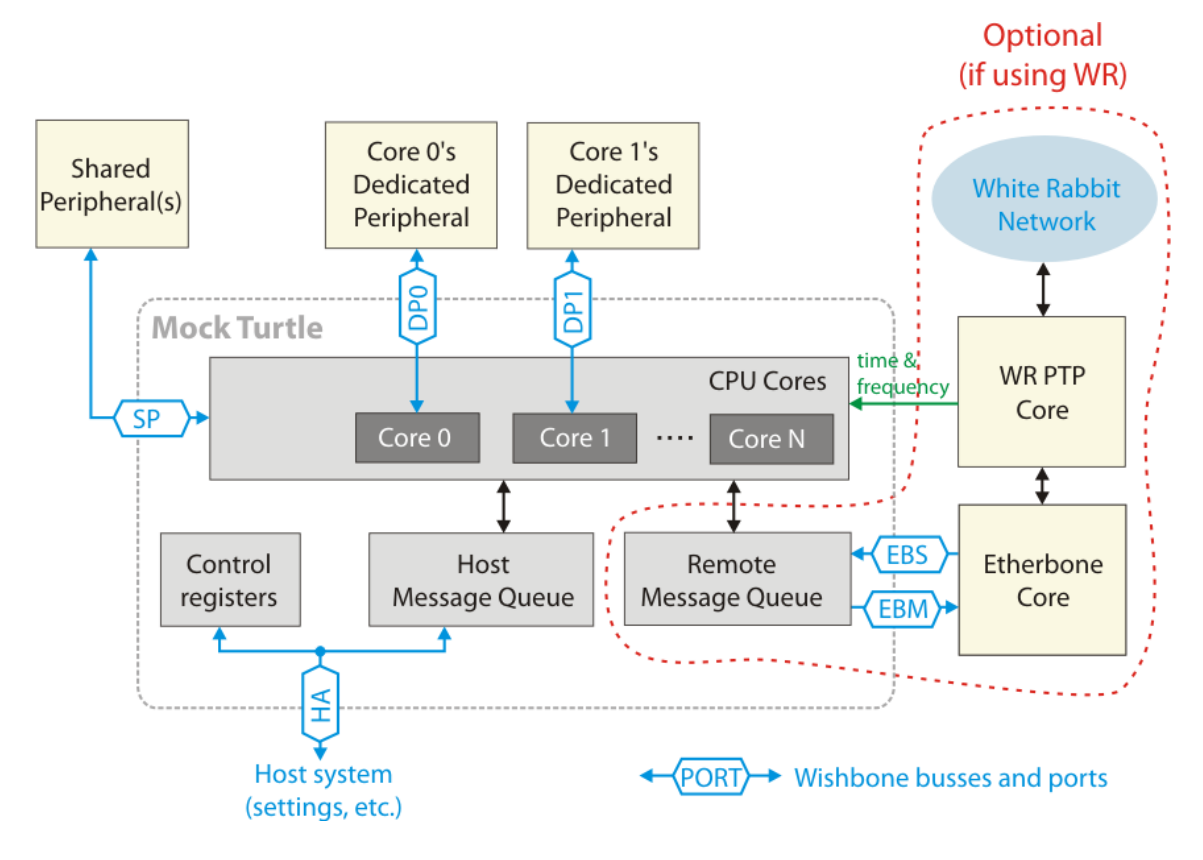

<span id="page-64-1"></span>Figure 9.2: Mock Turtle's architecture

[MockTurtle](#page-173-2) is configurable and can support up to eight [CPUs](#page-178-1) whenever computations have to be performed in parallel. [MockTurtle](#page-173-2) also provides a means to synchronise the different [CPUs](#page-178-1) (semaphores) and access shared variables. Initially, the [CPU](#page-178-1) implemented was the [LM32,](#page-173-6) a 32-bit microprocessor design from Lattice Semiconductor. In the future, the [LM32](#page-173-6) will be replaced by the CERN-designed [micro Reduced Instruction Set Computer](#page-177-7) (RISC)  $5 \, (\mu\text{RV})$ , a simple [CPU](#page-178-1) implementing the RISC V instruction set available with

a [Lesser General Public Licence \(LGPL\).](#page-180-18) The C code written for the [MockTurtle](#page-173-2) [CPU](#page-178-1) is simply compiled using the GNU's Not Unix (GNU) C Compiler  $(GCC)^{10}$  $(GCC)^{10}$  $(GCC)^{10}$  toolchain and [GNU Debugger \(GDB\)](#page-179-24) support is foreseen. Whenever some logic would be better implemented in hardware, it is easy to add logic blocks. To interface with the external world (Ethernet, VMEbus, etc.) a uniform system of [First In First Out \(FIFO\)](#page-179-25) is provided. Of course, a [UTC](#page-182-9) input port fed by [White Rabbit](#page-176-1) is optionally available.

In 2019, the product is still under development but the plans are to bring it to a level so that it can be offered as a [BE-CO](#page-177-1) service. In the future, a possible evolution would be to close the gap between a pure bare-metal C environment and a real-time framework such as [FESA](#page-179-1) (see section [11.2](#page-72-0) for more details on [FESA\)](#page-179-1).

<span id="page-65-0"></span> $10$  recursive acronym [GNU's Not Unix \(GNU\)](#page-179-23)

## <span id="page-66-0"></span>10. Kernel Software

Whenever our application software needs to access a piece of hardware, it does so by relying on the operating system's [kernel.](#page-173-0) The Linux [kernel](#page-173-0) can be seen as a big monolithic piece of code that gets compiled and linked in one go; all of the variables have to be resolved at compile/link time. Nevertheless, the [kernel](#page-173-0) accepts extensions through kernel modules. Kernel drivers (aka device drivers or simply drivers) are the pieces of [kernel](#page-173-0) code that handle [I/O](#page-179-2) operations and interrupt handling. Most of the time, the drivers are built as kernel modules. The drivers expose their services to the applications through system calls such as ioclt, read write, etc. Another alternative is to ask the [kernel](#page-173-0) to map [I/O](#page-179-2) addresses in the process's addressable memory and to handle the interrupts directly in the user-space code. Unfortunately, this setup is very inefficient as it involves a lot of expensive context switching between the user space and the kernel space. Another advantage of using a [kernel](#page-173-0) driver is that it allows for easier concurrency management as the locking can be done in a single place; the [kernel](#page-173-0) code. For those reasons, we systematically use drivers to access our front-end computer's hardware. As drivers expose limited operations to user-space [\(ioctl,](#page-172-5) read, write, select...), the driver is typically accompanied by a user-space library that provides a clean C [API.](#page-177-4) In the rest of this chapter, and unless specified otherwise, whenever we write driver we mean the [kernel](#page-173-0) module and its user-space library. Figure [10.1](#page-67-0) depicts the different spaces in a Linux system as well as the location of the typical components.

44444

The driver is the first opportunity to add a level of abstraction to the Control System. The driver should provide an application-agnostic functional interface that hides the actual implementation details of the hardware modules they control. The application software (e.g. a [FESA](#page-179-1) class) will then use that library's [API](#page-177-4) to implement specific applications using the hardware modules. Modifications to the implementation details will not be seen by the applications, as they are shielded by the driver. For some very common hardware (e.g. a serial line such as an [RS232](#page-175-3) port), the interface has been standardised further and, in the example of a serial line, one expects to see the hardware through a TTY type interface.

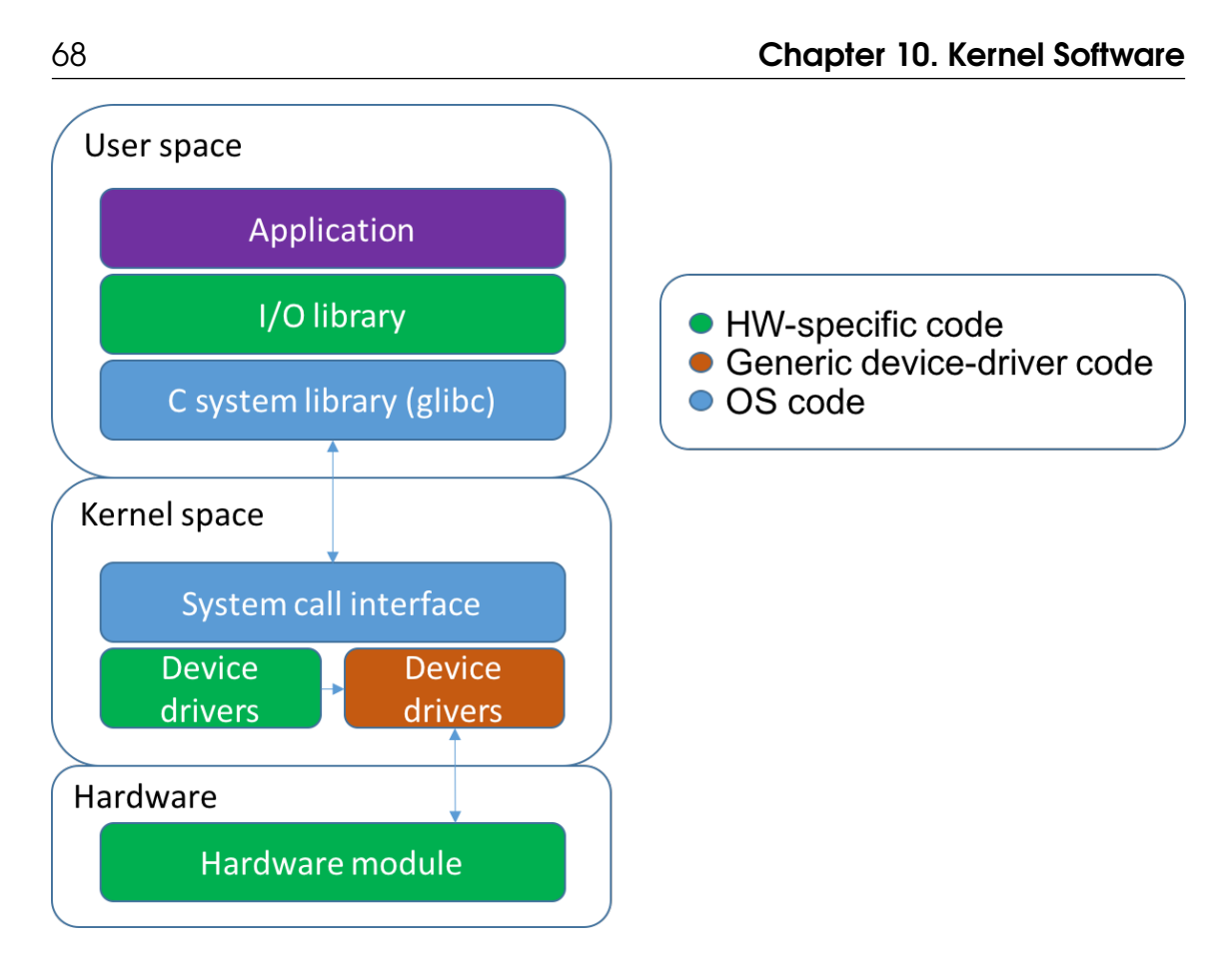

<span id="page-67-0"></span>Figure 10.1: User and kernel spaces in Linux

The developer of a new board driver can rely on [kernel](#page-173-0) services, and the resulting modules require symbols from the kernel that are resolved during the module installation (insmod). In turn, the installed module can export other services (i.e. symbols) that then can be used by other modules. A good example of this structure is the [VME](#page-182-2) driver that provides an in-kernel [API](#page-177-4) that can be used directly by the device drivers by relying on symbols exported by the [VME](#page-182-2) driver.

While the [Application Binary Interface \(ABI\)](#page-177-8) is very stable, the in-kernel [APIs](#page-177-4) are much more subject to refactoring between versions of the [kernel.](#page-173-0) This means that, whenever a new [kernel](#page-173-0) is supported by the group, an effort has to be made to adapt the drivers to the new kernel. Modern kernels evolve less than they used to (e.g. from 2.6.14 to 3.6.11) but this is an important point to keep in mind when planning the development of drivers.

For all of the module types in the [BE-CO](#page-177-1) hardware kit, the group provides a driver with its user-space library and test program. This set is available for all of the operating systems currently supported by the group although it is possible that the newest modules are only available for the newest OS's. In addition, we provide raw [VME](#page-182-2) bus access thanks to a driver interfacing with the PCI-to-VME bridge; the Tundra TSI148 chip on the MEN A20. Access to [PCI](#page-181-4)[/PCIe](#page-181-0) buses is already fulfilled by the Linux [kernel](#page-173-0) and therefore we don't need to provide a custom driver. As explained in section [5.4.3,](#page-39-2) we try to systematically open-source our hardware developments [\[15,](#page-188-3) [57\]](#page-193-1). In turn, we can share the device driver giving access to the module. Instead of having a specific public repository and to have to install the driver manually, one can upstream the driver and get it integrated into the [kernel](#page-173-0)

directly. This is something that the [BE-CO](#page-177-1) group has done a few times, but the additional time required to properly upstream a device driver means that we can only afford to do it for very generic drivers or modules. Furthermore, while this makes perfect sense from a Linux community contribution point-of-view, since we use very stable versions of Linux, there is a long delay between our contribution being included in the [kernel](#page-173-0) and being able to profit from it. A typical case for a device driver that we might want to upstream is the driver we will write for the new MEN A25's [VME](#page-182-2) bridge, which is based on an [FPGA](#page-179-3) and an open-source [HDL](#page-179-21) design.

When it comes to system configuration, we want to automatically install the drivers when a [FEC](#page-179-9) starts, depending on the hardware modules present in the enclosure. The Controls Configuration Database [\(CCDB](#page-178-10) - see chapter [20](#page-144-0) for more details) is used to store drivers' configuration and the modules installed in a given [FEC.](#page-179-9) When the [FEC](#page-179-9) is prepared (aka generated), the transfer.ref file is generated and the driver installation commands with all of the [parameters](#page-174-5) are included. Because the [VME](#page-182-2) configuration requires a lot of [parameters](#page-174-5) to be given, we do not currently use Linux standard mechanisms. In the future, the release location of the drivers and the way we install them should be reviewed aiming towards a more Linux-standard approach.

## 10.1 Kernel Software Development Tools

<span id="page-68-0"></span>Developing [kernel](#page-173-0) code is very difficult, as almost any bug introduced by a driver will stop the computer and require a complete reset. For that reason, [BE-CO](#page-177-1) provides two tools, [Encore](#page-171-8) and [Encore Driver GEnerator \(EDGE\),](#page-179-26) to generate device drivers and their user-space libraries from descriptions.

#### 10.1.1 Encore

[Encore](#page-171-8) generation is based on a [VME](#page-182-2) module description (addresses, access mode, memory size, etc.) from the Controls Configuration Database [\(CCDB\)](#page-178-10). In addition to the device driver and its user-space library, [Encore](#page-171-8) also produces a [Python-](#page-174-6)based test program. This can be used to create small [Python](#page-174-6) expert applications to test the hardware. With a tool such as [Encore,](#page-171-8) the user does not provide any [kernel](#page-173-0) code and the stability of the system is ensured by having only well tested code in the kernel space. Even the interrupt handling is done in the user space but some fine tuning of the interrupt handling kernel code is still possible, for example, change the interrupt queue size. Figure [10.2](#page-69-0) is a screen-shot of the [Encore'](#page-171-8)s register definition page.

Unfortunately, the [API](#page-177-4) that the library exposes is a simple mapping of the different registers (either a narrow or a wide interface). By relying on such a tool, we miss an opportunity to increase the level of abstraction and the driver is just there to handle the transition between the access-limited user space and the [kernel.](#page-173-0) The consequences are that the logic that should be in the driver is now in the application (e.g. a [FESA](#page-179-1) class) making it more complex than necessary and vulnerable to hardware implementation details changes. Also, the overall performance is impacted as a context switch between user space and [kernel](#page-173-0) has to be done for each and every register operation.

|                             | <b>Module Blocks</b>                                                               |              |                              |                        |                     |                              |  |          |                      | Duplicate <sub>1</sub> | Create $+$ | Delete <b>C</b> |  |  |
|-----------------------------|------------------------------------------------------------------------------------|--------------|------------------------------|------------------------|---------------------|------------------------------|--|----------|----------------------|------------------------|------------|-----------------|--|--|
|                             | <b>Edit Module</b><br>Registers                                                    | <b>Block</b> | Address Space                | <b>Block Offset</b>    |                     | Description                  |  |          |                      |                        |            |                 |  |  |
|                             | 図                                                                                  | $\circ$      | $\mathbf{1}$                 | $\circ$                | Main registers      |                              |  |          |                      |                        |            |                 |  |  |
|                             |                                                                                    |              |                              |                        |                     | $1 - 1$                      |  |          |                      |                        |            |                 |  |  |
|                             | <b>Duplicate</b><br>Create $+$<br>Delete <b>C</b><br><b>Module Block Registers</b> |              |                              |                        |                     |                              |  |          |                      |                        |            |                 |  |  |
| Num Rows: 015 050 0100 OALL |                                                                                    |              |                              |                        |                     |                              |  |          |                      |                        |            |                 |  |  |
| o                           | Offset                                                                             | Depth        | <b>Word Size</b>             | Rwmode                 | Name                | Description                  |  | Timeloop | Role                 | Mask                   | Min Ref    | Max Ref         |  |  |
| o                           | 0X200000                                                                           | 0X20000      | long<br>$\ddot{\phantom{1}}$ | $\div$<br>$\mathbf{r}$ | sramStatic          | Static SRAM                  |  | $\circ$  | $\ddot{\phantom{0}}$ |                        |            |                 |  |  |
|                             | 0X700000                                                                           | 0X880        | $\div$<br>long               | $rw \div$              | mainRegisters       | Main registers for the BLECS |  | $\circ$  | $\div$               |                        |            |                 |  |  |
| 0                           | 0X700000                                                                           | 0X1          | ÷<br>long                    | $rw \div$              | R700000             | Offset 0x700000              |  |          | $\bullet$            |                        |            |                 |  |  |
| o                           | 0X700000                                                                           | 0X2200       | uint8<br>$\div$              | $rw \div$              | mainRegistersU8     | Main registers for the BLECS |  | $\circ$  | $\bullet$            |                        |            |                 |  |  |
| o                           | 0X700008                                                                           | 0X1          | $\ddot{•}$<br>long           | $rw \div$              | ncstr               | <b>NCSTR</b>                 |  | $\circ$  | $\ddot{\phantom{1}}$ |                        |            |                 |  |  |
|                             | 0X70000C                                                                           | 0X1          | $\div$<br>long               | $rw \div$              | R70000C             | Offset 0x70000C              |  |          | $\div$               |                        |            |                 |  |  |
|                             | 0X700014                                                                           | 0X1          | ÷<br>long                    | $rw \div$              | R700014             | Offset 0x700014              |  |          | $\div$               |                        |            |                 |  |  |
|                             | 0X701D00                                                                           | 0X1          | $\div$<br>long               | $rw \div$              | <b>TestRequests</b> | Duplicate for test req       |  |          | $\div$               |                        |            |                 |  |  |
|                             | 0X701D50                                                                           | 0X10         | $\ddot{•}$<br>long           | ${\sf w}$<br>$\div$    | RunMaxTbl1          | RunningMaximumN9table Card 1 |  |          | $\bullet$            |                        |            |                 |  |  |
|                             | 0X701D90                                                                           | 0X10         | ÷<br>long                    | w<br>$\div$            | RunMaxTbl2          | RunningMaximumN9table Card 2 |  |          | $\bullet$            |                        |            |                 |  |  |
|                             | 0X701DD0                                                                           | 0X10         | $\div$<br>long               | W<br>$\div$            | RunMaxTbl3          | RunningMaximumN9table Card 3 |  |          | $\div$               |                        |            |                 |  |  |
|                             | 0X701E10                                                                           | 0X10         | long<br>÷                    | w<br>$\div$            | RunMaxTbl4          | RunningMaximumN9table Card 4 |  |          | $\div$               |                        |            |                 |  |  |
| ∩                           | 0X701E50                                                                           | 0X10         | ÷<br>long                    | ${\sf w}$<br>$\div$    | RunMaxTbl5          | RunningMaximumN9table Card 5 |  |          | $\bullet$            |                        |            |                 |  |  |
|                             | 0X701E90                                                                           | 0X10         | $\div$<br>long               | $\mathsf{w}$<br>$\div$ | RunMaxTbl6          | RunningMaximumN9table Card 6 |  |          | $\ddot{\phantom{1}}$ |                        |            |                 |  |  |
|                             | 0X701ED0                                                                           | 0X10         | long<br>÷                    | $\div$<br>W            | RunMaxTbl7          | RunningMaximumN9table Card 7 |  |          | $\bullet$            |                        |            |                 |  |  |

<span id="page-69-0"></span>Figure 10.2: Register definition in Encore

#### 10.1.2 EDGE

Building on the functionality provided by [Encore,](#page-171-8) [EDGE](#page-179-26) adds [PCI](#page-181-4) support, versioning, simulation, and a better hardware description format. [VME](#page-182-2) was for many years the format of choice for the design of electronic boards, but with more and more designs using the [PCI](#page-181-4) and [PCIe](#page-181-0) buses, a tool to generate device drivers for those buses was required. One of the challenges of supporting [PCI](#page-181-4) is the heterogeneity of the bridge implementations. Indeed, [EDGE](#page-179-26) provides read/write [PCI](#page-181-4) access but generic support of the interrupt handling and the [DMA](#page-178-14) transfer is not possible, as it was with [VME.](#page-182-2) Nevertheless, [EDGE](#page-179-26) brings a unified treatment of the [DMA](#page-178-14) and interrupt handling, thanks to its plug-in architecture. [EDGE](#page-179-26) currently supports the Gennum 4124 and the Xilinx PCI Express DMA IP core bridges. Support for more bridge implementations will be added when the need arises.

The development of [EDGE](#page-179-26) was also an opportunity to improve the user-space library's [API](#page-177-4) and provide a long-awaited feature: hardware simulation. In 2019, the latter is still quite basic, but based on the text file, it is now possible to simulate the response of the hardware module. [EDGE](#page-179-26) provides two [APIs,](#page-177-4) the first is generic, while the second is specific, based on the hardware description. Similarly to [Encore,](#page-171-8) [EDGE](#page-179-26) also generates a test program, as described in section [19.2.1.](#page-141-0)

The workflow of [EDGE,](#page-179-26) as shown in figure [10.3,](#page-70-0) does not differ substantially from [Encore'](#page-171-8)s process.

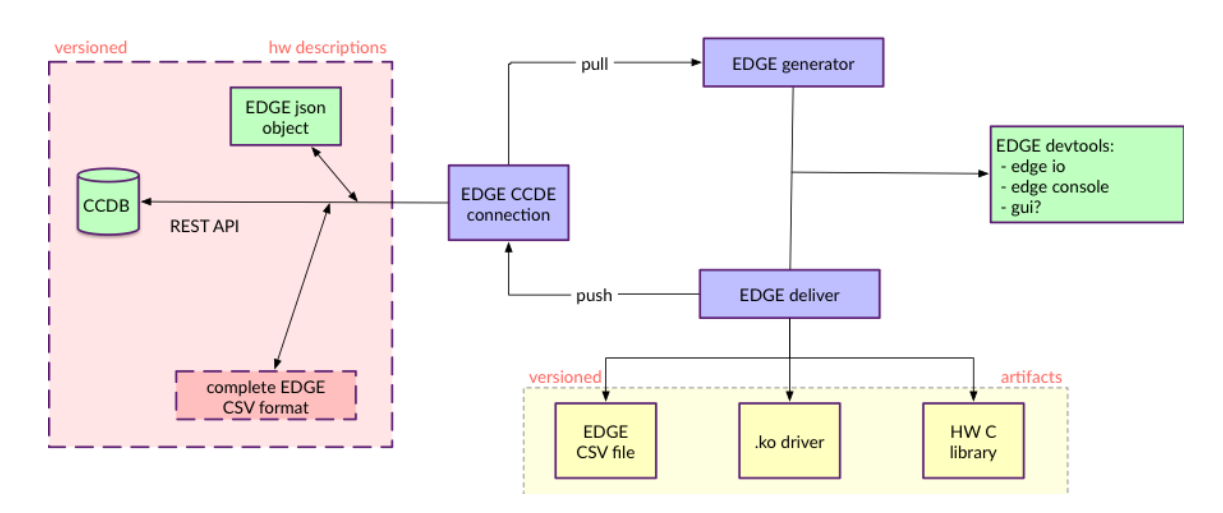

<span id="page-70-0"></span>Figure 10.3: EDGE's workflow

## <span id="page-71-1"></span>11. FEC Applications

The front-end computer [\(FEC\)](#page-179-9) applications have two main roles. Firstly, they perform the low-level control of the hardware, and secondly, they expose the low-level variables to the external world, for the high-level Control System to access. In the accelerators' Control System, we choose to expose these variables using a paradigm known as the deviceproperty model. The part of the [FEC](#page-179-9) applications that implements the device-property is commonly referred to as the device server.

As explained in the previous chapter, the accelerator equipment's reference values (aka [settings\)](#page-175-4) change continuously depending on the beam being produced. The vast majority of the hardware modules used in the Control System are not aware of this [setting](#page-175-4) [multiplexing](#page-173-7) and are controlled by a single set of [settings](#page-175-4) at a given time, without having any knowledge of the accelerator's timing. Therefore, the [FEC](#page-179-9) applications need to perform the control of the hardware following the events and instructions (user, destination, etc.) distributed by the timing system. In addition, as the operators need to monitor the beam production and the state of the accelerators continuously, the [FEC](#page-179-9) software sends a constant flow of hardware acquisitions to the high-level Control System. A piece of software that reacts to events and processes them before a deadline is commonly referred to as real-time software. Parts of the [FEC](#page-179-9) applications are designed to fulfil these real-time constraints. They are known as real-time systems.

## 11.1 Real Time Systems

<span id="page-71-0"></span>When we talk about a real-time system, we must qualify the hardness of the real-time requirements. We should also ensure the real-time hardness of the solution and how it matches the requirements. There are three adjectives commonly used when describing a real-time system; hard, firm and soft. When talking about real-time requirements, the adjective depends on the consequences of missing a deadline and the usefulness of the
result when it occurs after the deadline. In a hard real-time system, missing the deadline is a total system failure, while in a firm real-time system this situation is tolerable but degrades the quality of service. In both cases, the usefulness of the result drops to 0 as soon as the deadline is missed. In a soft real-time system, the usefulness of the result decreases after the deadline (100% at the deadline) until it reaches zero. Figure [11.1](#page-72-0) depicts the usefulness of the result before and after the deadline for hard/firm (left) and soft (right) real-time systems. Similarly, a real-time solution offers deadline guarantees that can be hard or soft.

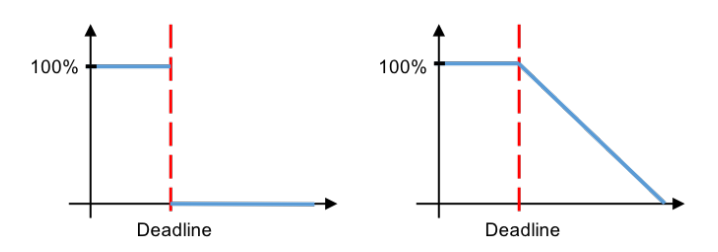

<span id="page-72-0"></span>Figure 11.1: Degradation of the processing's usefulness in hard/firm and soft real-time systems

When qualifying the real-time [FEC](#page-179-0) applications and the CERN accelerators they control, we have either hard or firm requirements depending on the piece of equipment at hand. For example, if we look at the constraints put on the control of a power converter feeding a bending magnet, it is clear that the usefulness of controlling the current falls to zero after the deadline; [setting](#page-175-0) the right current in the magnet after the beam has passed is useless. The consequences depend very much on the element and where it is in the accelerator chain. A bending magnet in the transfer line between the [AD](#page-177-0) machine and one of its experiments will only degrade the quality of service i.e. the amount of beam provided to the experiment's physicists, whilst the same type of element in the [LHC](#page-180-0) might actually destroy the accelerator and should be considered as a hard real-time constraint. Some of the high-level applications have soft real-time constraints.

[FEC](#page-179-0) applications must be designed and implemented with real-time constraints as well as respecting the structure and behaviour of the device-property model, which is not necessarily straightforward. In order to ensure better integration with the higher layers, the [BE-CO](#page-177-1) group provides a real-time framework that allows equipment experts to design and implement their real-time applications, including the device server part. This allows the optimisation of the resources required for such a development. The latest version of this framework is called FESA3 (Front-End Software Architecture).

### 11.2 FESA

[FESA,](#page-179-1) Front-End Software Architecture, is the real-time application framework to be used for any real-time application and device server developments in the accelerator Control System [\[5\]](#page-187-0). In 2019, the latest version of [FESA](#page-179-1) is FESA3 V7.2.0. [FESA](#page-179-1) offers developers a set of features to solve common problems in a common way, bringing a CERN-wide approach to the low-level software development. The main aspects covered by the framework are:

- Device server modelling (device-property model)
- Automatically generated get and set methods for properties
- Data-consistency checks for incoming and outgoing values (property get/set)
- Internal data support (device fields)
	- Initialisation, persistence and restoration
	- Data-consistency in multi-threaded, multi-core environment [\[32\]](#page-190-0)
- Real-time behaviour modelling
- Real-time event dispatching with low jitter
- Configuration-driven real-time activity threading
- Support for alarms and run-time metrics
- Source code versioning, release and [deployment](#page-171-0)

By developing an application with the [FESA](#page-179-1) framework (called a [FESA](#page-179-1) class), developers not only benefit from ready-made solutions to many of their problems, but they are also guided through the process. Furthermore, the resulting piece of software has a common structure, making long-term support and maintenance easier. The [FESA](#page-179-1) development environment is based on an [Eclipse](#page-171-1) plug-in, shown in figure [11.2,](#page-73-0) which allows the user to perform all the steps (modelling, coding, compilation, test, release) in a single [Integrated](#page-179-2) [Development Environment \(IDE\).](#page-179-2)

|                                                                                                    |                                           | C/C++ - CGAFG/src/CGAFG.design - Eclipse SDK - /local/vanilla-fesa-workspace                                                                                                    |  |  |  |  |  |  |  |
|----------------------------------------------------------------------------------------------------|-------------------------------------------|----------------------------------------------------------------------------------------------------|--|--|--|--|--|--|--|
| File Edit Source Refactor Navigate Search Project Run Design Window Help                                                                                                    |                                           |                                                                                                    |  |  |  |  |  |  |  |
| $\Box\hspace{0.05cm}\vdash\hspace{0.05cm}\Box\hspace{0.05cm}\otimes\hspace{0.05cm}\bot\hspace{0.05cm}\otimes\hspace{0.05cm}\top\hspace{0.05cm}\otimes\hspace{0.05cm}\top\hspace{0.05cm}\otimes\hspace{0.05cm}\top\hspace{0.05cm}\otimes\hspace{0.05cm}\top\hspace{0.05cm}\otimes\hspace{0.05cm}\bot\hspace{0.05cm}\otimes\hspace{0.05cm}\bot\hspace{0.05cm}\otimes\hspace{0.05cm}\bot\hspace{0.05cm}\ot$ |                                           | $\begin{array}{ccccccccccccccccc} \mathbf{1} & \mathbf{1} & \mathbf{1}$ |  |  |  |  |  |  |  |
|                                                                                                    |                                           | <b>Quick Access</b><br>用<br>SVN Repository Explor                                                                                                    |  |  |  |  |  |  |  |
| Project Explorer & a the<br>$\circ$ = $\Box$                                                                                                    | RexTrapRF.design<br>CGAFG.design 23       | $ -$                                                                                                    |  |  |  |  |  |  |  |
| $\triangleright$ $\frac{1}{2}$ > AnalogueSignal 25006 [svn+ssh://svn.cer $\triangleright$ ]                                                                                                    | $\circ$ $\circ$<br>Search Element         |                                                                                                    |  |  |  |  |  |  |  |
| ▷ W > AnaloqueSignal DU 25008 [svn+ssh://svr                                                                                                    | Node                                      | Content                                                                                                    |  |  |  |  |  |  |  |
| $\triangleright$ $\frac{1}{26}$ > BTVI 50901 [svn+ssh://svn.cern.ch/reps/a                                                                                                    | $?3$ xml                                  | version="1.0" encoding="UTF-8"                                                                                                    |  |  |  |  |  |  |  |
| $\frac{1}{20}$ > CGAFG 45876 [svn+ssh://svn.cem.ch/rep.]                                                                                                    | $\triangledown$ equipment-model           | (xmlns:xsi=http://www.w3.org/2001/XMLSchema-instance, xsi:noNamespaceSchemaLocation=file:/nfs                                                                                                    |  |  |  |  |  |  |  |
| <b>D</b> soll includes                                                                                                    | @ xmlns:xsi                               | http://www.w3.org/2001/XMLSchema-instance                                                                                                    |  |  |  |  |  |  |  |
| Settings 24785                                                                                                    | @ xsi:noNamespaceSchemaLocation           | file:/nfs/cs-ccr-nfs1/vol30/local/share/fesa/fesa-model-cern/DEV/xml/design/design-cern.xsd                                                                                                    |  |  |  |  |  |  |  |
| <b>Cardocs</b> 9074                                                                                                    | $\triangleright$ <b>e</b> information     | CGAFG 2.2.0 FESA DEV                                                                                                    |  |  |  |  |  |  |  |
| $\triangleright$ $\curvearrowright$ generated 45831                                                                                                    | $\triangleright$ <b>a</b> ownership       | BE/CO                                                                                                    |  |  |  |  |  |  |  |
| $\triangledown$ $\alpha$ <sub>3</sub> > src 45876                                                                                                    | $\triangledown$ $\blacksquare$ interface  | ExpertReset, Setting, SettingFunctions, Repetition, Enable, ExpertConfig, ExpertSetting, ExpertPulse, Exp                                                                                                    |  |  |  |  |  |  |  |
| $\triangleright$ $\curvearrowright$ CGAFG 45876                                                                                                    | $\triangledown$ e device-interface        | ExpertReset, Setting, SettingFunctions, Repetition, Enable, ExpertConfig, ExpertSetting, ExpertPulse, Exp                                                                                                    |  |  |  |  |  |  |  |
| <b>Ch</b> test 9074                                                                                                    | $\triangleright$ e setting                | ExpertReset, Setting, SettingFunctions, Repetition, Enable, ExpertConfig, ExpertSetting, ExpertPulse, Expert                                                                                                    |  |  |  |  |  |  |  |
| $\epsilon$ > CGAFG.design 45831                                                                                                    | $\triangledown$ e acquisition             | Clock, Config, Status, AcquisitionFunctionList, Acquisition, ExpertAcquisition, ExpertUser, Alarm, AlarmI                                                                                                    |  |  |  |  |  |  |  |
| $\mathbf{r}_i$ cproject 45831<br>y, project 9074                                                                                                    | $\triangleright$ e acquisition-property   | (Clock: multiplexed=false, on-change=true, subscribable=true, visibility=operational, get-action=GetC                                                                                                    |  |  |  |  |  |  |  |
| changelog.txt 45876                                                                                                    | $\triangleright$ e acquisition-property   | (Config: multiplexed=false, on-change=true, subscribable=true, visibility=operational, get-action=Get                                                                                                    |  |  |  |  |  |  |  |
| makeClass-ctb.py 43121                                                                                                    | $\triangleright$ e acquisition-property   | (Status: multiplexed=false, on-change=true, subscribable=true, visibility=operational, get-action=Get                                                                                                    |  |  |  |  |  |  |  |
| Makefile 45831                                                                                                    | $\triangleright$ e acquisition-property   | (AcquisitionFunctionList: multiplexed=true, subscribable=true, visibility=development, get-action=Get                                                                                                    |  |  |  |  |  |  |  |
| Makefile.dep 45831                                                                                                    | $\triangleright$ e acquisition-property   | (Acquisition: multiplexed=true, on-change=true, subscribable=true, visibility=operational, get-action=                                                                                                    |  |  |  |  |  |  |  |
| Makefile.specific 42611                                                                                                    | $\triangleright$ e acquisition-property   | (ExpertAcquisition: multiplexed=true, on-change=true, subscribable=true, visibility=expert, get-action                                                                                                    |  |  |  |  |  |  |  |
| $\triangleright$ $\frac{1}{2}$ > CGWRTD_IN 46243 [svn+ssh://svn.cem.cl                                                                                                    | $\triangleright$ e acquisition-property   | (ExpertUser: multiplexed=false, on-change=true, subscribable=true, visibility=expert, get-action=Get                                                                                                    |  |  |  |  |  |  |  |
| ▶ We > CGWRTD_IN_DU 46243 [svn+ssh://svn.ce                                                                                                    | $\triangleright$ e alarm-event-property   | (Alarm: multiplexed=true, on-change=true, subscribable=true, visibility=operational)                                                                                                    |  |  |  |  |  |  |  |
| $\triangleright$ $\frac{1}{2}$ > CGWRTD_OUT 44696 [svn+ssh://svn.cem]                                                                                                    | $\triangleright$ e alarm-details-property | (AlarmDetails: multiplexed=true, on-change=true, subscribable=true, visibility=operational)                                                                                                    |  |  |  |  |  |  |  |
| ▶<br><b>EX&gt;</b> CGWRTD_OUT_DU 44698 [svn+ssh://svn.                                                                                                    | $\triangleright$ e global-interface       | DiagnosticSetting, GlobalStatus                                                                                                    |  |  |  |  |  |  |  |
| D (2> CGWRTD_TRIG 44697 [svn+ssh://svn.cerr                                                                                                    | $\triangleright$ <b>e</b> builtin-types   | NOTIFICATION UPDATE, DIAG FWK TOPIC, FaultSeverity<br>$\rightarrow$                                                                                                    |  |  |  |  |  |  |  |
| D Cohal-diag-cpp 408353 [https://svn.cem.ch/r                                                                                                    | Design Source                             |                                                                                                    |  |  |  |  |  |  |  |
|                                                                                                    |                                           |                                                                                                    |  |  |  |  |  |  |  |

<span id="page-73-0"></span>Figure 11.2: Design view in the FESA Eclipse plug-in

The user code is kept to a minimum and there are only three entry points where custom code can be injected. The first point is the so-called specificInit methods that are called to initialise the system (software and hardware). The two other points are the server actions and real-time actions. Server actions are classes that can be implemented by the developer when specific code needs to be executed on a get or set call. Developers can also choose to use the default implementation provided by the framework, which performs basic boundary checks and read-write from/to internal device fields. Real-time actions are [C++](#page-171-2) classes triggered by real-time events and executed in a threading environment, depending on the [FESA](#page-179-1) class design. The code path between the event reception and the action execution is guaranteed to be deterministic, lock-free, and wait-free. Care is taken

to avoid jitter-generating constructs such as dynamic-memory allocations. The real-time actions are the typical location for placing the code that manipulates the hardware. Both action types have a limited, easy-to-use environment with direct access to the operation context (selector, event) and the devices implicated in the operation; a single device for a server action, or a device collection for a real-time action.

The basic workflow for the development of a [FESA](#page-179-1) class is as follows. First, one has to describe the properties and their value-items (name, type, dimensions, etc.), declare custom types such as enumerations, and define an internal device data model (fields). For the real-time part, one declares the events that the software must react to (timer, timing, custom events) and how those events must be handled (how many threads, how to distribute the devices on the threads, etc.). Finally, one declares how the updates must be propagated to inform the high-level Control System of the new values. Once the modelling is done, the [C++](#page-171-2) code can be generated. In most of the cases, only the real-time actions remain to be implemented, as this is where the hardware is controlled and this requires equipmentspecific code. With the actions implemented, the developers can compile and test their software. If the software has to be deployed on operational [FECs,](#page-179-0) it must first be released, following a strict version control.

Most of the steps described above can be done in an isolated environment, making [FESA](#page-179-1) suitable for off-line development or even development outside CERN [\[43,](#page-192-0) [58\]](#page-193-0). Nevertheless, the [FESA](#page-179-1) class description is sent to the [CCDB](#page-178-0) at release time, in order to make the class interface (properties and custom types) available to the high-level Control System.

### 11.3 Other Real-Time Frameworks

There are other frameworks than FESA3 and while most of them are obsolete with welldefined end-of-life dates, one, called FGCd, is fully supported and used by the [TE-EPC](#page-182-0) group for the control of the [Function Generator Controller \(FGC\)-](#page-179-3)based power converters [\[35\]](#page-191-0). For the sake of completeness, we mention the names of the previous frameworks: FESA2, [General Module \(GM\)](#page-179-4) and [SLEquip,](#page-175-1) the latter being actually a device server framework rather than a real-time application framework.

### 11.4 Generic FESA Classes

As CO provides the hardware kit to cover generic hardware functions, the group also supplies the drivers, the low-level test program and the [FESA](#page-179-1) classes. This allows the modules to be integrated into the Control System and used "out of the box", without requiring further development. With these building blocks, users can develop a controls solution to a problem quickly and with little investment.

The generic [FESA](#page-179-1) classes are grouped in a family called Controls Generic Front End Software (CGFES). Their core functions are:

- Timing, such as fine delay (CGTFDEL) and time-to-digital converters (CGTDC)
- Function generation for arbitrary (CGAFG) and periodic (CGPFG) functions
- Basic digital (CGDIO) and analogue [I/O](#page-179-5) (CGAI, CGAO)

To reduce the maintenance effort, the CGFES [FESA](#page-179-1) classes all rely on the CO Hardware Abstraction Library (COHAL). This abstraction layer allows us to integrate new generations of modules with equivalent functionality into the [FESA](#page-179-1) class. In order to reduce the support cost of declaring new instances of CGFES, we plan to develop a better instantiation tool that would allow the users to be more independent.

## 12. Low-Level Development

In part [III,](#page-61-0) the chapters describe the different layers of software that [BE-CO](#page-177-1) provide to the equipment groups so that they can build their specific low-level applications. These applications, deployed on top of controls hardware as described in chapter [5,](#page-29-0) perform the control and acquisition of the accelerator equipment.

**CERN** 

To recap, a typical low-level controls application is comprised of an electronics board, which has an [FPGA](#page-179-6) for which some gateware will be required (see chapter [9\)](#page-62-0). In order to interface the board with the [RT](#page-181-0) application (see chapter [11\)](#page-71-0), a kernel driver is needed (see chapter [10\)](#page-66-0). It must be noted that sometimes, the electronics board is installed remotely. In this case, different hardware solutions such as remote I/O and fieldbuses can be used, as described in sections [1.5](#page-14-0) and [5.5,](#page-40-0) combined with a software component such as [Software](#page-182-1) [Infrastructure for Low-Level Equipment ControllerS \(SILECS\)](#page-182-1) to interface with the [RT](#page-181-0) application (see section [12.2\)](#page-78-0).

Requiring several components to build a specific controls application can be cumbersome as every iteration requires the developer to go through all of the layers. In order to ensure a rapid and efficient development process, the development tools need to be properly integrated. The next chapter describes Cheby, which aims to orchestrate the different tools described above.

## 12.1 Cheby

Cheby was developed to ease the development of hardware-software interfaces, thus avoiding repetitive and tedious work. One of the main goals is to have a single source for the description of the interface, which allows the generation of several artefacts such as [HDL,](#page-179-7) drivers, etc. Cheby is an integration tool in the sense that it provides the common description, but it relies on other specialised tools to generate code. Figure [12.1](#page-77-0) depicts the integration of Cheby with other front-end software tools to generate [HDL,](#page-179-7) drivers, and [FESA](#page-179-1) class designs.

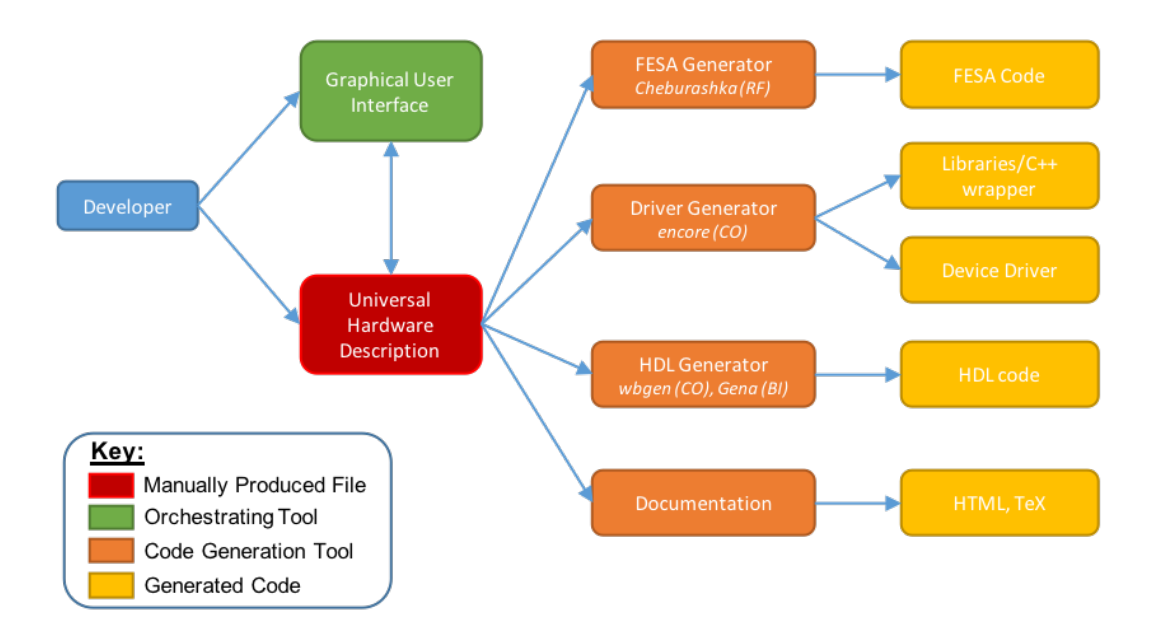

<span id="page-77-0"></span>Figure 12.1: Integration of Cheby with other front-end software tools

The hardware-software interface, also known as a memory map, is described as a [YAML](#page-176-0) text file. The main concepts applied in the file are registers with bit-fields and [RAM.](#page-181-1) In order to structure the interface description, registers and [RAM](#page-181-1) are logically grouped into blocks. Furthermore, interface descriptions can be included in other descriptions as sub-memory maps, in order to allow the reuse of existing mappings. For example, the description of a commonly-used [HDL](#page-179-7) core can be directly included in the description of an electronic board.

Given an interface description, Cheby delegates the generation of the wishbone hardware interface to the [wbgen](#page-182-2) tool (see section [9.1\)](#page-63-0). It relies on [Encore](#page-171-3) or [EDGE](#page-179-8) to generate the driver and the user library and finally calls Cheburashka to generate a basic [FESA](#page-179-1) class design. Optionally, Cheby can generate a simple [C](#page-171-4) structure representing the software interface for cases where the device driver is developed manually.

It should be noted that by relying on tools such as Cheby for the development of low-level controls, many abstraction layers are bypassed. Ideally, once the final design is obtained, some effort is required to abstract low-level details in the appropriate layer. For example, the device driver should hide the hardware implementation details from the [RT](#page-181-0) layer and the [RT](#page-181-0) software, [FESA](#page-179-1) in most cases, should expose an [API](#page-177-2) with a higher level of abstraction to the upper layers of the Control System, instead of registers and bit-fields.

The first production-ready version of Cheby was released in late 2018. The tool is only available with a command-line interface, which might be seen as a drawback to some users, but offers scripting capabilities. In the future, more options will be available, such as the choice between [Wishbone Bus](#page-176-1) and [AXI4](#page-177-3) for the hardware interface. Further integration in the Control System is also foreseen, by storing the Cheby descriptions in the [CCDB.](#page-178-0)

## 12.2 SILECS

<span id="page-78-0"></span>As commercial [Supervisory Control and Data Acquisition \(SCADA\)](#page-181-2) solutions such as [PVSS](#page-174-0) and [WinCC OA](#page-176-2) are not well-integrated in the [BE-CO](#page-177-1) Control System, we needed a layer to ease the communication with the industrial components. [Software Infrastructure](#page-182-1) [for Low-Level Equipment ControllerS \(SILECS\)](#page-182-1) is a tool to streamline the data exchange between clients (e.g. [FESA](#page-179-1) classes) and low-level controllers that are typically unable to integrate with the FEC-based Control System. Originally, [SILECS,](#page-182-1) then called [Ethernet](#page-179-9) [Interconnection for Programmable Logic Controllers \(IEPLC\)](#page-179-9) [\[41\]](#page-191-1), was used only for [PLCs,](#page-181-3) as they are neither powerful nor open enough to run Linux and [FESA.](#page-179-1) Nowadays, the number of controllers [SILECS](#page-182-1) can support has grown and, in addition to industrial solutions from [Siemens,](#page-175-2) [Schneider,](#page-175-3) and Beckoff, [SILECS](#page-182-1) can also communicate with mini-PCs, [LabVIEW](#page-173-0) [PXIe](#page-181-4) crates and even [FPGAs.](#page-179-6)

In addition to hiding the different communication protocols such as [Siemens'](#page-175-2)s [S7,](#page-175-4) [Modbus,](#page-173-1) or [LabVIEW](#page-173-0) shared variables, the [SILECS](#page-182-1) layer defines a data model based on data categories, configuration, command, and acquisition. Influenced by the device-property model, this approach of data block exchange also offers better performance. This common model has the advantage that it is only at [deployment](#page-171-0) time that the target controller must be specified. Furthermore, this approach makes it much easier to look at others' designs as the structure is common.

The approach taken by [SILECS](#page-182-1) is very similar to the one used in [FESA.](#page-179-1) Based on the user design, code is generated in order to reduce or even eliminate the need to write code. Depending on the target object, [SILECS](#page-182-1) generates either code or a data mapping to be uploaded to the low-level controller and a configuration file to customise the generic client library.

The user design is produced using a stand-alone [GUI](#page-179-10) based on the [Eclipse](#page-171-1) [Rich Client](#page-181-5) [Platform \(RCP\).](#page-181-5) This has the advantage of not requiring an operational [Eclipse](#page-171-1) installation, whilst retaining the possibility to use the [Extensible Markup Language \(XML\)](#page-182-3) validation, [Apache Subversion \(SVN\)](#page-182-4) integration, etc. provided by [Eclipse.](#page-171-1) This is convenient, as in this case, there is no [C++](#page-171-2) coding/compilation required. A possible future evolution is to provide an [Eclipse](#page-171-1) plug-in contribution that could be integrated with the [FESA](#page-179-1) plug-in.

The first step of the [SILECS](#page-182-1) workflow is to define the data elements being exchanged with the controller. The design is stored in an [XML](#page-182-3) file and must be validated against an [XML](#page-182-3) schema defining the [SILECS](#page-182-1) meta-model. In the second step, the tool is used to generate both the controller specific code (C code, mapping, [LabVIEW](#page-173-0) configuration) and the [XML](#page-182-3) configuration file that the client library reads to perform the read-write access. Several points are worth noting with this design. It is as un-intrusive as possible, as on most of the targets, there is no server or anything else to be run. There is a clear separation between the data structure design step and the rest of the process which makes the necessary skill set smaller, as the user does not need to be knowledgeable in both [PLC](#page-181-3) and [FESA.](#page-179-1) The client library, which can be used from any [C++](#page-171-2) application, is very generic. An additional step allows the generation of a design-specific wrapper library in order to further ease the copying between the low-level controller and a [FESA](#page-179-1) device (direct read/write from/to the [FESA](#page-179-1) device's fields). Figure [12.2](#page-79-0) summarises the [SILECS](#page-182-1) workflow.

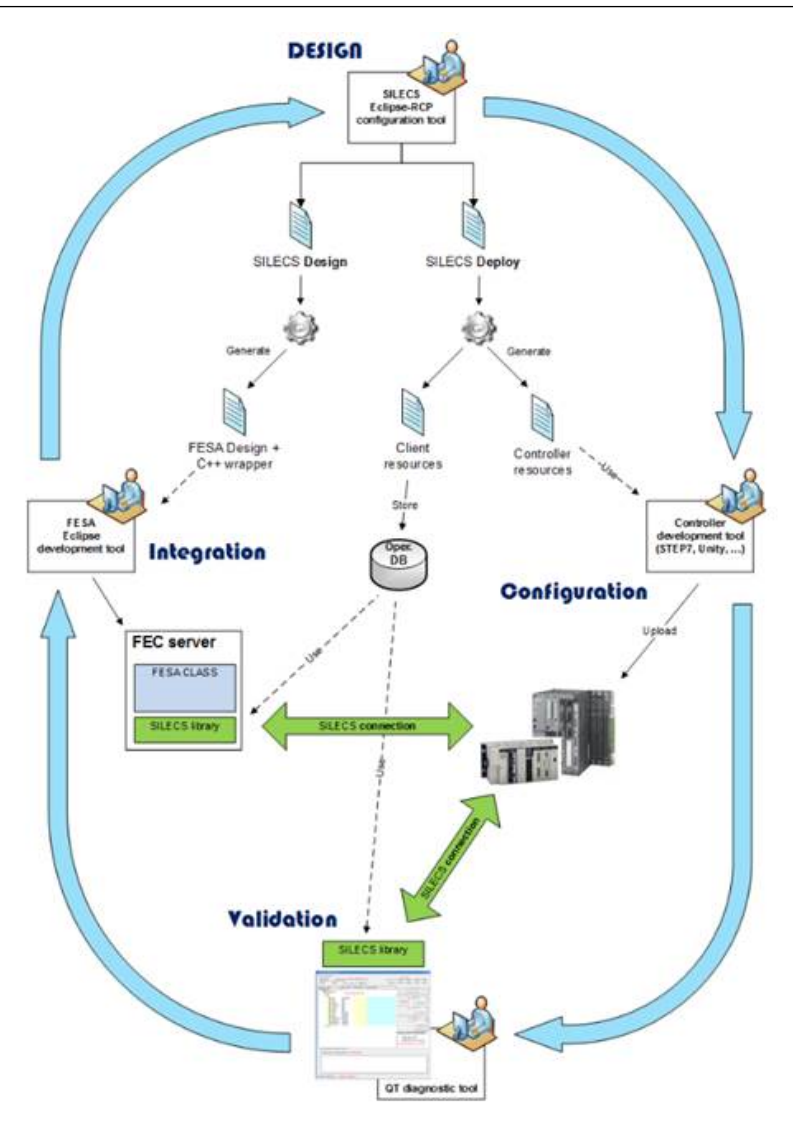

<span id="page-79-0"></span>Figure 12.2: SILECS workflow

As visible on the figure, there is a generic diagnostic tool that can be used to validate and diagnose a system. This tool has been developed using [C++](#page-171-2) and [Qt](#page-174-1) and uses the very same client library as the final client application.

With the arrival of more and more Ethernet-based solutions, one could ask what is the rationale to use [SILECS](#page-182-1) rather than directly run a [FESA](#page-179-1) class on Linux. The [FEC](#page-179-0) infrastructure is based on either [SLC](#page-182-5) or [CentOS](#page-178-1) CERN and, in 2019, [FESA](#page-179-1) is only available for the Intel [CPUs.](#page-178-2) Many controllers will not have enough memory or [CPU](#page-178-2) power to run the full stack properly and many of those are based on [ARM](#page-170-0) [CPUs](#page-178-2) that are currently (2019) not supported. In addition, some of the smaller controllers (so-called Ethernet couplers) do not have any programmable logic; they only give access to their [I/Os.](#page-179-5) Going a step further, prototypes have been made to exchange data blocks between [FECs](#page-179-0) and [FPGA](#page-179-6) directly without a host on the [FPGA](#page-179-6) side. This is based on the [Wishbone Bus](#page-176-1) architecture in the [FPGA](#page-179-6) and [Etherbone](#page-171-5) that connects the internal [Wishbone Bus](#page-176-1) to the Ethernet.

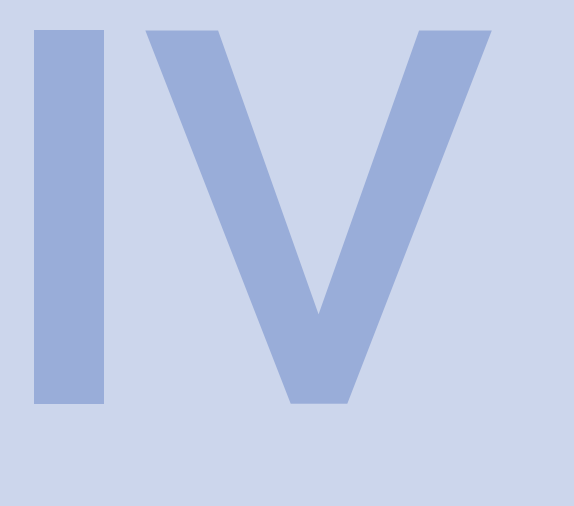

# **Communications**

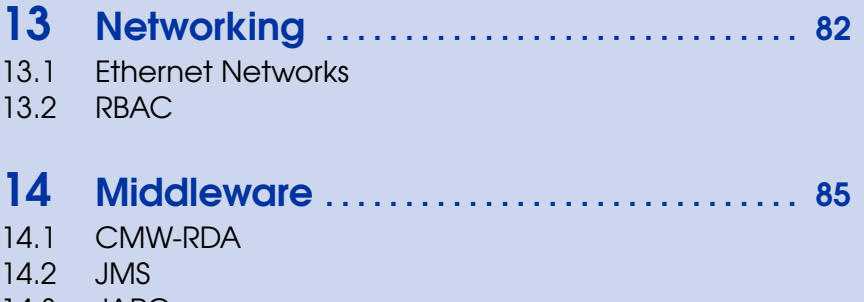

14.3 [JAPC](#page-88-0)

## <span id="page-81-0"></span>13. Networking

## 13.1 Ethernet Networks

<span id="page-81-1"></span>The networks for the controls components are based on Ethernet. As one can expect in such a large organisation, there are several Ethernet networks at CERN, but as far as the Control System is concerned, we only have to work with two networks; the [General Purpose](#page-179-11) [Network \(GPN\)](#page-179-11) and the [Technical Network \(TN\).](#page-182-6) The [GPN](#page-179-11) is dedicated to public hosts with Internet access while the [TN](#page-182-6) is reserved for equipment used to operate the accelerators and the technical infrastructure. A detailed description of the [GPN](#page-179-11) is outside the scope of this document and it is sufficient to know that most of the development laboratories' equipment is installed on the [GPN.](#page-179-11)

The [TN](#page-182-6) has a backbone with a star topology but, for reliability reasons, there are some interconnections between the leaf nodes. Each leaf also acts as a local star point i.e. at the level of the technical building. For example, the [CCR](#page-178-3) is a star point to which all of our servers are connected. In 2019, the backbone is based on a 10GB Ethernet infrastructure. The [TN](#page-182-6) does not have any direct Internet connectivity. Nevertheless, some controlled communication is possible between the two networks for both interactive sessions and services [\[29\]](#page-190-1).

The front-end computers, introduced in chapter [5,](#page-29-0) are connected to the network using either one or two sockets. For the hosts supporting Intel's [AMT,](#page-177-4) a single connection is sufficient for both the normal traffic and the host diagnostics. In short, [AMT](#page-177-4) uses the same physical link as the computer, but a separate chip intercepts the traffic and responds to specific commands. This architecture allows [AMT](#page-177-4) to work even if the main computer is OFF as long as the chassis is powered. Typical AMT-enabled hosts are the industrial PCs based on [PCI](#page-181-6) or [PCIe,](#page-181-7) but also the more recent [PXIe](#page-181-4) [CPUs.](#page-178-2) For the open enclosures such as [VME,](#page-182-7) the standard setup requires two connections, one for the normal traffic on the [SBC,](#page-181-8) and a second one to the enclosure's fan tray. This allows the monitoring, through [SNMP,](#page-182-8) of several important metrics (e.g. temperatures, fan speed, etc.) and also the capability to perform actions directly on the crate, such as switching the system ON and OFF.

For the backend servers (see section [6.1](#page-49-0) for more details), the network connections either use the specific switches included in the HP ProLiant enclosures (2019), or external switches provided in [IT](#page-180-1) racks. For the HP solution, a network switch is located in each enclosure and the connection is shared between all of the servers within. This approach is very practical for installation and maintenance, but one has to keep in mind that the bandwidth is then shared. For the next generation of servers, the quad enclosures follow a slightly different model, with the switches installed directly in a central rack dedicated to network equipment. There are two connections; The first connection provides [TN](#page-182-6) connectivity and the second is used for the Intelligent Platform Management Interface [\(IPMI\)](#page-180-2) link. [IPMI](#page-180-2) is another management and monitoring solution for computer systems. [IPMI](#page-180-2) is more complex than [AMT](#page-177-4) and the main physical difference is that it uses out-ofband management as opposed to [AMT](#page-177-4) that applies in-band management i.e. using the same physical link.

Over time, the number of connected devices will continue to grow and therefore the network capabilities must increase in line with this expansion. Recently, powerful applicationspecific computers, such as the ObsBox (Observation Box) from the [BE-RF](#page-177-5) group, needed to be connected and required dedicated fibres.

#### 13.2 RBAC

<span id="page-82-0"></span>[Role-Based Access Control \(RBAC\)](#page-181-9) is a component to protect access to certain resources in the Control System. RBAC's main purpose is to protect properties of selected devices. It must be stressed that [Role-Based Access Control \(RBAC\)](#page-181-9) is by no means designed to protect against malicious users, but to prevent someone from performing the wrong action at the wrong time which, during [LHC](#page-180-0) operation, could cause the loss of the beam.

[RBAC](#page-181-9) grants access to resources using roles and rules. A rule stipulates that a resource is only accessible, in a combination of read, write, and monitor (get, set, and subscribe), to users holding a specific role. A user can be allocated several roles and can select which role they are performing at a given point in time. Once again, the whole mechanism relies on the device-property model to structure its configuration; the rules are organised by device class and class properties. As the device-property model is flexible enough to allow modelling of more than the low-level devices classes (e.g. a [FESA](#page-179-1) class), we can use [RBAC](#page-181-9) to protect any element that can be expressed in terms of class and property. Nevertheless, one has to acknowledge that modelling everything as a class with properties is not always elegant.

[RBAC](#page-181-9) is made of two parts; the client and the server-side. The client-side deals with the authentication of the users and the role selection. Figure [13.1](#page-83-0) depicts the login dialog and the [RBAC](#page-181-9) role picker. The server side is in charge of the authorisation, based on the pre-defined rules and the user token provided by the client. As for many elements of the Control System, [RBAC](#page-181-9) relies heavily on the Controls Configuration Database [\(CCDB\)](#page-178-0) to store roles and rules. As the low-level [FECs](#page-179-0) do not have access to the [Database \(DB\),](#page-178-4) we

extract the rules from the [DB](#page-178-4) into a file, the so-called access map that is read directly by the server-side running on the [FECs.](#page-179-0) [RBAC](#page-181-9) is tightly integrated with [Controls Middleware](#page-178-5) [\(CMW\)](#page-178-5)[-Remote Device Access \(RDA\)](#page-181-10) (see section [14.1\)](#page-84-1) and therefore token transport and access control is transparent for the end-users.

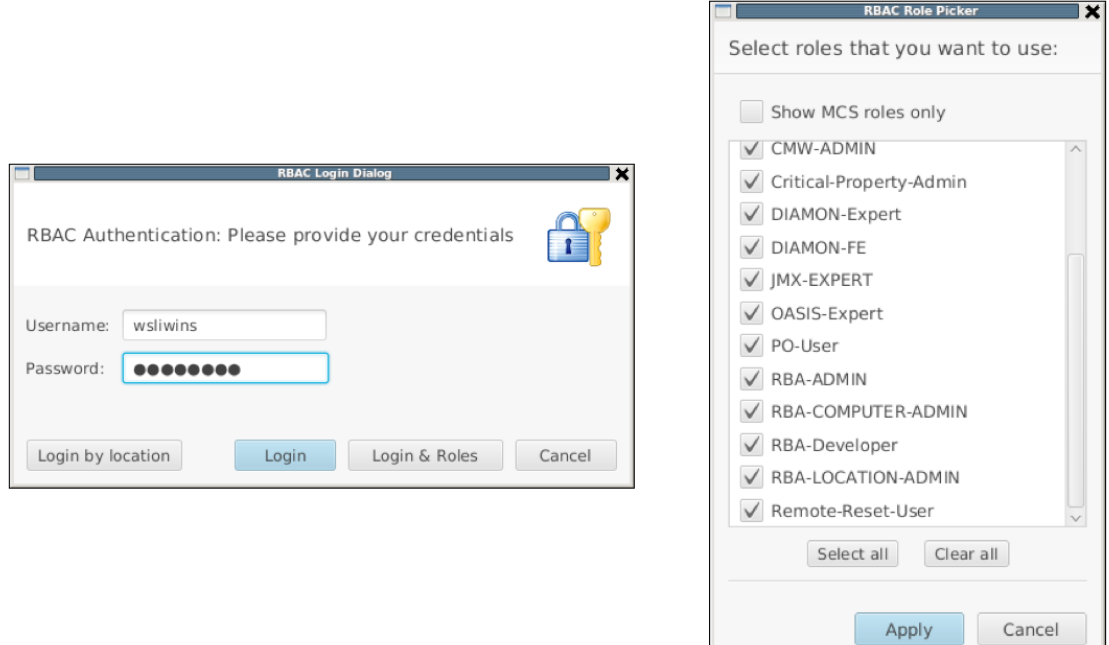

<span id="page-83-0"></span>Figure 13.1: RBAC login dialog and role picker

Originally, [RBAC](#page-181-9) was designed to protect properties of selected devices and is primarily used in frameworks such as [FESA](#page-179-1) and [FGC.](#page-179-3) With time, its scope and usage have grown, and today [RBAC](#page-181-9) also protects high-level services' methods and [GUI](#page-179-10) features. In other words, some [Java](#page-172-0) methods, accessible with [RMI,](#page-181-11) are RBAC-protected to ensure that only users with a given role can call them. This is achieved using [Spring](#page-175-5) interceptor and method annotations. As middle-tier servers have direct access to the [DB,](#page-178-4) the access map is not required, making the implementation lighter. Furthermore, the latest configuration is immediately available. Recently, we started using [RBAC](#page-181-9) to customise [GUIs](#page-179-10) and tailor the available functionality to the user role. In this case, rather than protecting resources, we aim to improve the user experience by hiding unnecessary details and avoid cluttered user interfaces.

The [RBAC](#page-181-9) services must run with an extremely high availability. Therefore, all software runs on two redundant servers and the clients connect randomly to either one. Whenever, one server is unavailable, the clients automatically fall back to the other. While this simple approach to load-balancing works, it's not very flexible and, as for many other services, we will investigate better solutions.

<span id="page-84-0"></span>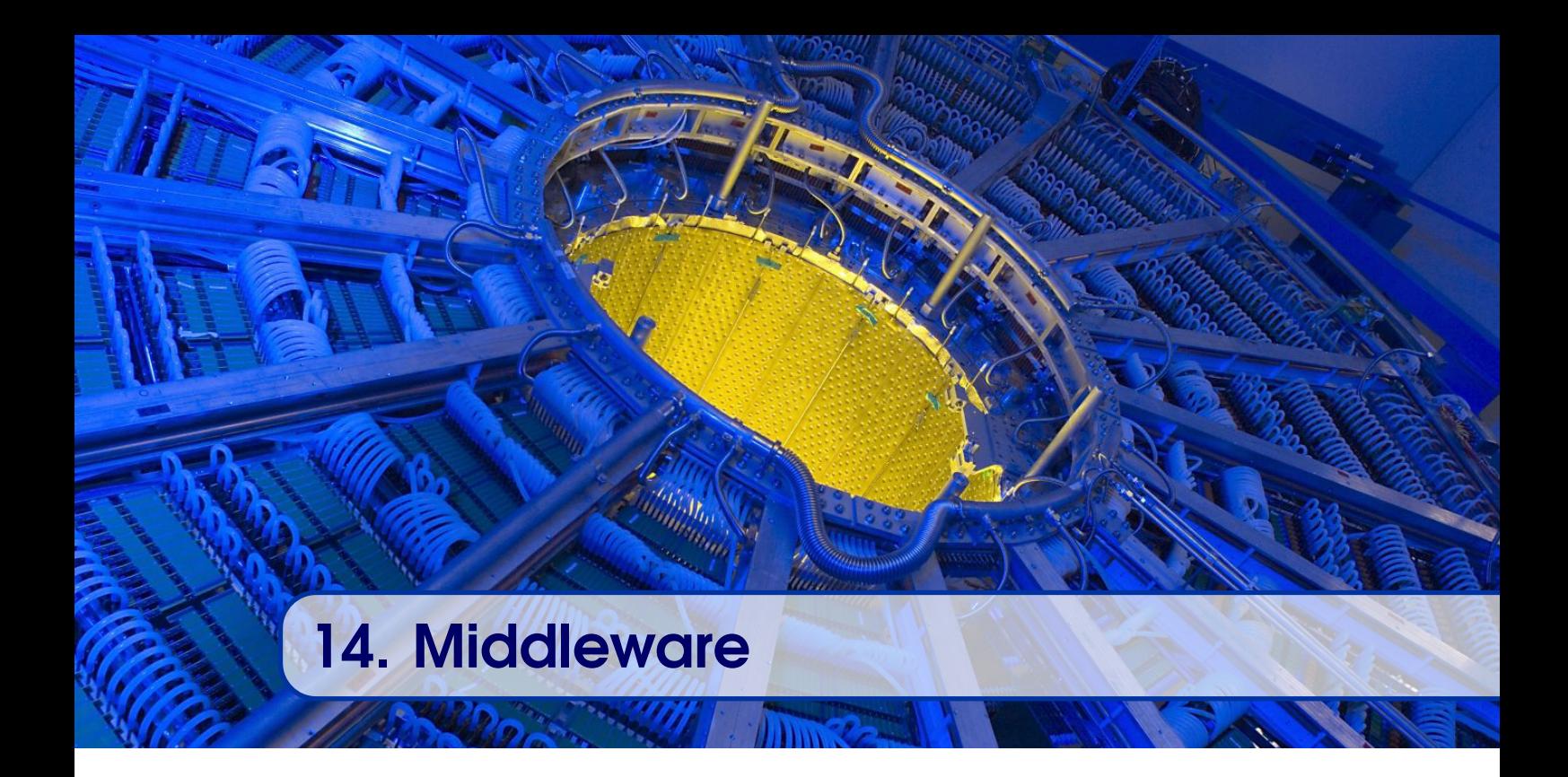

### 14.1 CMW-RDA

<span id="page-84-1"></span>The Controls [Middleware](#page-173-2)[\(CMW\)](#page-178-5) is our main communication infrastructure and, in particular the Remote Device Access, [CMW-](#page-178-5)[RDA](#page-181-10) or simply [RDA,](#page-181-10) is the main component used to exchange data between the front-end computers and the high-level controls layers. Other components of the [CMW](#page-178-5) communication infrastructure are the [RBAC](#page-181-9) service, the naming service and several gateways offering protocol conversions, among other things.

The core business of [CMW](#page-178-5)[-RDA](#page-181-10) is to provide a peer-to-peer communication to organise data flow between the distributed components of the Control System. [CMW-](#page-178-5)[RDA](#page-181-10) is the lowest level component that provides the first elements of the device-property model (see chapter [3](#page-20-0) for details) and where concepts such as device are exposed to the users. Aside from this, [CMW](#page-178-5)[-RDA](#page-181-10) is purposely completely agnostic of the other CERN-specific concepts such as timing, [multiplexing,](#page-173-3) etc. (see chapter [4\)](#page-23-0). Three operations are supported by [CMW](#page-178-5)[-RDA.](#page-181-10) The first two are the typical command-response operations read and write, which in our environment are called get and set. The third operation comes from the publish/subscribe paradigm and is called subscribe (or monitor). In the case of subscribe, the client indicates its interest to receive updates for a given device-property pair, aka an access point. Once the server has new data, it pushes it to the client (aka update). In addition to the access point, the client can specify a selector (see section [4.3](#page-27-0) for details on selectors) for each of the three operations. The selector is mandatory for getting and [setting](#page-175-0) when the device and the property are multiplexed, in order to allow the low-level software to perform the data de-multiplexing. In the case of subscription, the selector is used to filter out some updates when the data's context does not match the selector e.g. data from a different cycle or with a different beam destination. All operation types support synchronous and asynchronous modes. The latter is particularly useful when a large number of access points must be read or written.

[CMW](#page-178-5)[-RDA](#page-181-10) hides the complexity and details of the data exchange between the clients and the device servers. Many typical communication issues are handled by [RDA,](#page-181-10) such as loss of connection, overflows, etc. In addition, a user does not need to know the location of a server (URL) or even which server a given device is on. [RDA](#page-181-10) relies on the [CMW](#page-178-5) directory service to perform the name resolution i.e. from device name to server name and address (URL). The [CMW](#page-178-5) directory service, which is backed up by a database, does more than the simple device-to-server-URL resolution. Indeed, hints can be provided with the query to permit special routing of the clients. Instead of a direct client-server connection, the directory service can route the client to an intermediate node that provides either high-level services or act as a fan-out, shielding the server from the load from multiple clients. The additional services range from a protocol conversion to a complete middle-tier system, providing business logic. Figure [14.1](#page-86-1) depicts the typical data exchange that occurs when a user performs a get followed by a set on an access point.

Diving deeper into [CMW-](#page-178-5)[RDA'](#page-181-10)s implementation, all low-level networking is encompassed in a layer based on [zeroMQ. ZeroMQ](#page-176-3) is a high-performance asynchronous messaging library on top of TCP/IP. In addition to the support of asynchronous communication between peers, [zeroMQ](#page-176-3) offers great features such as queuing, batching, recovery of connections, and a mostly zero-copy implementation. Its integration in [CMW-](#page-178-5)[RDA](#page-181-10) was eased thanks to the BSD-like [API,](#page-177-2) which will be familiar to anyone knowing the low-level socket [API.](#page-177-2) [ZeroMQ](#page-176-3) is open source with a well-established community and bindings to many languages. It is licensed with [LGPL](#page-180-3) v3 but the authors want to move to [Mozilla](#page-180-4) [Public Licence \(MPL\)](#page-180-4) v2 to have more freedom. We decided to use [zeroMQ](#page-176-3) for the third version of [CMW](#page-178-5)[-RDA](#page-181-10) following the conclusions of a survey we performed in 2011. [ZeroMQ](#page-176-3) was the most suitable modern lightweight library for networking at the time.

The availability of the [CMW-](#page-178-5)[RDA](#page-181-10) infrastructure is critical as every device access needs it. In order to provide the required service level, the [CMW](#page-178-5) directory service is deployed on two separate computers with client-side load-balancing.

In the previous version [\(CMW](#page-178-5)[-RDA2](#page-181-10)), we had an implementation based on the [Common](#page-178-6) [Object Request Broker Architecture \(CORBA\).](#page-178-6) The main issue with [CORBA](#page-178-6) is that it does not provide asynchronous communication and that caused recurring problems when the receivers (the clients) were too slow to follow the data throughput of the server. Furthermore, CORBA's footprint was bigger, and its implementation was not as efficient e.g. no zero-copy implementation. The end-of-life of the [CMW](#page-178-5)[-RDA2](#page-181-10) infrastructure is planned for [LS2,](#page-180-5) between 2019 and 2020.

#### 14.1.1 Gateways, Proxies and the Passerelle

[CMW](#page-178-5) proxies were put in place as a way to shield the servers from the varying number of clients. This was necessary at the time, as the FEC's [CPUs](#page-178-2) were not as powerful as they are today, and also due to limitations from the [CORBA](#page-178-6) implementation. With [RDA3](#page-181-10), proxies are not required, but we still use them during the transition phase in order to allow connection of [RDA2](#page-181-10) clients to [RDA3](#page-181-10) servers.

As the [LHC](#page-180-0) experiments use a different [middleware,](#page-173-2) called [Data Interchange Protocol](#page-178-7) [\(DIP\),](#page-178-7) we also provide gateways to translate [RDA](#page-181-10) data to/from [DIP](#page-178-7) data. This component is a critical link between the [LHC](#page-180-0) Control System and the [LHC](#page-180-0) experiments.

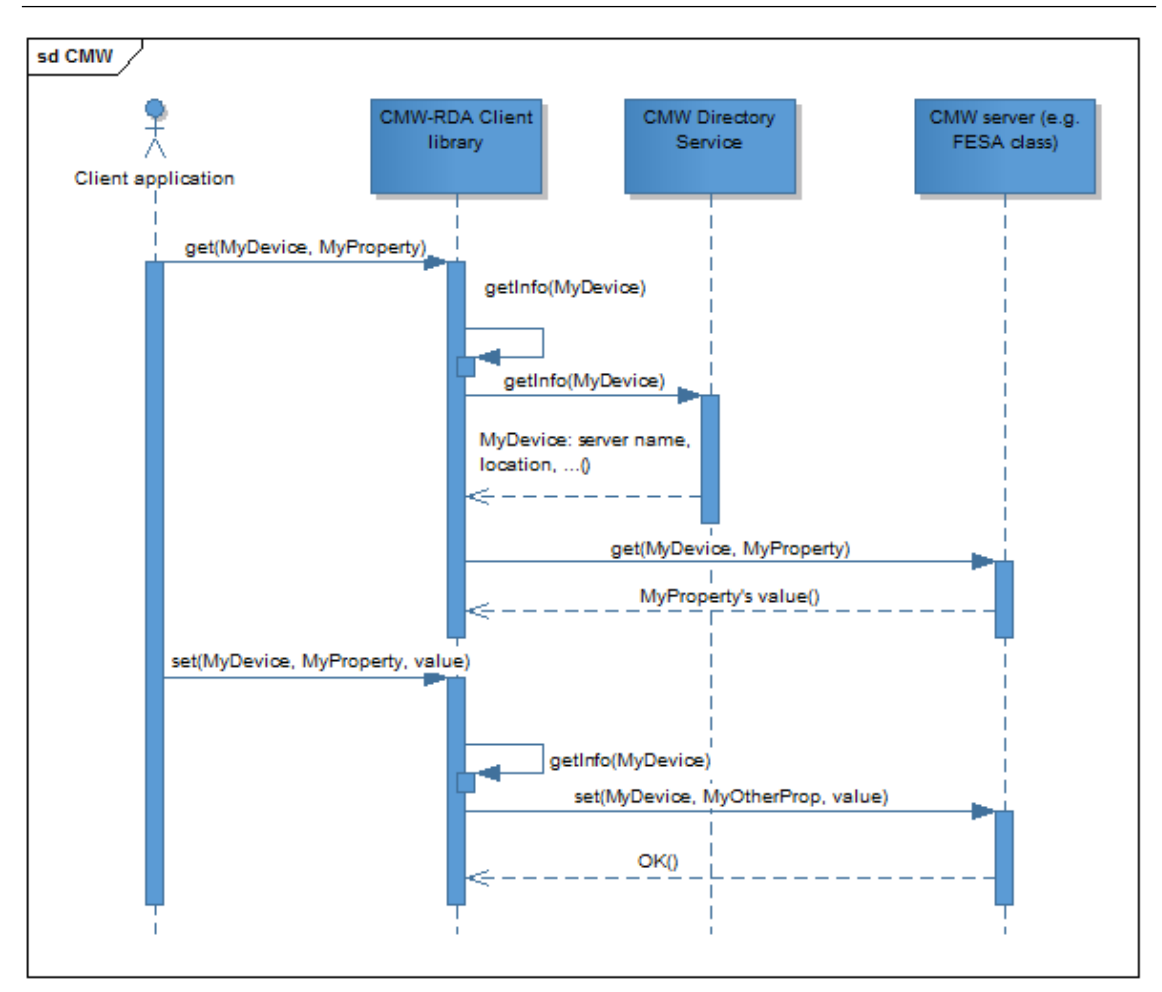

<span id="page-86-1"></span>Figure 14.1: Data exchange during CMW-RDA get/set

Finally, we also provide a [.NET](#page-170-1) plug-in to allow clients running on MS Windows to use [CMW-](#page-178-5)[RDA](#page-181-10) directly. This library, called the Passerelle, lets operators and accelerator experts acquire data directly from tools such as MS Excel and Mathematica. However, as the need for such a component is gradually disappearing, the plan is to phase out the Passerelle.

#### 14.2 JMS

<span id="page-86-0"></span>In the early 00s, as [RDA2](#page-181-10) had some limitations, mainly with its scalability, we needed a [middleware](#page-173-2) solution which scales better. We started using [Java](#page-172-0) Messaging Service [\(JMS\)](#page-180-6) as a way to serve data from [Java](#page-172-0) services, something that was not easily possible with [RDA2](#page-181-10) as the server-side implementation was incomplete.

As indicated in its name, [JMS](#page-180-6) focuses on Java-to-Java communications, but it is not a Java-exclusive solution, as bindings for many languages are available. In addition, [JMS](#page-180-6) has an architecture that tackles the scalability issue natively (one producer, many consumers) and offers guaranteed delivery. With [JMS,](#page-180-6) the server sends the data (a message) to a broker and the broker forwards it as many times as needed to the clients. Data is posted to either queues or topics, and clients subscribe, using the same queues and/or topics. We mainly rely on topics, as a topic distributes the messages to each and every client, while the queue sends one message to just one client before removing it from the queue. For many years, [JMS](#page-180-6) has been the standard [BE-CO](#page-177-1) approach whenever communication between two [Java](#page-172-0) servers, or a [Java](#page-172-0) server and [Java](#page-172-0) [GUIs,](#page-179-10) was necessary. As [JMS](#page-180-6) is geared towards the publish-subscribe paradigm, the typical setup was [RMI](#page-181-11) for command-response and [JMS](#page-180-6) for data publication from the server. Looking back at the examples given chapter [2,](#page-16-0) the data flows from the low-level [\(FECs\)](#page-179-0) are post-processed by middle-tier servers before finally being sent onwards to be displayed in a [GUI.](#page-179-10) Most of the time, the amount of data is greater after the post-processing, as the data is either augmented with information available to the middle-tier servers (e.g. from databases ) or the representation is at a higher-level of abstraction, more suitable for [GUIs](#page-179-10) and high-level applications (e.g. no encoding of several pieces of info into a single integer).

The main issue with the client-server architecture used by [CMW-](#page-178-5)[RDA](#page-181-10) is that it does not scale horizontally. It relies on the fact that the publishing point (i.e. the [FEC](#page-179-0) in most of the case) has enough resources to send the data as many times as there are clients. If the number of clients varies a lot, this can create a load problem that is not trivial to solve. Estimating whether a given system will be able to fulfil its real-time constraints and cope with the client load is extremely difficult if the number of clients, hence the amount of data to send, can vary by an order of magnitude. The [JMS](#page-180-6) solution brings the intermediate broker or brokers into the equation and the broker(s) handle the additional load. Figure [14.2](#page-87-0) depicts the current [JMS](#page-180-6) infrastructure.

Of course, being shielded from the client load variation has a cost and, in this case, [JMS](#page-180-6) introduces an additional delay in the communication. Most of the time, this is not a problem but, for systems such as [OASIS](#page-181-12) (see chapter [23](#page-157-0) for details) where the control room operators examine several sources of information at the same time, it is important to keep the updates' time difference within a quarter of second, and this is not always possible with [JMS.](#page-180-6)

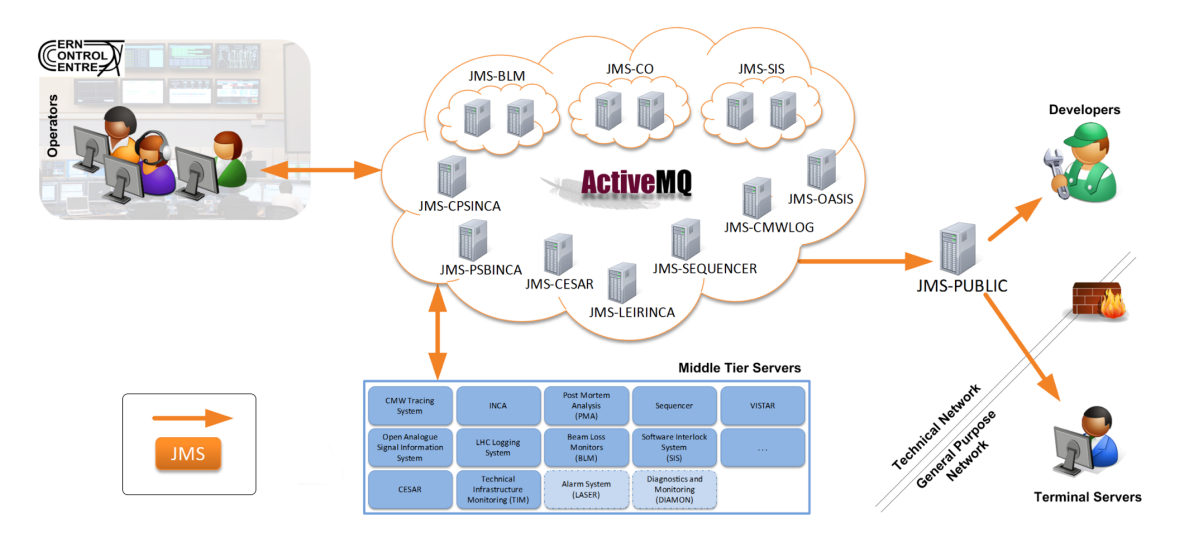

<span id="page-87-0"></span>Figure 14.2: JMS infrastructure and its main users

Also, while it is very convenient to have a strong decoupling between the client and the server, one has to be aware of the advantages and drawbacks. Its flexibility means that you can easily start a client before the server is even deployed and it is very easy to add [JMS](#page-180-6) topics for clients to listen to. Compared to [CMW-](#page-178-5)[RDA,](#page-181-10) where everything is tightly integrated and every device must be declared in the [DB,](#page-178-4) [JMS](#page-180-6) is more flexible and can be more suitable for some applications. On the other hand, if your client does not receive data, it may be because the topic name is misspelt despite being successfully connected to a topic. Development and diagnostics can be harder as the client and server parts are further decoupled. Nevertheless, we can run the broker embedded in the server process during the development and test phases and [Java Management Extensions \(JMX\)](#page-180-7) metrics, published by a web server, help to alleviate the problems.

A side effect of the [JMS](#page-180-6) horizontal scalability, with data being sent from broker to broker, is that it allows us to have a clean solution for forwarding data from the Technical Network [\(TN\)](#page-182-6) to the General Purpose Network [\(GPN\)](#page-179-11). The solution consists of having only one broker (JMS-PUBLIC) with [GPN](#page-179-11) connectivity. The other brokers on the [TN](#page-182-6) are not accessible from the [GPN](#page-179-11) broker and forward the required data to JMS-PUBLIC. In this way, the [TN](#page-182-6) services remains isolated from the connection with the [GPN.](#page-179-11)

The first brokers were introduced in the early 00s and the first [JMS](#page-180-6) [deployments](#page-171-0) were based on [SonicMQ.](#page-175-6) Later, we moved to Free Open Source Software and used the Apache software foundation's [ActiveMQ.](#page-170-2) This broker offers all the features we need and more besides, such as SSL, multiple endpoints, and policies. The latter is a feature not available in [RDA](#page-181-10) that allows better control of the messages' characteristics such as their size and rate, as well as how many clients, etc. [ActiveMQ](#page-170-2) also supports many protocols; [Openwire](#page-174-2) and [Stomp](#page-175-7) being those used at CERN.

In 2019, we have approximately 25 [JMS](#page-180-6) brokers with a broad range of usage with as many as 1000s of messages per second and up to 2TByte per day. In the majority of cases, we have one broker per service (e.g. one broker for the [PS](#page-181-13) Booster [InCA](#page-179-12) server, one for the [LEIR](#page-173-4) server, etc.). While redundancy and clustering would be possible, this kind of setup is more complex and introduces more delay. With the stability of the brokers being excellent, there is no reason to implement this unless a specific application requires it, such as the [LHC](#page-180-0) [Beam Loss Monitor \(BLM\)](#page-178-8) concentrator or the [LHC](#page-180-0) [Software Interlock](#page-182-9) [System \(SIS\).](#page-182-9)

Nowadays, alternative solutions exist and a study is under way to evaluate whether we can replace [JMS](#page-180-6) by [RDA3](#page-181-10). In this case, we are aware that we will lose the advantages brought by the broker-based architecture, but it would allow us to rationalise the technologies used in Controls stack.

## 14.3 JAPC

<span id="page-88-0"></span>The Java API for Parameter Control [\(Java API for Parameter Control \(JAPC\)\)](#page-180-8) is an inhouse, client-side [Java](#page-172-0) library that was developed around 2003. The primary purpose of [JAPC](#page-180-8) is to offer an abstraction layer on top of the different [middleware](#page-173-2) (see sections [14.1](#page-84-1) and [14.2\)](#page-86-0). The two main [JAPC](#page-180-8) extensions are for [CMW-](#page-178-5)[RDA](#page-181-10) (japc-ext-rda) and [JMS](#page-180-6) (japc-ext-remote). Nevertheless, it is possible to wrap any libraries exposing an [API](#page-177-2) with get and set methods and call-backs, into a [JAPC](#page-180-8) extension, as depicted in figure [14.3.](#page-89-0) This concept has been successfully used to wrap the complex [API](#page-177-2) of the timing library [\(TGM\)](#page-182-10).

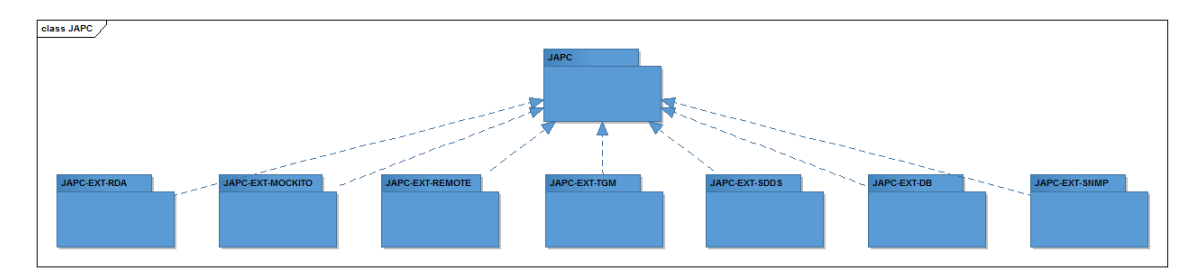

Thanks to this extension, the end-user has only to learn the [JAPC](#page-180-8) [API.](#page-177-2)

<span id="page-89-0"></span>Figure 14.3: JAPC's main extensions

[JAPC](#page-180-8) is not a device-property [API](#page-177-2) but instead it is designed around the concept of a [parameter.](#page-174-3) Typically, a [JAPC](#page-180-8) [parameter](#page-174-3) is made by pairing a [CMW](#page-178-5) device with a property. For example, for the device MY.DEVICE and its property Prop1, the corresponding [JAPC](#page-180-8) [parameter](#page-174-3) name would be MY.DEVICE/Prop1. Performing a get operation on this [parameter](#page-174-3) returns an object implementing the ParameterValue interface, which gives access to the different value-items contained in the property (see chapter [3](#page-20-0) for details on the device-property model). It is worth noting that, unfortunately, the property's value-items are referred to as fields in [JAPC](#page-180-8) and in the higher layers of the Control System. As often the whole property is not needed, [JAPC](#page-180-8) offers the possibility to create [parameters](#page-174-3) for a value-item (field) directly. To come back to our example, to read the value-item value1, the full [parameter](#page-174-3) name would be MY.DEVICE/Prop1#value1. One has to realise that, when the underlying [middleware](#page-173-2) is [CMW](#page-178-5)[-RDA,](#page-181-10) retrieving a single field in the property will not save any network bandwidth as the whole property is always returned; in [CMW](#page-178-5)[-RDA,](#page-181-10) the only access point is at the level of the device-property pair. Furthermore, one must be aware that, when setting new values, the complete property might have to be set, which is recommended in order to maintain the atomicity of the property. Obviously, if the underlying device is multiplexed, accessing it will require a cycle selector. In order to support [multiplexing,](#page-173-3) [JAPC](#page-180-8) provides a selector class to specify the context in which an operation must be executed. Figure [14.4](#page-90-0) depicts the main [JAPC](#page-180-8) interfaces with their relationships.

[JAPC](#page-180-8) also extends the features offered by the [middleware.](#page-173-2) Thanks to the ability to add descriptors to the [parameters,](#page-174-3) [JAPC](#page-180-8) supports value types at a higher level of abstraction. For example, if a [FESA](#page-179-1) class describes an enumeration, this description can be provided to [JAPC](#page-180-8) through a descriptor. This allows the client to work with the enumeration and not only the integer that is transported by [CMW](#page-178-5)[-RDA.](#page-181-10)

[JAPC](#page-180-8) is also not limited to the basic types that [CMW](#page-178-5)[-RDA](#page-181-10) supports and can transport serialised [Java](#page-172-0) objects. This feature is very useful when a [Java](#page-172-0) server exposes a [JAPC](#page-180-8) [API](#page-177-2) but requires more complex data structures. However, for this to work, the [Java](#page-172-0) class must be available on the client side in order to be able to reconstruct (deserialise) the object.

[JAPC](#page-180-8) relies on the [CMW](#page-178-5) directory service to select the appropriate extension or [middleware](#page-173-2) to be used. Nevertheless, for more complex cases, [JAPC](#page-180-8) supports custom resolvers that allow the routing to be modified. For example, allowing calls to a [CMW](#page-178-5) device to be redirected to a [Java](#page-172-0) server (e.g. the [InCA](#page-179-12) server) in order to perform additional actions (e.g. [trim](#page-175-8) history, [setting](#page-175-0) computation, etc.) before sending them to the [CMW](#page-178-5) server.

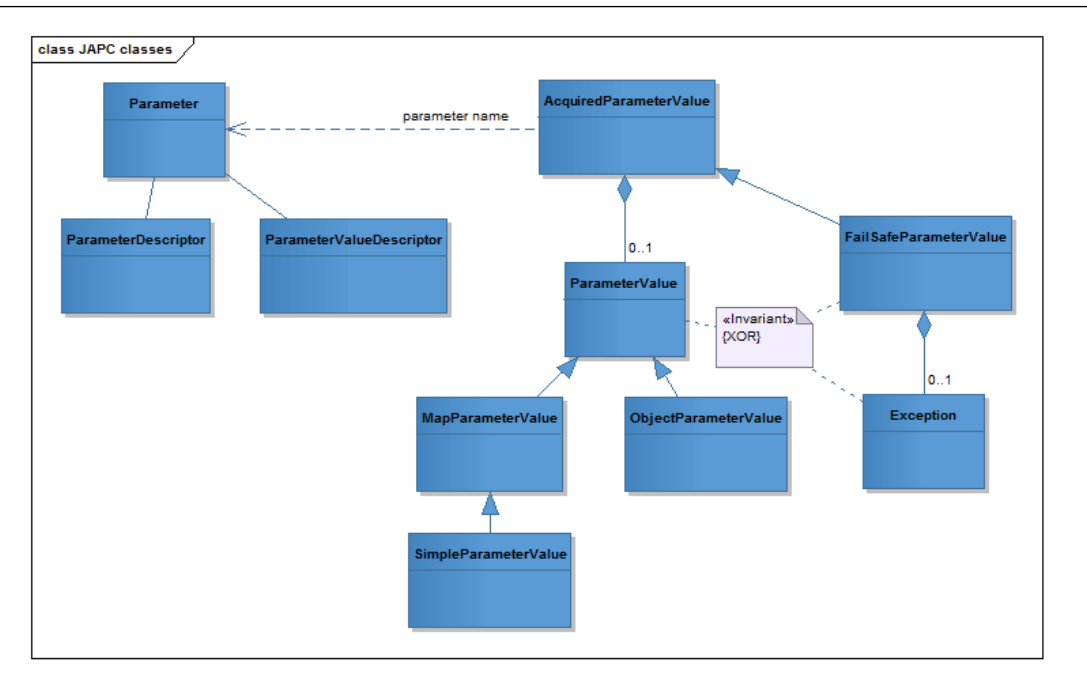

<span id="page-90-0"></span>Figure 14.4: JAPC's main interfaces and their relationships

[JAPC](#page-180-8) also supports [parameter](#page-174-3) grouping. Multiple [parameters](#page-174-3) can be assigned to a group in order to perform batch operations. The implementation for get/set operations is relatively trivial. However, it gets much more complicated for the subscriptions, as the updates of the different [JAPC](#page-180-8) [parameters](#page-174-3) need to be grouped accordingly. As explained in section [4.1,](#page-23-1) our accelerator chain produces beams, therefore, it is natural to group the updates per beam occurrence. At an accelerator level, a beam is a cycle and the beginning of every cycle is timestamped (cycle stamp or cycle timestamp). [JAPC](#page-180-8) uses the cycle stamp to group the updates and extract meta-information from the incoming data, which is then stored in the header of the [parameter](#page-174-3) value. Similar processing is also done for other types of meta-data, such as the min/max and units, but this is based on value-item naming conventions.

To ease the decoupling of the application during testing, we developed a [JAPC](#page-180-8) extension that can simulate device access. One can develop a scenario, including updates, to be played during the tests, as if the real devices were responding. Also, following the new trend of using reactive streams, we recently developed a layer on top of [JAPC](#page-180-8) (japc-stream) that allows you to subscribe, process and republish [JAPC](#page-180-8) [parameters](#page-174-3) with a stream [API.](#page-177-2) This solution is quite elegant and the fact that it is based on [JAPC](#page-180-8) means that all of the data sources using the various [middleware](#page-173-2) are available.

Finally, the narrow interface exposed by [JAPC](#page-180-8) is perfect for generic, data-driven applications. Nevertheless, for specific applications, it is unfortunate not to be able to reuse the information available in the [FESA](#page-179-1) class design, for example, to profit from compile-time error checks. For these cases, the [FESA](#page-179-1) tools provide the possibility to generate a set of [Java](#page-172-0) classes from the [FESA](#page-179-1) class design (the [JAPC](#page-180-8) beans). This is a valid alternative to [JAPC](#page-180-8) descriptors, allowing the developer to profit from [Java](#page-172-0) features and work directly with real [Java](#page-172-0) classes. However, this means it is necessary to maintain a [FESA](#page-179-1) class specific library (JAR file) containing the generated classes.

#### 14.3.1 JAPC Monitoring

<span id="page-91-0"></span>There are many situations where one needs to monitor several [JAPC](#page-180-8) [parameters](#page-174-3) and postprocess the results. The [JAPC monitoring \(JMON\)](#page-180-9) layer was developed to cover this need and improve the diagnostics.

Based on a configuration file, the [JMON](#page-180-9) library subscribes to device-properties in the Control System and sends the updates to [JAPC](#page-180-8) monitoring modules. The users of the library provide custom modules in order to synchronise and process the data. One of the advantages of using [JMON](#page-180-9) is that the module code is isolated from the actual data source, thanks to the possibility to use symbolic names in the configuration file. In addition, [JMON](#page-180-9) comes with a monitoring [GUI](#page-179-10) to help with fault-detection and subscription management (start, stop and restart).

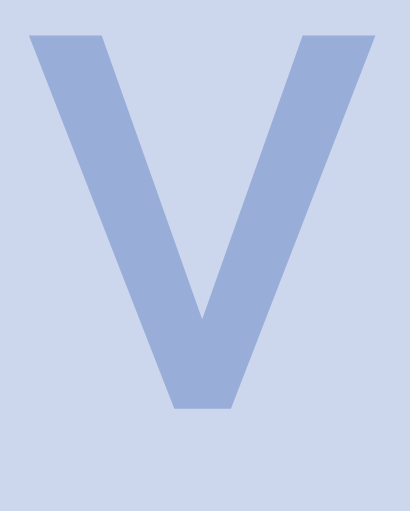

# High-Level **Software**

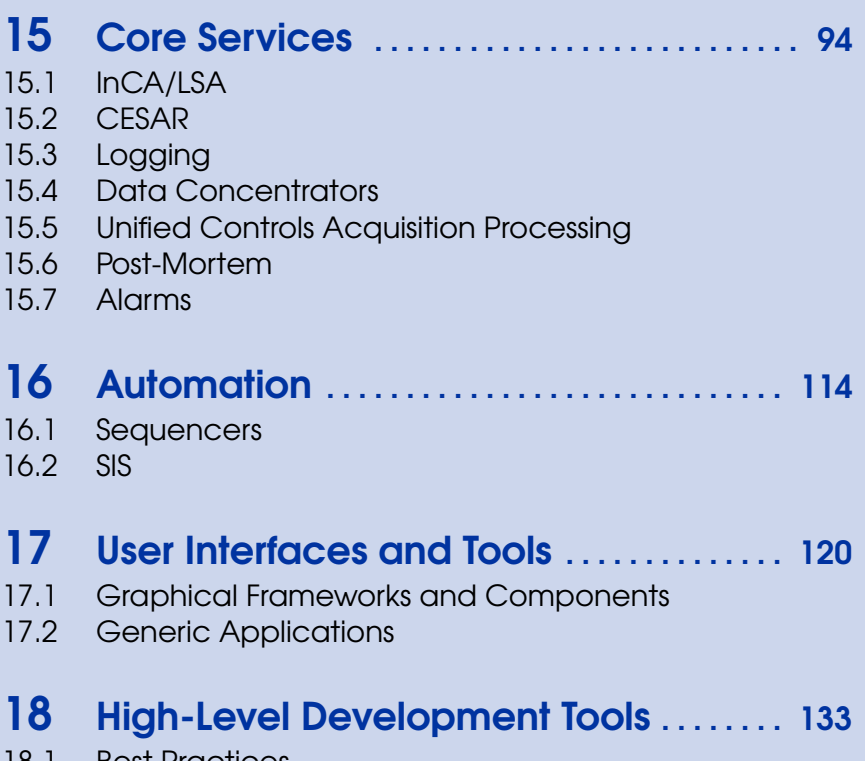

18.1 [Best Practices](#page-132-1) **Build Process** 

<span id="page-93-0"></span>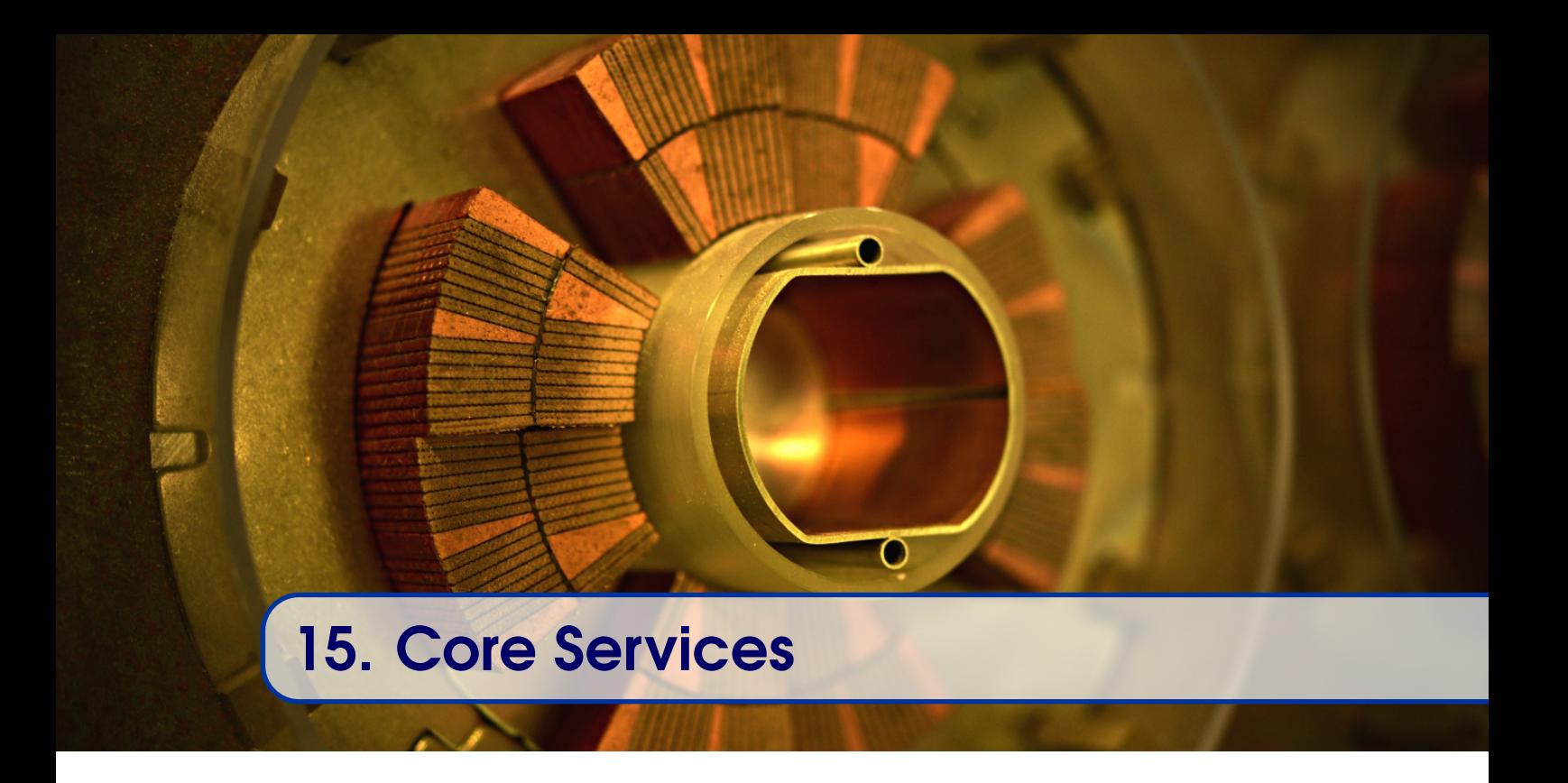

The components described in this chapter constitute the core high-level services that allow the control and monitoring of the low-level components described in previous chapters. They are the foundations for most of the high-level applications.

## 15.1 InCA/LSA

<span id="page-93-1"></span>Depending on the accelerator, slightly different solutions exist in order to take into account the differences in accelerator operation. For the [LHC](#page-180-0) and the [SPS,](#page-175-9) the core high-level Control System is centred on [settings](#page-175-0) management via the [LHC Software Architecture](#page-180-10) [\(LSA\)](#page-180-10) [\[39\]](#page-191-2). For the lower-energy accelerators, [LSA](#page-180-10) is integrated into the Injector Controls Architecture [\(InCA\)](#page-179-12) [\[19,](#page-189-0) [38\]](#page-191-3). In addition, [InCA](#page-179-12) provides services for accelerator monitoring and configuration of generic applications (see section [17.2\)](#page-126-0).

#### 15.1.1 Setting Management

As described in chapter [4,](#page-23-0) CERN's accelerators run in parallel and produce different beams for different experiments at the same time. Furthermore, the number of beam types that can be produced during an [LHC](#page-180-0) run (typically 5 years) is huge, and the [settings](#page-175-0) for all of those beams cannot be stored in the limited memory of the [FECs.](#page-179-0) During the lifetime of a beam type, many modifications and optimisations, called [trims,](#page-175-8) will be performed. It is important to keep a record of the [trims](#page-175-8) in order to understand what has been done and, if necessary, to be able to revert to a previous situation. For these reasons, the Control System must provide a solid [settings](#page-175-0) management solution.

The [settings](#page-175-0) are the [setpoint](#page-175-10) values for the hardware that is used to control and monitor the beams. The majority of the operational devices (see chapter [3\)](#page-20-0) have their [settings](#page-175-0) managed by [LSA.](#page-180-10) In [LSA,](#page-180-10) a [parameter](#page-174-3) is equivalent to the field (or value-item) in a property of a

device. For a [parameter](#page-174-3) used in accelerator control, the [setting](#page-175-0) management stores not only the current values for all cycles of the accelerator, but also all of the previous values in the [trim](#page-175-8) history. Thanks to the [trim](#page-175-8) history, one can know the exact state of the accelerator at any moment in the past. Furthermore, the system allows the user to revert to any point in time by sending the historical [settings](#page-175-0) to the low-level Control System. Figure [15.1](#page-95-0) shows an example of the [setting](#page-175-0) management application in the [LSA](#page-180-10) Application Suite. To simplify the work of the operators, there is a possibility to indicate that the current set of [settings](#page-175-0) give certain results and therefore to mark those [settings](#page-175-0) as a reference. For each cycle, one has the possibility to mark a single value as a reference for a given [parameter.](#page-174-3) It is also possible to label the current set of [settings](#page-175-0) for a given cycle with a name, and create what is called an archive. The archive and references can be used to highlight differences between the current setup and to restore the accelerator or a sub-system to a previously known state.

So far, we have described what is referred to as low-level [setting](#page-175-0) management. More can be done by offering an additional layer of abstraction thanks to the concept of a highlevel [parameter.](#page-174-3) High-level [parameters](#page-174-3) are typically more oriented towards the physics of the accelerator, rather than the implementation details, as exposed by the front-end computers. [LSA](#page-180-10) takes care of translating values of these high-level [parameters](#page-174-3) into the corresponding low-level [parameters,](#page-174-3) such as currents to be produced by power converters, through [parameter](#page-174-3) hierarchies. This allows the direct modification of accelerator properties, such as the tune or chromaticity, instead of adjusting many low-level [parameters.](#page-174-3) Another example of a high-level [parameter](#page-174-3) is to control the beam position at a given location in an accelerator, and the system takes care of computing the deflecting angles and the current modifications required to achieve them.

Figure [15.2](#page-96-0) depicts a [parameter](#page-174-3) hierarchy linking the current of the low-level power converter with the horizontal chromaticity of the [SPS](#page-175-9) accelerator. For each relationship, one can define an algorithm, called a [makerule,](#page-173-5) to transition from one level to the next. Often, these algorithms need additional information related to the optics of the accelerator. The different optics are available in the [LSA](#page-180-10) database and are calculated by the MAD X application using data from the Layout database (see chapter [21\)](#page-149-0).

Defining a complete high-level model of an accelerator allows the operators to work with physics [parameters](#page-174-3) without having to be aware of low-level details. This also allows them to describe the cycles they would like to play, and generate an initial set of [settings](#page-175-0) corresponding to the cycle described. However, this approach is imperfect as the model is never completely accurate and once the cycle is sent to the low-level layer, some [trims](#page-175-8) are always required. For some of the oldest accelerators, the discrepancy between the best available model and the real behaviour of the accelerator is so wide that the resulting initial set of [settings](#page-175-0) calculated from the model is not very useful. Instead, for these accelerators, the operators copy [settings](#page-175-0) from one cycle to another, thus profiting from previously optimised values.

A [trim](#page-175-8) process is comprised of several steps. First, the new high-level [parameter](#page-174-3) value is received and validated. Then, the [parameter](#page-174-3) hierarchy in which the trimmed [parameter](#page-174-3) is involved is retrieved. By invoking the [makerules,](#page-173-5) the low-level [parameter](#page-174-3) values are recalculated; this is the actual [trim](#page-175-8) operation. Once all of the new values are available,

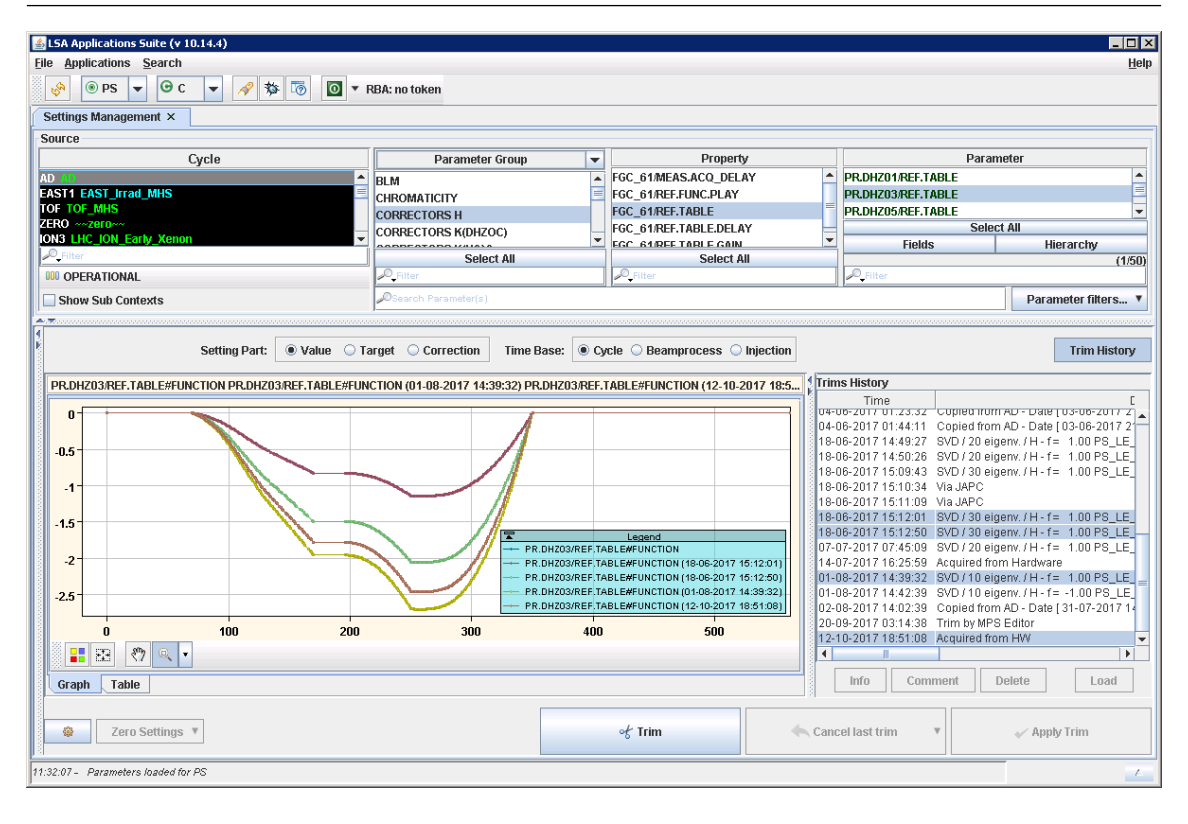

<span id="page-95-0"></span>Figure 15.1: Settings Management application showing the trim history of a power converter in the PS

the system sends the new low-level [parameter](#page-174-3) values to the Front-End Computers; this operation is called a drive. During the drive, the front-end computers receive the new low-level [settings](#page-175-0) and perform additional checks before accepting the values. The first part, the [trim,](#page-175-8) is executed in a single node of the Control System and therefore, if a calculation fails or yields out-of-bound values, the whole transaction can easily be rolled back. However, apart from a few exceptions, there is no distributed transaction support and once the values are driven, if an individual [FEC](#page-179-0) refuses a value or crashes, it is not currently possible to roll back the whole process. The policy to deal with this type of situation is accelerator-dependant and can be to either continue and report the error, or to roll back the [trim](#page-175-8) operation. Neither of these policies are perfect as it is still possible to end up with some [FECs](#page-179-0) having settings that differ to those stored in the [settings](#page-175-0) management system.

Contrary to the [FECs,](#page-179-0) which can only have a limited number of timing users, the [setting](#page-175-0) management can handle as many cycles as needed. There is a mapping between the cycle, which only exists at high-level, and the timing user in the low-level front-end computer (see section [4.3\)](#page-27-0). A cycle that is not associated or mapped to a timing user is called a non-resident cycle. It is still possible to work with a non-resident cycle, as the low-level [parameters](#page-174-3) can still be calculated. However, once the calculation is finished, there is no drive, and as such the validation of the new value by the front-end computers is not done; making the operation more theoretical and reserved mainly for cycle preparation.

A [setting](#page-175-0) context is a container for settings for a single beam in a single accelerator. The

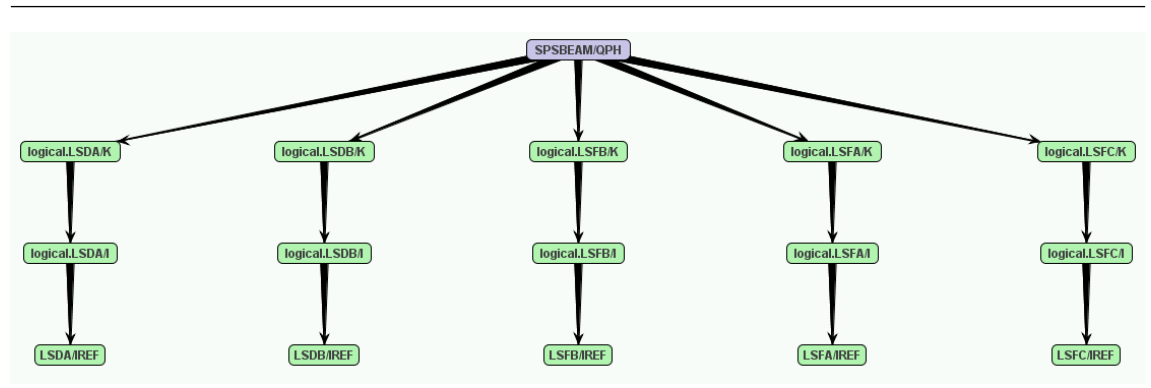

<span id="page-96-0"></span>Figure 15.2: Parameter hierarchy for the SPS horizontal chromaticity control

type of [setting](#page-175-0) context depends on the nature of the accelerator (cycling machine, collider, linac, etc.) and, for the majority of CERN accelerators, a [setting](#page-175-0) context corresponds to a cycle. However, for machines such as the [LHC,](#page-180-0) where the cycle length is not predetermined, as it depends on the machine performance, the [setting](#page-175-0) context does not correspond to the whole cycle. Instead, the cycles are assembled progressively from a set of beam processes. In this case, [LSA](#page-180-10) uses beam process as the [setting](#page-175-0) context. In addition, even for accelerators that have cycles as [setting](#page-175-0) contexts, the beam process concept can still be used to build cycles.

From an operational point of view, the parts of the cycles where there is no beam in the machine is less important. In these cases, we want to reach the next level as fast as possible, taking into account the hardware constraints, e.g. the ramping rate of the power converters. These parts of the cycle are known as "BeamOut" and are computed by [LSA](#page-180-10) using link rules. Figure [15.3](#page-96-1) depicts an [SPS](#page-175-9) Super Cycle decomposed into several beam processes; the BeamOuts are shaded.

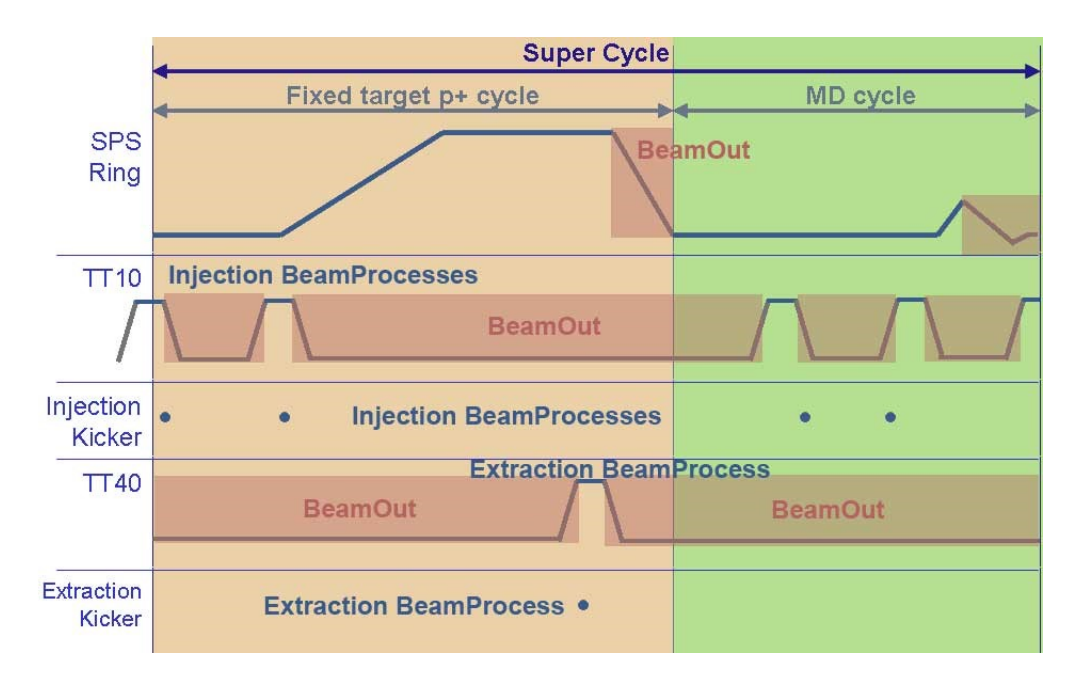

<span id="page-96-1"></span>Figure 15.3: Beam processes in a typical SPS supercycle

Since 2017, all of the accelerators have their settings managed by [LSA.](#page-180-10) Starting in 2003, the development of [LSA](#page-180-10) initially focused on the [SPS](#page-175-9) and the [LHC,](#page-180-0) with the [SPS](#page-175-9) used to validate the system under development. From 2008, it was decided to homogenise [settings](#page-175-0) management and to extend the functionality of [LSA](#page-180-10) to cover other accelerators such as the [PS,](#page-181-13) the [AD,](#page-177-0) etc. The current implementation is based on a [Java](#page-172-0) server and a relational database as depicted in Figure [15.4.](#page-97-0)

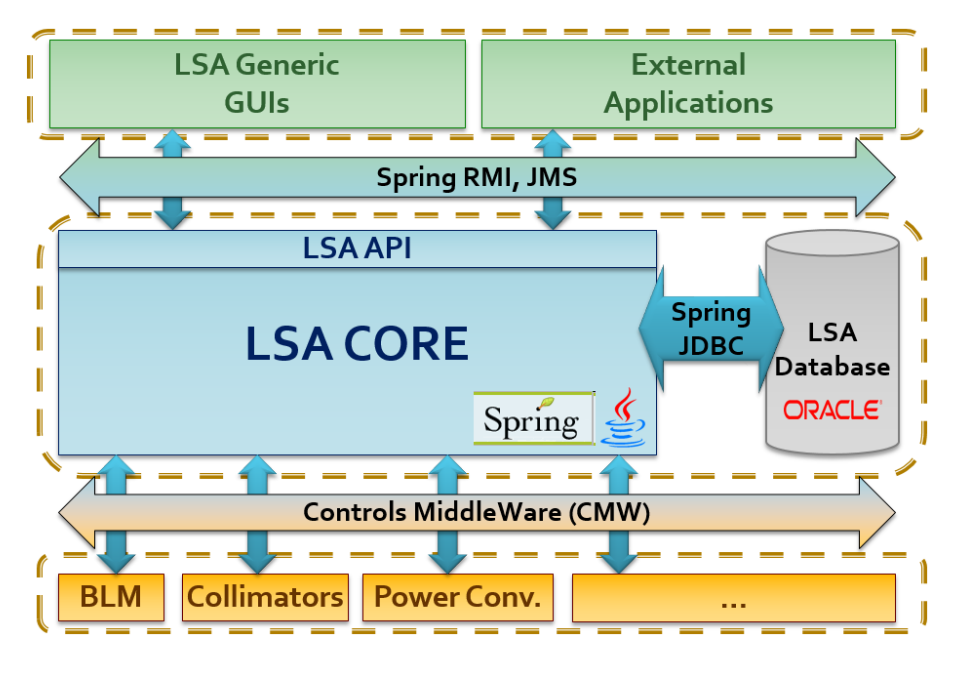

<span id="page-97-0"></span>Figure 15.4: LSA high-level architecture

#### 15.1.2 Acquisition and Monitoring

<span id="page-97-1"></span>For the smaller accelerators, operators have stronger requirements for the Control System to provide a constant flow of acquired values. In addition to acquiring the values, postprocessing must be done in order to indicate the status of the machine or a subset of elements. This constitutes the second main aspect of [InCA](#page-179-12) and is commonly referred to as the Acquisition Core.

Front-end computers are much less powerful than the available servers and [consoles,](#page-171-6) even though since 2012, this has been improved with access to multi-core [SBCs](#page-181-8) with 1GB+ of [RAM.](#page-181-1) It often occurred that too many clients were requesting the same data for the same timing user, from the same set of devices, at the same time. This, coupled with scalability issues in CMW-RDA2, led to an unstable operational environment with many applications cycling between disconnection and reconnection. Taking into account that the [PS](#page-181-13) complex's operators wanted to monitor many accelerators' low-level [parameters](#page-174-3) and display them in tables called [WorkingSets](#page-176-4) (see section [17.2.1\)](#page-127-0), it was decided to build the Acquisition Core [\(AcqCore\)](#page-170-3).

The [AcqCore](#page-170-3) subscribes once, and only once, to a given device-property with the ALL selector, i.e. without timing selector filtering, instead of every client subscribing to their [parameters](#page-174-3) for their specific timing user. Furthermore, to prevent the [FECs](#page-179-0) from being disturbed by constant requests to subscribe and unsubscribe, when a client disappears, the

subscription is maintained for a given duration, as it is likely that the same [parameters](#page-174-3) will be required by another client. This means that the [FECs](#page-179-0) have a more stable load as the maximum network load is now defined as the ability to send all of the device-properties once every timing user. Therefore, we are now able to verify that a [FEC](#page-179-0) scales correctly up to its maximum load.

The [AcqCore](#page-170-3) is also responsible for enhancing the acquired data. This can be done in two ways, by status computation or through virtual acquisition [parameters.](#page-174-3) Status computation is when the [AcqCore](#page-170-3) compares the acquired value, which can be either a [setting](#page-175-0) or an acquisition [parameter,](#page-174-3) with either the [reference value](#page-175-11) or the corresponding [setting](#page-175-0) value respectively. This comparison, taking into account associated tolerances, gives an indication of the accelerator's behaviour; are the quadrupoles producing the requested current? Which elements in this transfer line are not set to their [reference value?](#page-175-11) The calculated status information is sent to the User Interfaces (UIs) and represented in the graphical components as a background colour. Figure [15.5](#page-98-0) depicts part of the status algorithm as defined in the initial specifications of [InCA.](#page-179-12)

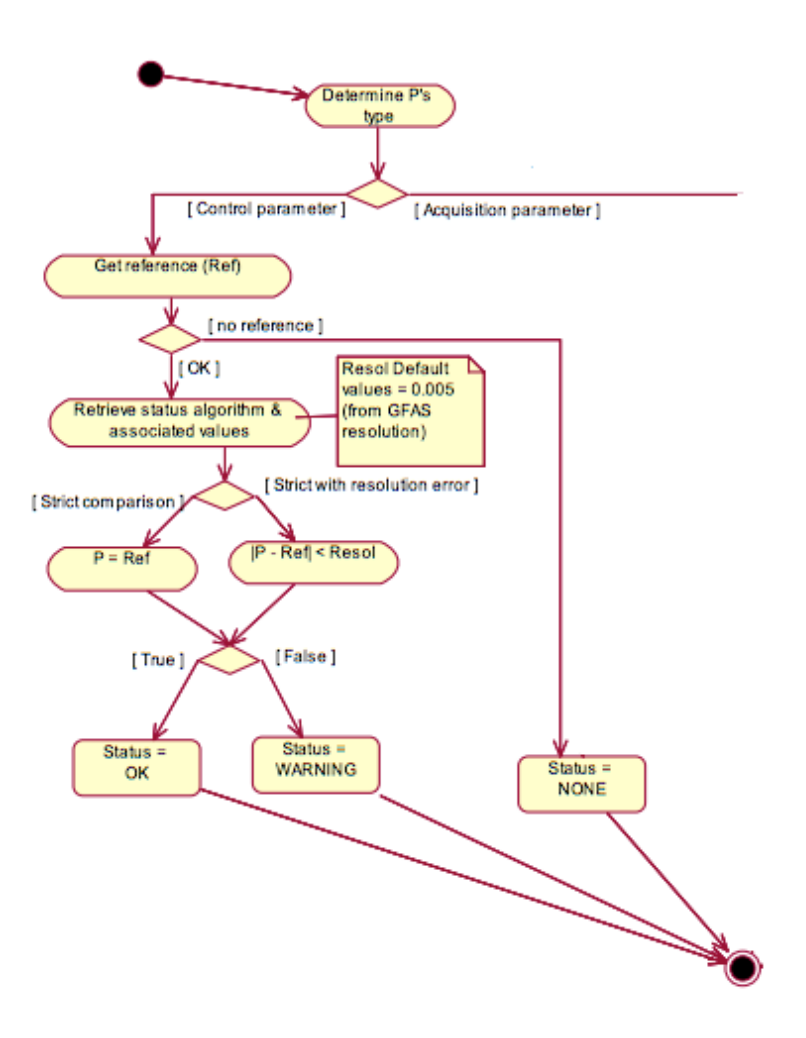

<span id="page-98-0"></span>Figure 15.5: Status calculation for setting parameters

The virtual acquisition [parameters](#page-174-3) are the acquisition counterpart of the high-level control [parameters](#page-174-3) used in [parameter](#page-174-3) hierarchies but working bottom-up instead of top-down. As for the control [parameters,](#page-174-3) algorithms are attached to the transitions. In this case, they are called calculation rules instead of [makerules.](#page-173-5) For example, in the [ISOLDE](#page-172-1) machine, four magnets had to be controlled so that they appeared to behave like a single quadrupole. [Settings](#page-175-0) are calculated as [LSA](#page-180-10) [makerules](#page-173-5) and a calculation rule is used to compute the average current from the individual power converter acquisitions.

The AcqCore's implementation has to be scalable, as we typically process several thousand values every cycle. Acquisition values arrive throughout the cycle and some values requiring post-processing may arrive during the next cycle. To maintain the user-experience, the system is triggered every 250ms to perform the evaluations of the [parameters](#page-174-3) already available and distribute the result to the clients. After a grace period, well into the following cycle, exceptions are generated for [parameters](#page-174-3) that were not updated for the last cycle.

As for most of our high-level services, the [AcqCore](#page-170-3) is driven by a database and one of the challenges is to perform live configuration updates without disturbing the service.

## 15.2 CESAR

<span id="page-99-0"></span>In the experimental areas such as the [SPS](#page-175-9) north area and the [PS](#page-181-13) east areas, we have a number of short-term experiments taking place in succession. They are short-term when compared with the [LHC](#page-180-0) experiments that were installed with the accelerator itself and will remain in place for its entire life (25 years).

An accelerator operator is hired to expertly run the accelerator and needs a deep understanding of how the machine and its Control System work. A physicist typically comes to CERN for a short period of time in order to conduct an experiment and only has to be able to perform a limited set of control actions on his beamline. Therefore, the physicists need a simplified Control System. Many controls concepts such as the machine [multiplexing](#page-173-3) can be safely ignored when operating the experiments, and so the user interface and feature set can be greatly simplified.

For these reasons, in 2000, the CERN Experimental Areas Software Renovation [\(CESAR\)](#page-178-9) project was launched in order to provide modern high-level software for the experimental area controls. It is worth noting that the low-level controls are based on the classic stack, as described in this document, since the implementation details of the low-level layers can be hidden from the end-users.

In order to make things even simpler, [CESAR](#page-178-9) implements specific virtual devices hiding the complexity of the low-level devices. For example, if a collimator is realised with two motors, [CESAR](#page-178-9) exposes a virtual device representing the collimator, concealing the motors from the users. This gives a better integrated and more user-friendly system, which is easier to configure, but the drawback is that custom code is necessary whenever a new type of equipment is installed in the beam line.

Less experienced users are restricted to operating equipment within very specific zones. A lightweight access control, relying on the CESAR's knowledge of the beam line structure, defines the zones and the range of equipment that the user can work with.

In addition, [CESAR](#page-178-9) provides features that are specific to experimental areas such as scans and beam files. Scans are typically performed in experimental areas when the expert physicists set up the beam for an experiment and try to optimise a set of [parameters](#page-174-3) by scanning the range of values of other ones. For example, as shown in figure [15.6,](#page-100-0) one can optimise the beam transmission by changing the current in the quadrupole magnets. We have custom scans for each type of equipment, such as magnets, collimators, etc. The scan implementation handles all logic to automate the scan and the only thing required from the user is to describe what he wants to do, through its [API.](#page-177-2) Internally, the scan package validates that the device is ready, sets the new value, waits for the device to reach its steady state, measures the corresponding results, and verifies that the results are correct. The output, the raw data, is displayed on a graph.

|   | Magnet Status [Magnets] |         |                |      |                         |                           |        |                     |          | ďď ⊠                             |
|---|-------------------------|---------|----------------|------|-------------------------|---------------------------|--------|---------------------|----------|----------------------------------|
|   | Beam: H2 / NA61         |         |                |      |                         |                           |        |                     |          | Last timing: 30.04.2018 08:12:47 |
|   | File: H2A.NA61.209      |         |                |      |                         | Momentum: +10.00 GeV/c    |        |                     |          | Comment: 10 GeV :P :D :D :D      |
|   | Magnets                 | Read    | <b>BeamRef</b> | Max  | Polarity                | Info                      | F.     |                     | Comments |                                  |
|   | BEND.021.027            | 19.0    | 18.9           | 1500 | $\mathsf{s}$            | <b>BEND01 H-DEFLECTIO</b> |        |                     |          |                                  |
|   | BEND.021.031            | 0.2     | 0.0            | 1500 | $\mathsf{s}$            | BEND11 (used for high     |        |                     |          |                                  |
|   | QUAD.021.038            | 9.7     | 9.7            | 500  | N                       | QUAD02                    |        |                     |          |                                  |
|   | QUAD.021.041            | $-15.8$ | $-15.8$        | 1000 | s                       | QUAD01                    |        |                     |          |                                  |
|   | OUAD.021.049            | 99      | 9.7            | 500  | s                       | OUAD03 0=75 MM, VA        |        |                     |          |                                  |
|   | BEND.021.065            | 0.2     | 31.2           | 1500 | N                       | BEND02 [B2+B3] V-DE       |        | STANDBY / <>BeamRef |          |                                  |
|   | BEND.021.083            | 0.2     | 31.3           | 1500 | N                       | BEND03                    |        | STANDBY / <>BeamRef |          |                                  |
| ◇ | OUAD.021.087            | $-7.7$  | $-7.7$         | 500  | N                       | QUAD04                    |        |                     |          |                                  |
|   | QUAD.021.099            | 10.2    | 10.2           | 500  | N                       | OUAD05                    |        |                     |          |                                  |
|   | QUAD.021.134            | 10.9    | 10.8           | 500  | $\overline{\circ}$<br>s | Set QUAD.021.087 Current  |        | $A \Box X$          |          |                                  |
|   | SEXTUPOL.021.137        | 0.0     | 0.0            | 500  | N                       |                           |        |                     |          |                                  |
|   | TRIM.021.138            | 0.0.    | 0.0            | 250  | s                       | Current                   |        | $-7.7$ [Amp]        |          |                                  |
|   | TRIM.021.139            | 0.0     | 0.0            | 250  | $\circledcirc$<br>N     |                           |        |                     |          |                                  |
|   | QUAD.021.170            | 10.2    | 10.2           | 500  | N                       |                           |        |                     |          |                                  |
|   | QUAD.021.182            | $-7.6$  | $-7.7$         | 500  | N                       | update Beam Reference     |        |                     |          |                                  |
|   | TRIM.021.202            | 0.1     | 0.0            | 250  | N                       |                           |        |                     |          |                                  |
|   | QUAD.021.303            | $-10.2$ | $-10.1$        | 500  | s                       |                           |        |                     |          |                                  |
|   | QUAD.021.314            | $-7.6$  | $-7.7$         | 500  | N                       | OK                        | Cancel |                     |          |                                  |
|   | BEND.021.319            | 31.6    | 31.5           | 1500 | s                       |                           |        |                     |          |                                  |
|   | BEND.021.337            | 31.6    | 31.5           | 1350 | s                       | BEND05                    |        |                     |          |                                  |
|   | QUAD.021.400            | 2.3     | 2.3            | 500  | N                       | OUAD11                    |        |                     |          |                                  |
|   | TRIM.021.402            | 0.2     | 0.0            | 250  | N                       | TRIM04 Vertical 100 M     |        |                     |          |                                  |
|   | BEND.021.405            | $-24.8$ | $-25.0$        | 1500 | s.                      | <b>BENDO6 H-DEFLECTIO</b> |        |                     |          |                                  |
|   | TRIM.021.440            | 0.0.    | 0.0            | 500  | N                       | <b>TRIM09 Vertical</b>    |        |                     |          |                                  |
|   | QUAD.021.447            | $-6.1$  | $-6.4$         | 500  | N                       | QUAD13                    |        |                     |          |                                  |
|   | QUAD.021.457            | 11.8    | 11.7           | 500  | N                       | QUAD14                    |        |                     |          |                                  |
|   | QUAD.021.470            | $-9.5$  | $-9.4$         | 500  | s                       | QUAD15                    |        |                     |          |                                  |
|   | QUAD.021.479            | 7.4     | 7.3            | 500  | s                       | QUAD16                    |        |                     |          |                                  |
|   | QUAD.021.489            | 4.9     | 4.9            | 500  | s                       | OUAD17                    |        |                     |          |                                  |
|   | TRIM.021.491            | 0.1     | 0.0            | 250  | s                       | TRIMOS Vertical 100 M     |        |                     |          |                                  |
|   | TRIM.021.492            | 4.9     | 5.0            | 250  | s                       | TRIM06 Horizontal 10(     |        |                     |          |                                  |
|   | QUAD.021.500            | $-7.4$  | $-7.5$         | 500  | s                       | OUAD18                    |        |                     |          |                                  |
|   | QUAD.021.511            | 0.1     | 0.0            | 500  | N                       | QUAD19 2012               |        |                     |          |                                  |
|   | QUAD.021.524            | 0.8     | 0.2            | 500  | N                       | QUAD20 2012               |        | STANDBY / <>BeamRef |          |                                  |
|   | TRIM.021.567            | 0.0     | 0.0            | 250  | N                       | TRIM07 Vertical 100 M     |        |                     |          |                                  |
|   | TRIM.021.568            | 0.1     | 0.0            | 250  | N                       | TRIM08 Horizontal 100     |        |                     |          |                                  |

<span id="page-100-0"></span>Figure 15.6: Optimising the beam transmission by changing the current in a quadrupole magnet

A beam file contains all of the [settings](#page-175-0) for a whole beam line. They can be seen as a bag of [settings](#page-175-0) without history. Furthermore, the user can create archives of beam files and reload them, or part of them, when necessary using the mechanism provided by [CESAR.](#page-178-9) The mechanism handles the different steps such as turning off the beam, restoring the [settings,](#page-175-0) etc. The user can also modify the beam files offline with an editor or Excel.

[CESAR](#page-178-9) is based on the technologies that were available and recommended by [BE-CO](#page-177-1) at the time of its development [\[7,](#page-188-0) [28\]](#page-190-2). At the core of the system is a client-server architecture written in [Java.](#page-172-0) The noteworthy difference between [CESAR](#page-178-9) and [LSA](#page-180-10) is that the former is not database-driven. Indeed, the implementation of the logic is based on custom [Java](#page-172-0) code and heavily uses the [FESA](#page-179-1) bean generation, providing type-safe property access; something not easily done with a database-driven system. The [GUI,](#page-179-10) depicted in figure [15.7,](#page-101-1) relies on an old version of [Netbeans](#page-174-4) (i.e. [Swing\)](#page-175-12). As for the other client-server systems developed in the early 2000s, the communication is based on [RMI](#page-181-11) for the command/response and on serialised [Java](#page-172-0) objects sent via [JMS](#page-180-6) for the server-client communication.

Some consolidations of the system are foreseen, such as the replacement of the [GUI](#page-179-10) and a review of [settings](#page-175-0) management, which could be merged into [LSA.](#page-180-10) Nevertheless, unifying the [settings](#page-175-0) management will not remove the need for the simplified controls environment provided by [CESAR.](#page-178-9) The possibility to base access control on the [RBAC](#page-181-9) service (see section [13.2](#page-82-0) for details), instead of the current custom solution, needs to be investigated.

| Status Files Tune Detectors Access EA View Window                           |                                    |                                              |                                  |                                        |                                      |                                         |                          |                             |                                              |  |  |
|-----------------------------------------------------------------------------|------------------------------------|----------------------------------------------|----------------------------------|----------------------------------------|--------------------------------------|-----------------------------------------|--------------------------|-----------------------------|----------------------------------------------|--|--|
| ≈#\\\+~^^ <i>*#</i> @  \\\\\\\\\\\\\\\\\\\\\\\\\\\<br>轴 器 ●<br>信州研究局<br>非专业 |                                    |                                              |                                  |                                        |                                      |                                         |                          |                             |                                              |  |  |
| H4<br><b>H6</b><br>H <sub>2</sub><br>H8<br>K12                              | M2 POSURVEY P42                    | P62<br>T10                                   | T4<br>T <sub>2</sub>             | T <sub>6</sub>                         |                                      |                                         |                          |                             |                                              |  |  |
| Magnet Status [Magnets]                                                     |                                    |                                              |                                  | $d^{\kappa}$ $p^{\kappa}$ $\mathbb{R}$ | An H4 Wire Chambers Profiles         |                                         |                          |                             | ∵ಕರ್ ⊠                                       |  |  |
| Beam: H4 / RD51                                                             |                                    |                                              | Last timing: 30.04.2018 08:16:52 |                                        | Beam: H4 / RD51                      |                                         |                          |                             | Last timing: 30.04.2018 08:16:42             |  |  |
| File: H4A.RD51.034<br>Momentum: - 100.00 GeV/c                              |                                    | Comment: Muons @0mrad (fm-160421) April 2018 |                                  |                                        | File: H4A.RD51.034                   |                                         | Momentum: - 100.00 GeV/c |                             | Comment: Muons @0mrad (fm-160421) April 2018 |  |  |
| <b>BeamRef</b><br>Magnets<br>Read                                           | Max<br>Polarity                    | Info                                         |                                  | $F$ Co.                                | XWCA.022.374 - MWPC03                | XWCA.022.408 - XWCA05                   | XDWC.022.490 - XDWC01    | XWCM.022.605                | XWCM.022.640 - MWPC09                        |  |  |
| BEND.022.027<br>$-290.0$<br>$-290.0$ 1500                                   | $\hat{\mathbf{v}}$                 | BEND01 H-Deflection=-2.8 MR.                 |                                  | $\blacktriangle$                       | XWCA 022 374<br>2.0E00 <sup>-1</sup> | <b>XWCA022408</b><br>$8.0E - 01 -$      | 3.0E02-<br>XDVd.022.490  | XW¢M.022.605<br>$5.0E - 02$ | XWCM 022.640<br>$5.0E - 02$                  |  |  |
| BEND.022.031<br>$-345.0$<br>$-345.0$ 1500<br>$-61.1$                        | $\sim$<br>500<br>N                 | BENDO2 H-Deflection=-3.5 MR.<br>OUAD01       |                                  |                                        |                                      | $7.0E - 01$                             | 2.5E02                   |                             |                                              |  |  |
| QUAD.022.034<br>$-61.1$<br>QUAD.022.041<br>$-51.4$<br>$-51.4$               | 500<br>N                           | QUAD02                                       |                                  |                                        | 1.5E00                               | $6.0E - 01$                             |                          | $4.0E - 02$                 | $4.0E - 02$                                  |  |  |
| QUAD.022.049<br>83.7<br>83.7                                                | 500<br>N                           | OUAD03                                       |                                  |                                        |                                      | $5.0E - 01$                             | 2.0E02                   |                             |                                              |  |  |
| BEND.022.053<br>$-319.3$ 1500<br>$-3196$                                    | <b>N</b>                           | BEND03 (83+84) V-Deflection=+41.01           |                                  |                                        | 1.0500                               | $4.0E - 01$                             | 1.5E02                   | $3.0E - 02$                 | $3.0E - 02$                                  |  |  |
| BEND.022.083<br>$-314.2$<br>$-314.1$ 1500                                   | $\mathbb{N}$                       | BEND04 (83+84) V-Deflection=+41.01           |                                  |                                        |                                      | $3.0E - 01$                             | 1.0E02-                  | $2.0E - 02$                 | $2.0E - 02$                                  |  |  |
| 83.7<br>83.7<br>QUAD.022.087<br>QUAD.022.097<br>$-108.6$ 500<br>$-108.8$    | 500<br>N<br>N                      | QUAD04<br><b>OUAD05</b>                      |                                  |                                        | $5.0E - 01 -$                        | $2.0E - 01$                             |                          |                             |                                              |  |  |
| $-324.6$<br>$-324.6$ 1500<br>BEND.022.117                                   | A                                  | BENDOS H-Deflection=+20.2832 MR.             |                                  |                                        |                                      | $1.0E - 01$                             | $5.0E01 -$               | $1.0E - 02$                 | $1.0E - 02$                                  |  |  |
| $-70.6$<br>QUAD.022.132<br>$-70.6$                                          | 500<br>s                           | QUAD06                                       |                                  |                                        | 0.0E00                               | $0.0E00 -$                              | $0.0E00 -$               | 0.0E00                      | 0.0E00                                       |  |  |
| SEXTUPOL.022.134<br>0.0<br>0.0                                              | 500<br>N                           | 6POL01 - PLEASE KEEP IT "OFF"                |                                  |                                        | $-10$ 0 10                           | $-40 - 20$ 0 20 40                      | $-40 - 20$ 0 20 40       | $-50$ 0 50                  | $-20$<br>20<br>$\overline{a}$                |  |  |
| TRIM.022.135<br>0.0.<br>0.0.                                                | 250<br>$\mathcal{R}$               | <b>TRIMO1 Vertical</b>                       |                                  |                                        | Counts:37.84 Mean: 0.97              | Counts:19.16 Mean: -3 +                 | Counts:1.577E04 Mean: -  | Counts:-0.41 Mean: -30.6    | Counts:-0.35 Mean: -11.0                     |  |  |
| $-108.8$ 500<br>OUAD.022.167<br>$-108.8$<br>OUAD.022.177<br>83.7<br>83.7    | N<br>500<br>N                      | QUAD07<br>OUAD08                             |                                  |                                        | XWCA.022.375 - MWPC04                | XWCA.022.409 - XWCA06                   | XDWC.022.491 - XDWC02    | XWCM.022.606                | XWCM.022.641 - MWPC10                        |  |  |
| SEXTUPOL.022.195 0.3<br>0.0                                                 | 500<br>s                           | 6POL02 -- PLEASE KEEP IT "OFF"               |                                  |                                        |                                      |                                         |                          |                             |                                              |  |  |
| TRIM.022.198<br>0.0<br>0.0                                                  | 250<br>A                           | <b>TRIMO2 Horizonta</b>                      |                                  | ≂                                      | XVCA 022 375<br>7.0E00<br>u<br>'n    | XWCA 022 409<br>$8.0E - 01$<br><b>u</b> | XDVc 022.491<br>n        | XWCM 022.606<br>$7.0E - 02$ | XWCM 022.641<br>$1.0E - 01$                  |  |  |
| ∢ ド                                                                         |                                    |                                              |                                  | 6.0E00                                 |                                      | 2.0E02                                  | $6.0E - 02$              |                             |                                              |  |  |
| Collimator Status [Collimators]                                             |                                    |                                              |                                  | 5.0E00                                 | $6.0E - 01$                          | 1.5E02                                  | $5.0E - 02$              |                             |                                              |  |  |
|                                                                             |                                    |                                              |                                  |                                        | 4.0E00                               |                                         |                          | $4.0E - 02$                 | $5.0E - 02$                                  |  |  |
| Beam: H4 / RD51                                                             |                                    |                                              |                                  |                                        | 3.0E00                               | $4.0E - 01$                             | 1.0E02                   | $3.0E - 02$                 |                                              |  |  |
| File: H4A.RD51.034                                                          | Momentum: - 100.00 GeV/c           |                                              |                                  |                                        | 2.0E00                               |                                         |                          | $2.0E - 02$                 |                                              |  |  |
| Read Jaw 2<br>Read Jaw 1<br>Collimators                                     | BeamRef Jaw 1 BeamRef Jaw 2        | Min                                          | Max                              | Info                                   | 1.0E00                               | $2.0E - 01 -$                           | 5.0E01-                  | $1.0E - 02$                 |                                              |  |  |
| XCSH.022.06<br>$-17.5$<br>17.5                                              | $-20.0$<br>20.0                    | $-40$                                        | 40                               | <b>COLLO1 Horizo</b>                   | $0.0E00 + 1$                         | $0.0E00 +$                              | $0.0E00 -$               | 0.0E00                      | 0.0E00                                       |  |  |
| XCHV.022.13 -20.1<br>20.1                                                   | 20.0<br>$-20.0$                    | $-45$                                        | 45                               | COLL02 Horizont                        | $-40 - 20$ 0 20 40                   | $-40 - 20$ 0 20 40                      | $-40 - 20$ 0 20 40       | $-50$ 0 50                  | $-20$ 0<br>20                                |  |  |
| XCHV.022.13 -20.1<br>20.0<br>XCSV.022.17! -40.0<br>40.0                     | $-20.0$<br>20.0<br>$-40.0$<br>40.0 | $-45$<br>$-40$                               | 45<br>40                         | COLLO3 Moment<br>COLL04 Vertical       | Counts:44.71 Mean: -0.88             | Counts:17.09 Mean: 0.38 0               | Counts:1.559E04 Mean: 1  | Counts:0.05 Mean: 408.6 9   | Counts:0.35 Mean: 4.31 +                     |  |  |
| XCHV.022.19 -44.9<br>45.0                                                   | 45.0<br>$-45.0$                    | $-45$                                        | 45                               | COLLOS Horizon                         |                                      |                                         |                          |                             |                                              |  |  |
| XCHV.022.19 -44.9<br>45.0                                                   | $-45.0$<br>45.0                    | $-45$                                        | 45                               | COLLOG Vertical:                       |                                      |                                         |                          |                             |                                              |  |  |
| XCSV.022.21 -40.0<br>40.0                                                   | 40.0<br>$-40.0$                    | $-48$                                        | 43                               | COLLO7 Vertical                        | C Run<br><b>b</b> Refresh<br>Hold    | Accumulate<br><b>L</b> Counts           |                          | Store to e-logbook          |                                              |  |  |
| XCSV.022.38 -40.1<br>$-38.0$                                                | $-40.0$<br>$-38.0$                 | $-45$                                        | 45                               | COLLOS Moment                          |                                      |                                         |                          |                             |                                              |  |  |
| XCHV.022.45 37.9<br>39.9                                                    | 40.0<br>38.0                       | $-45$                                        | 45                               | COLLOS Horizon                         | An H4 Wire Chambers Profiles x       |                                         |                          |                             |                                              |  |  |
| $\blacksquare$                                                              |                                    |                                              |                                  |                                        |                                      |                                         |                          |                             |                                              |  |  |
| $\bullet$ Run<br>Refresh All                                                |                                    |                                              |                                  |                                        |                                      |                                         |                          |                             |                                              |  |  |
| <b>S</b> Refresh<br>Refresh Selected<br>C Hold                              | Set Jaw Positions                  |                                              | <b>E.</b> SET TO BEAM REF        |                                        | Store to e-loabook                   |                                         |                          |                             |                                              |  |  |
| Collimators ×                                                               |                                    |                                              |                                  |                                        |                                      |                                         |                          |                             |                                              |  |  |
|                                                                             |                                    |                                              |                                  |                                        |                                      |                                         |                          |                             |                                              |  |  |

<span id="page-101-1"></span>Figure 15.7: The CESAR GUI

## 15.3 Logging

<span id="page-101-0"></span>The [CERN-wide Accelerator Logging Service \(CALS\)](#page-178-10) was born out of the [LHC](#page-180-0) Logging Project (a sub-project of the [LHC](#page-180-0) Controls Project) which was mandated in October 2001, based on the experience with LEP [\[49\]](#page-192-1). The current mandate can be summarised as:

- Information management for accelerator performance improvement;
- Meet [Installation Nucleaire de Base \(Basic Nuclear Facility\) \(INB\)](#page-179-13) requirements for recording beam history;
- Make long-term statistics available for management;
- Avoid duplicate logging efforts.

The scope covers the whole CERN accelerator complex and related infrastructure. Stakeholders are from all over CERN, including representatives of operations teams, equipment groups, and physicists. The acquired data is expected to be persisted online beyond the lifetime of the [LHC.](#page-180-0)

[CALS](#page-178-10) persists time series data coming from pre-defined signals into Oracle databases, and provides an [API](#page-177-2) and a generic application [\(TIMBER\)](#page-175-13) that can be used to extract and visualise logged data. Conceptually, time series data is persisted and made available for socalled "variables". A variable represents a quantity or status (e.g. coming from signal), and is an abstraction from the underlying implementation of the data acquisition infrastructure (e.g. [GM](#page-179-4) properties, [FESA](#page-179-1) device property fields, [FGC](#page-179-3) properties, [WinCC OA](#page-176-2) data points, [Technical Infrastructure Monitoring \(TIM\)](#page-182-11) tags, [RAMSES](#page-174-5) data points). This abstraction remains valid over time and across changes in the underlying data acquisition infrastructure. It also serves the end users of the data (which are usually diverse and different from the data acquisition infrastructure developers), by adhering to the CERN-wide Quality Assurance scheme for naming of entities and signals – which helps to find signals (of which there are more than 1.5 million) based on the names, which usually correspond to the physical functional entities that makes up the CERN accelerator complex.

Fundamental data is another logging-specific concept which deals with certain time series data that identifies fundamental events in the accelerator complex – namely at a moment in time, for a given accelerator, for what the beam being used e.g. for cycling machines like the [SPS](#page-175-9) – what was the [LSA](#page-180-10) cycle configuration, what was the timing user and what was the beam destination. This data can then be used to filter normal time series data in order to only retrieve data when certain conditions were met (e.g. [SPS](#page-175-9) beam intensity for 25ns beams sent to [LHC\)](#page-180-0). For the [LHC,](#page-180-0) which is not a cycling machine, fundamental data can be considered as the [LHC](#page-180-0) fills – each identified by a unique number, and containing one or more beams modes (e.g. setup, injection, ramp, squeeze, adjust, stable, ramp down).

The current system has proven to be extremely reliable since it was first put into production in September 2003. It is highly available, with almost no downtime over the last 15 years [\[48,](#page-192-2) [51\]](#page-192-3). It is also highly scalable in terms of data ingestion, particularly with respect to initial forecasted data rates of 1TB/year for [LHC](#page-180-0) operation – in 2017 data rates exceeded 2.5TB/day. The current system is relatively simple in terms of number of components, installation, updates etc.

In order to achieve the high performance required, the design and implementation leverages a huge number of highly advanced, Oracle specific optimisations – both in the database itself and [Java Database Connectivity \(JDBC\)](#page-180-11) code that inserts or extracts data [\[50,](#page-192-4) [54\]](#page-193-1). To maintain or extend the system further requires a very high-level of Oracle expertise – something that, for many years, has been increasingly difficult to recruit for.

Although the system has scaled well in terms of data ingestion and provides linear response times to extract data over time (irrespective of the total stored volume of data), the stabilisation of operating the [LHC,](#page-180-0) combined with the need to prepare for [HL-LHC,](#page-179-14) led to new ways of using the system post-LS1. Certain user communities aim to store a lot more complex data (e.g. so-called bunch-by-bunch and turn-by-turn data stored as large vectors or 2d arrays) to perform regular analysis of such data over extended periods of time (e.g. weeks to months), in order to study new ways to optimise beam configurations and identify the most efficient operational scenarios. Once ingested, the current system struggles to filter such large complex data, and in terms of analysis, is simply too slow to extract the data (e.g. taking up to half day to extract one day of complex data).

Depending on the type of data, it is logged into a short-term storage (speed layer) and/or a long-term storage. The extraction facilities can extract data from both data stores in a manner more or less transparent for the end user. Data can be extracted as logged (i.e. all data for a given signal during a given time window), or pre-filtered and/or aggregated following some common uses cases (e.g. periodic average within a window, aligning data for multiple signals whose raw data was acquired at different times, filtering of data based on values or coincidence with data from a given driving signal).

The first production version of the [CALS](#page-178-10) system was used in September 2003 to capture data from the first [TT40](#page-175-14) extraction tests (extracting beams from the [SPS](#page-175-9) into the transfer tunnel towards the [LHC](#page-180-0) tunnel). In 2005, the [Measurement Database \(MDB\)](#page-180-12) was developed to act as a short-term persistence and speed layer for data acquired from [CMW](#page-178-5) accessible devices [\[53\]](#page-193-2). Optional transfer of data towards the long-term storage in the [Logging Database \(LDB\)](#page-180-13) was made available at the same time, offering data-driven, configurable filtering of data based on value changes or elapsed time. Figure [15.8](#page-103-0) illustrates the original architecture and how it integrates in the Control System.

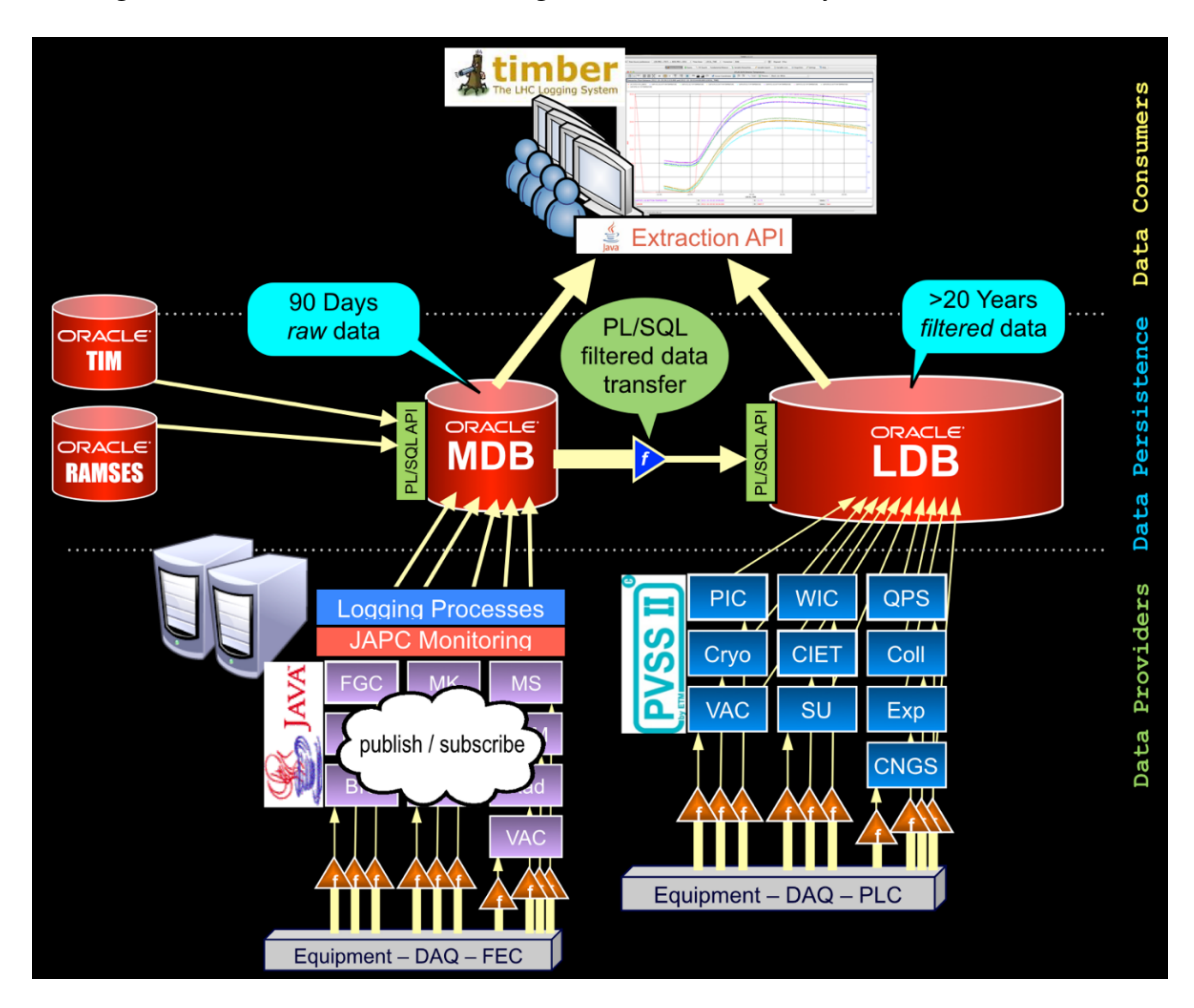

<span id="page-103-0"></span>Figure 15.8: CALS architecture overview

In 2012, the [CALS](#page-178-10) system was capturing some 5 billion records per day, and serving approximately 5.5 million user requests per day to extract time series data sets of varying sizes. This was for a user community of more than 1000 people from across CERN, using either [TIMBER](#page-175-13) or one of more than 130 custom applications built on the common extraction [API.](#page-177-2)

In 2017, the [CALS](#page-178-10) system continued to satisfy the needs of many users and its scope continued to expand to cover the needs of new experiments and facilities such as [Advanced](#page-177-6) [Proton Driven Plasma Wakefield Acceleration Experiment \(AWAKE\)](#page-177-6) and [LINAC4.](#page-173-6) Nevertheless, new ways of using the system post-LS1 have generated additional loads on the internal data processing, and exposed shortcomings with respect to data analysis. As such,

during the first half of 2016, a prototype for a new logging system was developed based on modern, open-source, horizontally scalable, Big Data technologies and data science tools. Figure [15.9](#page-104-1) depicts the new architecture, along with the main technologies used. The positive results of the prototype work, combined with an inevitable continued increase in data rates and data analysis needs in the near future, led to the official launch of the [Next CERN Accelerator Logging Service \(NXCALS\)](#page-181-14) project, aiming to deliver a new production system to replace the current [CALS](#page-178-10) system during [LS2.](#page-180-5)

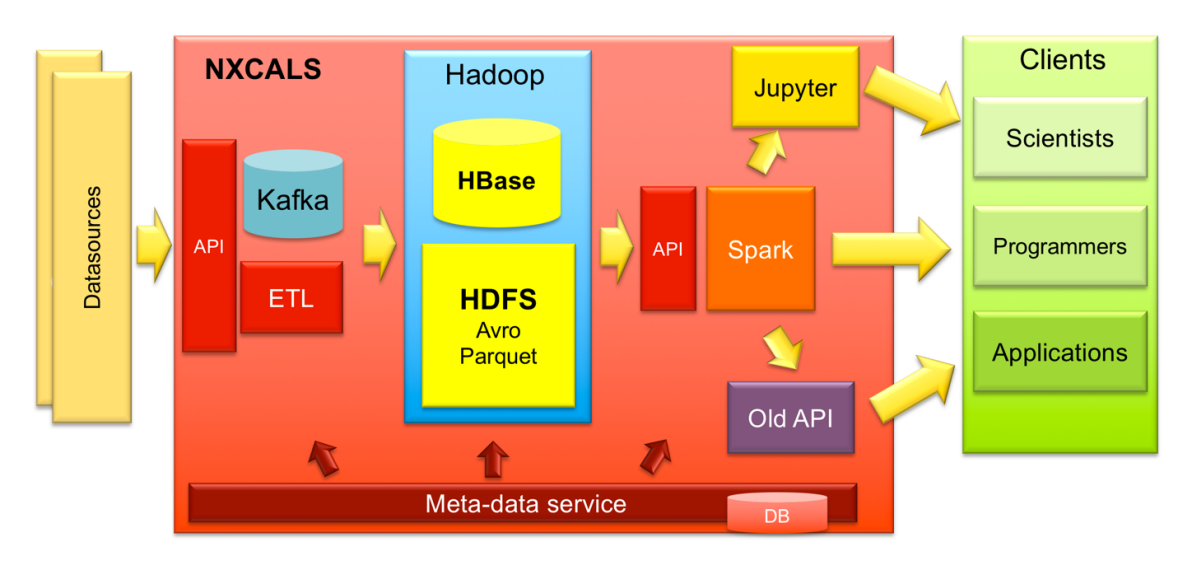

<span id="page-104-1"></span>Figure 15.9: NXCALS architecture overview

## 15.4 Data Concentrators

<span id="page-104-0"></span>There are cases where the data published by low-level front-end computers is not directly usable by the various services and applications e.g. [CALS](#page-178-10) (see section [15.3\)](#page-101-0) and Fixed Displays (see section [17.1.3\)](#page-122-0). Typically, some [FESA](#page-179-1) classes expose low-level implementation details or the data is in an inappropriate form (e.g. 2D array) and some post-processing is required. In this type of situation, it is interesting to re-expose the post-processed data using the same device-property paradigm, in order to avoid having application-specific models or transport. Data concentrators were developed in order to acquire device-property data, post-process then republish it via the same means.

As shown in figure [15.10,](#page-105-1) the typical use-case for concentrators is to consume data sources from different front-end computers that publish data at different moments in time, with no synchronisation. This means that one of the first things to do in a data concentrator is to ensure that we have a coherent set of data. This is done in the 'event building' layer by grouping the data streams using acquisition timestamps provided by the timing system. In a cycling machine, only data with the same cyclestamp can be post-processed together. For non-cycling machines, we define other criteria, such as a time window.

Since data concentrators are high-level Control System components, they are by de-facto implemented in [Java.](#page-172-0) The standard method of subscribing to data is with [JAPC.](#page-180-8) As explained in section [14.3,](#page-88-0) this allows us to access data from different sources [\(CMW,](#page-178-5) [JMS,](#page-180-6) Timing library, etc.). Republishing used to be done with [JMS](#page-180-6) but was recently

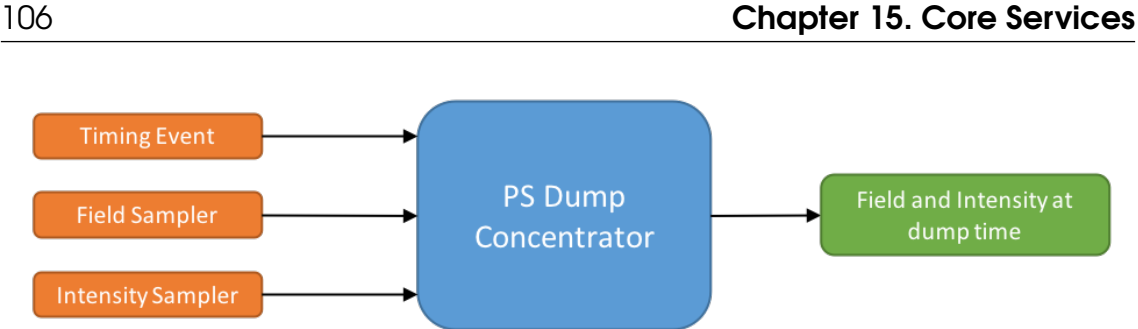

<span id="page-105-1"></span>Figure 15.10: PS dump concentrator

moved to [CMW](#page-178-5)[-RDA3](#page-181-10) in order to profit from its advantages. Due to the large amount of subscriptions that need to be managed, we use a library called [JMON](#page-180-9) (see section [14.3.1\)](#page-91-0) on top of raw [JAPC](#page-180-8) to ease the process. From a [deployment](#page-171-0) point of view, the approach is kept simple; there is just one process per post-processing algorithm.

Originally, as the number of data concentrators was limited ( $\sim$  10−15), it was not deemed necessary to invest in developing a framework. This approach has several disadvantages. Firstly, each time a new data concentrator is required, a lot of boilerplate code needs to be repeated and the resulting device-property class needs to be declared manually in the [CCDB.](#page-178-0) Secondly, because there is no framework, non-java experts cannot develop new concentrators easily, therefore the controls group has to participate in their development, despite the fact that the post-processing knowledge belongs to the equipment experts.

In order to overcome some of these shortcomings, the [Unified Controls Acquisition and](#page-182-12) [Processing Framework \(UCAP\)](#page-182-12) project was launched. It is described in section [15.5.](#page-105-0) This will allow the post-processing logic to be implemented by the operators and equipment experts, either in [Java](#page-172-0) or languages which are familiar to physicists such as [Python.](#page-174-6) This approach has proven to be successful by the [FESA](#page-179-1) framework.

## 15.5 Unified Controls Acquisition Processing

<span id="page-105-0"></span>The Unified Controls Acquisition Processing [\(UCAP\)](#page-182-12) project was launched in 2018, aiming to provide a common implementation for a pattern repeated in many core components: acquire, process and publish device-property data. Indeed, Data Concentrators (see section [15.4\)](#page-104-0), [InCA](#page-179-12) acquisition core (see section [15.1.2\)](#page-97-1) and [OASIS](#page-181-12) virtual signals (see chapter [23\)](#page-157-0) are all examples where the component subscribes to several device-properties, synchronises the updates, processes the data and republishes the result as a device-property.

[UCAP](#page-182-12) is intended to replace and extend the functionality of [JMON,](#page-180-9) and provide an easy to use, online analysis tool. It should be possible to setup a new transformation declaratively, by specifying the input [parameter](#page-174-3) and how to synchronise them, the transformation to apply and the device-property model to publish the results. The code for the transformations can be written by the users in several languages [\(Java,](#page-172-0) [Python,](#page-174-6) etc.).

The [UCAP](#page-182-12) high-level architecture has three layers, as shown in figure [15.11.](#page-106-1) At the bottom, the Event Builder subscribes to the source [parameters](#page-174-3) and groups the updates according to the policies defined by the user (e.g. group by cyclestamp). The grouped data is then sent

to the transformation to be post-processed, and the top layer handles the publication of the data, as the specified device-property structure, based on CMW-RDA3. In addition, [UCAP](#page-182-12) will provide complete diagnostics with metrics and tools to inspect the input and output flows. It is also foreseen to provide a way to replay events, in order to test the transformation code. [UCAP](#page-182-12) will rely on the [Controls Configuration Service \(CCS\)](#page-178-11) to register the [parameters](#page-174-3) used by a given transformation, as well as to publish the structure of the result as a so-called virtual device. This will help to improve the support of the Control System's constant evolution by detecting backward incompatible changes, such as the renaming of low-level devices.

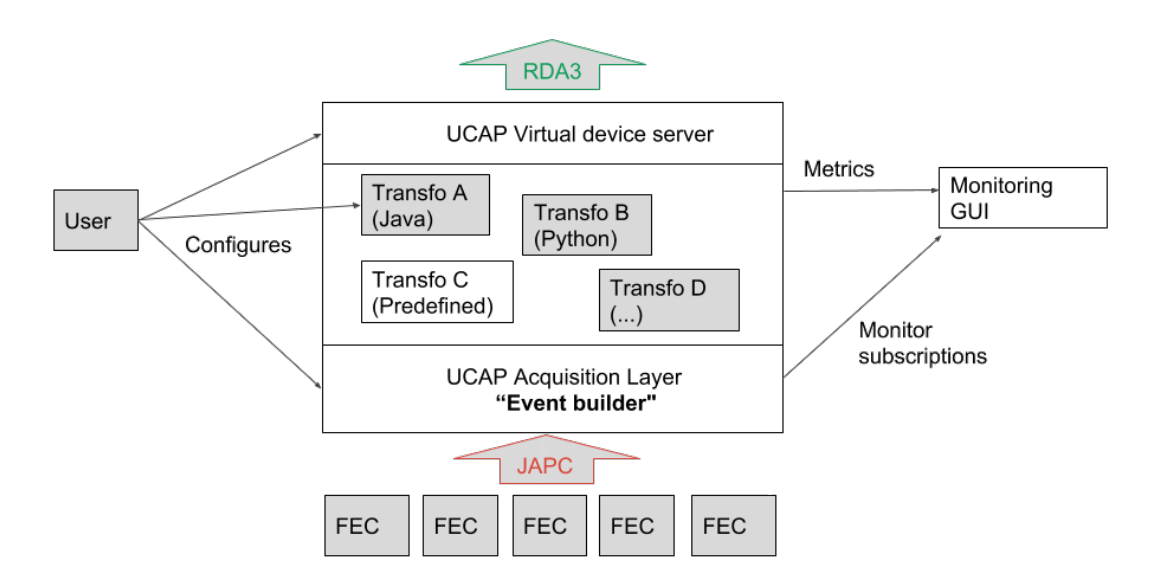

<span id="page-106-1"></span>Figure 15.11: UCAP high-level architecture

[UCAP](#page-182-12) code is implemented in [Java](#page-172-0) and relies on modern concepts such as streams, provided by Spring's Reactor Core. One of the features of this implementation is to use [UCAP](#page-182-12) as a library and embed it directly in an application, instead of relying on the server infrastructure. This approach could be used to renovate the Fixed Displays (see section [17.1.3\)](#page-122-0).

The key challenges when providing the [UCAP](#page-182-12) service are to properly isolate the custom transformation code to avoid any ripples in the system if the code fails and to have an infrastructure that will scale properly as increasing numbers of transformations are deployed. A possible solution to the first challenge is to use [Function As A Service \(FAAS\)](#page-179-15) solutions. For the scalability, the group is currently evaluating industry standard solutions such as [Kubernetes,](#page-173-7) to be able to distribute the individual transformations across several servers.

## 15.6 Post-Mortem

<span id="page-106-0"></span>When operating a machine as complex as the [LHC,](#page-180-0) it is important to be able to understand what happens when there are sudden, unexpected events, such as beam dumps. In such cases, it is important to collect as much information as possible from the different systems in order to be able to analyse the event comprehensively.

The [Post-Mortem \(PM\)](#page-181-15) system was originally developed for [LHC](#page-180-0) operations [\[66\]](#page-194-0), but the functional scope of the system has been extended and now covers other situations such as the [Injection Quality Check \(IQC\)](#page-180-14) [\[23\]](#page-189-1) and system-specific post-mortems, such as the [LHC](#page-180-0) beam dump system's [eXternal Post-Operation Check \(XPOC\)](#page-182-13) [\[42\]](#page-191-4). In addition, the geographical scope was extended to cover other accelerators such as the [SPS.](#page-175-9)

#### 15.6.1 Data Collection and Storage

The first step in the Post-Mortem chain is distributed across all of the electronic boards and software processes that have the responsibility for gathering their own post-mortem data. This is typically a small rolling buffer of high-frequency data that is frozen upon receiving an event. For example, for the [LHC,](#page-180-0) these events are Post-Mortem 1 and 2 and Dump Ring 1, or Dump Ring 2. Once an event is received, the software processes in the agents collect the data and send it to the central [PM](#page-181-15) server. The [Post-Mortem Front-End](#page-181-16) [\(PMFE\)](#page-181-16) server stores the data in the fast storage and notifies the [PM](#page-181-15) back-end service, as shown in figure [15.12.](#page-107-0) In turn, the back-end service triggers the transfer of data from the front-end storage to the larger, but slower back-end storage.

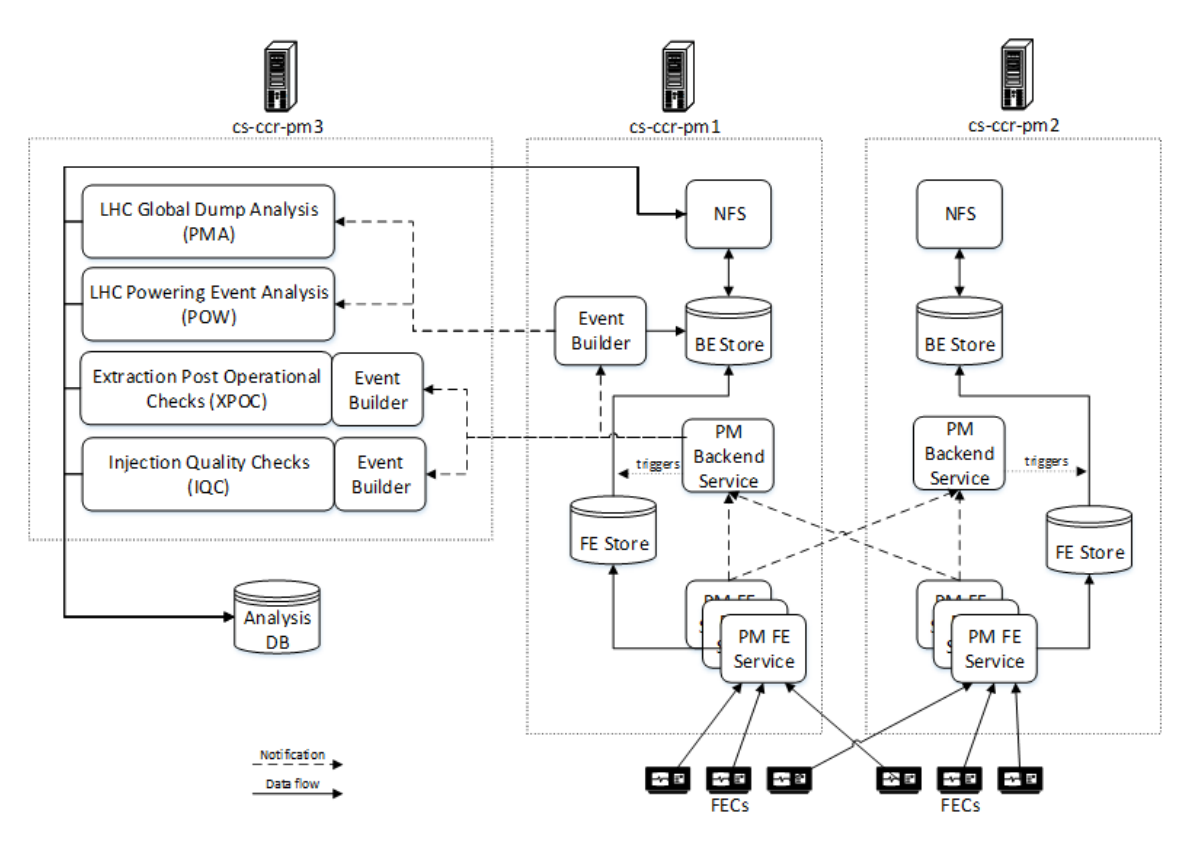

<span id="page-107-0"></span>Figure 15.12: Current Post-Mortem architecture

Since it is vital not to lose any [PM](#page-181-15) data, the data transfer between the [FECs](#page-179-0) and the [PMFE](#page-181-16) server cannot rely on loosely coupled mechanisms such as publish-subscribe. Instead, we rely on RDA2 set operations, which guarantees and acknowledges when the data has been written to the FE storage. For scalability reasons, there are multiple [PMFE](#page-181-16) server devices, which receive data through the [RDA](#page-181-10) sets. The device to be used by a given front-end computer will depend on the data domain i.e. [BLM,](#page-178-8) [FGC,](#page-179-3) etc. Although this mechanism
does not provide real run-time load balancing, the load is distributed, but statically.

In order to allow fast collection of the data, the [PMFE](#page-181-0) store is a mix of Solid State and Hard Drive Disks with a total capacity of 1TB. On the other hand, the [PM](#page-181-1) back-end store is based on [RAID1](#page-181-2)0 and the ext4 journalised file system. It can store up to 11TB of Post Mortem data. The data is stored in files as serialised [CORBA](#page-178-0) objects, as this is the underlying technology for CMW-RDA2.

The data published by the [FECs](#page-179-0) is structured in three levels: system, class and source. The system and class define the data schema and therefore cannot be changed without breaking the analysis modules. Examples of systems include [BLM,](#page-178-1) [FGC](#page-179-1) and their corresponding classes could be BLMLHC, FGC51, etc. The systems are defined and assigned by the [PM](#page-181-1) team in collaboration with their users. Typical sources are the names of the frontend devices providing the data. In addition to the data, there is a data qualifier (e.g. test, incomplete), a timestamp and other meta-data, describing units or array mappings, amongst others. The data is stored as it is received, without any modifications, but upon being read, it can be adapted to take into account new versions or to fix problems. With this system-class-source data structure, a given front-end device can send data for more than one system-class.

The next step in the Post-Mortem processing is the event building, which ensures that all of the data required for the processing is present and coherent. There are several event builders depending on the specific Post-Mortem instance, but the default one works as follows: Upon reception of the first data, a collection window is opened using the data timestamp  $t_0$ . By default, the collection window spans a range from  $t_0$ -100ms to  $t_0$ +800ms. The window stays open for a period of 12 minutes to allow all of the relevant data to be collected, and any data received during this time with a timestamp in the collection window becomes part of the event. Once the event building is complete, an event file is persisted in the storage, containing references to the different data files. If during the collection period, another piece of data is received with a timestamp falling outside of the current collection window, a new collection window is opened and the processes are maintained in parallel.

The vast majority of the data used to build events comes from the post-mortem storage, however in a few cases the event builder also takes data from [JAPC](#page-180-0) [parameters,](#page-174-0) such as timing data that is not pushed into the post-mortem storage.

The 12-minutes of data gathering may appear excessive, but some systems are slow to provide data. Therefore, in order to provide faster feedback to the operators, a pre-analysis is triggered after 2 minutes, as by this time the majority of the required data will be present. Nevertheless, the latency of the current [PM](#page-181-1) system limits the performance of some operations, such as the injection and dump. In an ideal world, this would be performed for every [SPS](#page-175-0) cycle i.e. every 10 seconds, but due to latency, it can only be performed every 2 minutes.

## 15.6.2 Data Analysis

The [Post-Mortem Analysis \(PMA\)](#page-181-3) framework [\[31\]](#page-190-0) executes analysis modules that are usually developed by the equipment experts or operations team. The modules are organised as a graph, as shown in figure [15.13.](#page-109-0)

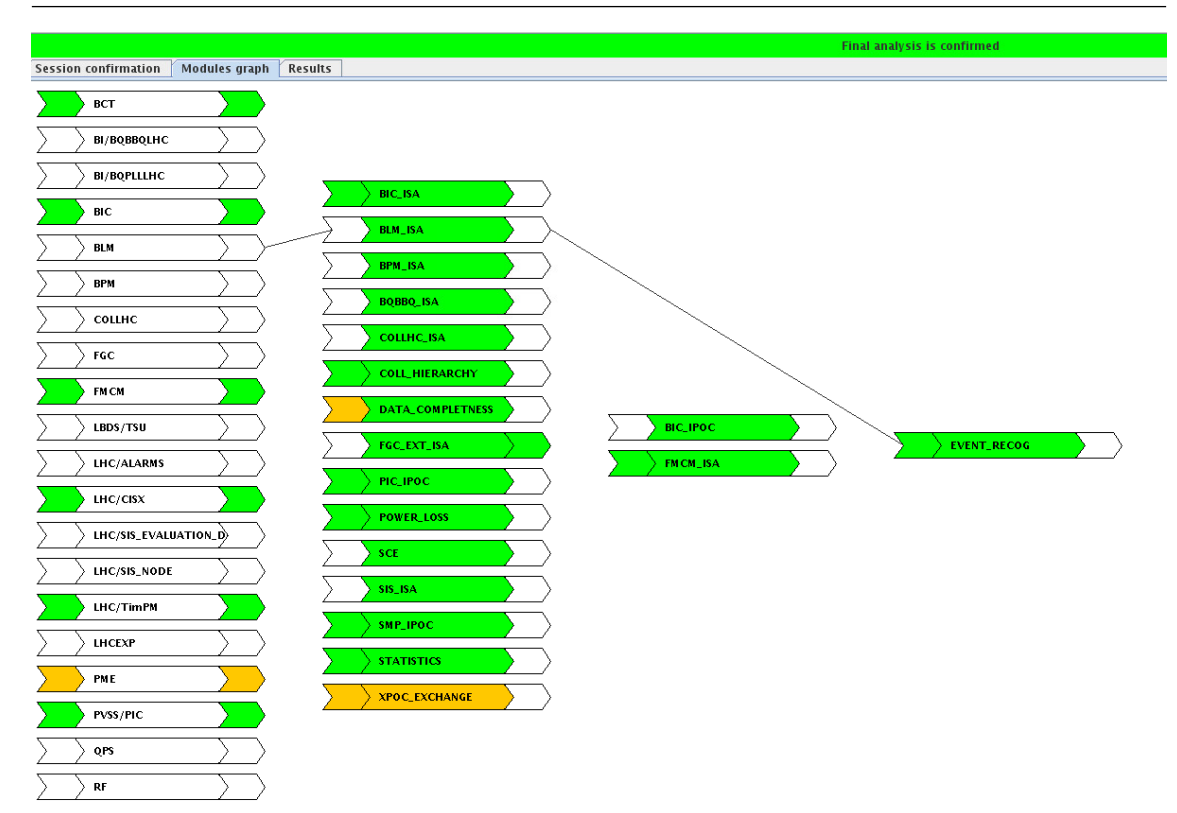

<span id="page-109-0"></span>Figure 15.13: Graph layout of Post-Mortem analysis modules

The current [PMA](#page-181-3) system contains approximately 50 analysis modules of varying complexity. An analysis module is a [Java](#page-172-0) class that implements a specific interface. In order to ease the development of the modules, [Java](#page-172-0) Beans are generated to represent the incoming and outgoing data. In addition, the framework provides typical features to ensure data integrity and ease debugging, such as a graphical view. The [PM](#page-181-1) analysis system also allows an analysis of an event to be replayed on an offline system, thus allowing the developer to develop and debug his analysis code or to use additional data by extending the collection window.

The execution is triggered by the event-builder module and uses data directly from the [PM](#page-181-1) storage. In turn, the results of the analyses are sent back to the [PM](#page-181-1) storage and if necessary they can also be exported to [SIS](#page-182-0) (see section [16.2\)](#page-115-0) or sent as a report by email.

The Post-Mortem system is the only event-based analysis solution in the Control System, and it is being applied to more and more use cases. However, the current architecture, initially developed in 2008, is starting to show its limitations. The implementation based on [NFS](#page-181-4) exposing serialised [CORBA](#page-178-0) objects in files has leaked into the clients and the RDA2 sets are synchronous calls, blocking calling threads. The analysis part depends on [JMS](#page-180-1) and is implemented as a monolithic structure, and as such, does not scale well horizontally.

In the near future, the data collection and storage will be refactored based on the solution put in place for [NXCALS.](#page-181-5) The [PM](#page-181-1) front-end service will be replaced by a set of data collectors that will send the data to [NXCALS](#page-181-5) through its ingestion [API.](#page-177-0) However, PostMortem system requires faster access to the collected data than the latency foreseen by the initial [NXCALS](#page-181-5) design, for this reason it is necessary for the Analysis Service and Event Builder to access NXCALs data through a low-latency access point, as depicted in figure [15.14.](#page-110-0) In addition, the first version of the data collectors will be based on RDA3, but further study is required in order to improve the load-balancing capabilities of either RDA3 or another specific solution [\[30\]](#page-190-1).

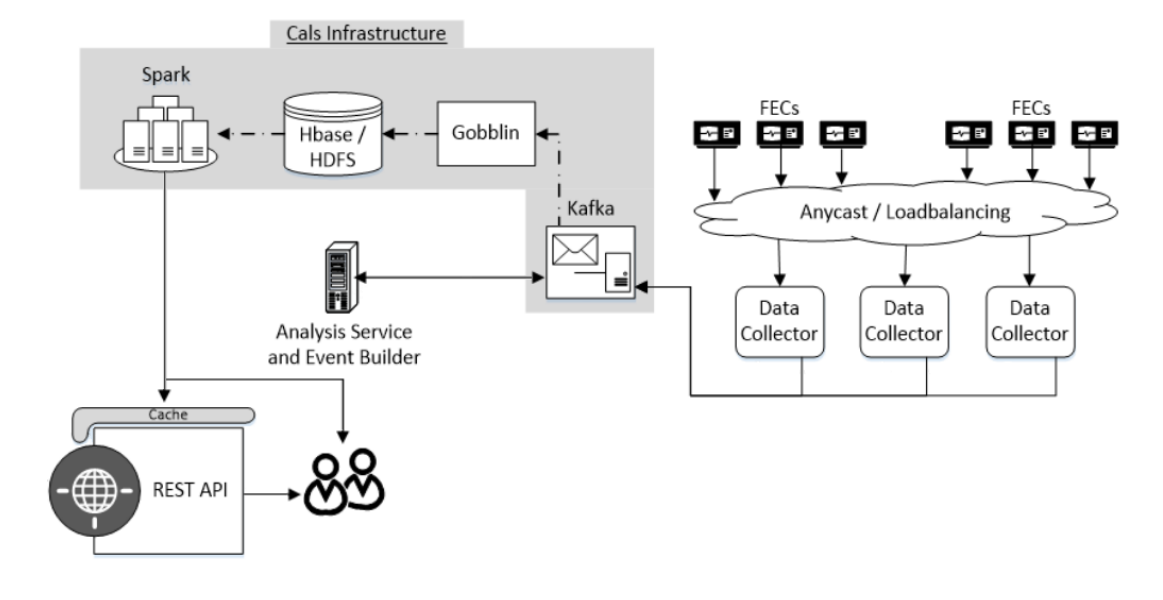

<span id="page-110-0"></span>Figure 15.14: New architecture of the Post-Mortem system

On the analysis side, the long-term plan is to allow analysis modules to be deployed independently. This will solve two common problems with our high-level systems, firstly, that deploying a single change requires a complete redeployment, and secondly, external contributions that do not work properly cannot easily be isolated.

## 15.7 Alarms

An accelerator is made of many sub-systems that can fail and require interventions from the operators. The information that something requires attention is conveyed through alarms. [LHC Alarms Service \(LASER\)](#page-180-2) is the system that handles alarms for both accelerators and the [Technical Infrastructure \(TI\).](#page-182-1) Today, [LASER](#page-180-2) handles 350,000 potential alarms.

[TI](#page-182-1) alarms cover subsystems such as electricity distribution, cooling and ventilation etc. and the operators handle problems in a very classical way [\[60\]](#page-193-0). Alarms are displayed until the operators acknowledge them. They are prioritised, and introducing a new alarm requires formal documentation. On the other hand, for the accelerator operators, alarm handling is more flexible and alarms are automatically acknowledged if the error condition disappears. The accelerator alarms can be active on one cycle, but not another; therefore, the alarm system needs to be aware that the accelerators are multiplexed.

In [LASER,](#page-180-2) the subsystems producing alarms are called alarm sources and an individual alarm is identified by a triplet of fault family, fault member and fault code. The alarm sources periodically send an alarm message to the [LASER](#page-180-2) server, describing any alarm

that was activated or terminated since the previous message. Today, this is based on [JMS.](#page-180-1) On the server-side, alarm definitions are fetched from the [CCDB](#page-178-2) and the basic message is augmented with additional data such as the alarm priority and description. Then, the alarms are grouped by alarm category e.g. [PSB](#page-181-6) operations, before being sent to the Graphical User Interfaces (Alarm [console\)](#page-171-0) subscribed to the given alarm categories. On the alarm [console,](#page-171-0) as depicted in figure [15.15,](#page-111-0) the alarms are displayed, sorted by priority, in order to ensure that the most urgent action is taken first. Another element of the [LASER](#page-180-2) system subscribes to all of the categories and archives the alarms, in order to keep a history. For the accelerator domain, the biggest alarm source comes from the controls devices. To avoid introducing a new concept in parallel to the device-property model, the device's alarms are exported through a specific property. Alarm Monitor processes subscribe to the alarm properties and transform property notifications into alarm messages.

| LASER-lw console [spsop/spsop spsop 2016]<br>$\leq$<br>$  \times$           |                            |           |                                |                                           |                                          |                                                    |  |  |  |  |  |
|-----------------------------------------------------------------------------|----------------------------|-----------|--------------------------------|-------------------------------------------|------------------------------------------|----------------------------------------------------|--|--|--|--|--|
| File Alarm Action View Configuration Help                                   |                            |           |                                |                                           |                                          |                                                    |  |  |  |  |  |
| Filter active list:<br>$V$ PO<br>$V$ P1 $V$ P2 P3<br><b>Filter</b><br>Reset |                            |           |                                |                                           |                                          |                                                    |  |  |  |  |  |
| <b>Active List</b>                                                          |                            |           |                                |                                           |                                          |                                                    |  |  |  |  |  |
|                                                                             |                            |           |                                |                                           |                                          |                                                    |  |  |  |  |  |
| $\overline{\phantom{a}}$                                                    |                            |           |                                |                                           |                                          |                                                    |  |  |  |  |  |
| #                                                                           | ≜ Priority<br>z            | Date<br>N | <b>Time</b><br><b>US.13.45</b> | <b>Fault Family</b><br><b>SPSMKPSTATE</b> | <b>Fault Member</b><br><b>MKP.BALGEN</b> | <b>Problem Description</b><br><b>System Taulty</b> |  |  |  |  |  |
|                                                                             | $\overline{2}$             | N         | 08:49:29                       | <b>SPSMKE6STATE</b>                       | MKE.BA6.GEN                              | Faulty                                             |  |  |  |  |  |
|                                                                             | $\overline{2}$             | N         | 08:48:34                       | <b>BOSTEP_3</b>                           | BOSTEP_BTVE_61772                        | Alarm raised when the mot                          |  |  |  |  |  |
|                                                                             | $\overline{2}$             | N         | 19:08:41                       | <b>BOSTEP 3</b>                           | SPS.BOSTEP.BA8.BTV                       | Alarm raised when the mot                          |  |  |  |  |  |
|                                                                             | $\overline{2}$             | N         | 18:35:31                       | <b>SPSMS6STATE</b>                        | MS.LSS6.SEPTA                            | Actual unequal demanded                            |  |  |  |  |  |
|                                                                             | $\overline{2}$             | N         | 18:35:28                       | SPSMS4STATE                               | MSE.LSS4.SEPTA                           | Actual unequal demanded                            |  |  |  |  |  |
|                                                                             | $\overline{2}$             | N         | 18:35:25                       | <b>SPSMS2STATE</b>                        | MS.LSS2.SEPTA                            | Actual unequal demanded                            |  |  |  |  |  |
|                                                                             | $\overline{2}$             | N         | 18:34:52                       | <b>TED</b>                                | <b>TEDTI2</b>                            | <b>isStuck</b>                                     |  |  |  |  |  |
|                                                                             | $\overline{2}$             | N         | 18:34:35                       | <b>SPSMKDSTATE</b>                        | <b>MKD.BA1.GEN</b>                       | alarm: generator in local m                        |  |  |  |  |  |
|                                                                             | $\overline{\mathbf{1}}$    | N         | 14:57:47                       | <b>LLW ALMON</b>                          | <b>DUMPCOOLINGBA1</b>                    | Device down or unreachable                         |  |  |  |  |  |
|                                                                             | 1                          | N         | 14:30:48                       | VAC_PRESSURE_SPS                          | TS1 135 VPCIB 11737                      | <b>Power supply OFF</b>                            |  |  |  |  |  |
|                                                                             | $\overline{1}$             | N         | 14:39:43                       | LLW REFSSILE SPS                          | <b>BUMPEO OLINGBAIFED</b>                | No electrical connection hat                       |  |  |  |  |  |
|                                                                             | $\mathbf{1}$               | N         | 14:30:48                       | <b>VAC_PRESSURE_SPS</b>                   | TS1_135_VPCIB_11737                      | Power supply OFF                                   |  |  |  |  |  |
|                                                                             | 1                          | N         | 14:30:43                       | <b>VAC PRESSURE SPS</b>                   | TS4_462_VPCIA_43560                      | No electrical connection bet                       |  |  |  |  |  |
|                                                                             | $\mathbf{1}$               | N         | 14:30:43                       | <b>VAC PRESSURE SPS</b>                   | TS4 462 VPCIA 43401                      | No electrical connection bet                       |  |  |  |  |  |
|                                                                             | 1                          | N         | 14:30:43                       | <b>VAC PRESSURE SPS</b>                   | TS4 462 VPCIA 43360                      | No electrical connection bet                       |  |  |  |  |  |
|                                                                             | 1                          | N         | 14:30:43                       | <b>VAC PRESSURE SPS</b>                   | TS4 462 VPCIA 43201                      | No electrical connection bet                       |  |  |  |  |  |
|                                                                             | 1                          | N         | 14:30:42                       | VAC_PRESSURE_SPS                          | TS4 462 VPCIA 43601                      | No electrical connection bet                       |  |  |  |  |  |
|                                                                             | 1                          | N         | 14:30:42                       | VAC_PRESSURE_SPS                          | TS4_462_VPCIA_43520                      | No electrical connection bet                       |  |  |  |  |  |
|                                                                             | 1                          | N         | 14:30:42                       | <b>VAC PRESSURE SPS</b>                   | TS4 462 VPCIA 43480                      | No electrical connection bet                       |  |  |  |  |  |
|                                                                             | 1                          | N         | 14:30:42                       | <b>VAC PRESSURE SPS</b>                   | TS4 462 VPCIA 43440                      | No electrical connection bet                       |  |  |  |  |  |
|                                                                             | 1                          | N         | 14:30:42                       | VAC_PRESSURE_SPS                          | TS4_462_VPCIA_43301                      | No electrical connection bet                       |  |  |  |  |  |
|                                                                             | ۰<br>Active: 591 M: 0 I: 0 |           |                                |                                           |                                          |                                                    |  |  |  |  |  |
|                                                                             |                            |           |                                |                                           |                                          |                                                    |  |  |  |  |  |

<span id="page-111-0"></span>Figure 15.15: Alarms console

Two challenges of alarm systems are reliability and avalanche control. The alarms system is particularly required when major faults occur, therefore the alarm system must not be built upon the same infrastructure as the systems it supervises. In order to avoid dependencies on the Controls Configuration Database [\(CCDB\)](#page-178-2), the alarm definitions are extracted and stored in an offline [XML](#page-182-2) file. Likewise, the archiving process is decoupled from the main process, thanks to [JMS,](#page-180-1) and furthermore if it cannot store the new alarms, it falls back on a local text file.

Also, when a major event occurs, many systems will produce alarms, a so-called avalanche, and the system must be designed to handle this type of situation smoothly. In addition, the system has to take into account that some alarm sources can fail and start flooding the server with alarm messages. The strategy in [LASER](#page-180-2) is to introduce flood-control at the source level and ensuring that the server can handle a predefined number of messages, typically 250 messages per minute.

Before the [LASER](#page-180-2) project was launched in 2001 [\[13,](#page-188-0) [34\]](#page-191-0), there was a system called the [CERN Alarm System \(CAS\)](#page-178-3) that had been developed in the 90's. The first version of [LASER](#page-180-2) was based on technologies of the time such as J2EE and Oracle OC4J. Since then, the system has been simplified and is based on more modern components to ease maintenance. Figure [15.16](#page-112-0) shows the current architecture.

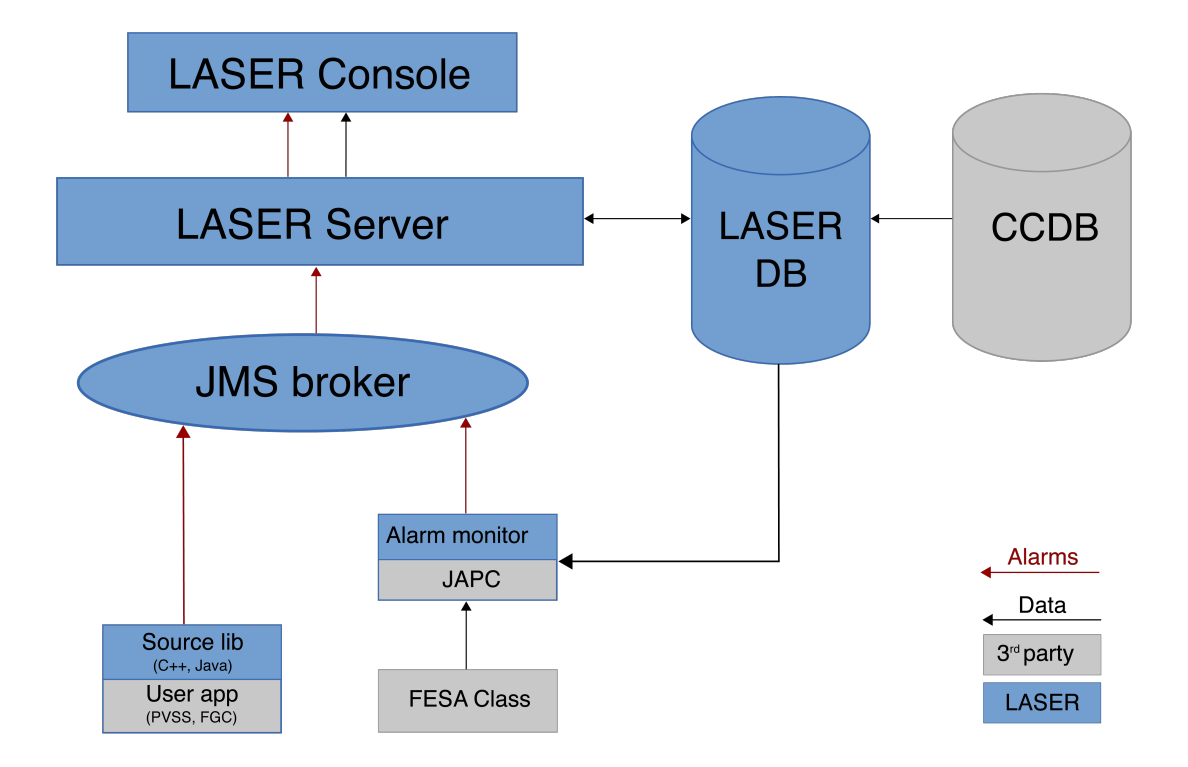

<span id="page-112-0"></span>Figure 15.16: LASER architecture

As described during the introduction, there is a big difference between the way that the [TI](#page-182-1) alarms and the accelerator alarms are handled by their respective operators, and therefore, in 2017, it was decided to split the two domains and have a specific system for each. From now on, LASER-lw will handle accelerator alarms only, and [CERN Control and](#page-178-4) [Monitoring Platform \(C2MON\),](#page-178-4) whose description is outside the scope of this document, deals with the [TI](#page-182-1) alarms.

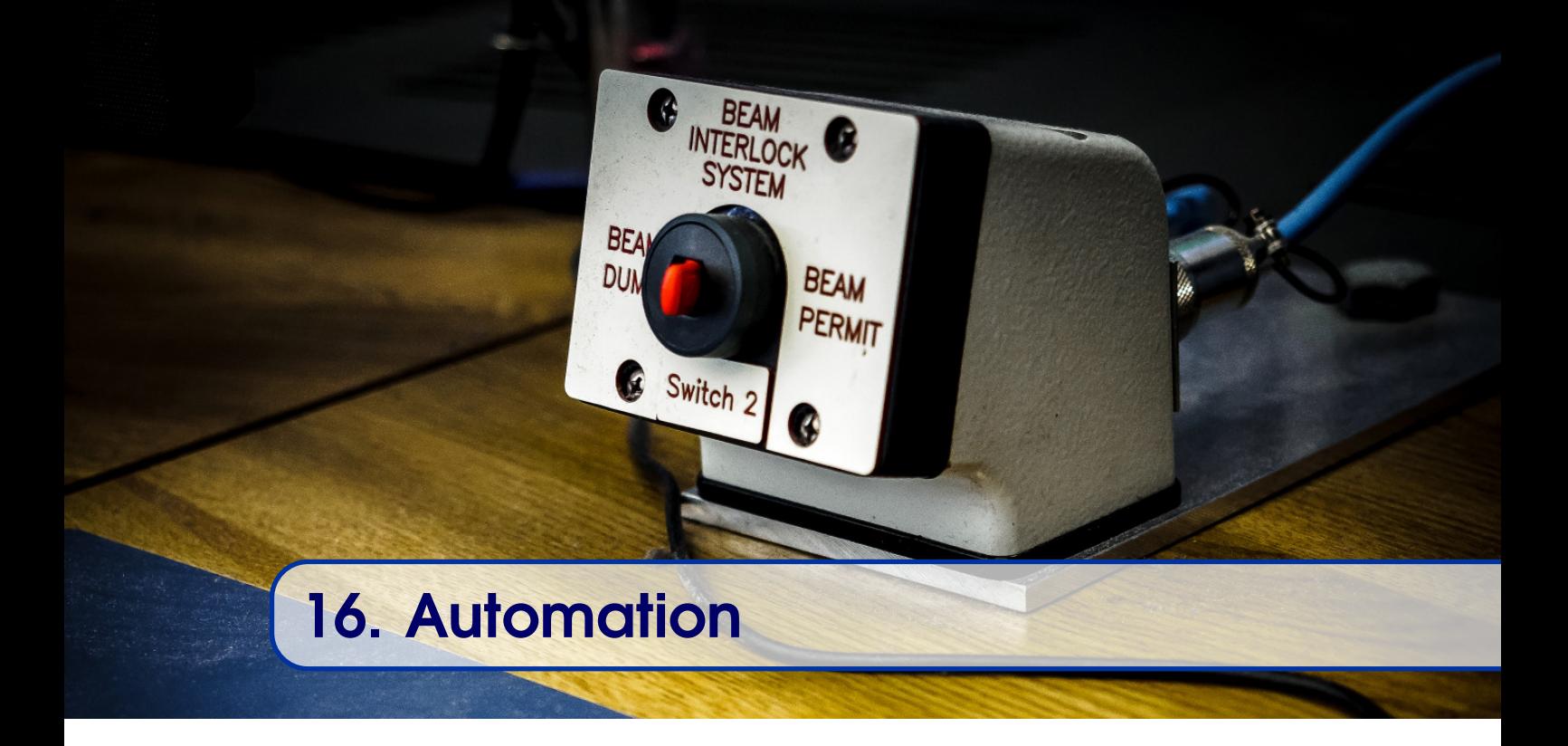

The low-level Control System provides the means to automate processing as described in chapter [11.](#page-71-0) At that level, the timing events are the most common source of triggers and the control is normally limited to the local [FEC.](#page-179-0) There are two main use cases where we want to automate the actions in the Control System at a higher level. The first one is event-driven and works very much like the [FEC](#page-179-0) case but using distributed sources and actions; this is a scenario where the Software Interlock System, as described in section [16.2,](#page-115-0) can be used. The second case is typical of huge machines, such as [LHC,](#page-180-3) where the number of actions to be performed can be daunting (hundreds or even thousands of steps). What is needed in these situations is a tool that performs a suite of actions in a repeatable manner therefore removing manual, error-prone tasks from the accelerator operators; this is a job for the Sequencers.

## 16.1 Sequencers

The Controls group provides two different sequencers for two different purposes. The Hardware Commissioning Sequencer (HWC) for automating hardware tests [\[6\]](#page-187-0) and the Beam Operation Sequencer for automating beam operations in the different accelerators such as the [LHC,](#page-180-3) [SPS,](#page-175-0) and [LEIR.](#page-173-0)

At the heart of the sequencers, there is the concept of a task. A task interacts with the accelerator equipment, typically by setting a new value, followed by a read operation to either check the hardware or wait for a condition. For more complex operations, one can assemble several tasks into a macro task. In addition to automating common operations, the sequencers behave like a debugger, allowing the operators to set breakpoints and skip tasks. As not respecting the designed sequence may require more advanced knowledge and jumps can create problematic situations, different modes exist; a safe mode without jumps, and a [MD](#page-180-4) mode with all the options, the latter being the current default.

#### 16.1 Sequencers 115

As most of our high-level software, the sequencers are implemented in [Java](#page-172-0) and therefore, we can profit from the usual tools, such as [Version Control Systems \(VCSs\).](#page-182-3)

#### 16.1.1 Hardware Commissioning Sequencer

The hardware commissioning team focuses on the validation of the [LHC](#page-180-3) electrical circuits and for that purpose, they need a tool to write and execute test suites as sequences of actions in a given order. The execution of the test sequences needs to have some flexibility, such as flow-control i.e. if and loop statements. The Hardware Commissioning Sequencer has a fail-fast approach in the sense that the running sequence is terminated on error. Due to the limited complexity of the tests, only a one-level sequence is required.

Following the requirements and taking into account the limitations of [Java,](#page-172-0) the sequencer is based on [Pnuts,](#page-174-1) a Java-compatible scripting language. Indeed, [Java](#page-172-0) does not allow the possibility to skip statements and only provides breakpoints. To stay with known and supported technologies, the sequences are written in [Java](#page-172-0) and either transformed into [Pnuts](#page-174-1) scripts for production or executed directly in the [Eclipse](#page-171-1) [IDE](#page-179-2) at development time. This possibility is a clear advantage of using [Java,](#page-172-0) as it eases the development and debugging of sequences. Figure [16.1](#page-114-0) shows an example of the Hardware Commissioning Sequencer [GUI.](#page-179-3)

| <b>OD</b> HWC Sequencer GUI PRO 5.2.4 (SAFE / raorbono)<br>File View Authentication Help                                                                                   |                                                                                                    |                          |                         | $\mathbf{a}^{\prime}$ $\mathbf{a}$ $\mathbf{M}$ |  |  |  |  |  |  |  |
|----------------------------------------------------------------------------------------------------|----------------------------------------------------------------------------------------------------|--------------------------|-------------------------|-------------------------------------------------|--|--|--|--|--|--|--|
| $\circ$ $\bullet$ RBA: rgorbono                                                                                                    |                                                                                                    |                          |                         |                                                 |  |  |  |  |  |  |  |
| PCC 1@40@20180430101312970<br>Execute                                                                                                    | $\blacksquare$ $\blacksquare$ $\blacksquare$                                                                       |                          |                         |                                                 |  |  |  |  |  |  |  |
| $\mathbb{Z}^k$ $\boxtimes$<br>PLI2_e5@41@20180430101318779<br><b>Operator View</b><br>Ex<br>Execute                                                                        |                                                                                                    |                          |                         |                                                 |  |  |  |  |  |  |  |
|                                                                                                    |                                                                                                    |                          |                         |                                                 |  |  |  |  |  |  |  |
| <b>Operator View</b><br><b>Expert View</b><br>Sequ<br>PNO_c3@42@20180430101327754                                                                                          |                                                                                                    |                          |                         |                                                 |  |  |  |  |  |  |  |
| <b>SEQUENCE START</b><br>Register start of test                                                                                                    | Execute                                                                                                    |                          |                         |                                                 |  |  |  |  |  |  |  |
| Initialize Circuit<br>Blo<br><b>Check configuration</b><br><b>SEQUENCE START</b>                                                                                           | <b>Operator View</b><br><b>Expert View</b><br>Sequence summary<br>Variables trace                                  |                          |                         |                                                 |  |  |  |  |  |  |  |
| Warn PM system ab<br>Loop: run test for each PIC and PC con<br>Start up the PC and d<br>End of loop                                                                        |                                                                                                    | Search:                  | 分子                      |                                                 |  |  |  |  |  |  |  |
| Simulate powering fa<br>Normal execution<br>Wait to see the fault<br>Initialize Circuit                                                                                    | Command                                                                                                    | Directive                | Result                  |                                                 |  |  |  |  |  |  |  |
| Wait until PC has fini<br>Warn PM system about start of the tes<br>Recover the PC and<br>Start up in parallel the PC(RTQX2+RQX<br>Waiting for TIME_PC<br>Set PC to STANDBY | ///Wait TIME_ZERO<br>SeqUtil.sleep(pcInfo.getTimeZERO());                                                          | <b>RUN</b>               |                         |                                                 |  |  |  |  |  |  |  |
| Measure the current<br>Reset IEarth ROX and IErr ROX<br>PLEP to -I_PCC_MID,<br>Waiting for TIME ZERO                                                                       | //Step 4<br>//Gymnastic to separate the converters                                                                 |                          |                         |                                                 |  |  |  |  |  |  |  |
| Waiting for TIME PC<br>PLEP to I INTERM 1<br>PLEP to -I PCC, if 60<br>Waiting for TIME PNO                                                                                 | plepCtrlB1 = new FgcAtomicImpl(devices.get(0));<br>plepCtrlB2 = new FgcAtomicImpl(devices.get(1));                 | <b>RUN</b><br><b>RUN</b> |                         |                                                 |  |  |  |  |  |  |  |
| Reset the U leads be<br>Measure PC(RQX) maximum performa<br>Waiting for TIME PC                                                                                            | ///Ramp Converter B1 to I INTERM 2<br>Element 91.                                                                  |                          |                         |                                                 |  |  |  |  |  |  |  |
| Measure PC(RQX) IEarth<br>Slow PA (RQX)<br>Start                                                                                                    | plepCtrlB1.plep(pcInfo.getIInterm2(), pcInfo.getDidtPN plepCtrlB2 = new FgcAtomicImpl(devices.get(1));<br>//Step 5 |                          |                         |                                                 |  |  |  |  |  |  |  |
| Wait until PC(ROX+RTOX2) has finishe<br>Wait for the power converter to be FLT                                                                                             |                                                                                                    |                          |                         |                                                 |  |  |  |  |  |  |  |
| Start<br>Suspi                                                                                                    | ///Wait for TIME TOP<br>SeqUtil.sleep(pcInfo.getTimeTOP());                                                        | <b>RUN</b>               |                         |                                                 |  |  |  |  |  |  |  |
|                                                                                                    | // SeqDialogs.showInfoDialog("ELQA measurements", "Please confirm with ELQA team<br>/Step 6                        |                          |                         |                                                 |  |  |  |  |  |  |  |
|                                                                                                    | Start<br>Suspend<br>Resume<br>Step                                                                                 | Skip                     | Interrupt task<br>Abort |                                                 |  |  |  |  |  |  |  |
|                                                                                                    | to MD mode                                                                                                    |                          |                         |                                                 |  |  |  |  |  |  |  |
|                                                                                                    |                                                                                                    |                          |                         |                                                 |  |  |  |  |  |  |  |
|                                                                                                    | PREPARED AND READY TO START                                                                                        |                          |                         |                                                 |  |  |  |  |  |  |  |
| $\blacksquare$                                                                                                    |                                                                                                    |                          |                         | $\blacktriangleright$                           |  |  |  |  |  |  |  |
| Console                                                                                                    |                                                                                                    |                          |                         |                                                 |  |  |  |  |  |  |  |
| 10:13:13 - New sequence PCC 1 created with ID PCC 1840820180430101312970.<br>$0:13:19$ - New sequence PLI2 e5 created with ID PLI2 e5041020180430101318779.                |                                                                                                    |                          |                         |                                                 |  |  |  |  |  |  |  |
| $10:13:26$ - Validating existing token<br>10:13:26 - LastPerformed login is: DEFAULT                                                                                       |                                                                                                    |                          |                         |                                                 |  |  |  |  |  |  |  |
| 10:13:26 - Token is still valid (lifetime > 1 hour)<br>10:13:28 - New sequence PNO c3 created with ID PNO c3042020180430101327754.                                         |                                                                                                    |                          |                         |                                                 |  |  |  |  |  |  |  |
| $\blacksquare$<br>$\blacktriangleright$                                                                                                    |                                                                                                    |                          |                         |                                                 |  |  |  |  |  |  |  |
| $\nabla$                                                                                                    |                                                                                                    |                          |                         |                                                 |  |  |  |  |  |  |  |

<span id="page-114-0"></span>Figure 16.1: Hardware Commissioning Sequencer

## 16.1.2 Beam Operations Sequencer

This sequencer was initially created to drive [LHC](#page-180-3) operations but since then it has been extended to the injectors, where it is used to automate routines that are common to several cycles.

In the case of the [LHC](#page-180-3) Beam Sequencer, there is no need for control statements at the level of the sequences, just a list of actions to execute in order. On the other hand, a nominal [LHC](#page-180-3) sequence can have thousands of steps. With such a complexity, n-levels of subsequences may be required, as well as the ability to group and reuse routines. Therefore, a structure made of sequences, sub-sequences, and tasks was developed. Another new requirement was the possibility to execute tasks in parallel and to be able to jump forwards and backwards in a sequence. Figure [16.2](#page-116-0) displays part of the "LHC Nominal" sequence. Unlike the Hardware Commissioning Sequencer, the [LHC](#page-180-3) version is not fail-fast. If an error occurs, the sequencer stops and waits for the operator to either fix the problem or skip the task.

When creating tasks, one has to bear in mind that sequences and tasks cannot exchange information between themselves, as they do not return values. However, sequences and tasks can receive input arguments from higher level sequences. In addition, there are limitations that have to be taken into account when choosing between macro-tasks and sub-sequences for more complex operations as, for example, sub-sequences do not have flow control.

As the [Pnuts](#page-174-1) engine could not be sufficiently extended to cover all of our requirements, the [LHC](#page-180-3) Beam Sequencer is based on a home-made [Java](#page-172-0) engine. Unfortunately, this new implementation cannot be reused for the Hardware Commissioning Sequencer, as some features, such as loops, are not available.

The operators are in charge of creating the sequences, as they have the best global view of the accelerator. On the other hand, the individual tasks are developed by the experts from the equipment groups. For example, the [BE-BI](#page-177-1) group implements specific tasks for their equipment.

The operators use an editor for composing sequences, without needing to write any code. Tasks are displayed as blocks, which can be dragged and dropped into sequences. The editor also provides value completion, advanced editing and validation. Behind the scenes, it generates [Java](#page-172-0) code required to call the tasks, which are [Java](#page-172-0) methods with annotations.

## 16.2 SIS

<span id="page-115-0"></span>The [LHC](#page-180-3) is a complex and expensive machine, and hardware and personnel need to be protected. The [Beam Interlock System \(BIS\)](#page-178-5) is a failsafe hardware interlock system, with hard real-time constraints. The Software Interlock System [\(SIS\)](#page-182-0) was developed as a complement to the [BIS](#page-178-5) for configuring higher-level interlocks in a more flexible way, without the need for additional physical hardware or cables. [SIS](#page-182-0) covers the need to react to inputs from the Control System with custom logic that can be implemented by operators.

[SIS](#page-182-0) is more focused on ensuring operational efficiency, rather than machine protection. [SIS](#page-182-0) not only acts as an interlock system during beam operations, but also as a tool to

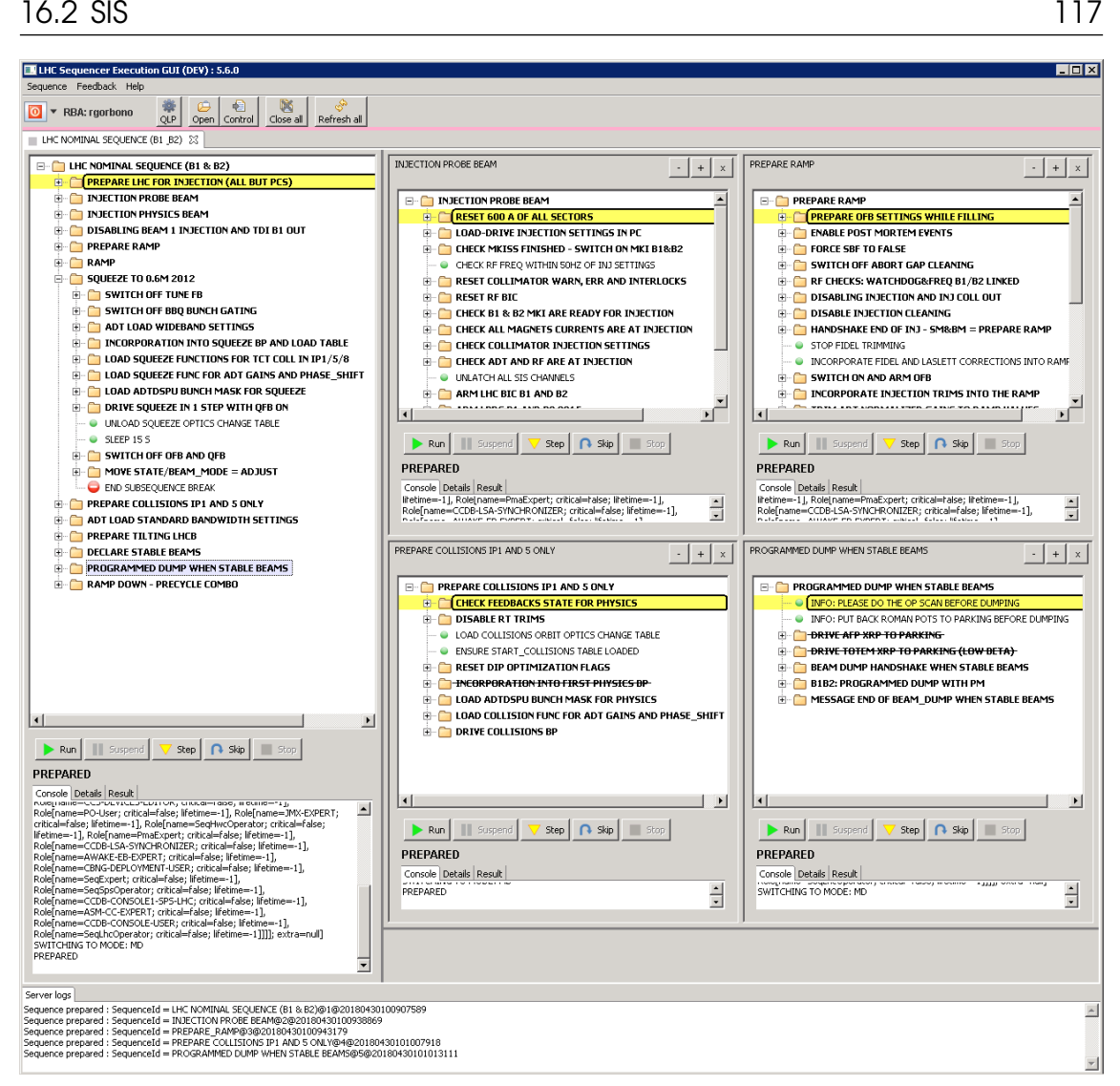

Figure 16.2: LHC Sequencer execution GUI

<span id="page-116-0"></span>ensure that operational conditions are met before injection.

The core concept in [SIS](#page-182-0) is the Permit. A permit can be considered as a tree where nodes are logical expressions. The left-hand side of figure [16.3](#page-117-0) shows a permit tree for Ring 1 of the [LHC.](#page-180-3)

Leaf nodes or [Individual Software Interlock Channels \(ISICs\)](#page-180-5) are usually simple logical expressions taking values from devices in the Control System e.g. current of Power Converter abc > 10 amps. The intermediate nodes are called [Logical Software Interlock](#page-180-6) [Channels \(LSICs\),](#page-180-6) which combine Boolean results from the lower-level nodes. On every node, one can attach exporters that perform certain actions based on the evaluation of the node, such as creating an entry in an e-logbook, trimming a [parameter,](#page-174-0) activating or terminating an alarm etc. Since any node can have exporters, it is important that all of the nodes are always evaluated. Indeed, typical optimisations to skip node evaluation, such as when the upper node performs an OR operation and the final result is already known, cannot be applied here.

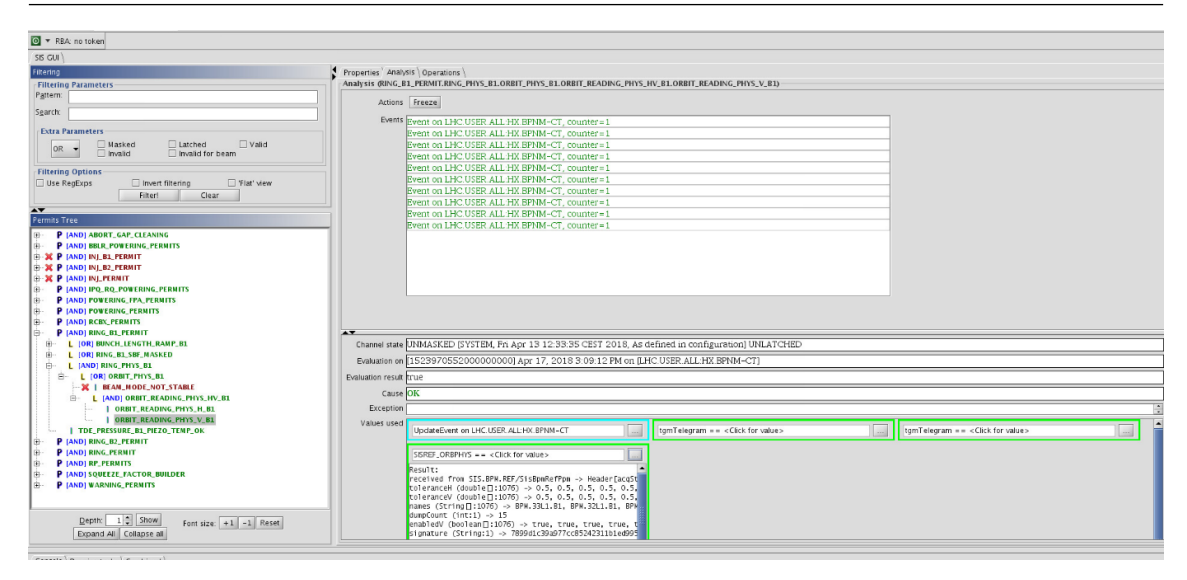

<span id="page-117-0"></span>Figure 16.3: Permit tree for LHC ring 1

At the node level, specific behaviour can be configured. For example, a node can be masked to always return true. A node can also be latched, meaning that once it has been evaluated to false it will stay false, even if the next evaluation is true. It will stay in this state until an operator manually unlatches it using the [SIS](#page-182-0) [GUI](#page-179-3) or [API.](#page-177-0)

The system is also fault-tolerant by configuring a counter, which allows a node to be evaluated to false, only once it has been consecutively evaluated to false a certain number of times; thus protecting the system from transient false-positives.

Similarly to other high-level acquisition and processing components, [SIS](#page-182-0) evaluates the trees when triggered. It relies on [JAPC](#page-180-0) Monitoring (see section [14.3\)](#page-88-0) to acquire the device properties and generate triggering events.

Permits can be defined in two ways. [XML](#page-182-2) for the simple expressions or a [Groovy](#page-172-1) [Domain](#page-178-6) [Specific Language \(DSL\)](#page-178-6) for more powerful constructs. The [XML](#page-182-2) approach is preferred by the users due to its simplicity, especially since one can reference [Java](#page-172-0) classes in the [XML](#page-182-2) in order to extend the logic with [Java](#page-172-0) code. Figure [16.4](#page-117-1) gives an example [ISIC](#page-180-5) definition in [XML.](#page-182-2) Since the definition of nodes can be quite repetitive for large machines, it is possible to use [Velocity](#page-176-0) as a templating language to generate the [XML](#page-182-2) configuration. The majority of the permits are written using a combination of [XML](#page-182-2) and [Velocity.](#page-176-0) The [DSL](#page-178-6) option is seen by most users as a complex approach, which is harder to work with, and has little added value, as facilities for debugging and testing are not available.

<lsic id="TOTEM INJ PERMIT B2" latchable="false" masked="false" maskable="false" desc="User permit state of TOTEM must be TRUE"> <ValueCondition cycleAware="false" noValueOk="false" acqWindow="70000" parameterId="BIC INJ2 TOTEM STATUS" field="TOTEM\_PERMIT" operator="==" value="true" />

<span id="page-117-1"></span>Figure 16.4: ISIC definition in XML

Performance is a key parameter in all interlock systems. The typical evaluation time for a permit is in the range of 200-300ms, for most of the use-cases, this is satisfactory. However, we have permits for the [PS](#page-181-7) stray-field compensation in [LEIR](#page-173-0) and [PSB](#page-181-6) which have to acquire, evaluate and act within 1 basic period i.e. 1.2 seconds (see chapter [4\)](#page-23-0).

Started in 2005, [SIS](#page-182-0) is now a mature component and is almost feature complete. The operators are usually able to write their own logic independently. On the other hand, improvements to the permit documentation (history of evaluations, result traceability, list of actions taken) is required. Today, most of the information used to understand permit results are stored at the [GUI](#page-179-3) level, thus limiting the availability and depth of permit history. This will be relocated to the server-side. In the future, it is foreseen to replace the [XML,](#page-182-2) [Groovy](#page-172-1) and [Velocity](#page-176-0) configuration by a more unified alternative, such as [Kotlin.](#page-173-1) This will provide much-needed features such as debugging, interoperability with [Java](#page-172-0) code and [IDE](#page-179-2) integration etc. The [JMON](#page-180-7) Acquisition layer will also be replaced with a new acquisition layer based on the [UCAP](#page-182-4) initiative (see section [15.4\)](#page-104-0). The new layer should offer better tools to visualise, supervise and test the input signals of an application.

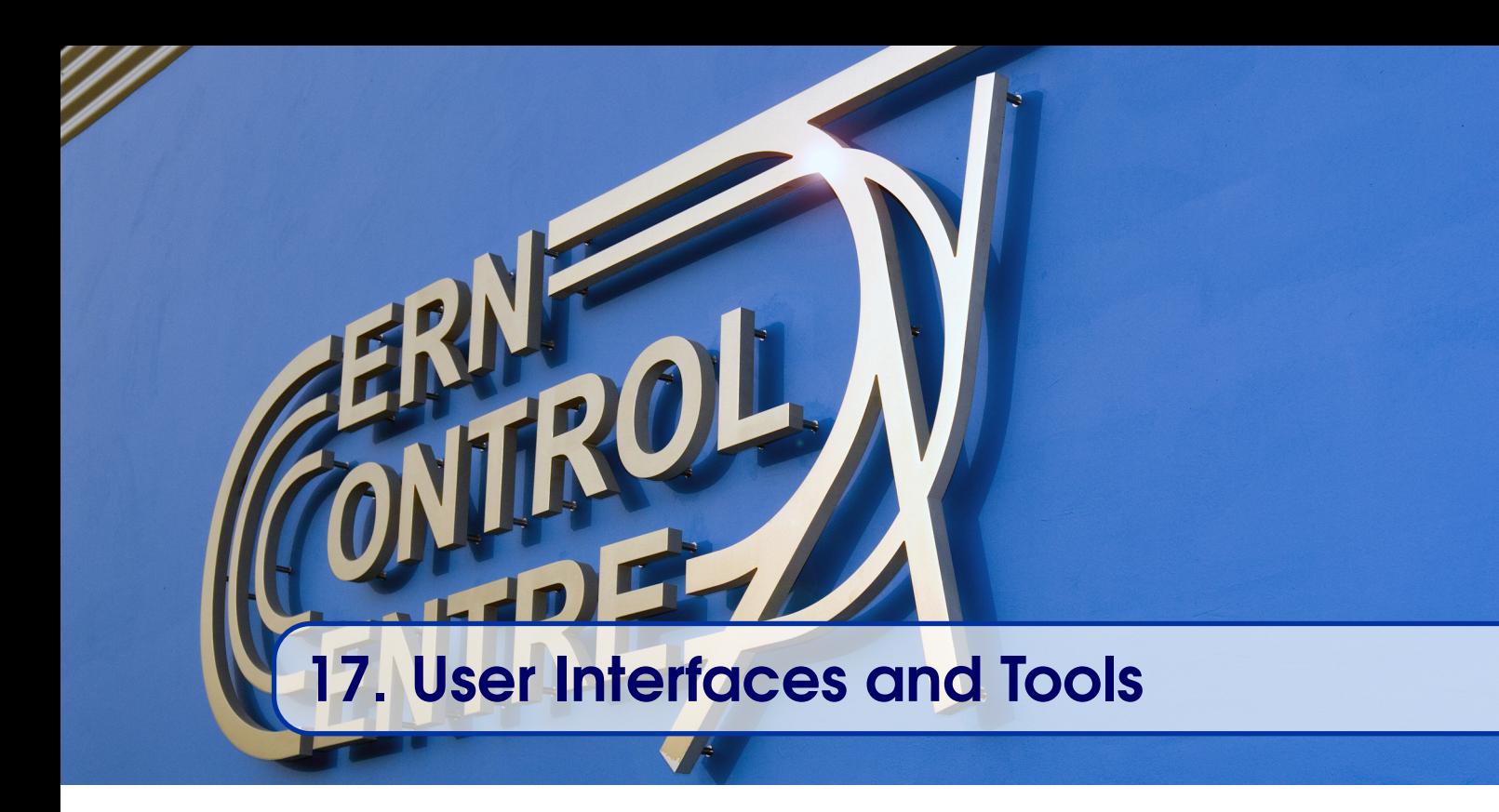

At the top of the Control System stack are the Graphical User Interfaces<sup>[11](#page-119-0)</sup> [\(GUI\)](#page-179-3). These [GUIs](#page-179-3) are used by a diverse user community, from accelerator operators and physicists, to equipment experts. The [BE-CO](#page-177-2) group provides several customised graphical toolkits and frameworks to build specific accelerator applications. In addition, the group supplies a few applications to interact generically with the accelerator equipment.

# 17.1 Graphical Frameworks and Components

[BE-CO](#page-177-2) has developed several frameworks and toolkits of components in order to streamline and standardise the development of Graphical User Interfaces. Some frameworks are nonaccelerator specific, such as JDataViewer and [Accsoft Commons Web \(ACW\),](#page-177-3) whereas others are aware of core concepts of the accelerator Control System, such as timing and the device property model (see chapters [3](#page-20-0) and [4\)](#page-23-0). For the construction of the [LHC,](#page-180-3) the technology of choice for developing [GUIs](#page-179-3) was [Java](#page-172-0) and its main toolkit, [Swing.](#page-175-1) However, since 2018, it is clear that the evolution of [Java](#page-172-0) is moving away from graphical applications, even for [JavaFX,](#page-172-2) which is much more recent than [Swing.](#page-175-1) In parallel, web technologies are now the de-facto standard in industry for [GUIs](#page-179-3) and the [Python](#page-174-2) language has gained enormous popularity. Therefore, the future investment in the group are towards these two technologies and the first initiatives are described in sections [17.1.4](#page-123-0) and [17.1.5.](#page-125-0)

## 17.1.1 JDataViewer

The JDataViewer covers the charting needs of the Control System. It was initially developed because there were no free, open-source alternatives available with the required feature set [\[37\]](#page-191-1). JDataViewer has the performance to display multiple graphs efficiently. In addition,

<span id="page-119-0"></span><sup>&</sup>lt;sup>11</sup>The term [Human Machine Interface \(HMI\)](#page-179-4) is also commonly used to refer to this layer of the Control System.

it supports direct, graphical data editing for modifying functions. Figure [17.1](#page-120-0) depicts the point edition functionality of the JDataViewer. The first version was developed in the early 2000s, but has since undergone heavy refactoring in order to obtain the required performance. The current version of this mature component is written using a combination of [Swing](#page-175-1) and [Java2](#page-172-0)D. A few years ago, a [JavaFX](#page-172-2) version was also developed to cover CERN's special needs not fully fulfilled by the [JavaFX](#page-172-2) charting package [\[36\]](#page-191-2).

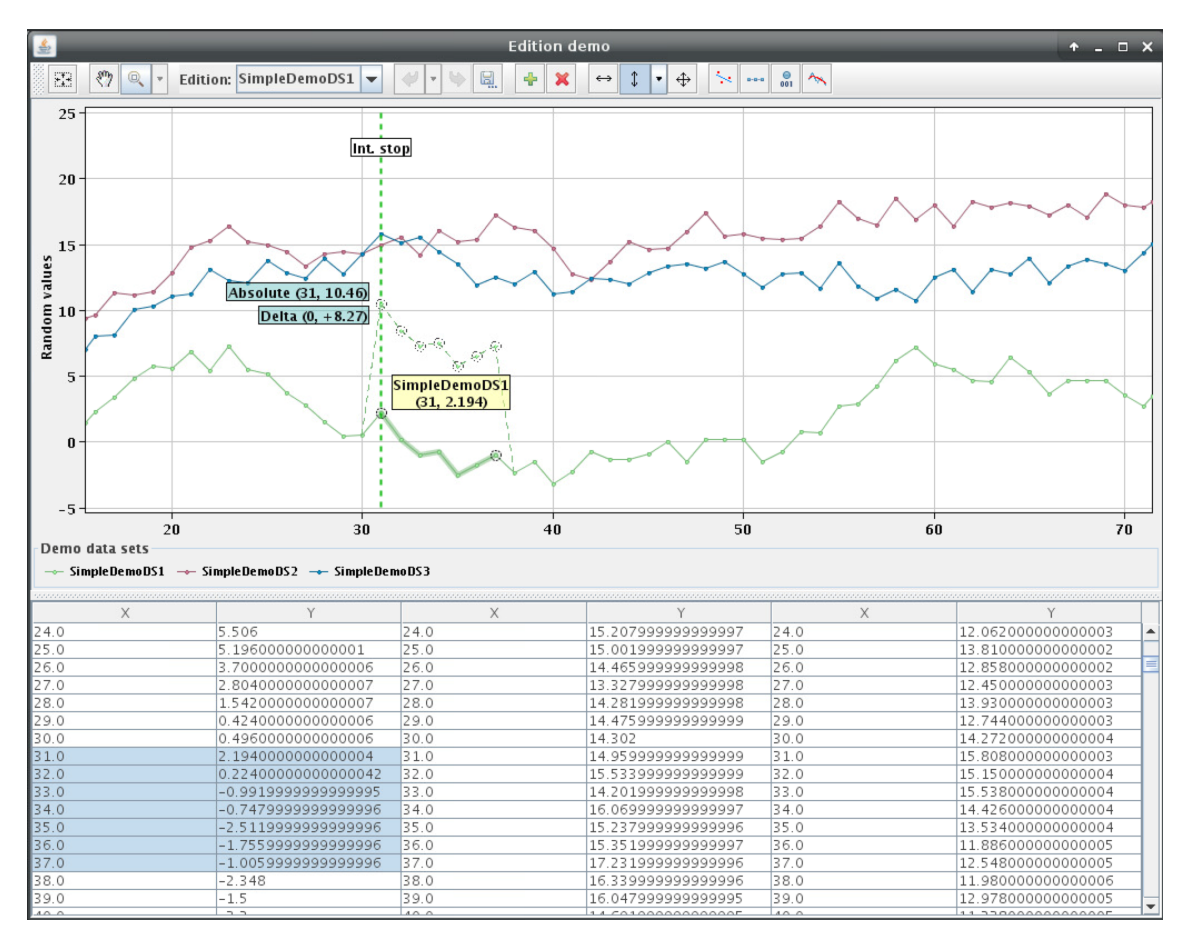

<span id="page-120-0"></span>Figure 17.1: JDataViewer point edition

## 17.1.2 AscBeans and Frame

<span id="page-120-1"></span>The AscBeans make up a graphical toolkit of reusable components, which are aware of Control System concepts. Thanks to this built-in knowledge, AscBeans are datadriven and can work out of the box, just by specifying a [JAPC](#page-180-0) [parameter](#page-174-0) name and an accelerator context name. This is achieved by retrieving all of the required information from data services (mainly the [InCA](#page-179-5) server), via descriptors. [JAPC](#page-180-0) provides three types of descriptors; the device, [parameter,](#page-174-0) and value descriptors. A descriptor is a map of configuration data and each descriptor provides information at different levels. For example, the [parameter](#page-174-0) descriptor provides [parameter](#page-174-0) information such as the PPM-ness and the value descriptor focuses on information about the value itself, such as its type and format pattern.

AscBeans allow operators and application developers to create [GUIs](#page-179-3) to interact with the accelerator devices in an easy way, without having to manage common concerns.

For the communication, the AscBeans handle the subscription and data synchronisation, ensuring that all pieces of information belong to the same accelerator cycle. For the graphical aspects, the AscBeans render [parameters](#page-174-0) according to their descriptors, selecting an appropriate component depending on the value type. Figure [17.2](#page-121-0) depicts an example of an enumerated [parameter](#page-174-0) as a combo box on the left, and a continuous numeric value as a wheel switch on the right.

| Train            | $\blacktriangledown$ 1 KHZ | AAAAAAA                              |
|------------------|----------------------------|--------------------------------------|
| 1KHZ             |                            | 19620 10MHZ<br>Delay<br><b>77777</b> |
| 10MHZ            |                            |                                      |
| 40MHZ            |                            |                                      |
| EXT <sub>1</sub> |                            |                                      |
| EXT <sub>2</sub> |                            |                                      |
| <b>CHAINED</b>   |                            |                                      |

<span id="page-121-0"></span>Figure 17.2: ASC Bean for enumerated and continuous numeric values

In addition, the AscBeans use the [parameter'](#page-174-0)s status coming from the [InCA](#page-179-5) Acquisition Core (see section [15.1.2\)](#page-97-0) to set the background colour, as standardised by Operations. Figure [17.3](#page-121-1) shows an example of a healthy [parameter](#page-174-0) with a green background and a [parameter](#page-174-0) in an error state in red.

| <b>BX.FGSNOH0</b><br>2 |                      |  |  |  |  |  |  |  |  |
|------------------------|----------------------|--|--|--|--|--|--|--|--|
| 1KHZ<br>Train          |                      |  |  |  |  |  |  |  |  |
| Clock Str.             | 1KHz                 |  |  |  |  |  |  |  |  |
| AqnC                   | 805 ms               |  |  |  |  |  |  |  |  |
| AqnCNano               | 805000000 s          |  |  |  |  |  |  |  |  |
| AqnUTC                 | 1532952012 s         |  |  |  |  |  |  |  |  |
| <b>AgnNANO</b>         | 871000000 s          |  |  |  |  |  |  |  |  |
|                        | StartMode No user fo |  |  |  |  |  |  |  |  |
|                        |                      |  |  |  |  |  |  |  |  |

<span id="page-121-1"></span>Figure 17.3: Parameter status displayed in ASC Beans

All of the AscBeans provide a contextual menu giving access to several tools, such as the [PPM](#page-181-8) comparator and the [trim](#page-175-2) history viewer. Furthermore, there is also a large set of directly accessible diagnostic tools. As visible on figure [17.4,](#page-122-0) the user has access to diagnostic tools across all of the different layers, such as the JAPC/RDA diagnostic tool (aka [JAPC](#page-180-0) toolbox) for the client-server communication, the [FESA](#page-179-6) navigator for the front-end layer and the [TGM](#page-182-5) tools for the timing system.

In addition to the AscBeans, the Frame (accsoft-gui-frame) provides the foundations for an application. By default, all [GUIs](#page-179-3) based on the frame, are provided with a menu bar and a toolbar with generic tools, such as accelerator context selection, as well as a [console](#page-171-0) to display error messages and diagnostic traces.

The current implementations of AscBeans and the Frame are in [Java](#page-172-0) [Swing,](#page-175-1) but the concept and early versions date from the 90s and were implemented in [X-motif.](#page-176-1) The future evolution of the product will depend on the group strategy chosen for the graphical user interface technologies [\(JavaFX,](#page-172-2) [Qt,](#page-174-3) Web). In addition, a few improvements are also

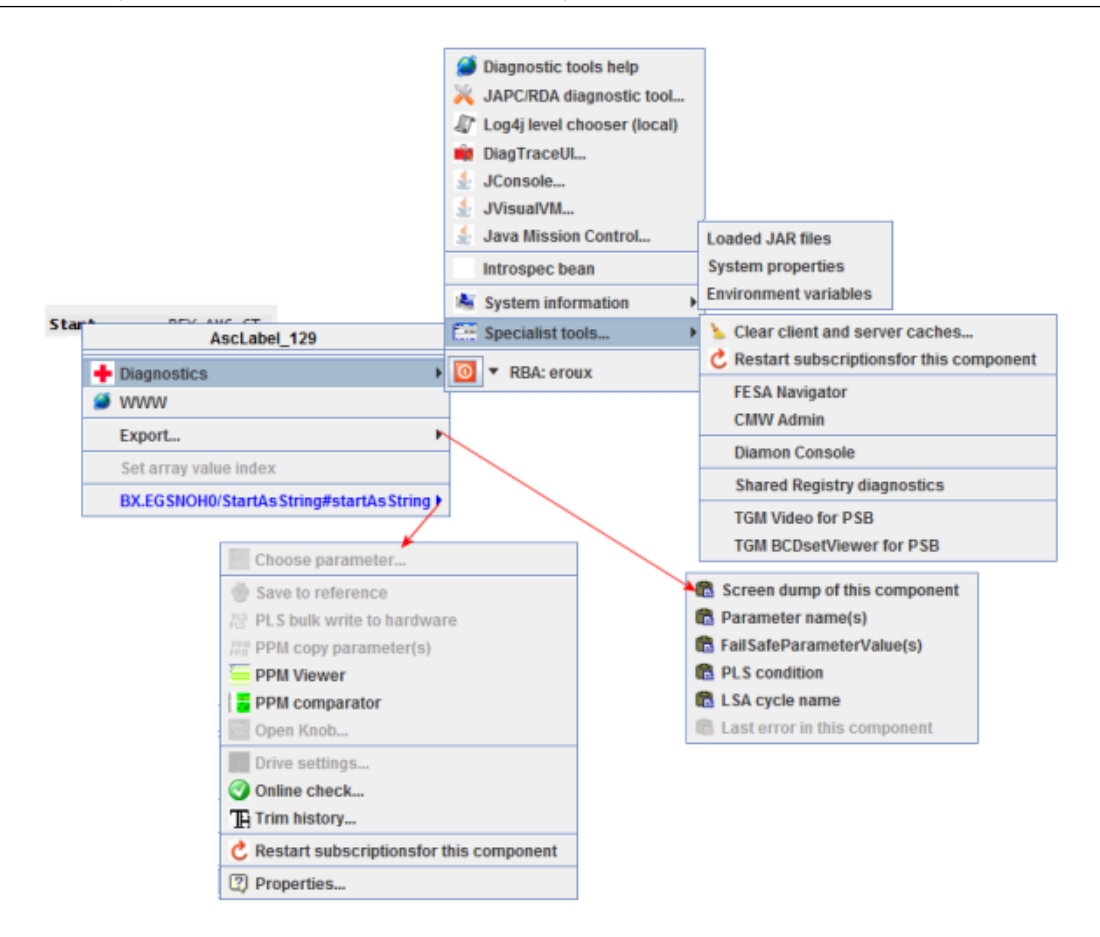

<span id="page-122-0"></span>Figure 17.4: Contextual menu for an AscLabel

requested, such as more flexibility to select the source of data [\(InCA](#page-179-5) vs [JavaScript Object](#page-180-8) [Notation \(JSON\)](#page-180-8) file) at runtime.

#### 17.1.3 FDF

There are many cases when interaction with the Graphical User Interface is not required. Typically, these are read-only visualisations of acquired data, displayed on the web or on big television screens in control rooms. As there are many such cases, it was decided to develop a tool, the [Fixed Display Framework \(FDF\),](#page-179-7) to rationalise their development.

At the low-level, [FDF](#page-179-7) relies on [JAPC](#page-180-0) Monitoring to acquire and synchronise the data. Every Fixed Display is implemented as a [JAPC](#page-180-0) Monitoring module (see section [14.3.1\)](#page-91-0). An [XML](#page-182-2) file is used to describe the data sources and layout of the graphical components, which are based on [Swing,](#page-175-1) ASC Beans and JDataViewer. Figure [17.5](#page-123-1) shows a fixed display for [LHC](#page-180-3) RF timing.

For the web distribution and the video streaming, the fixed display instances run on servers. The web server reads a screenshot of the fixed display (png file) that is periodically created on the local disk, every 1-5 seconds. For the video streaming, depending on the latency requirements, two solutions are used. For low-latency cases, a graphics card produces the video output and a hardware [MPEG-4](#page-173-2) encoder encodes the video stream, before it is distributed on the Ethernet network. When high-performance is not needed, a video card is

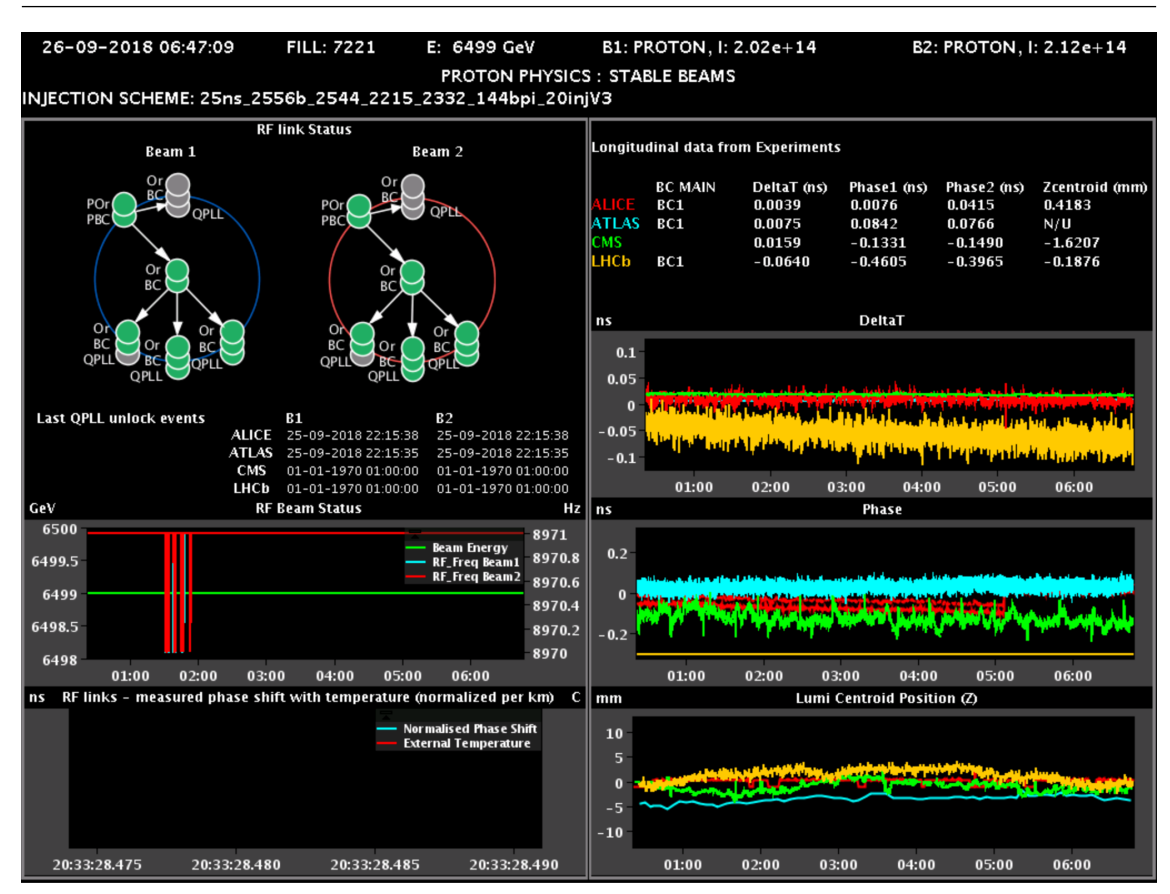

<span id="page-123-1"></span>Figure 17.5: Fixed Display for LHC RF timing

not used and instead the screen is rendered in memory and encoded by software.

Initially, the framework was intended to be employed by end-users to develop their screens. However, the number of developments and their frequency is not sufficient for the users to master the framework and its various technologies [\(JMON,](#page-180-7) [Swing,](#page-175-1) [XML,](#page-182-2) etc.). Therefore, [BE-CO](#page-177-2) performs the development based on a specification (graphics and text), source of data, and expected refresh rate.

Whilst the framework is very stable, several drawbacks need to be addressed. Firstly, in order to allow users to work alone, a simplification of the acquisition and processing part will be done by replacing [JAPC](#page-180-0) Monitoring with [UCAP](#page-182-4) (see section [15.5\)](#page-105-0).

With the future of [Swing](#page-175-1) being unclear, a replacement toolkit will have to be chosen. Potential candidates are [JavaFX,](#page-172-2) or [Qt.](#page-174-3) Maintainability should also be improved. Currently, all required [parameters](#page-174-0) are hardcoded in the [XML](#page-182-2) file, so when there are migrations, or devices are renamed, this can easily break a Fixed Display. It is hard to proactively detect these events in a fixed display. Finally, more efficient and cost effective ways of streaming video and web-distribution should be found.

## 17.1.4 ACW

<span id="page-123-0"></span>Many applications need to be easily accessible from any computer without prerequisites. For such cases, web applications were developed, as all users are accustomed to these

types of applications. Furthermore, this allowed the group to introduce technologies that are popular in the outside world, and hence facilitate recruitment. Previous [BE-CO](#page-177-2) web applications relied on expensive proprietary products not popular in industry, e.g. Oracle Apex, and another motivating factor was to move towards more widely used open-source technologies.

One of the challenges of web development is the large choice of frameworks and technologies available and their rapid evolution (new frameworks, library versions, forks, etc.). Therefore, the aim of the Accelerator software Commons Web [\(ACW\)](#page-177-3) initiative was to develop and evolve a standard approach to web development in [BE-CO,](#page-177-2) upon which custom web applications can be based. The idea is that by having a common approach overall, we will keep development and maintenance costs down, whilst increasing the flexibility for people to work on one web application or another. Moreover, it is important that the applications provided to our user community have a common look and feel wherever possible.

[ACW](#page-177-3) offers a template for the full stack: from client, to server, to database access. In particular, [ACW](#page-177-3) provides a number of shared aspects including the configuration and management of common application dependencies, essential features such as security (Single-Sign-On and [RBAC](#page-181-9) (see section [13.2\)](#page-82-0)), and application instrumentation. On the client-side, [ACW](#page-177-3) includes some common web application components (e.g. time range selections, tree navigation, data grids, searching, data input forms, validations, etc.), as well as application menus and navigation management. Figure [17.6](#page-124-0) shows one of the [ACW](#page-177-3) components, the [DSL](#page-178-6) search.

| Accelerators like %LHC% |                                                                           |                      |                                      |            |  |  |  |  |  |
|-------------------------|---------------------------------------------------------------------------|----------------------|--------------------------------------|------------|--|--|--|--|--|
| and                     | $\checkmark$                                                              | $ $ Group $  \vee  $ | Accelerators $\vee$ Needed by $\vee$ |            |  |  |  |  |  |
| or                      | it IPOC system for LHC MKBV generator                                     | TE-ABT               | LHC                                  | 31-03-2018 |  |  |  |  |  |
|                         | Esc to close it of DYPO (upgraded quench protection supervision    TE-MPE |                      | <b>LHC</b>                           | 01-03-2019 |  |  |  |  |  |

<span id="page-124-0"></span>Figure 17.6: ACW DSL search component with auto-completion and validation support

The [ACW](#page-177-3) server-side software is written in [Java,](#page-172-0) in order to profit from the group's expertise, and uses [Spring](#page-175-3) and [Spring](#page-175-3) Boot. The client-side is written in [TypeScript](#page-175-4) and [Sassy Cascading Style Sheets \(SCSS\),](#page-182-6) an extension of [Cascading Style Sheets \(CSS\),](#page-178-7) and uses the [Angular JS](#page-170-0) framework and libraries such as [Bootstrap](#page-171-2) and [Font Awesome.](#page-172-3) Additionally, tools such as [Webpack,](#page-176-2) [Node.js Package Manager \(NPM\)](#page-181-10) and [Gradle](#page-172-4) are integrated into [ACW](#page-177-3) to package applications, manage dependencies, and support the development and software building processes. In order to start a new project based on the [ACW](#page-177-3) framework, a user would check out the so-called 'Seed' project<sup>[12](#page-124-1)</sup> and fork it into their own project. In a very short period of time, a client-server application with minimal content, such as the one shown in figure [17.7](#page-125-1) can be created.

The main challenge is to identify developments in individual ACW-based applications that should be consolidated into [ACW.](#page-177-3) It is also a challenge to coordinate [ACW](#page-177-3) developments

<span id="page-124-1"></span><sup>12</sup><https://gitlab.cern.ch/accsoft-commons-web>

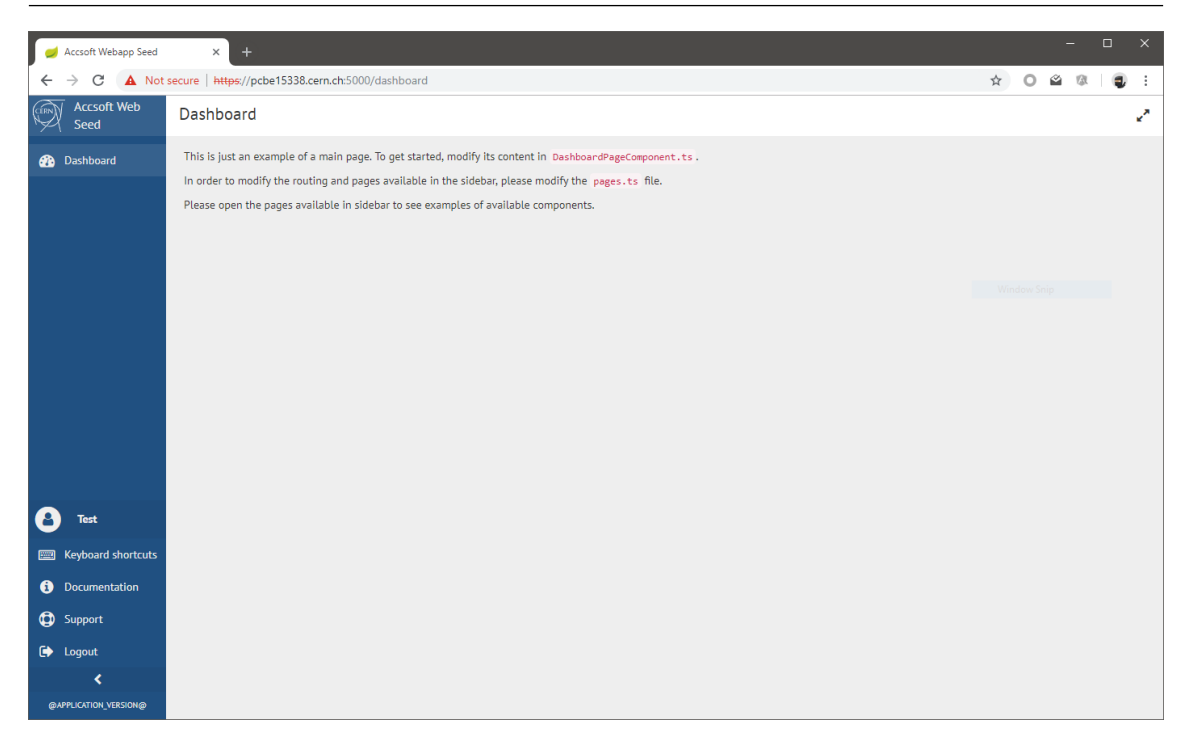

Figure 17.7: ACW seed application

<span id="page-125-1"></span>in a way that ensures evolution of the framework in a coherent way, without negatively impacting existing applications. In addition, extra time has to be dedicated to maintaining and evolving [ACW](#page-177-3) on top of the development of individual ACW-based applications. Nevertheless, there is a clear return on investment.

In 2019, the short-term foreseen evolution includes upgrading the core underlying frameworks (e.g. AngularJS to [Angular,](#page-170-1) [Bootstrap](#page-171-2) 3 to 4 and [Spring](#page-175-3) 4 to 5) and adapting the [ACW](#page-177-3) software accordingly.

## 17.1.5 COMRAD

<span id="page-125-0"></span>The [Python](#page-174-2) language has gained popularity over recent years and is a suitable alternative to the declining [Java](#page-172-0) technologies on the client-side. Indeed, since 2018, it is clear that the evolution of [Java](#page-172-0) is moving away from graphical applications, for both [JavaFX](#page-172-2) and [Swing.](#page-175-1) For these reasons, the group has decided to support [Python](#page-174-2) in the Control System. At the same time, we have taken the opportunity to review the different [Java](#page-172-0) graphical components in order to assess their relevance after 15 years of development. In addition, there were strong requests from the user communities to provide a tool with which to develop simple applications without writing code, or at least as little as possible. Our solution to these requests is [COntrols Multi-purpose Rapid Application Development](#page-178-8) [\(COMRAD\).](#page-178-8)

The first objective of the new tool is to provide a drag-and-drop development environment using already available widgets, connected to the Control System via [CMW.](#page-178-9) Later, a better integration with the Control System will be provided with services such as device discovery, as well as new components inspired by AscBeans. Finally, we aim to fulfil the frequently expressed need of being able to evolve expert prototypes into operational

applications [\[33\]](#page-190-2). Therefore, it should be possible for [COMRAD](#page-178-8) prototype applications to be converted into regular [PyQt](#page-174-4) applications, thus unleashing the full power of [PyQt.](#page-174-4)

To save time and resources, [COMRAD](#page-178-8) is based on a pre-existing solution. From the particle accelerator community, [PyDM](#page-174-5) from [Stanford Linear Accelerator Center \(SLAC\)](#page-182-7) [\[47\]](#page-192-0) and [Taurus](#page-175-5) from the [TANGO](#page-175-6) collaboration [\[44\]](#page-192-1) were evaluated against the requirements. [PyDM](#page-174-5) was selected for several technical reasons, including having a newer, smaller codebase written in [Python](#page-174-2) 3 and being [PyQt](#page-174-4) 5 ready. On top of [PyDM,](#page-174-5) a CERN-specific layer provides integration with the Control System through [PyJAPC,](#page-174-6) in-house widgets, as well as the pre-configuration of the tool and its widgets. [BE-CO](#page-177-2) is collaborating with [SLAC](#page-182-7) by contributing to the stability of the core [PyDM](#page-174-5) product with bug-fixes. CERN-developed features could also be upstreamed, if relevant to the wider community. For performing the drag-and-drop design of the [GUIs,](#page-179-3) we rely on the de-facto tool, [Qt Designer,](#page-174-7) as shown in figure [17.8.](#page-126-0)

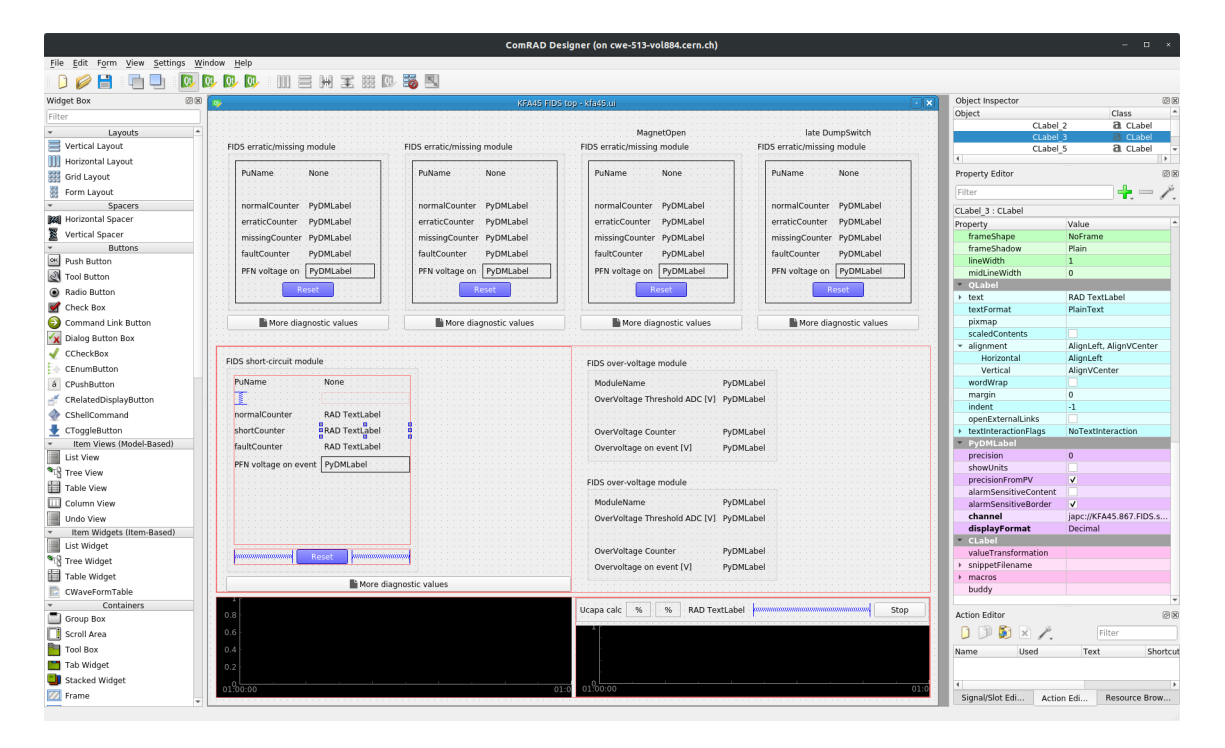

<span id="page-126-0"></span>Figure 17.8: COMRAD development environment

## 17.2 Generic Applications

Accelerators are complex to operate and require many high-level applications. However, thanks to the standardisation done at the Control System-level (device-property model, timing selectors, etc.), the [BE-CO](#page-177-2) group is able to provide generic applications that fulfil many control and acquisition use cases. In addition, the group has to provide a means of launching applications and managing them, taking into account the multiplexed nature of the accelerators.

## 17.2.1 Working Sets, Knobs and Function Editor

For the smaller accelerators, the operators prefer to interact with the control devices displayed as structured lists and tables, a [WorkingSet.](#page-176-3) This allows them to look at part of their machine in one glance and to open control applications easily. Unfortunately, this approach cannot be applied to large accelerators such as the [LHC,](#page-180-3) due to the number of devices.

A [WorkingSet](#page-176-3) is made of a number of independent tables. Each table (device group) contains a number of devices, for which key [parameters](#page-174-0) are displayed. The list of key [parameters](#page-174-0) and their position in the table are configured in the [InCA](#page-179-5) database.

The [WorkingSets](#page-176-3) are based on AscBeans, and as explained in section [17.1.2,](#page-120-1) the AscBeans set their background colour depending on the status of the [parameter.](#page-174-0) This allows operators to immediately identify potential issues. Figure [17.9](#page-127-0) depicts a [WorkingSet](#page-176-3) with five device groups and their [parameters.](#page-174-0) [Settings](#page-175-7) diverging from the [reference value](#page-175-8) and acquisitions deviating from their control value are displayed in orange (warning) and red (error) respectively. Inactive [parameters](#page-174-0) are displayed in white, and green indicates a healthy device or [parameter.](#page-174-0)

| CPS:BFAs - CPS.USER.TOF - (INCA)                             |                                                  |           |                        |               |                                              |                                        |                |                          |                                    |
|--------------------------------------------------------------|--------------------------------------------------|-----------|------------------------|---------------|----------------------------------------------|----------------------------------------|----------------|--------------------------|------------------------------------|
| File Edit View References Archives Commands Control Programs |                                                  |           |                        |               |                                              |                                        |                |                          | Help                               |
| <b>STOP</b><br>$\rightarrow$                                 | 07 Aug 2018 16:52:33 CPS - 07 TOF   TOF doubleFB | 14/31     |                        |               | $\circ$ $\bullet$ RBA: eroux $\circ$ $\circ$ |                                        |                |                          |                                    |
| $\bullet$ s<br>OR<br>O <sub>A</sub>                          |                                                  |           |                        |               |                                              |                                        |                |                          |                                    |
| <b>JAPC</b> view                                             |                                                  |           |                        |               |                                              |                                        |                |                          |                                    |
| <b>MKController</b>                                          | UserPermitted                                    |           | User Permitted To Play |               |                                              | Kicker                                 |                |                          | Kick Count                         |
| BFA21P.359.F3.CONTROLLER                                     |                                                  | false     |                        |               |                                              | false 1, 0, 0, 0, 0, 0, 0, 0,          |                |                          | 1                                  |
| BFA9P.359.F3.CONTROLLER                                      |                                                  | false     |                        |               |                                              | false 1, 0, 0, 0, 0, 0, 0, 0,          |                |                          | 1                                  |
| BFA21S.359.F3.CONTROLLER                                     |                                                  | false     |                        |               |                                              | false 1, 1, 1, 1, 1, 0, 0, 0,          |                |                          | 5                                  |
| BFA9S.359.F3.CONTROLLER                                      |                                                  | false     |                        |               |                                              | false 1, 1, 1, 1, 1, 0, 0, 0,          |                |                          | 5                                  |
| DFA242.359.F3.CONTROLLER                                     |                                                  | false     |                        |               |                                              | false 1, 0, 0, 0, 0, 0, 0, 0,          |                |                          | $\overline{\mathbf{1}}$            |
| DFA254.359.F3.CONTROLLER                                     |                                                  | false     |                        |               |                                              | false 1, 1, 1, 1, 1, 0, 0, 0,          |                |                          | 5                                  |
| MKController Virtual                                         | Delay[ns]                                        | Delay 21  | Strength[V]            |               |                                              | Delay to Play Delay 21 to  Strength to |                |                          | Pfn Agn[V]                         |
| PE.BFA21P-V                                                  | 1000                                             |           |                        | 5000          | 1000                                         |                                        |                | 5000                     | 73                                 |
| PE.BFA9P-V                                                   | 1000                                             |           |                        | 5000          | 1000                                         |                                        |                | 5000                     | 122                                |
| PE.BFA21-951-V                                               | 1000                                             | 1000      |                        | 5000          | 1000                                         |                                        | 1000           | 5000                     | 24                                 |
| PE.BFA21-9S2-V                                               | 900                                              | 900       |                        | 5000          | 900                                          |                                        | 900            | 5000                     | $\circ$                            |
| PE.BFA21-953-V                                               | 2000                                             | 2000      |                        | 5000          | 2000                                         |                                        | 2000           | 5000                     | $\overline{0}$                     |
| PE. BFA21-954-V                                              | 3100                                             | 3100      |                        | 5000          | 3100                                         |                                        | 3100           | 5000                     | 24                                 |
| PE.BFA21-955-V                                               | 4200                                             | 4200      |                        | 5000          | 4200                                         |                                        | 4200           | 5000                     | $\overline{0}$                     |
| F16.DFA242-V                                                 | 1000                                             |           |                        | 11500         | 1000                                         |                                        |                | 11500                    | $\overline{0}$                     |
| F16.DFA254S1-V                                               | 1030                                             |           |                        | 9000          | 1030                                         |                                        |                | 9000                     | $\overline{0}$                     |
| F16.DFA254S2-V                                               | 1100                                             |           |                        | 9700          | 1100                                         |                                        |                | 9700                     | $\overline{O}$                     |
| F16.DFA254S3-V                                               | 2200                                             |           |                        | 10000         | 2200                                         |                                        |                | 10000                    | $\overline{0}$                     |
| F16.DFA25454-V                                               | 3100                                             |           |                        | 10500         | 3100                                         |                                        |                | 10500                    | 24                                 |
| F16.DFA254S5-V                                               | 4400                                             |           |                        | 11000         | 4400                                         |                                        |                | 11000                    | 24                                 |
| <b>PsCTstate</b>                                             | Mode                                             |           | Local/Remote           |               |                                              | Busy                                   |                |                          | External Cond.                     |
| PE. BFA21P. STATE                                            |                                                  | 0FF       |                        | <b>REMOTE</b> |                                              |                                        | N <sub>0</sub> |                          | <b>FAULTY</b>                      |
| PE. BFA09P. STATE                                            |                                                  | <b>ON</b> |                        | <b>REMOTE</b> |                                              |                                        | N <sub>O</sub> |                          | 0 <sup>K</sup>                     |
| PE.BFA21 09S.STATE                                           |                                                  | 0FF       |                        | <b>REMOTE</b> |                                              |                                        | N <sub>0</sub> |                          | <b>FAULTY</b>                      |
| F16.DFA242.STATE                                             |                                                  | <b>ON</b> |                        | <b>REMOTE</b> |                                              |                                        | N <sub>O</sub> |                          | 0 <sup>K</sup>                     |
| F16.DFA254.STATE                                             |                                                  | <b>ON</b> |                        | <b>REMOTE</b> |                                              |                                        | N <sub>O</sub> |                          | 0K                                 |
| <b>LTIM</b>                                                  | Event                                            |           |                        | Delay         |                                              | Clock Str.                             | AgnC           |                          | AgnCNano                           |
| PEX. SBFA21P                                                 | Disable                                          | Start     | PEX. WRF               | 7620          |                                              | PAX. TRF                               |                | $\overline{\phantom{0}}$ | ۰                                  |
| PEX. SBFA9P                                                  | Disable                                          |           | PEX, WRF               | 7620          |                                              | PAX. TRF                               |                | ٠                        |                                    |
| PEX, SBFAS                                                   | Disable                                          |           | PEX, WRF               | 7614          |                                              | PAX, TRF                               |                | ٠                        |                                    |
| F16X, SDFA242                                                | Disable                                          |           | PEX. WRF               | 7652          |                                              | PAX. TRF                               |                | ٠                        |                                    |
| F16X, SDFA254                                                | Disable                                          |           | PEX. WRF               | 1600          |                                              | PAX, TRF                               |                | ÷                        | ٠                                  |
|                                                              |                                                  |           |                        |               |                                              |                                        |                |                          |                                    |
| <b>LTIM</b>                                                  | Event                                            | Start     |                        | Delay         |                                              | Clock Str.                             | AqnC           |                          | AgnCNano                           |
| PEX. SSAMP-BFA                                               | Enable                                           |           | PEX. WRF               | 20000         |                                              | 10MHz                                  |                | 728                      | 728000600<br>$\blacktriangleright$ |
| ◂<br>$ \nabla $<br>MXDKTOTH                                  |                                                  |           |                        |               |                                              |                                        |                |                          |                                    |
| $\overline{\phantom{a}}$<br>No Exception to display          |                                                  |           |                        |               |                                              |                                        |                |                          |                                    |

<span id="page-127-0"></span>Figure 17.9: WorkingSet showing PS beam extraction devices for the TOF timing user

While the [WorkingSets](#page-176-3) are mainly used for monitoring, they still facilitate a few a control actions and bulk operations, such as setting all of the devices to a given value, or switching them off. In addition, from the [WorkingSets,](#page-176-3) a set of applications for editing the values can be launched, already pre-configured with the selected device and timing context. The list of available applications depends on the class of the selected device. Two of these applications, the [knobs](#page-173-3) and the Function Editor, are widely used to control scalar values and functions of time respectively.

A [knob](#page-173-3) is opened by double-clicking on a device in a [WorkingSet.](#page-176-3) Figure [17.10](#page-128-0) shows three [knobs](#page-173-3) for different device classes, the last two [knobs](#page-173-3) control local timings, the first of which displays the main page and the other the second page.

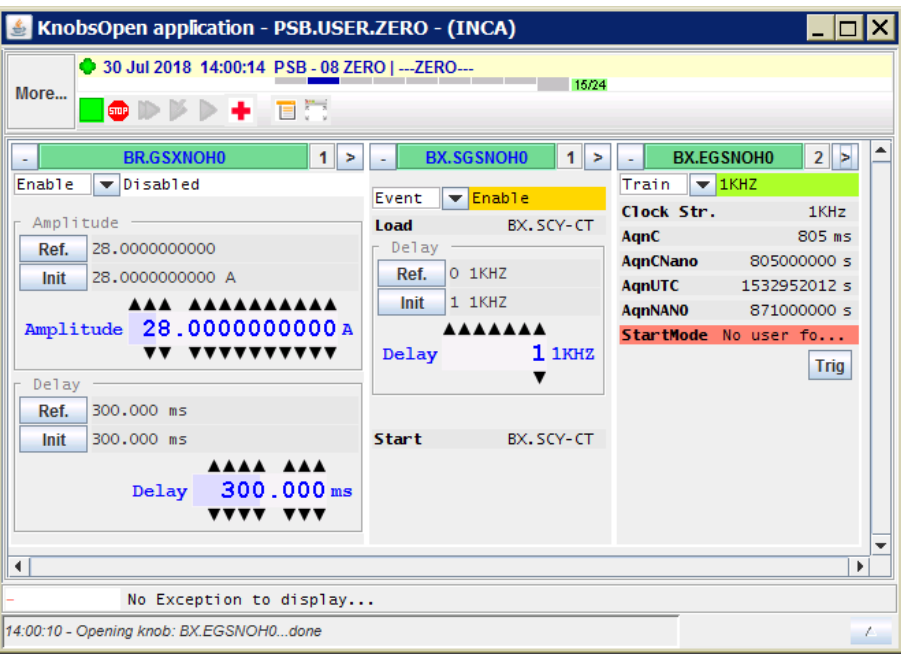

<span id="page-128-0"></span>Figure 17.10: Three knobs to control a function generator and two local timings

Similarly to the [WorkingSets,](#page-176-3) the [knobs](#page-173-3) configure themselves automatically, according to the device class and the pre-configured layout, stored in the [InCA](#page-179-5) database. As the [knobs](#page-173-3) are also implemented using AscBeans, the rendering of the individual [parameters](#page-174-0) is set in function of the value type (e.g. continuous numeric values are rendered as a wheel switch, whereas an enumerated value uses a combo box (see figure [17.2\)](#page-121-0).

For the [parameters](#page-174-0) representing functions over time, there is another generic application called the Function Editor. It can be launched from the [WorkingSets](#page-176-3) whenever the selected device has one or more [parameters](#page-174-0) of type function or function list<sup>[13](#page-128-1)</sup>. The Function Editor allows basic function editing (adding points, removing points), plus more advanced features such as inserting mathematical sub-functions to a curve. To facilitate the work, the Function Editor can display several functions from different devices at the same time. Figure [17.11](#page-129-0) depicts a Function Editor with data coming from four different devices.

As already mentioned, these generic applications are based on AscBeans and are AscBeans themselves. Therefore all of the tooling and diagnostics available from the contextual

<span id="page-128-1"></span> $13A$  function list is an ordered list of functions, where the continuity between adjacent functions is guaranteed.

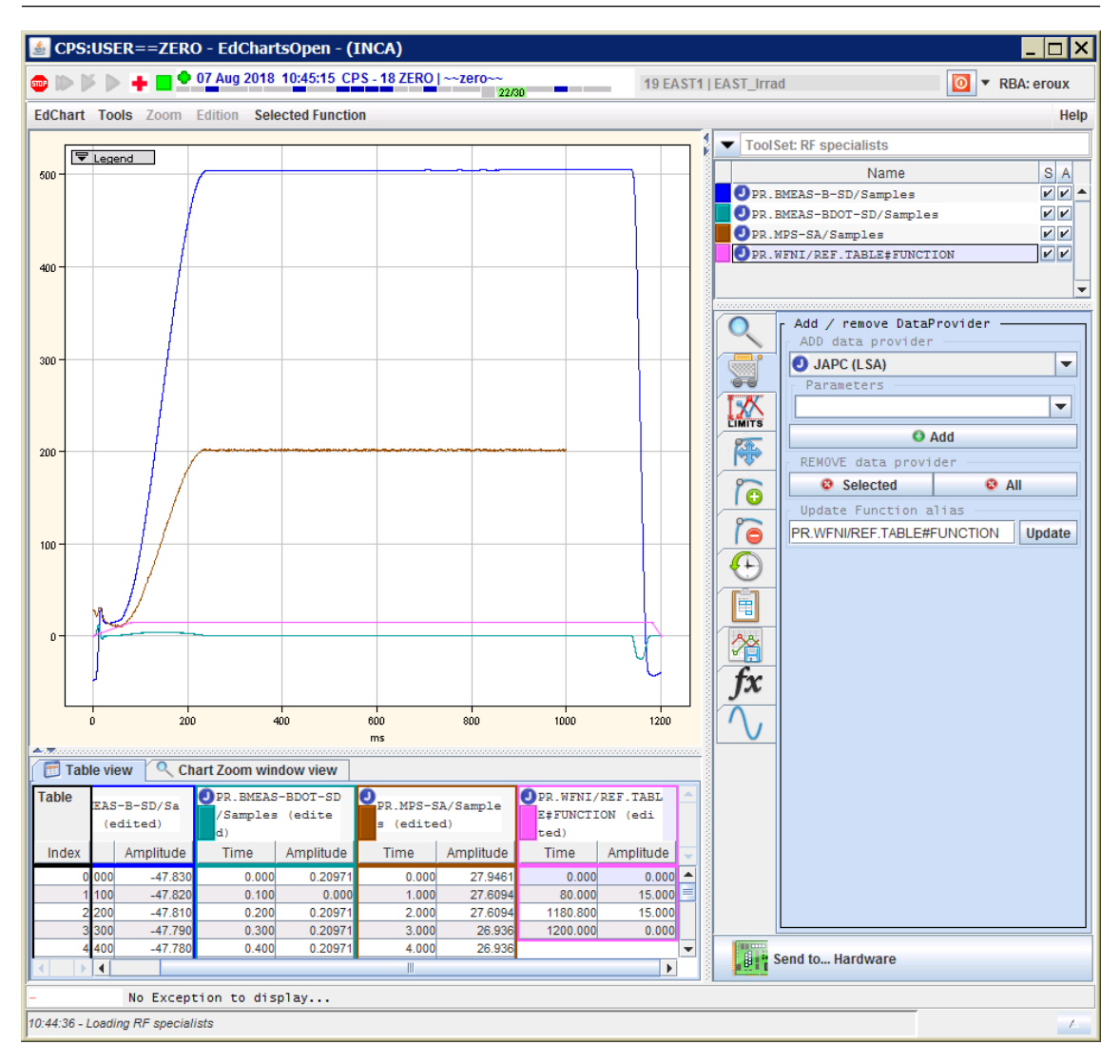

<span id="page-129-0"></span>Figure 17.11: Function Editor, open with three acquired parameters and the programmed function of a PS power converter

menu are also accessible and an application developer can embed [WorkingSets,](#page-176-3) [knobs](#page-173-3) and Function Editors in any application.

Operating the [PS complex](#page-174-8) accelerators using mainly [WorkingSets](#page-176-3) and [knobs](#page-173-3) has been possible since the 90s. The first implementation was in [C++](#page-171-3) and [X-motif,](#page-176-1) but was reimplemented in [Java](#page-172-0) [Swing](#page-175-1) in the early 2000s. Since the graphical design was completed, the Control System's infrastructure has evolved and more data types, such as 2D arrays, are now supported. One of the upcoming challenges is to display these new types in a user-friendly way. In the recent years, low-level [FESA](#page-179-6) classes have become more complex, and it is becoming difficult to display all of the available [parameters](#page-174-0) in a 2D table.

#### 17.2.2 LSA Application Suite

Another generic application is the [LSA](#page-180-9) Application Suite, a single [GUI](#page-179-3) that gathers together several tools, which used to be independent. The suite provides the means to [trim,](#page-175-2) copy, compare and regenerate [parameter](#page-174-0) [settings](#page-175-7) and clone and map cycles. In addition, it

can be used to configure [knob](#page-173-3) and Working Set layouts and device groups that are used in other applications. Figure [15.1](#page-95-0) depicts the [setting](#page-175-7) Management tab in the [LSA](#page-180-9) Application Suite.

Figure [17.12](#page-130-0) shows the [knob](#page-173-3) layout configuration tab. The reason to group these different panels into a single application is to provide a more integrated user experience. With the [LSA](#page-180-9) Application Suite, the user does not have to launch many separate applications, and configure them individually with the same pieces of information such as accelerator, context type, cycles etc. each time. Nevertheless, since each accelerator has its specificities in terms of operations, the suite itself must be highly configurable in order to satisfy OP requirements.

| LSA Applications Suite (v 10.19.1)<br>$\Box$ o $\times$                                                                                                    |                                     |                                  |                                       |                       |  |  |  |  |  |
|----------------------------------------------------------------------------------------------------|-------------------------------------|----------------------------------|---------------------------------------|-----------------------|--|--|--|--|--|
| <b>File Applications Search</b><br>Help                                                                                                    |                                     |                                  |                                       |                       |  |  |  |  |  |
| $\Theta$ c<br>あい あいしょう<br>$\ddot{\phi}$<br>es.<br>$\circ$ PSB $\rightarrow$<br>D<br>$\overline{O}$ $\overline{V}$ RBA: no token<br>$\blacktriangledown$                                                                              |                                     |                                  |                                       |                       |  |  |  |  |  |
| Context History X<br>Knob Layout X<br><b>LEIR Hierarchies X</b><br>Settings Management X                                                                                                    |                                     |                                  |                                       |                       |  |  |  |  |  |
| <b>Device Types</b><br><b>Parameter Types</b><br><b>ALLE JUTIN</b>                                                                                                    | Page 1<br>Page $2 +$                |                                  |                                       |                       |  |  |  |  |  |
| AmplitMaxProperty.amplitMax<br><b>ALLVXSGFAS</b><br>AmplitMinProperty.amplitMin<br><b>ALLVXSMAIN</b><br>ConfigProperty.ampli_max<br><b>ALLVXSTIM</b><br>ConfigProperty.ampli_min<br>ALNP<br>ConfigProperty.specialist<br><b>APCW</b> | SettingsProperty<br>command         | $[ - ]$                          | $[ -]$                                | $[ - ]$               |  |  |  |  |  |
| ControlProperty.control<br><b>BBTRN</b><br><b>FaultsProperty.faults</b><br><b>BCTDCPSB</b><br>MainStatusProperty.mainStatu<br><b>BCTFPS</b><br>MeasuresProperty.amplitude<br><b>BCTFPS_GLOBAL</b>                                    | Reset<br>reset                      | SettiPPMProperty<br>ref phase    | <b>SettiPPMProperty</b><br>ref amplit | $\mathbf{H}$          |  |  |  |  |  |
| MeasuresProperty.phase<br><b>BCTTRIC</b><br>MeasuresProperty.rf_amplif1<br><b>BEMCPS</b><br>MeasuresProperty.rf amplif2<br><b>BLMINJ</b><br>ModeProperty.mode<br><b>BLMINJ</b> Virtual<br>Reset.reset                                | ModeProperty<br>mode                | <b>MeasuresProperty</b><br>phase | <b>MeasuresProperty</b><br>amplitude  | $F^{-1}$              |  |  |  |  |  |
| <b>BLMPSB</b><br>SettiPPMProperty.ref_amplit<br><b>BLMPSB Virtual</b><br>SettiPPMProperty.ref_phase<br><b>BPMBE</b><br>SettiPPMProperty.ref spec<br><b>BPML4</b><br>SettingsProperty.AlarmsString<br><b>BPML4 GLOBAL</b>             | MainStatusProperty<br>mainStatus    | $\mathbf{H}$                     | $\mathbf{H}$                          | $\mathbf{H}$          |  |  |  |  |  |
| SettingsProperty.cmd_spec<br><b>BPMOGAIN</b><br>SettingsProperty.command<br><b>BPMOGAIN GLOBAL</b><br>StatusProperty.amplifier1<br><b>BPMOPSB</b><br>StatusProperty.amplifier2<br><b>BPNBO</b><br>StatusProperty.amplifier3          | FaultsProperty<br>faults            | $\left[\cdot\right]$             | $\left[ -\right]$                     | $\Box$                |  |  |  |  |  |
| <b>BOSB</b><br>StatusProperty.amplifier4<br><b>BTrainGenerator</b><br>StatusProperty.general<br><b>BWSINJ</b><br>StatusProperty.rf fault<br><b>CGAFG</b><br>StatusProperty.rf state<br><b>CGTDEL</b>                                 | WarningsProperty<br>warnings        | $[ -]$                           | $[ -]$                                | $[ - ]$               |  |  |  |  |  |
| TimerProperty.timerLevel1<br>COMET EVM<br>WarningsProperty.warnings<br><b>CTIM_Key</b><br><b>CTIM Machine</b><br><b>CTIM_Virtual</b>                                                                                                 | <b>TimerProperty</b><br>timerLevel1 | $\mathbf{H}$                     | $\mathbf{H}$                          | $\mathbf{H}$          |  |  |  |  |  |
| <b>CycleParam</b><br><b>DIGCTL</b>                                                                                                    | $\left  \cdot \right $              |                                  |                                       | $\blacktriangleright$ |  |  |  |  |  |
| FGC 61<br>$\mathbf{v}$<br>$\vert \cdot \vert$<br>$\overline{\phantom{a}}$<br>Save<br>Undo all<br>Unde<br>Redo<br>Copy to accelerator<br>$P$ Filter<br>$\mathcal{D}_{\text{Filter}}$                                                  |                                     |                                  |                                       |                       |  |  |  |  |  |
| 17:46:26 - Parameters loaded for SPS                                                                                                    |                                     |                                  |                                       |                       |  |  |  |  |  |

<span id="page-130-0"></span>Figure 17.12: LSA Application Suite with the knob layout configuration panel

More applications should be integrated into the [LSA](#page-180-9) Application Suite, such as the context management application and the [parameter](#page-174-0) configuration tool. However, since the app suite is written in [Swing](#page-175-1) and, in 2019, the future of the latter is unclear, development is currently on hold.

## 17.2.3 Common Console Manager

The [Common Console Manager \(CCM\)](#page-178-10) is the operator's entry point to all of the controls applications. The [CCM](#page-178-10) offers a user-specific, multi-level menu bar from which the operators launch their [GUIs.](#page-179-3) The configuration of the menus is based on an Operational Configuration (OPConfig) stored in the [CCDB](#page-178-2) (see section [20.1\)](#page-144-0). When logging on using a recognised service account, the appropriate configuration is loaded, with all of the menus and applications preconfigured for that team. Figure [17.13](#page-131-0) shows the [CCM](#page-178-10) menu bar for the LHCOP operational configuration.

Context 1: LHC.USER.ALL 0

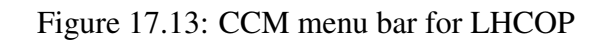

<span id="page-131-0"></span>Screenshot Active Tasks

The [CCM](#page-178-10) is also context-aware, and, for applications supporting timing contexts, the [CCM](#page-178-10) will manage the application windows according to the context selection. For example, if the first context is CPS.USER.SFTPRO, and the operator switches to another context (e.g. CPS.USER.LHC), the [CCM](#page-178-10) will minimise all windows of all applications using the first context, and restore the windows for all applications open in the second context.

The [CCM](#page-178-10) communicates with the applications that it launches using the Shared Registry (SHREG), a small [Java](#page-172-0) server storing structured key values, giving the timing context, selected device names, etc.

The first implementation of the [CCM](#page-178-10) was also in [X-motif,](#page-176-1) but a renovation project was launched in the early 2000s in order to migrate it to [Java](#page-172-0) [Swing.](#page-175-1) Even though the current implementation is in [Java,](#page-172-0) since the [CCM](#page-178-10) runs on several platforms (Windows, Linux), it requires native code to interact with each platform's window manager. In addition, the association between a window appearing on a screen and the owning application is based on the window title. These two mechanisms make the [CCM](#page-178-10) application management quite fragile and could be improved.

**CCM 1 Th** 

File LHC Control Favorites HWC General Observation Diagnostics CO Diag Print.

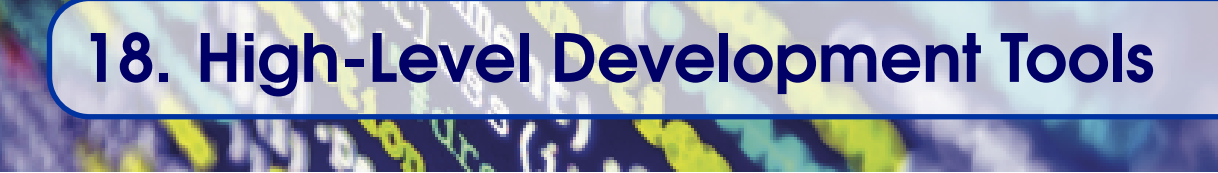

A large amount of high-level software development is done within the group, facilitated by a suite of high-level development tools. For the [IDE,](#page-179-2) the policy is relatively lenient, with a several different products being used, including [Eclipse](#page-171-1) and [IntelliJ.](#page-172-5) On the other hand, the development workflow, i.e. how to build, release, deploy and version code, should be as homogeneous as possible, within a given technology. Indeed, the different development teams should not have to consider these aspects for every new project and duplication of effort should be avoided whenever possible. The [BE-CO](#page-177-2) group provides solutions implementing industry's best practices and relying on third-party products.

## 18.1 Best Practices

To ensure maintainability and high availability of the Control System we strive to follow software development best practices from industry. The process elements such as version control and continuous integration are facilitated using third-party tools, which are customised to CERN-specific needs.

#### 18.1.1 Version Control

Over the years, the Controls group has used several [Version Control Systems](#page-182-3) [\(VCSs\)](#page-182-3). The first tool, [Revision Control System \(RCS\),](#page-181-11) versioned files individually and locally, until tools such as Razor, and then [SVN,](#page-182-8) with centralised repositories became the norm. In 2018, CO embraced the IT department's strategy to move away from [SVN](#page-182-8) towards [Git,](#page-172-6) which corresponds to the general trend in industry. The IT department has chosen a product called [GitLab](#page-172-7) to provide the [Git](#page-172-6) infrastructure. Nevertheless, [Git](#page-172-6) is conceptually quite different to [SVN,](#page-182-8) with the main challenge being moving from a mono-repository to many individual repositories. For the group, being able to access the entire code base is important for maintenance, and therefore the migration to [Git](#page-172-6) requires a review of the

tooling. Indeed, when planning backward incompatible changes in [APIs](#page-177-0) , a study of their impact must be carried out in order to understand the consequences on the users.

#### 18.1.2 Continuous Integration

Modern software development teams should use [Continuous Integration \(CI\)](#page-178-11) with unit and system tests, in order to minimise the risk of regression bugs. BE-CO has used Atlassian Bamboo for several years to provide a [CI](#page-178-11) infrastructure. The tool allows each team to define one or several plans to test the software they produce. Additionally, since the controls stack relies on several components, the tool provides a plan dependency mechanism, whereby modifications in a plan triggers the execution of other plans, thus validating the complete chain.

Following the [Long Shutdown 1 \(LS1\),](#page-180-10) the group went a step further in its [CI](#page-178-11) by setting up the [Controls Testbed \(CTB\),](#page-178-12) in order to validate the next version of the controls stack [\(FESA,](#page-179-6) [CMW,](#page-178-9) timing, etc.). Code changes are validated against several [FESA](#page-179-6) classes, to ensure that there are no adverse side-effects in other components. Therefore, a seemingly innocent modification containing a bug, which passes the unit tests, would be caught by the integration tests performed in the [CTB.](#page-178-12)

The latest evolution of the [VCS,](#page-182-3) with new products such as [GitLab,](#page-172-7) offers new [CI](#page-178-11) solutions. However, the industry trend is towards open-source products, such as [Jenkins.](#page-173-4) In 2019, the group is evaluating the two possibilities, in order to rationalise the tools used for [CI.](#page-178-11)

## 18.2 Build Process

Different build processes have been implemented, depending on the technology, and specific tools are provided to facilitate their adoption. For [Java,](#page-172-0) the entire process, from building through to release and deployment, is handled by [Common Build Next Generation](#page-178-13) [\(CBNG\),](#page-178-13) while for other technologies, such as [Python,](#page-174-2) only standard third-party tools are used.

### 18.2.1 CBNG

[CBNG](#page-178-13) is a CERN-made tool that helps to perform most of the [Java](#page-172-0) development operations, such as dependency management, integration with [VCSs,](#page-182-3) and building. Historically, there was no solution available on the market that fitted our needs, and with more than 500 Java products, it was important to provide an easy-to-use tool for both full-time developers and operators. Dependency management alone is a very complex subject and justifies the creation of a tool such as [CBNG](#page-178-13) that fulfils the CERN-specific requirements. In addition, a centrally managed tool allows global operations such as bug fixes to be performed.

From a user's point of view, interaction with [CBNG](#page-178-13) happens through a file called product.xml and a set of commands, which can be invoked either through an [IDE,](#page-179-2) such as Eclipse, or the command line (e.g. bob build), in the same spirit as one would use make compile in [C++.](#page-171-3) In the product.xml file, the user describes their product (name, versions etc.), the dependencies of the product and some information to allow the generation of a launch script. Thanks to the dependency information, the tool can fetch the libraries in a recursive manner, implying that it will fetch the dependencies of the

dependencies until none remain. Figure [18.1](#page-134-0) shows a simplified example of a product depending on three libraries, with the libraries themselves having dependencies. Note how quickly the dependency management problem becomes complex, as the product already uses two different versions of lib4. This kind of situation has to be handled properly by the [CBNG](#page-178-13) tool.

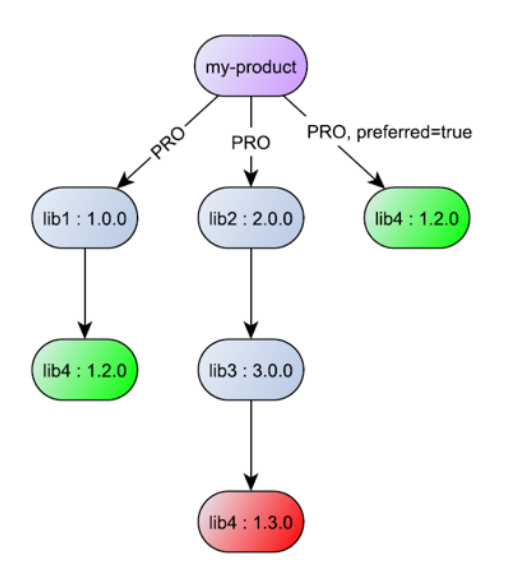

<span id="page-134-0"></span>Figure 18.1: A simple dependency graph with a conflict in transitive dependencies

The BE-CO group has more than a thousand Java components, which are highly interdependent. This is shown on the dependency graph in figure [18.3.](#page-136-0)

Two other core features of [CBNG](#page-178-13) are building and releasing the product. When building, the tool will compile the product code, its unit test, and execute the unit tests.

Once the software component is ready to be deployed in operation, the last stage of the development is called the release. The release process is very similar to the normal build, except that traceability and reproducibility must be ensured. Indeed, since the piece of software will be deployed in production, anybody must be able to rebuild it from the source code, without any specific dependencies on a particular developer or development environment. Furthermore, in case of problems, it is important to be able to identify the exact version of the source code which caused the bug. For Java developments, [CBNG](#page-178-13) integrates a release process, customised to CERN-specific needs. Figure [18.2](#page-135-0) depicts a simplified version of the release process.

The reproducibility of the release is ensured thanks to tagging the source code with the version number and the use of a release server, which isolates the build from any specific development environment and relies only on the tagged sources, without any local dependencies. The end result is stored in the so-called [Artifactory.](#page-171-4)

The deployment phase consists of taking released software from the [Artifactory](#page-171-4) and transferring it to the computer on which it will be executed. In 2019, all of the processes are run bare-metal, directly on the computers. However, studies are ongoing to evaluate the possibility of using containers and clustering technologies. The execution of the processes are performed by an in-house product called wreboot. The process' health is monitored by COSMOS, as explained in chapter [19.](#page-138-0)

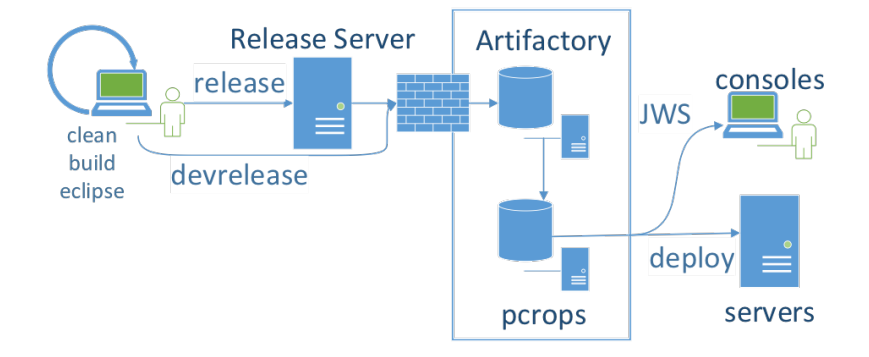

<span id="page-135-0"></span>Figure 18.2: Simplified release process

In 2019, many third-party build tools are available on the market. That means, for newcomers, [CBNG](#page-178-13) is seen as a CERN-specific non-standard approach. In the future [CBNG](#page-178-13) will evolve towards [Gradle](#page-172-4) [\[26\]](#page-190-3). However, with its latest release (V3), [CBNG](#page-178-13) has become much closer to pure [Gradle](#page-172-4) and users of the latter can now profit from [CBNG](#page-178-13) integration thanks to a plug-in.

#### 18.2.2 Python Build Tools

In 2019, the Python development infrastructure is still embryonic. A [Python Package](#page-181-12) [Index \(PyPI\)](#page-181-12) repository, to store CERN-specific [Python](#page-174-2) artefacts, is in place. It proxies the global repository, holding the software developed and shared by the Python community. A [BE-CO](#page-177-2) [Python](#page-174-2) distribution is also available on all development and operational computers. It is based on the [LHC Computing Grid \(LCG\)'](#page-180-11)s [Python](#page-174-2) 3.6 distribution, packaged by the [Experimental Physics \(EP\)](#page-179-8) department. In addition, we use the virtual environment mechanism to select the [Python](#page-174-2) interpreter and the libraries to be used in a given development.

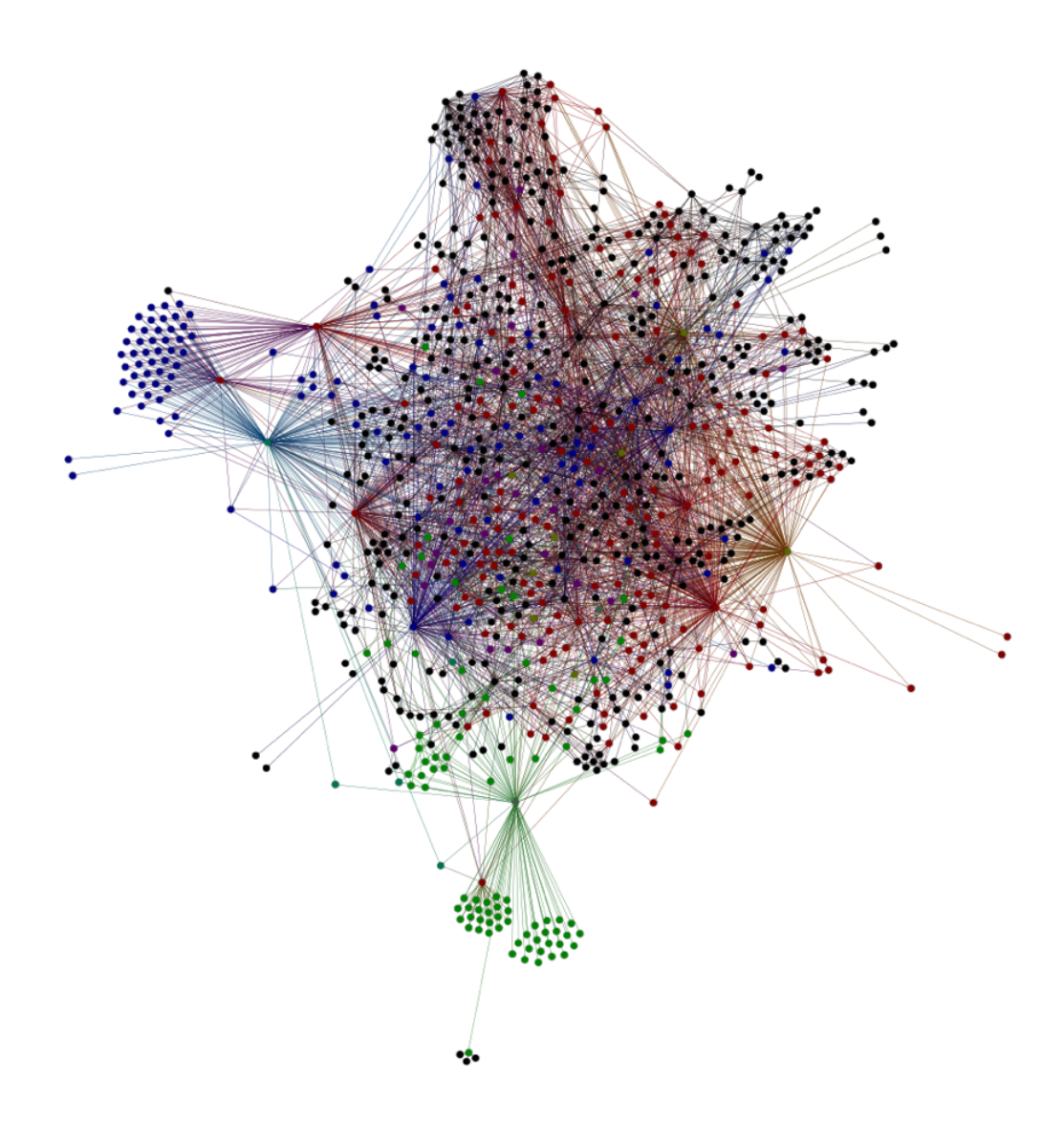

<span id="page-136-0"></span>Figure 18.3: Dependency graph between BE-CO's Java components

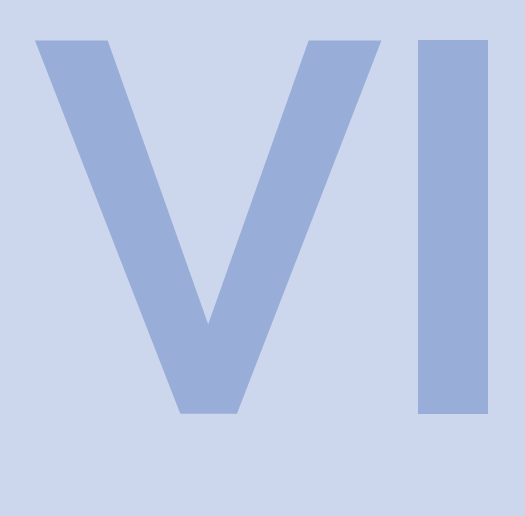

# **Transversal Components**

# 19 [Monitoring, Testing and Diagnostics](#page-138-0) . . 139

- 19.1 [COSMOS](#page-138-1)
- 19.2 [Low-level Test Tools](#page-140-0)
- 19.3 [Tracing](#page-143-0)

# 20 [Configuration](#page-144-1) . . . . . . . . . . . . . . . . . . . . . . . . . . . <sup>145</sup>

- 20.1 [Controls Configuration Database](#page-144-0)
- 20.2 [Controls Configuration Data Editor](#page-145-0)
- 20.3 [Controls Configuration Data Access API](#page-146-0)

<span id="page-138-0"></span>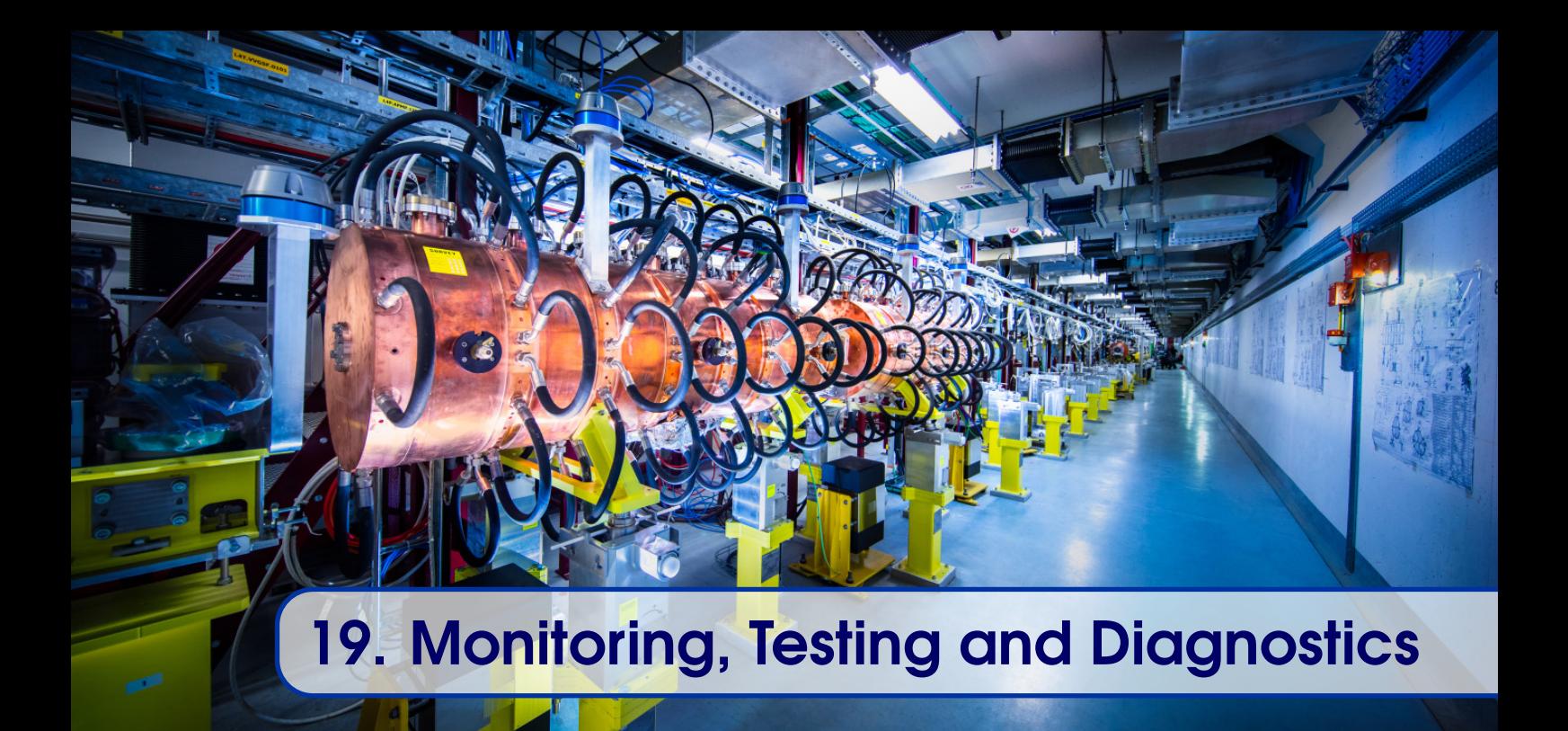

## 19.1 COSMOS

<span id="page-138-1"></span>As described in previous chapters, the Control System relies on many components and a substantial infrastructure, which needs to be available 24 hours a day, 7 days a week. Therefore, the infrastructure needs to be monitored in order to detect any failures and intervene as soon as possible. The [Controls Open-Source Montoring System \(COSMOS\)](#page-178-14) project was launched in 2017, following a review of the different monitoring solutions. One of the main goals of [COSMOS](#page-178-14) was to consolidate several systems such as [Diagnostic](#page-178-15) [and Monitoring System \(DIAMON\),](#page-178-15) [LHC Era Monitoring \(LEMON\),](#page-180-12) etc. Contrary to previous solutions, the scope of [COSMOS](#page-178-14) is well-defined and covers only the monitoring of the technical infrastructure, delegating to the [GUI](#page-179-3) layer the integration of various services, such as process management, remote reset, etc.

At the heart of the [COSMOS](#page-178-14) project, one finds an open-source product called [Icinga2.](#page-172-8) [Icinga2](#page-172-8) is based on a distributed architecture in which the data is processed in the monitored nodes, rather than in the central server and introduces core concepts such as checks, health reports, and performance data. The health report, containing a status of the monitored component, is obtained via checks. Figure [19.1](#page-139-0) shows the [COSMOS](#page-178-14) architecture with its three main parts: sources, [COSMOS](#page-178-14) core and visualisation.

[COSMOS](#page-178-14) uses [Collectd](#page-171-5) agents to gather the [OS](#page-181-13) metrics from the hosts, related devices (disks, memory, etc.) and network. [Collectd](#page-171-5) makes this information available over the network to the central server, where the data is stored in a time-series database, [InfluxDB.](#page-172-9) In parallel, [COSMOS](#page-178-14) uses the [Icinga2](#page-172-8) check mechanism to gather health reports, related performance data and thresholds from all hosts and services of the control infrastructure, using custom or dedicated protocols like [IPMI](#page-180-13) or [SNMP.](#page-182-9) It populates the central database used by the expert tools such as IcingaWeb, to establish, in real time, the complete

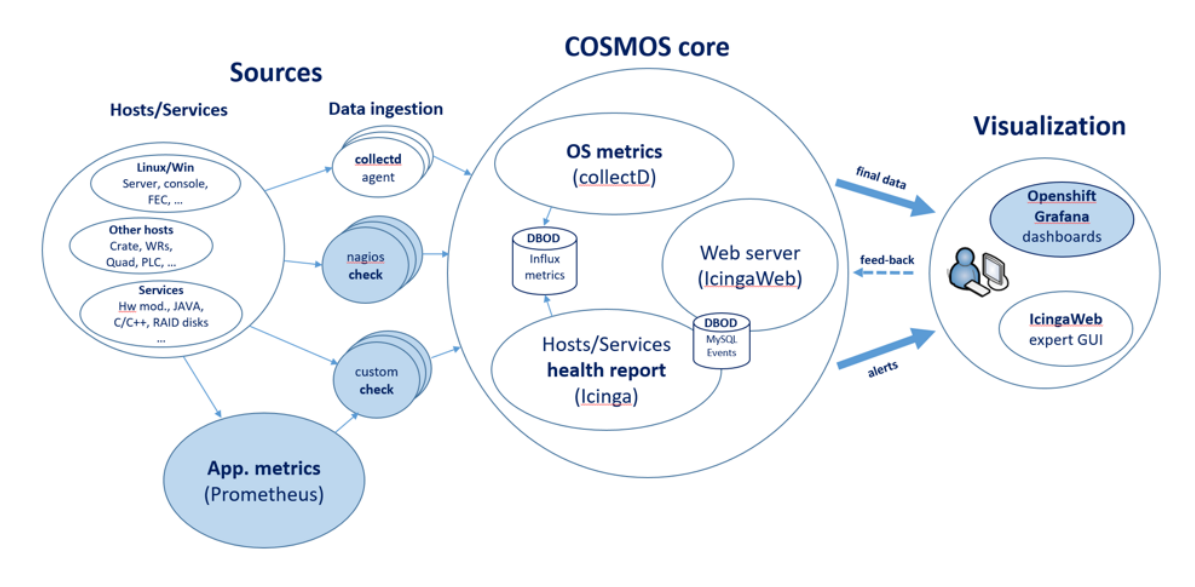

<span id="page-139-0"></span>Figure 19.1: COSMOS architecture

diagnostic of each component, to configure user alerts, and to provide detailed statistics. Whenever it is not possible to compute the status of a service from a single [Icinga2](#page-172-8) check, or to detect trends, [COSMOS](#page-178-14) uses [Prometheus](#page-174-9) as an intermediate agent. [Prometheus](#page-174-9) then generates the service status using its functional expression language. Finally, the data is visualised by the users, thanks to dedicated software, including [Grafana](#page-172-10) or IcingaWeb, as shown in figure [19.2.](#page-139-1) Alerts are sent through the standard mechanisms of SMS and email.

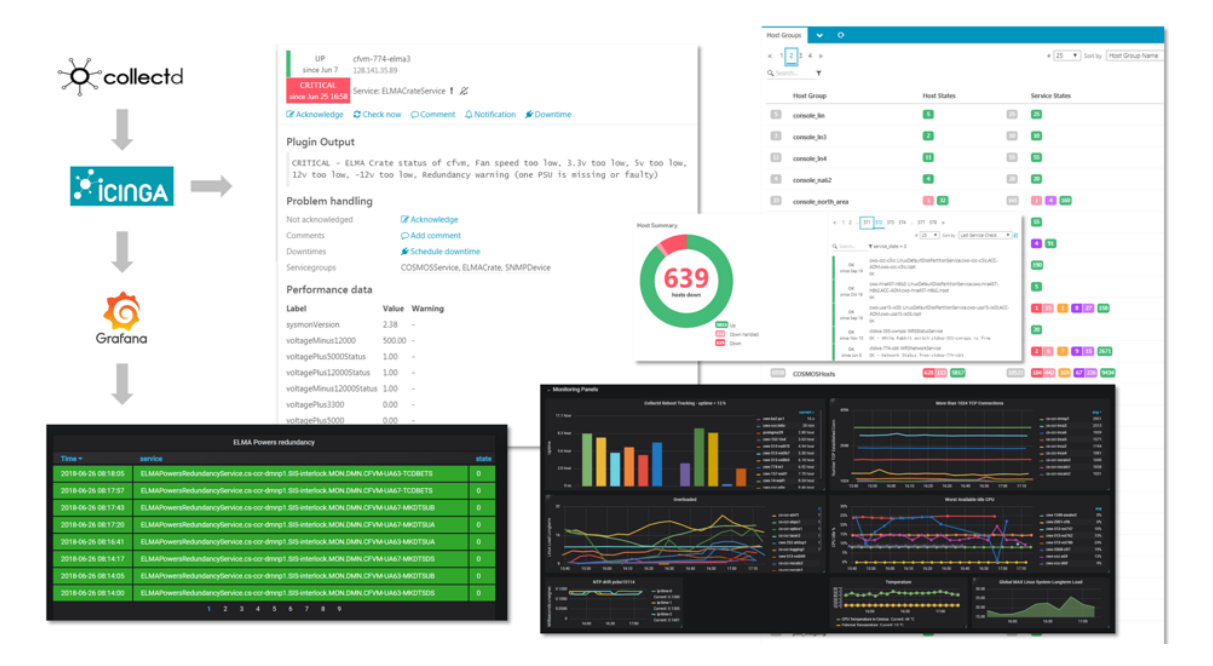

<span id="page-139-1"></span>Figure 19.2: COSMOS GUIs

Users of [COSMOS](#page-178-14) can contribute to the system by developing their own [Grafana](#page-172-10) dashboards and providing custom checks. Checks are pieces of code executed on the monitored nodes and can be as simple as a few lines of [Bash,](#page-171-6) [C](#page-171-7) or [Python.](#page-174-2) As depicted in figure [19.3,](#page-140-1)

checks can be active or passive. An active check is triggered by the central server in polling mode and pulls metrics from the nodes synchronously. A passive check occurs when a standalone agent pushes data to the central server asynchronously. In the case of systems where it is critical to start and stop processes at any moment, passive checks are recommended. For the same reason, it is suggested to use high-performing languages such as C or C++ for real-time systems. Indeed, for the BE-CO low-level frameworks, the interfacing with [COSMOS](#page-178-14) is done with [C++ Management Extension \(CMX\)](#page-178-16) agents, as described in the next chapter.

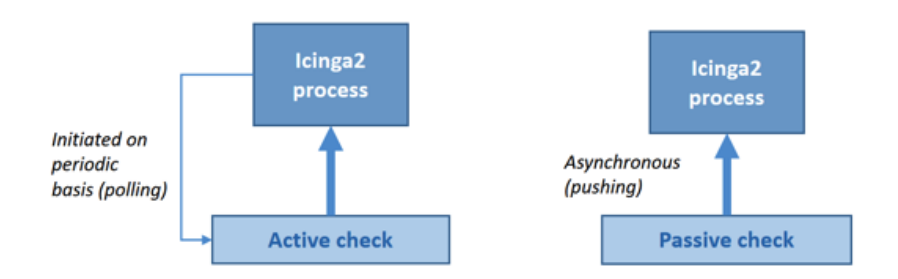

<span id="page-140-1"></span>Figure 19.3: COSMOS checks

The first phase of the project focused on delivering the [COSMOS](#page-178-14) hardware and software infrastructure in order to monitor most of the hosts deployed on the [GPN](#page-179-9) and [TN.](#page-182-10) The second phase concentrated on the consolidation and extension for advanced requirements such as volatile configuration, dependencies and relationships, diagnostics, and highavailability. In addition, it also covers the monitoring of applications such as [Java](#page-172-0) services and [C++](#page-171-3) real-time processes. The operational [DIAMON](#page-178-15) [GUI](#page-179-3) will remain in place but will evolve to use [COSMOS](#page-178-14) as a data source.

## 19.1.1 CMX

For [RT](#page-181-14) systems, it is particularly important that monitoring does not interfere with control processes. Nevertheless, metrics and internal states of these processes must be gathered in order to detect potential issues as soon as possible. In 2013, [CMX](#page-178-16) [\[25\]](#page-190-4), was developed as a lightweight means to monitor our [RT](#page-181-14) systems.

Inspired by [JMX,](#page-180-14) [CMX](#page-178-16) offers similar functionality, but with a simpler set of features targeted to our specific needs. [CMX](#page-178-16) provides non-blocking, uni-directional communication between the monitored process and shared memory, however it only supports numbers and strings. The equivalent of the [JMX](#page-180-14) [MBean](#page-173-5) is called a component, and by default every process has one component to gather usual [Linux](#page-173-6) process information such as [Process](#page-181-15) [IDentification number \(PID\),](#page-181-15) start-time, etc. Libraries and frameworks can contribute additional components, for example [FESA](#page-179-6) automatically adds specific components, depending on the class design. In order to make the library as lightweight as possible and be available to low-level processes, the [CMX](#page-178-16) [APIs](#page-177-0) are provided in [C](#page-171-7) and [C++.](#page-171-3)

## 19.2 Low-level Test Tools

<span id="page-140-0"></span>When developing or diagnosing a Front-End application, it is very useful to have test tools that can interface directly with the layer under investigation. We provide tools for the

direct access of the three layers present in a Front-End: hardware registers, device drivers and [FESA](#page-179-6) servers.

## 19.2.1 Encore/EDGE Test Tool and UAL

encoreconsole allows the debugging of a hardware component through a [Command](#page-178-17) [Line Interface \(CLI\)](#page-178-17) that leverages the functionalities of the generic [Encore](#page-171-8)[/EDGE](#page-179-10) library. In particular, the registering of I/Os, DMA transactions, waiting for interrupts and a whole sequencing facility. Furthermore, re-running of previous simulated data is possible using the hardware module register naming, taken from the hardware description (see chapter [10\)](#page-66-0).

In addition, a separate tool that bypasses the device driver installation, is provided: the [Unified Access Library \(UAL\)](#page-182-11) and its [Python](#page-174-2) binding, [PyUAL.](#page-174-10) While [EDGE](#page-179-10) generates production-quality drivers and libraries, [UAL](#page-182-11) is meant for quick hardware testing in non-production context.

[UAL](#page-182-11) is a simple library that maps the register map of a hardware device into user space, abstracting the host bus [\(PCI](#page-181-16) or [VME\)](#page-182-12) into a simple [API,](#page-177-0) also exposed through [Python](#page-174-2) bindings. The goal is to ease the development of test/validation programs for hardware during the design and production phase, and to streamline the creation of diagnostic tools for non-production purposes only.

> application layer (user space) FESA class<br>(MYBOARD) pvau PvUAL C library C library (myboard.a) (libedge. so device simulator<br>(libedge -sim. so) ual library (ual.so) OS layer (linux kernel) device driver (myboard.ko) physical layer (hardware + firmware) firmware hardware

The interrelation of components and artefacts is depicted in figure [19.4.](#page-141-0)

<span id="page-141-0"></span>Figure 19.4: Components of EDGE and PyUAL for testing

#### 19.2.2 FESA Navigator

Moving one level up in the controls stack, the [FESA](#page-179-6) Navigator gives low-level, expert access to the [FESA](#page-179-6) processes. The Navigator is the main toolbox used by the [FESA](#page-179-6) class developer and provides raw access to all properties with a set of viewers supporting most of the data types, history, tracing and even real-time profiling, as shown in figure [19.5.](#page-142-0) In addition, users have the possibility to configure the panels in order to help visualise the properties of complex classes and save this layout for future use.

The Navigator can be used by experts while developing their classes, as well as during operation for low-level diagnostics. For that reason, it needs to obtain static information such as class design and device instances either from the [FESA](#page-179-6) [XML](#page-182-2) files or by connecting to the [CCDB](#page-178-2) to retrieve operational data. Since the Navigator is a diagnostic tool, it should interface at the lowest possible level with the running FESA classes, without interference from the high-level layers. Therefore to retrieve runtime information it connects directly to the [FESA](#page-179-6) servers through [CMW-](#page-178-9)[RDA3](#page-181-17).

The [FESA](#page-179-6) Navigator was developed at the same time as the first version of [FESA](#page-179-6) in the early 2000s and since then has evolved significantly. It is based on the technologies available at that time, including [Java](#page-172-0) [Swing](#page-175-1) for the graphical part. In the future, it is planned to reimplement this tool, taking into account the two decades of experience and other available technologies such as [PyQt.](#page-174-4)

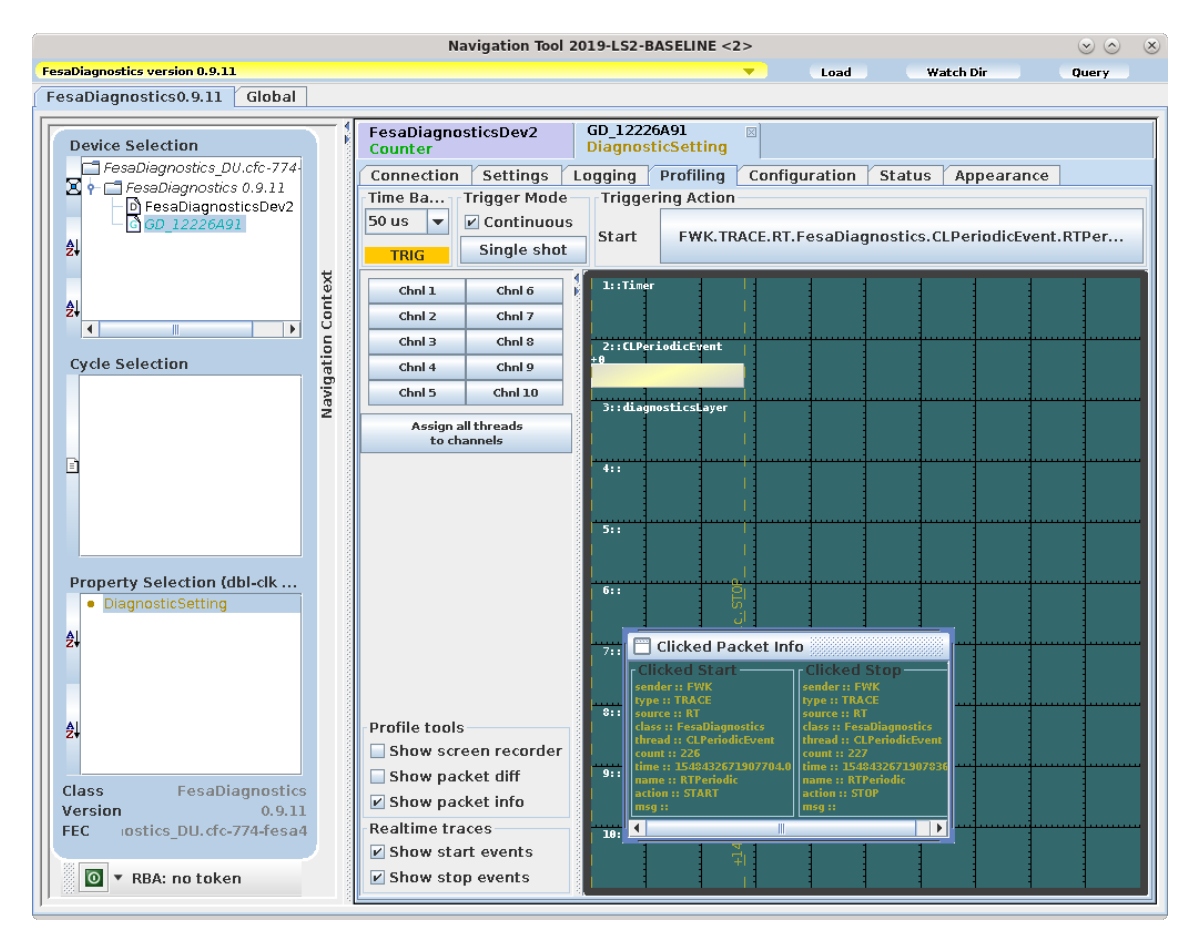

<span id="page-142-0"></span>Figure 19.5: FESA Navigator with profiling panel

# 19.3 Tracing

<span id="page-143-0"></span>One of the most basic methods of diagnosing software is by adding tracing information. This approach is simple and efficient. Nevertheless, in a highly distributed system, such as the Control System, it can quickly become a challenge as the information is stored in many files from different origins on different computers. In order to ease the diagnostic work for everybody involved in software development (operations, equipment groups, etc.), BE-CO provides a tracing infrastructure with central storage and extraction tools. The tracing service gathers information from many data sources, mainly syslogs, [CMW](#page-178-9) loggers including [FESA](#page-179-6) and [FGC](#page-179-1) servers, and [Java](#page-172-0) applications.

The tracing architecture is comprised of many third-party, open-source components, as depicted in figure [19.6.](#page-143-1) At the centre of this architecture is a [Kafka](#page-173-7) broker and an [Elasticsearch](#page-171-9) cluster. Traces stored in files are injected into the service using [Logstash,](#page-173-8) before being sent to the [Kafka](#page-173-7) broker, while traces from [CMW](#page-178-9) loggers are sent directly. A set of processors implementing a pull paradigm, take data from the broker, apply filters, and enhance the data before sending it to [Elasticsearch.](#page-171-9) [Kibana](#page-173-9) and [Grafana](#page-172-10) are used to extract and post-process the traces.

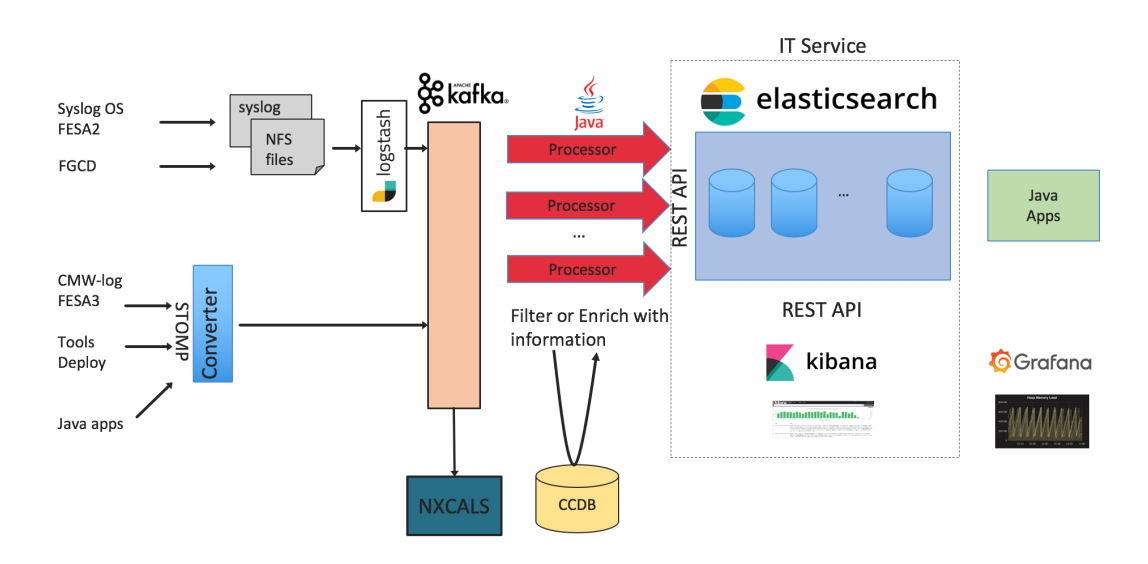

<span id="page-143-1"></span>Figure 19.6: Tracing architecture

For [Elasticsearch](#page-171-9) and [Kibana,](#page-173-9) we rely on the services of the [IT](#page-180-15) department, who have provided an up-to-date stack with high-availability, redundancy, security and expert support on a cluster on the [TN.](#page-182-10)

Using this architecture with a [Kafka](#page-173-7) broker, opens the door to future integration with [NXCALS](#page-181-5) (see section [15.3\)](#page-101-0), as a secondary data store. This would provide the means to analyse tracing data, together with accelerator data already stored in [NXCALS.](#page-181-5)

This new service was deployed for the start of [LS2,](#page-180-16) replacing an obsolete system and resolving several shortcomings relating to reliability, scalability, and maintainability.
<span id="page-144-2"></span><span id="page-144-0"></span>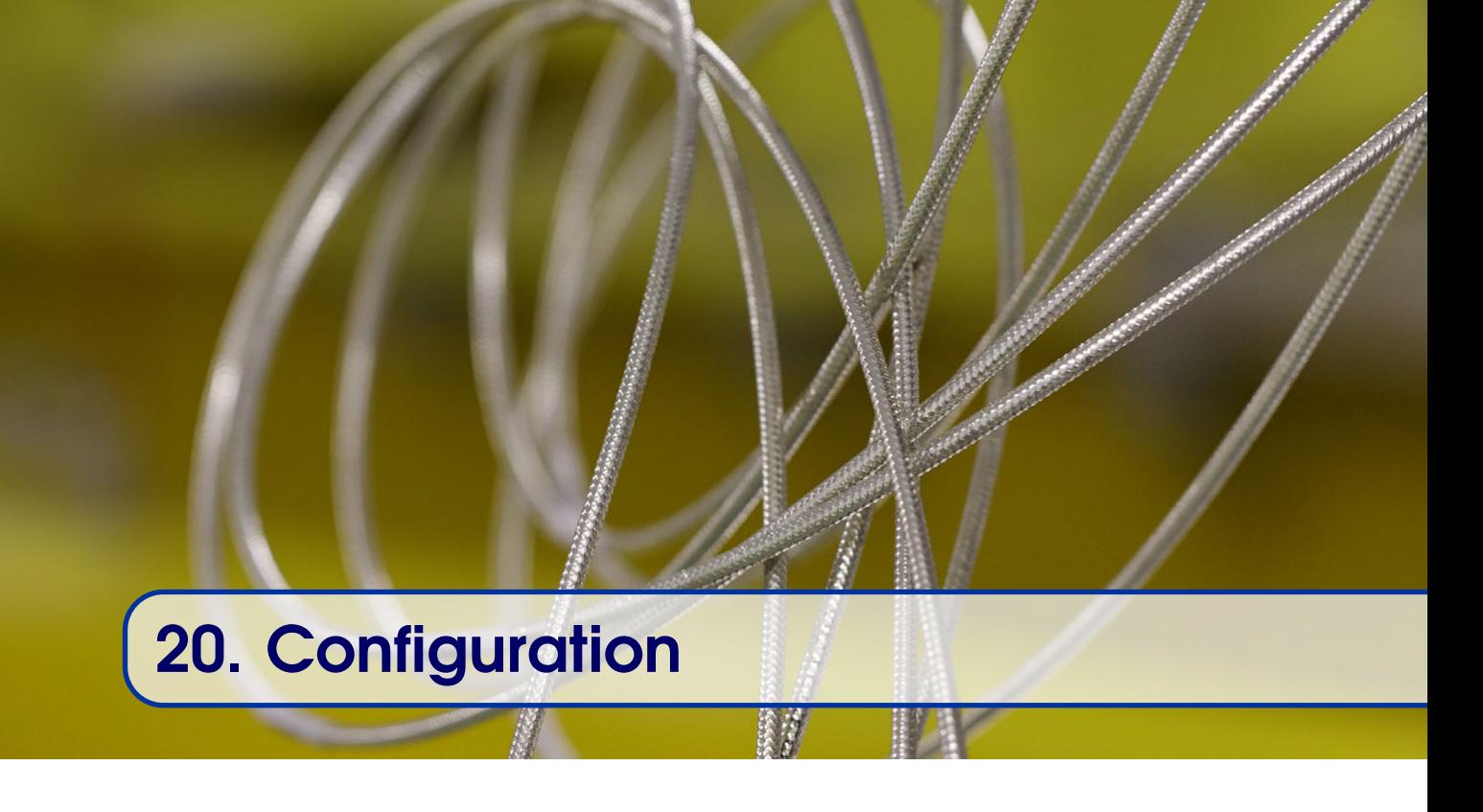

As described in the previous chapters, the Control System is made of many components that are generic and can be configured according to their context. In order to avoid having dispersed configuration strategies, including different technical implementations, such as text files, local databases etc. it was decided to put in place a [Controls Configuration](#page-178-0) [Service \(CCS\)](#page-178-0) [\[9\]](#page-188-0). The [CCS](#page-178-0) aims to avoid redundancy and duplication of configuration data, as far as possible. It is composed of three main areas, the [Controls Configuration](#page-178-1) [Database \(CCDB\),](#page-178-1) the [Controls Configuration Data Editor \(CCDE\)](#page-178-2) and various [APIs](#page-177-0) including the [Controls Configuration Data Access \(CCDA\).](#page-178-3)

### 20.1 Controls Configuration Database

<span id="page-144-1"></span>At the centre of the [CCS](#page-178-0) lies a relational database, the [Controls Configuration Database](#page-178-1) [\(CCDB\).](#page-178-1) Using a relational database brings many advantages. In addition to centralising data, which reduces redundancy and duplication of configuration data, it prevents inconsistencies and incoherencies between the configuration of components [\[65\]](#page-194-0). It also provides easy data management with features such as access controls, history, etc. Finally, the [CCDB](#page-178-1) makes data available to any user and component of the Control System that needs it.

However, some components, such as fixed displays (see section [17.1.3\)](#page-122-0), do not rely on the [CCDB](#page-178-1) to store their configuration data. Sometimes this choice was deliberate, in order to produce a standalone solution. Nevertheless, these cases need to be carefully managed in order to avoid problems such as incoherent configurations. A typical case is when a device name is used as a configuration identifier in a file and it is centrally changed in the [CCDB.](#page-178-1) The configuration file becomes out-of-date and the application using it will fail.

The [CCDB](#page-178-1) models most of the core concepts and services found in the Control System,

<span id="page-145-0"></span>along with the relationships between them. For example, devices and their relationships are described in the database, allowing a better understanding of how elements in the Control System work together. In 2019, the Control System is represented in the [CCDB](#page-178-1) using an estimated six-hundred and fifty domain entities. There is a high level of normalisation at the level of the database, which explains the high number of tables. The model covers the lowest level details of the Control System, such as the hardware module description (see section [12.1\)](#page-76-0), to high level elements, such as the configuration of the menu items in the [CCM.](#page-178-4)

The [CCS](#page-178-0) has existed for over 30 years [\[16\]](#page-189-0) and is constantly evolving due to changing requirements in the Control System and technological advances. This requires a substantial effort in order to control the technical debt and limit unnecessary complexity, whilst ensuring overall system stability [\[11,](#page-188-1) [46\]](#page-192-0). In 2019, the [CCDB](#page-178-1) is based on an Oracle database cluster (acccon) which offers a stable and reliable service.

The two next chapters cover the recommended means of accessing data in the [CCDB,](#page-178-1) which are the [CCDE](#page-178-2) and the [CCDA](#page-178-3) [API.](#page-177-0) These interfaces hide the database implementation details and ease the evolution of the database model. Nevertheless, several users still have satellite accounts, allowing direct SQL access to views and the ability to call PL/SQL packages containing service-specific business logic.

### 20.2 Controls Configuration Data Editor

The [CCDE](#page-178-2) is the most intuitive, non-programmatic way to access and edit configuration data, thanks to its interactive web interface. It is comprised of several modules, each focusing on an aspect of configuration. The modules are related and it is easy to navigate seamlessly between them, thus hiding complexity and implementation details from the user. For example, from the [FESA](#page-179-0) instantiation editor, the user can easily access the front-end start-up sequence editor.

The main challenge when designing such a complex [GUI](#page-179-1) is usability. Indeed, the many concepts modelled in the database need to be exposed, together with the relationships between them in a integrated way. At the same time, the different workflows of the diverse user community, need to be taken into account in order to facilitate the work of the users. This topic of usability and how it is applied in the design of the [CCDE](#page-178-2) is further explored in [\[12\]](#page-188-2).

The [CCDE](#page-178-2) is based on the [ACW](#page-177-1) stack (see section [17.1.4\)](#page-123-0). As such, the back-end is written in [Java](#page-172-0) and the main framework used on the client-side is [Angular JS.](#page-170-0) To guarantee highavailability, the back-end is deployed on a cluster of two machines and is load-balanced using [HAProxy.](#page-172-1) This architecture is depicted in figure [20.1.](#page-146-0)

Compared to the previous [APEX-](#page-170-1)based solution [\[64\]](#page-194-1), this new architecture has many advantages. It is 3-tier and therefore offers good decoupling between the client-side and the database, and since there is a [Java](#page-172-0) server available, interaction with other systems is possible e.g. calling a [Python](#page-174-0) script to generate files. Furthermore, it relies on open-source components and reduces vendor lock-in with Oracle.

<span id="page-146-1"></span>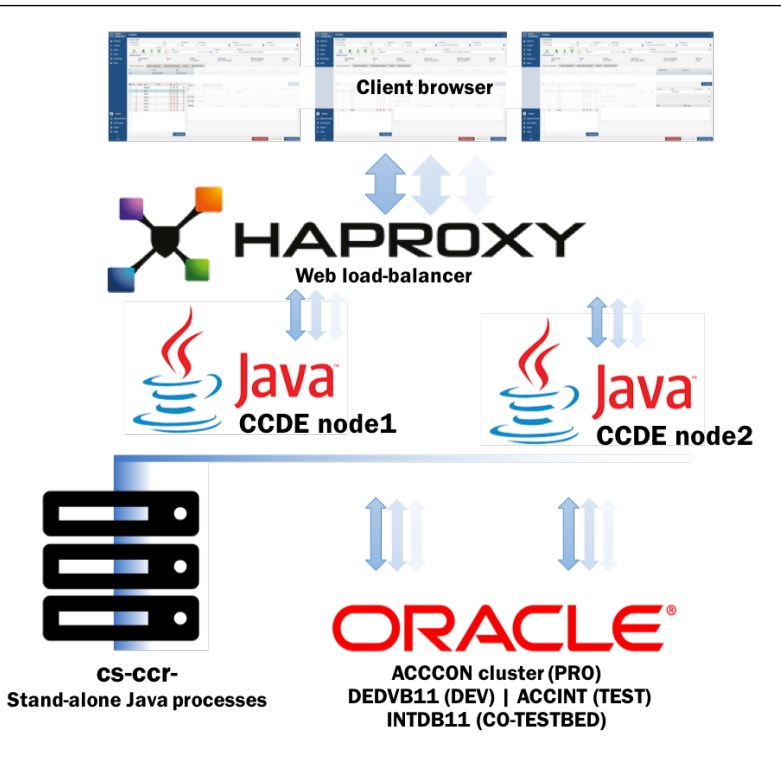

<span id="page-146-0"></span>Figure 20.1: CCDE architecture

### 20.3 Controls Configuration Data Access API

Providing user-friendly [GUIs](#page-179-1) is an absolute necessity, but in an environment such as CERN it is not sufficient, since very often users require programmatic access to data. The [Controls](#page-178-3) [Configuration Data Access \(CCDA\)](#page-178-3) [API](#page-177-0) fulfils this need.

Developed as part of the LS2 programme to replace an obsolete service, the so-called configdb-dirservice, the [CCDA](#page-178-3) provides access to the configuration data through a [REpresentational State Transfer \(REST\)](#page-181-0) [API.](#page-177-0) This was also a good opportunity to review and remove obsolete configuration data used by deprecated frameworks such as [GM.](#page-179-2)

[REST](#page-181-0) has been chosen, as it is a language agnostic way to expose an [API.](#page-177-0) In the past, the recommended approach was to use [RMI,](#page-181-1) which is Java specific, but with the increase in popularity of other languages, such as [Python,](#page-174-0) an [API](#page-177-0) with the ability to work with several languages was required. The [CCDA](#page-178-3) relies on an architecture similar to the one used for the [CCDE,](#page-178-2) (see figure [20.2\)](#page-147-0), which is based on a Java server running on two separate computers, load-balanced using [HAProxy.](#page-172-1)

To improve the user-friendliness of the [API,](#page-177-0) a Java wrapper is also available to hide the low-level implementation details of the [REST](#page-181-0) endpoints. The Java wrapper offers easy access to domain objects representing the core concepts of the controls configuration. In 2019, there are plans to provide wrappers in other languages, such as [C++](#page-171-0) or [Python.](#page-174-0) In addition, the [REST](#page-181-0) endpoints can be used directly and wrappers developed by the user community might emerge.

Like its predecessor, the first version of the [CCDA,](#page-178-3) released in 2019, is read-only. However, there are plans to provide read-write access in order to allow the development of

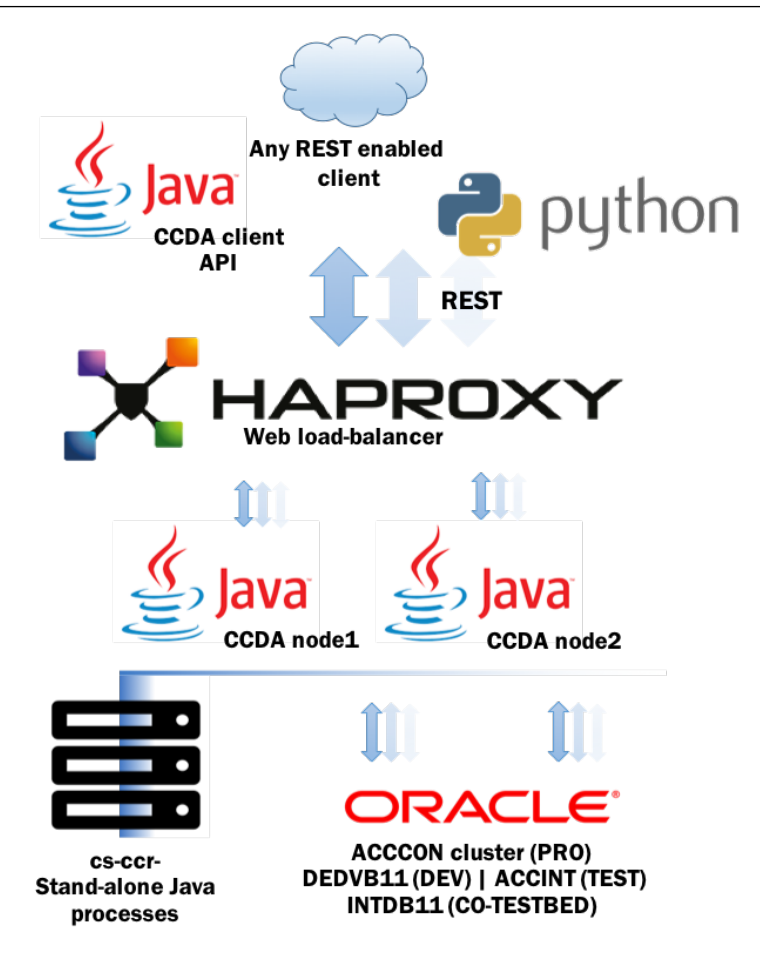

<span id="page-147-0"></span>Figure 20.2: CCDA architecture

more powerful tooling and better integration with other systems. Read-write access will enable complex workflows to be modelled, which would require interaction with several components.

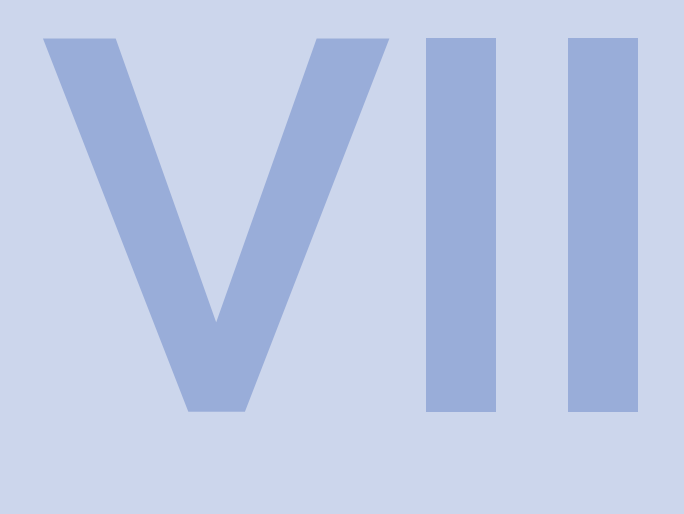

### **Data** Management

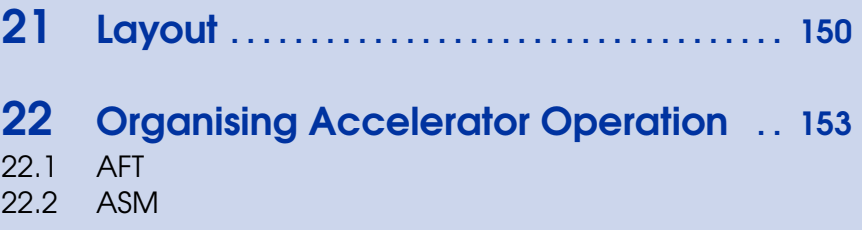

<span id="page-149-1"></span><span id="page-149-0"></span>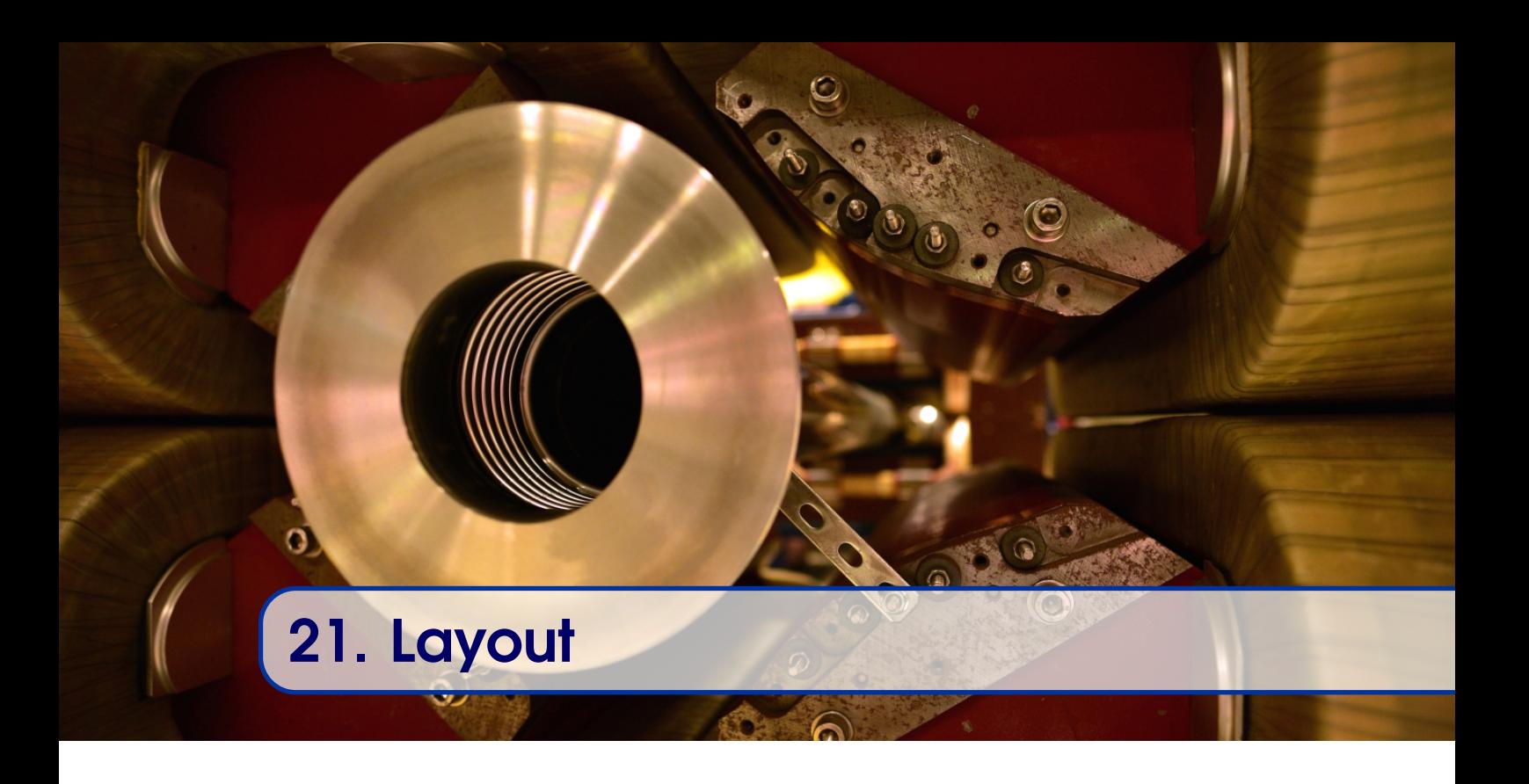

The Layout Database and its initial tools were originally developed in 2003 as a joint collaboration between the Controls group and the Installation and Commissioning group, as a tool for planning the installation of beam line components in the [LHC](#page-180-0) [\[56\]](#page-193-0).

One of the key concepts of the Layout Database is that hardware components are described as [Functional Positions \(FPs\).](#page-179-3) The combined functional position data from more than 20 equipment groups forms a centralised, integrated, cross-domain model of the physical installations in the accelerator complex. By centralising and sharing data that would otherwise be stored in dispersed, private, domain-specific databases, the equipment groups profit from cross-domain maintenance i.e. automatic updates induced by other group's actions, as well as a coherent, consolidated dataset describing the complete architecture of all accelerators, with no redundancy.

Over the course of its lifetime, the purpose, geographical scope and domain scope of the Layout Service has expanded enormously; from just managing [LHC](#page-180-0) beam-line elements, to potentially managing any functional position that has an impact on accelerator operation at CERN [\[55\]](#page-193-1). The Layout database has been used for a variety of purposes over time including:

- The automatic generation of MAD X sequence files for optic simulations;
- To document the complex [LHC](#page-180-0) electrical circuits;
- To provide information to the transport team so that they can plan and define installation/maintenance path/trajectory of each equipment component;
- To provide links to installation planning and mounting/dismounting scenarios of a component;
- To store data for hardware testing and commissioning, in particular instrumentation for cryogenics [\[27,](#page-190-0) [61\]](#page-193-2), vacuum and protection;
- To store data on controls objects such as electronics for the controls of the cryogenics.

<span id="page-150-2"></span>A Functional Position [\(FP\)](#page-179-3) specifies the type and name(s) of component, along with the size and the position of the space it occupies in the accelerator. Figure [21.1](#page-150-0) shows how magnets are represented as Functional Positions in the Layout Database.

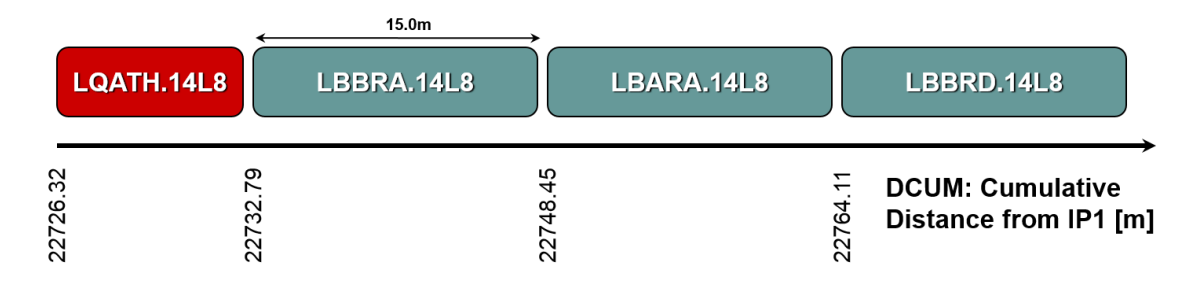

<span id="page-150-0"></span>Figure 21.1: Magnet components described as Functional Positions

Functional Positions are defined as part of an [Assembly Breakdown Structure \(ABS\).](#page-177-2) For example: An instrument [FP](#page-179-3) is defined as the child of a magnet [FP,](#page-179-3) as shown in figure [21.2.](#page-150-1) The position of the instrument is defined as an offset with respect to the start position of the magnet. The exact position of the instrument in the accelerator is then calculated. If the position of the magnet changes, the position of the instrument is updated automatically.

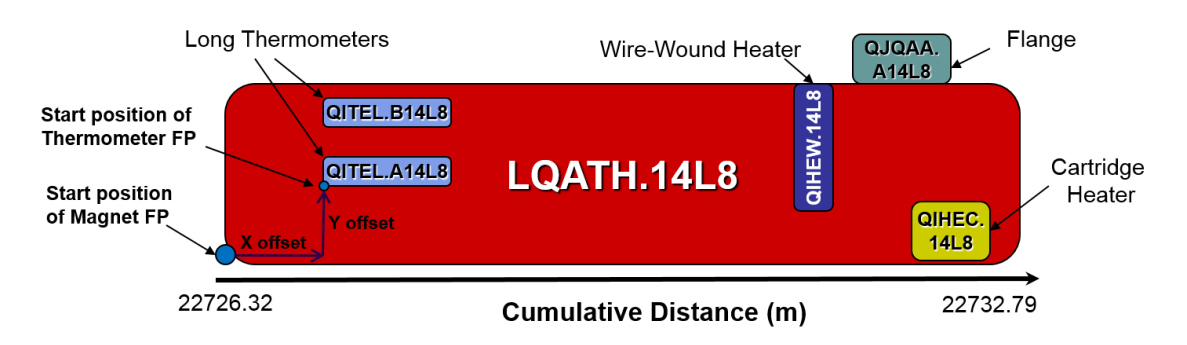

<span id="page-150-1"></span>Figure 21.2: Instrumentation components described as Functional Positions within an assembly

As well as being part of one or more Assembly Breakdown Structures, individual Functional Positions can also be logically linked together in other ways, for example, to represent cabling or other types of connections.

The Layout database is also a hub linked to approximately 40 other data repositories, such as [Electronic Document Management System \(EDMS\)](#page-179-4) for documents, [InforEAM](#page-179-5) for asset management, as well as many domain-specific databases including the Cablotheque for cabling data, Sensorbase for instrument calibrations, Norma for magnet [parameters](#page-174-1) and AlimDB for power converters, among others. Using these database links, the Layout web interface displays layout data aggregated with data from many other different sources to give a full picture of the installation.

The original architecture of the Layout Service used an Oracle database with a [.NET](#page-170-2) web interface for browsing, as well as a set of Oracle Forms and Apex applications for editing specific subsets of data. The database schema applied an LHC-centric, generic data model, where attributes are separated from objects and stored in a separate table. This allows a

<span id="page-151-0"></span>large degree of flexibility when adding new properties, but has the clear disadvantage that it is not possible to implement data integrity checks on the values. Therefore, data entry and editing had to be performed by a small team of experts within the Layout Service. Longterm, this approach was not scalable and it became essential to devolve responsibility for data management to the end-users. In order to do this, the database model was consolidated and redesigned so that the data can be safeguarded by applying a detailed authorisation scheme and implementing checks which enforce domain-specific business rules, whilst at the same time allowing flexibility, modularity and extensibility. Intensive development of the new Layout Database and its new modern Graphical User Interfaces began in 2014. It comprises of a new Oracle Database and a unified read-write web interface built using the [ACW](#page-177-1) framework on the common [BE-CO](#page-177-3) web technology stack.

The original model was limited to archived snapshots of data at specific moments in time, plus a STUDY version which showed the current state of the installation. The new model is time-oriented; functionality required to support the management of past, current and future layouts. This allows beam physicists and operators to simulate and refine possible future machine layouts in the conext of projects such as [LHC Injector Upgrade \(LIU\),](#page-180-1) [High-Luminosity Large Hadron Collider \(HL-LHC\),](#page-179-6) and [Future Circular Collider \(FCC\).](#page-179-7) In addition equipment groups are able to communicate their changes in advance, thus allowing a smoother distribution of Layout activities over time and less labour intensive work at the end of stop periods. However, this new functionality is complex and pushes the current capabilities of Oracle's referential integrity management system to its limits.

# <span id="page-152-2"></span><span id="page-152-0"></span>22. Organising Accelerator Operation

Several aspects of the accelerator's operation have to be organised, such as the schedule, controls interventions, and follow-up of issues encountered and how they affect the availability of the machines. [BE-CO](#page-177-3) provides two tools, [Accelerator Fault Tracking \(AFT\)](#page-177-4) and [Accelerator Schedule Management \(ASM\)](#page-177-5) to assist with these tasks.

### 22.1 AFT

<span id="page-152-1"></span>One of the prevailing goals of the Accelerator and Technology Sector is to optimise the efficiency of the accelerators in terms of protons produced and luminosity delivered to the experiments. Therefore, it is important to be able to identify the root causes of downtime over time, in order to in-turn, prioritise the corresponding consolidation work [\[4,](#page-187-0) [52\]](#page-193-3).

The [Accelerator Fault Tracking \(AFT\)](#page-177-4) initiative aims to provide the infrastructure necessary to consistently and coherently capture, persist, and make available accelerator fault data for further analysis. [AFT](#page-177-4) serves as the main input to the work of CERN's [Availability](#page-177-6) [Working Group \(AWG\),](#page-177-6) who are tasked with providing in-depth analysis and reports of the availability of CERN's accelerators, and highlighting re-occurring problem areas to be investigated further.

The central concept of [AFT](#page-177-4) is Faults, which are unplanned periods of unavailability to provide beams for physics. This may be caused by failures of physical equipment, software, human error, or naturally occurring effects such as beam losses (e.g. [LHC](#page-180-0) [Unidentified](#page-182-0) [Falling Objects \(UFOs\)\)](#page-182-0).

[AFT](#page-177-4) provides various means to structure the data. Faults are categorised in systems according to their cause (e.g. Cryogenics, Vacuum, Accelerator Controls etc.). Systems are not tied to CERN administrative units, which are subject to change over time. Two or

<span id="page-153-0"></span>more faults can be linked using fault relations, which also describe the nature of the link (e.g. parent-child, "same as", "similar to", "related to").

Based on the fault data, [AFT](#page-177-4) computes Availability and Downtime. These complementary notions measure the time that a system was available (or unavailable). This can be seen from different perspectives according to the wishes of the [AFT](#page-177-4) user. For example, a system expert may be interested in "raw" system unavailability, whereas as people planning consolidation may be interested in "root cause" unavailability, taking into account fault relations such as "parent-child" to uncover dependencies and target the consolidation of root causes rather than symptoms.

Faults are registered by the operators of the different accelerators via the ELogbook application. Behind the scenes, the fault is directly registered in [AFT.](#page-177-4) Once a week, the [Availability Working Group \(AWG\)'](#page-177-6)s members and Machine Supervisors meet, together with an [AFT](#page-177-4) expert, to review fault assignments and data completeness and correctness. Following this review, all faults are marked as being "Reviewed by [AWG"](#page-177-6). When a fault is assigned to a system, the corresponding expert is notified and is able to update and complete certain fault attributes, using the [AFT](#page-177-4) Web application. If they agree with the fault assignment, they can mark the fault as being "Reviewed by Expert", otherwise they can request that certain controlled attributes (system assignment, start and end times) are modified by the [AWG.](#page-177-6) A summary of the accelerator performance, based on [AFT,](#page-177-4) is presented at daily and weekly operational review meetings, as well as more in-depth reports following each accelerator Technical Stop, and at the end of the annual physics run.

[AFT](#page-177-4) is comprised of a database, Web application and underlying [APIs](#page-177-0) and processes to store, manage and analyse all data related to faults. [AFT](#page-177-4) is based on the common [ACW](#page-177-1) technology stack used in [BE-CO](#page-177-3) for Web application development (see section [17.1.4\)](#page-123-0). Figure [22.1](#page-154-1) shows an [AFT](#page-177-4) dashboard for the [LHC,](#page-180-0) including the overall availability for the selected time period, and the so-called "LHC Cardiogram".

The [AFT](#page-177-4) project was launched at the end of February 2014, and delivered a production ready system at the start of 2015, to capture [LHC](#page-180-0) fault data from an operational perspective. Following its success during 2015/16, the system was extended to cover the complete Injector Complex in 2017. In addition, further iterations of the [AFT](#page-177-4) system have provided an increasing amount of functionality to support fault management, follow-up by equipment groups (in addition to the operations teams) and analysis by all users. In 2019, development continued on many aspects, including integration with other systems, such as [Accelerator](#page-177-5) [Schedule Management \(ASM\)](#page-177-5) (see section [22.2\)](#page-154-0) and Layout (see chapter [21\)](#page-149-0), providing additional attributes and improved reporting and analysis functionality.

In the future, further integration with other systems, such as [LASER](#page-180-2) (see section [15.7\)](#page-110-0), Logging (see section [15.3\)](#page-101-0), and the [CCS](#page-178-0) (see chapter [20\)](#page-144-0), is foreseen. Other possible improvements include active data analysis, predictive failure analysis using advanced algorithms and/or Machine Learning, looking for failure patterns, and combining fault data with logged data, where applicable, to detect failures.

<span id="page-154-2"></span>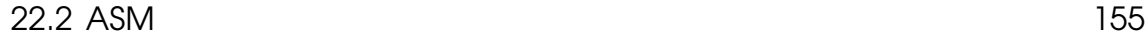

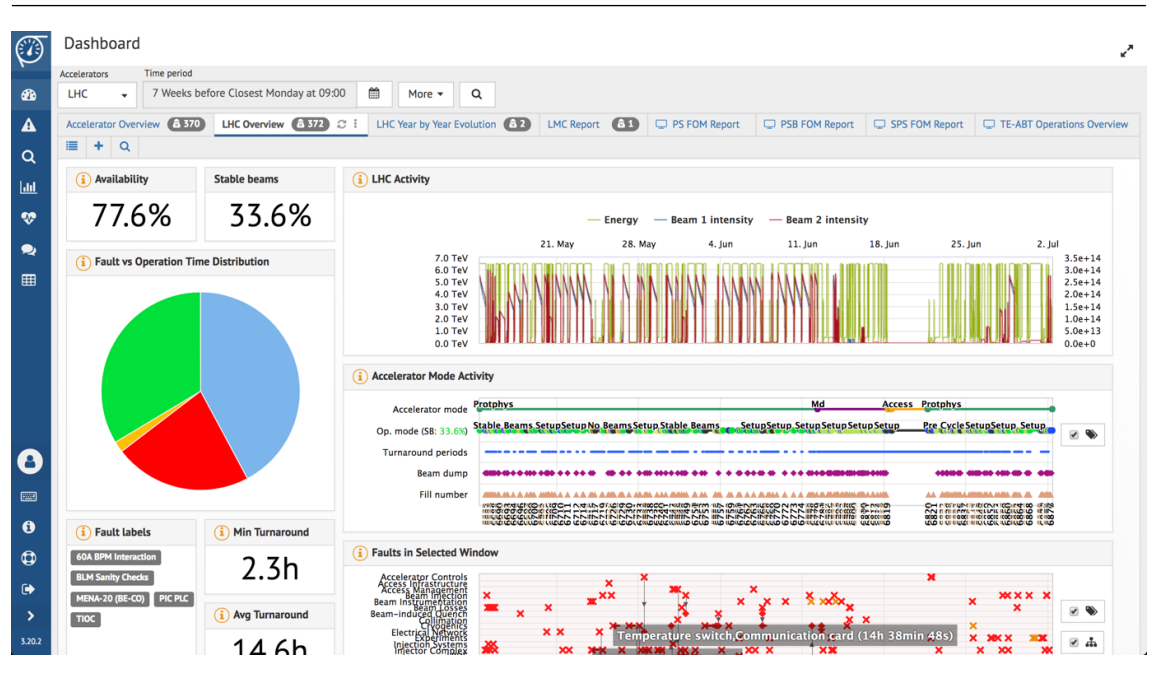

<span id="page-154-1"></span>Figure 22.1: AFT dashboard for the LHC

### 22.2 ASM

<span id="page-154-0"></span>Operating CERN's accelerator complex requires careful forward planning and synchronised scheduling of common events across the machines, such as Technical Stops, MD's and special physics runs. The schedules are of interest to many people, helping them to plan and organise their work and perform different data analyses. Therefore, this data should be easily accessible, both interactively and programmatically. The [ASM](#page-177-5) system aims to address these topics, by allowing users to centralise the definition of schedules and events assigned to those schedules.

[ASM](#page-177-5) provides the infrastructure necessary to define, manage and publish schedule data in a generic way. It allows future work to be planned according to scheduled events, in a way that entries remain valid, even if the actual dates of the scheduled events are changed e.g. a plan to upgrade a [FESA](#page-179-0) device class during a technical stop remains valid, even if the date of the technical stop changes. The credibility of the application is fully dependent on the correctness of the schedule data, which requires regular data entry and updates by the responsible person.

Schedules and events are configured in a data driven manner, making it relatively simple to add support to manage different types of schedules. As depicted in figure [22.2,](#page-155-0) schedules and events are managed and consulted using the [ASM](#page-177-5) Web application which is based on the common [ACW](#page-177-1) technology stack (see section [17.1.4\)](#page-123-0).

A [REST](#page-181-0) [API](#page-177-0) also provides programmatic access to the schedule data, enabling [ASM](#page-177-5) to be easily used as input to other systems, such as [AFT](#page-177-4) (see section [22.1\)](#page-152-1), or potentially Logging (see section [15.3\)](#page-101-0). Typical use cases could be to display [LHC](#page-180-0) faults between TS1 and TS2 in 2016, or to extract logged BPM data during the [LHC](#page-180-0) [MD](#page-180-3) block 1 in 2018.

The [ASM](#page-177-5) project was launched in February 2017, initially focusing on yearly accelerator

| 56                             |                                                                                                    |                                                 |                                                                                                    |                                                                                                    |                                                                                                    |                                         |                                                                              |                                                                                       |                                                                                                    |                                                                                                    |                                                                                                    |                                                                                                    | <b>Chapter 22. Organising Accelerator Operation</b>                                                    |
|--------------------------------|----------------------------------------------------------------------------------------------------|-------------------------------------------------|----------------------------------------------------------------------------------------------------|----------------------------------------------------------------------------------------------------|----------------------------------------------------------------------------------------------------|-----------------------------------------|------------------------------------------------------------------------------|---------------------------------------------------------------------------------------|----------------------------------------------------------------------------------------------------|----------------------------------------------------------------------------------------------------|----------------------------------------------------------------------------------------------------|----------------------------------------------------------------------------------------------------|----------------------------------------------------------------------------------------------------|
| <b>Schedule</b><br>(IRN)<br>NZ |                                                                                                    |                                                 |                                                                                                    |                                                                                                    |                                                                                                    |                                         |                                                                              |                                                                                       |                                                                                                    |                                                                                                    |                                                                                                    |                                                                                                    | ₽                                                                                                    |
| 箘                              | Week 22, 2018                                                                                                    |                                                 |                                                                                                    |                                                                                                    |                                                                                                    |                                         |                                                                              |                                                                                       |                                                                                                    |                                                                                                    |                                                                                                    | Schedule status: PUBLISHED Last modification: Friday, 25 May 2018 6:05 PM                          |                                                                                                    |
| 大                              | PS                                                                                                    |                                                 |                                                                                                    |                                                                                                    |                                                                                                    |                                         |                                                                              |                                                                                       |                                                                                                    |                                                                                                    |                                                                                                    |                                                                                                    |                                                                                                    |
| $\blacksquare$<br>⊞            | <b>Mon 28/5</b><br>12am<br>1am<br>2am<br>3am<br>4am<br>Sam                                                                |                                                 | <b>Tue 29/5</b><br>$8.00 - 8.00$<br><b>MD3104 Space charge studies</b>                                                |                                                                                                    | <b>Wed 30/5</b><br>3:00 - 8:00<br><b>MD3105 Tune diagram measurements</b>                                                                           |                                         | Thu 31/5<br>$800 - 800$<br>MD2586 Beam missteering at injection<br>in the PS |                                                                                       | Fri 1/6<br>$800 - 800$<br>MD2586 Beam missteering at injection<br>in the PS                                                                                                    |                                                                                                    | <b>Sat 2/6</b><br>$8500 - 8500$<br><b>MD3105 Tune diagram measurements</b>                                               | <b>Sun 3/6</b><br>8:00 - 8:00<br>MD3104 Space charge studies                                       |                                                                                                    |
|                                | 6am<br>7am<br>8am<br>9am<br>10am<br>11am<br>12 <sub>pm</sub><br>1 <sub>pm</sub><br>2pm<br>3pm<br>4pm<br>Spm<br>6pm<br>7pm | 3106 Amplit<br>uning<br>asurements              | 8:00 - 2:00<br><b>MD3364 LHC</b><br>beams with low<br>chromaticity<br>$200 - 800$<br>MD3368 PS optics<br>measurements | 8:00 - 2:00<br>MD1941<br><b>Quadrupolar Pick-</b><br>up Studies PS<br>$0 - 800$<br>D3184 Beam<br>easurements of<br>esistive<br>mpedance | D3184 Beam<br>easurements of<br>esistive<br>mpedance<br>$2500 - 8500$<br>MD3390 Fixed<br>target beam with<br>$h=1$<br>synchronization in<br>the PSB | 8:00 - 6:00<br>PSB-to-PS NON-PPM optics |                                                                              | 1D3187 nTOF wit<br>amma jumo.<br>thromaticity and<br><b>pctupoles</b>                 | 8:00 - 2:00<br>MD3367 Transverse<br>tune shift vs<br><b>Intensity</b><br>(transverse<br>mpedance<br>measurement)<br>$200 - 800$<br>MD3387 Beam<br>measurement of<br>cavities impedance | 8:00 - 2:00<br>MD3187 nTOF with<br>amma jump,<br>chromaticity and<br>octupoles<br><b>ID3187 nTOF v</b><br>amma jump,<br>hromaticity and<br>ctupoles | <b>03387 Beam</b><br>easurement of<br>avities impedant<br>$2500 - 8500$<br>MD3320 Lead ion<br>beam with 75 ns<br>spacing | $8500 - 2500$<br>MD3104 Space charge studies<br>2:00 - 8:00<br>MD3104 Space charge studies         | 8:00 - 2:00<br><b>MD3104 Space charge studies</b><br>$200 - 800$<br><b>MD3104 Space charge studies</b> |
|                                |                                                                                                    | $0 - 800$<br><b>03104 Space</b><br>arge studies |                                                                                                    |                                                                                                    |                                                                                                    |                                         |                                                                              | $00 - 800$<br><b>ID3106 Amplitu</b><br><b>Jetuning</b><br>neasurements<br>8:00 - 8:00 |                                                                                                    |                                                                                                    |                                                                                                    |                                                                                                    |                                                                                                    |
|                                | 8:00 - 8:00<br>8pm<br>1D3104 Space charge studies<br>9pm<br>10pm<br>11pm                                                  |                                                 | 8:00 - 8:00<br>MD3105 Tune diagram measurements                                                                       |                                                                                                    | 8:00 - 8:00<br>4D2586 Beam missteering at injection<br>in the PS                                                                                    |                                         | MD2586 Beam missteering at injection<br>in the PS                            |                                                                                       | 8:00 - 8:00<br>MD3105 Tune diagram measurements                                                                                                    |                                                                                                    | 8:00 - 8:00<br><b>MD3104 Space charge studies</b>                                                                        |                                                                                                    |                                                                                                    |
|                                | #                                                                                                    | <b>Title</b><br><b>MD</b>                       |                                                                                                    |                                                                                                    |                                                                                                    |                                         |                                                                              | End                                                                                   |                                                                                                    | <b>Contact Persons</b>                                                                                                    |                                                                                                    | <b>LSA Users</b>                                                                                   |                                                                                                    |
|                                | <b>Parallel</b>                                                                                                    |                                                 |                                                                                                    |                                                                                                    |                                                                                                    |                                         |                                                                              |                                                                                       |                                                                                                    |                                                                                                    |                                                                                                    |                                                                                                    |                                                                                                    |
|                                | 3106 Amplitude detuning measurements<br>$\mathbf{0}$                                                                      |                                                 |                                                                                                    |                                                                                                    | 2018                                                                                                    | 08:00 28-05-                            | 14:00 28-05-<br>2018                                                         |                                                                                       | <b>Alexander Huschauer</b>                                                                                                    |                                                                                                    | PSB user: MD3106_LHCPROBE_amplitude_detuning<br>PS user: MD3106_LHC1_amplitude_detuning                                  |                                                                                                    |                                                                                                    |
| B                              | 3364 LHC beams with low chromaticity                                                                                      |                                                 |                                                                                                    |                                                                                                    |                                                                                                    | 2018                                    | 08:00 28-05-                                                                 | 14:00 28-05-<br>2018                                                                  |                                                                                                    | <b>Alexander Huschauer</b>                                                                                                    |                                                                                                    | PSB user: MD1780_LHC_BCMS25_A<br>PSB user: MD1780 LHC BCMS25 B<br>PS user: MD1780 LHC25#48b BCMS 2 |                                                                                                    |
| $\ddot{\mathbf{e}}$            | 2 3368 PS optics measurements                                                                                             |                                                 |                                                                                                    |                                                                                                    |                                                                                                    | 2018                                    | 14:00 28-05-                                                                 | 20:00 28-05-<br>2018                                                                  |                                                                                                    | Alexander Huschauer, Piotr Krzysztof<br>Skowronski                                                                                                  |                                                                                                    |                                                                                                    |                                                                                                    |
| $\bigoplus$                    | 3 3104 Space charge studies                                                                                               |                                                 |                                                                                                    |                                                                                                    |                                                                                                    |                                         | 14:00 28-05-<br>2018                                                         | 20:00 28-05-<br>2018                                                                  |                                                                                                    | <b>Foteini Asvesta</b>                                                                                                    |                                                                                                    | PSB user: MD1927_INDIV_HI_HE_2017<br>PS user: MD1927_LHC25#72                                      |                                                                                                    |
| $\ddot{\phantom{1}}$<br>▸      |                                                                                                    | 4 3104 Space charge studies                     |                                                                                                    |                                                                                                    |                                                                                                    |                                         |                                                                              | 08:00 29-05-<br>2018                                                                  |                                                                                                    | <b>Foteini Asvesta</b>                                                                                                    |                                                                                                    | PSB user: MD1927_INDIV_HI_HE_2017<br>PS user: MD1927_LHC25#72                                      |                                                                                                    |
| 2.0.10                         |                                                                                                    | Edit                                            |                                                                                                    |                                                                                                    | Print                                                                                                    | ----                                    |                                                                              | ----                                                                                  |                                                                                                    |                                                                                                    |                                                                                                    | The Mercury and Charles Control of the                                                             |                                                                                                    |

<span id="page-155-0"></span>Figure 22.2: PS Machine Development schedule for week 22 of 2018

schedules for the Injector complex and [LHC.](#page-180-0) Shortly afterwards, the system was extended to provide integrated [MD](#page-180-3) management, as well as the registration, approval and follow-up of Controls changes.

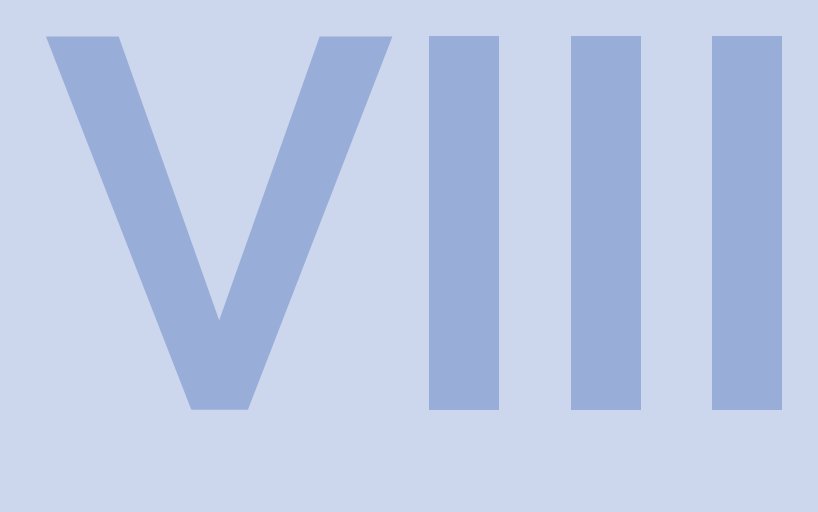

## Control System **Applications**

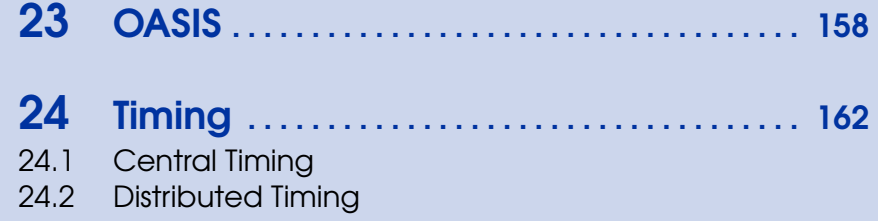

<span id="page-157-1"></span><span id="page-157-0"></span>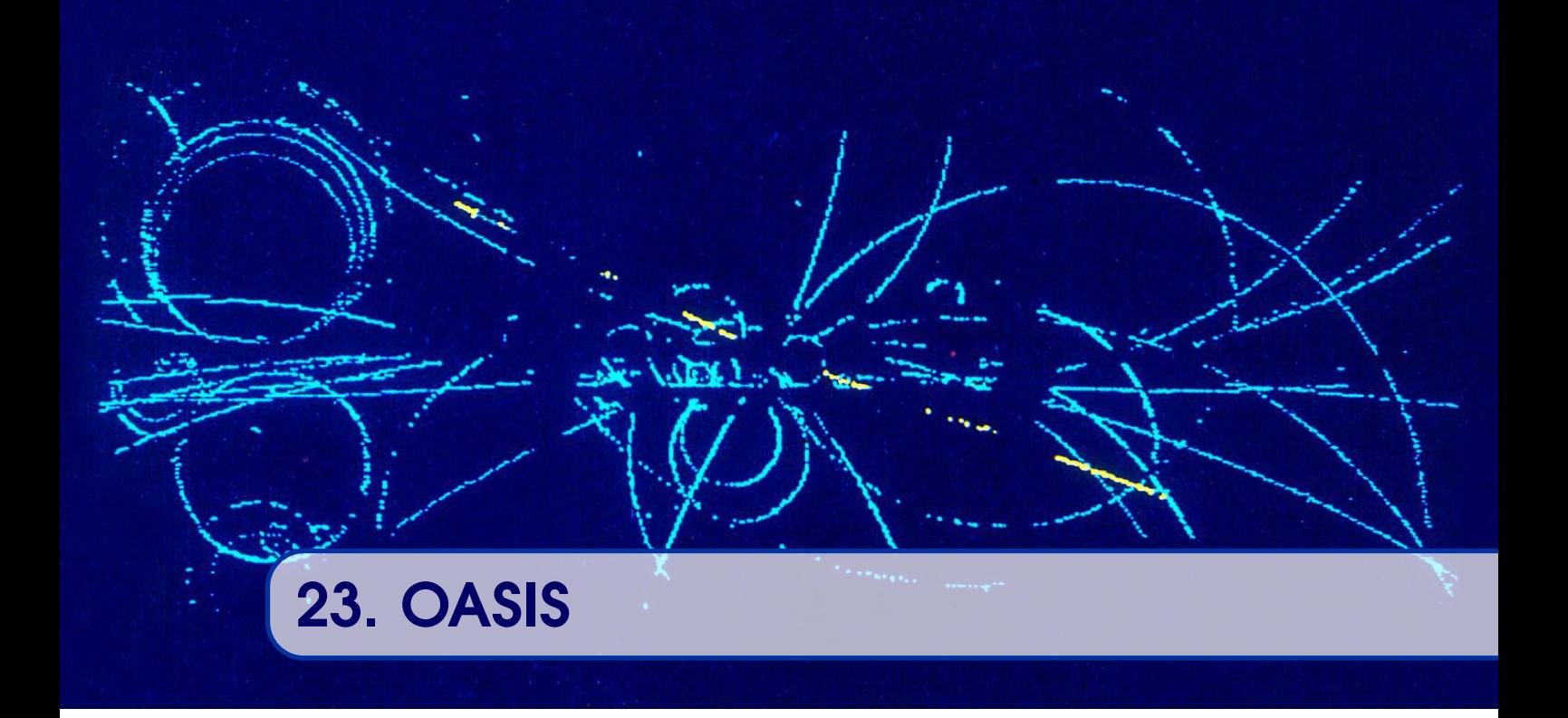

Operators and system experts need to acquire low-level analogue signals coming from the different pieces of equipment. The sources of the signals are scattered around the accelerators, but the users need to easily correlate them, regardless of their relative distances. For example, in the [PS complex,](#page-174-2) it is not unusual to have hundreds of metres between sources that need to be observed together. To cover this need, the [OASIS](#page-181-2) project was launched in the early 2000s [\[21,](#page-189-1) [22\]](#page-189-2), with the aim to provide a new analogue signal acquisition infrastructure for the [LHC,](#page-180-0) and to replace the existing system in the other accelerators. The core concept of [OASIS](#page-181-2) is the virtual oscilloscope, through which we can display signals acquired in different locations on the same oscilloscope screen, see figure [23.1,](#page-158-0) whilst guaranteeing a time coherency. The time coherency is ensured thanks to a single central trigger generation system. The pulses are then distributed via direct cables between the trigger generator and the digitisers, installed around the accelerators. However, since there are thousands of signals to be observed, and it would be economically prohibitive to install a digitiser for every signal, therefore [OASIS](#page-181-2) uses signal multiplexing wherever possible. A switch matrix accepting a large number of input signals is installed before a group of digitisers, allowing the users to select which signal to observe at a given moment. The number of signals that can be observed is still limited to the quantity of digitisers, but overall the amount of available signals is higher. Finally, to complete the virtual oscilloscope illusion, [OASIS](#page-181-2) has to manage the various digitiser [settings](#page-175-0) in a coherent way to guarantee that what is displayed makes sense. For example, if one changes the trigger delay in the virtual oscilloscope, the appropriate delay values have to be sent to the different digitisers.

For its implementation [OASIS](#page-181-2) relies as much as possible on the [BE-CO](#page-177-3) building blocks. In terms of hardware, we strive to stay in-line with the supported [BE-CO](#page-177-3) front-end platforms, as described in chapter [5.](#page-29-0) The first generation of [OASIS](#page-181-2) hardware reused the existing [VXI](#page-182-1) crates and introduced the [CompactPCI](#page-178-5) format. With the introduction of industrial PCs

<span id="page-158-1"></span>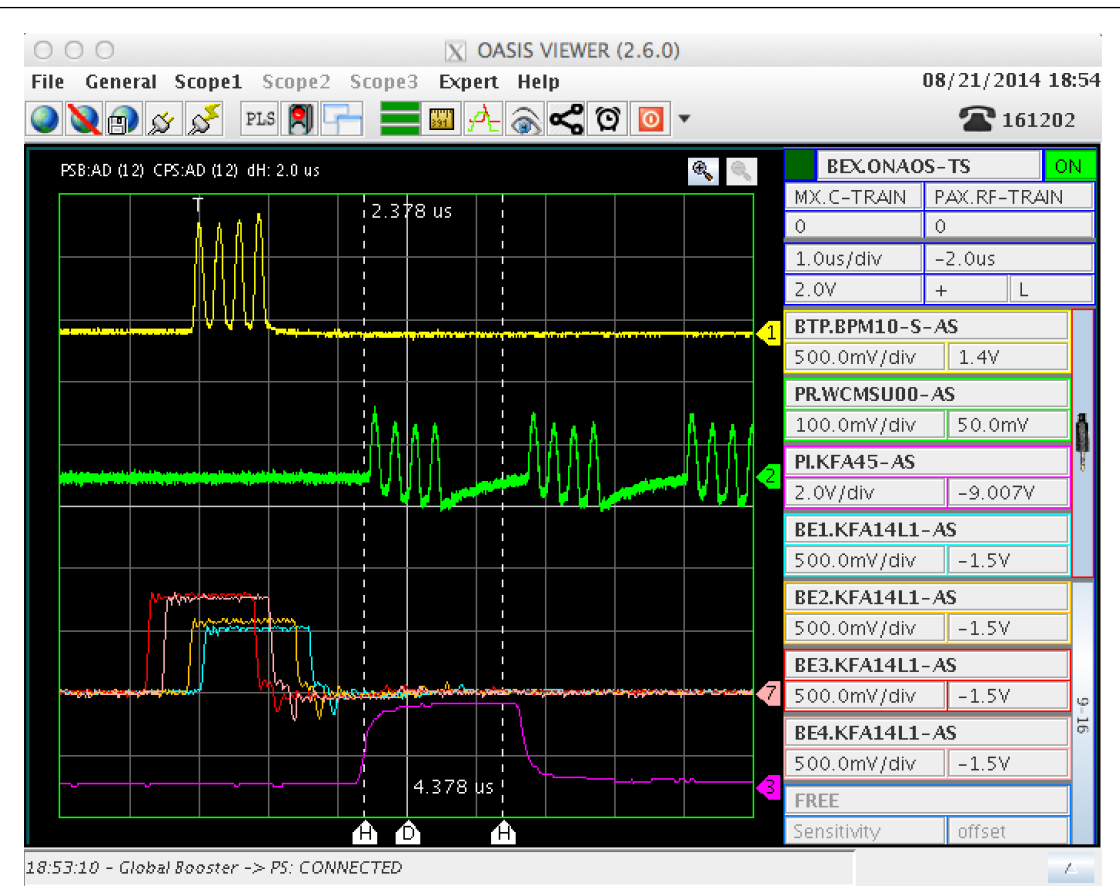

<span id="page-158-0"></span>Figure 23.1: Virtual oscilloscope showing the transfer for PS Booster to PS

in the Control System and their [PCI](#page-181-3) and [PCIe](#page-181-4) buses, new generations of digitisers were integrated into the system and provided an opportunity to eradicate [VXI.](#page-182-1) Furthermore, a [VME](#page-182-2) solution was developed for low-bandwidth, low cost installations. In the future, the [CompactPCI](#page-178-5) platform will be phased out and new platforms such as [mTCA](#page-180-4) will be supported.

The [FEC](#page-179-8) software to perform the [RT](#page-181-5) control of the hardware modules e.g. digitisers, signal matrices and trigger generators, also relies on standard [BE-CO](#page-177-3) solutions, namely [FESA](#page-179-0) (see section [11.2\)](#page-72-0). The device-property interfaces for the different hardware types have been specified and documented to allow equipment groups to integrate new types of digitisers, which are not yet supported, into [OASIS'](#page-181-2)s front-end layer [\[20\]](#page-189-3). Typical front-end interfaces expose [settings](#page-175-0) to be controlled by the higher layers. However, in the case of [OASIS,](#page-181-2) in order to easily support various types of hardware, the interface also exposes the capabilities of the underlying piece of hardware. For example, the maximum number of samples depends on the on-board memory and other parameters, such as the timebase etc. Therefore, the corresponding property will publish the current number of samples, as well as the maximum number of samples available with the current set-up.

In the middle tier, the [OASIS](#page-181-2) server, implemented in [Java,](#page-172-0) is in charge of the management of resources and [settings.](#page-175-0) The resources are the digitisers and signal matrices that have to be assigned to the different clients, depending on several criteria, such as their location and user name, in order to maximise the number of signals that can be observed at a given time.

159

<span id="page-159-1"></span>To perform the signal routing, the server relies on device relationships stored in the [CCDB](#page-178-1) (see section [20.1\)](#page-144-1). Figure [23.2](#page-159-0) depicts the front-end interfaces with their relationships. The virtual oscilloscope illusion is obtained thanks to the [OASIS](#page-181-2) setting management. In a given virtual oscilloscope, the different signals might be acquired by hardware modules with different characteristics. As well as ensuring that compatible settings are used for the digitalisation, the middle tier also has to compute the intersection of the capabilities of the different digitisers. For example, on a virtual oscilloscope with two signals, one digitiser might have twice the available pre-trigger memory than the other and the [OASIS](#page-181-2) server has to limit the maximum delay that will be compatible with the two modules. The communication with the [GUI](#page-179-1) is based on [RMI](#page-181-1) and [JMS,](#page-180-5) as for any systems developed in the early 2000s.

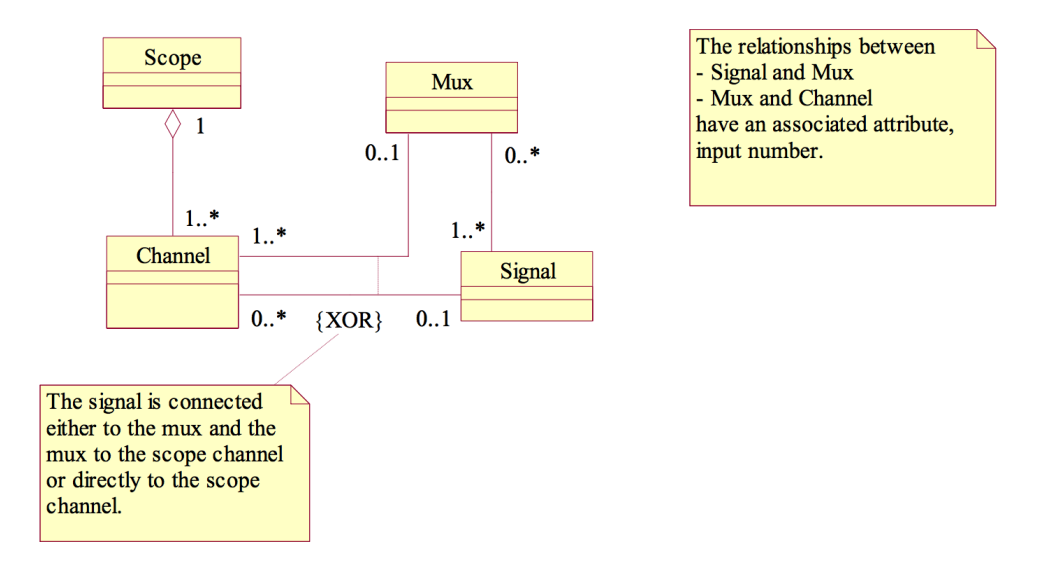

<span id="page-159-0"></span>Figure 23.2: OASIS front-end model

At the top of the stack, there is a generic viewer offering three 16-channel virtual oscilloscopes, allowing users to connect any signals available in [OASIS.](#page-181-2) There is also a [Java](#page-172-0) client library available for users to develop their own specific graphical clients, such as the tomoscope application shown in figure [23.3.](#page-160-0) The generic viewer was developed in [Java](#page-172-0) using [Swing](#page-175-1) and particular attention was paid to ensure the high refresh rate required for display modes such as scrolling.

The biggest problem for the future extension of [OASIS](#page-181-2) is the way that triggers are distributed. Indeed, whenever a new installation is made, cables, potentially hundreds of metres long, have to be pulled from the trigger generation crate to the new digitisers. For large machines such as [LHC](#page-180-0) and [SPS,](#page-175-2) this is often impractical. Therefore, signals acquired in different points of the accelerators cannot be displayed on the same oscilloscopes due to the lack of coherent triggering. The future plan is to deploy a [White Rabbit](#page-176-0) network to distribute the triggers and to rely on the [WRTD](#page-182-3) specification, as described in section [5.6.](#page-45-0) The challenge with this new distribution to ensure that the delay, which needs to be added to a trigger, is compatible with the hardware, taking into account the network latency and the memory available in the digitisers to store pre-trigger samples at the required sampling frequency.

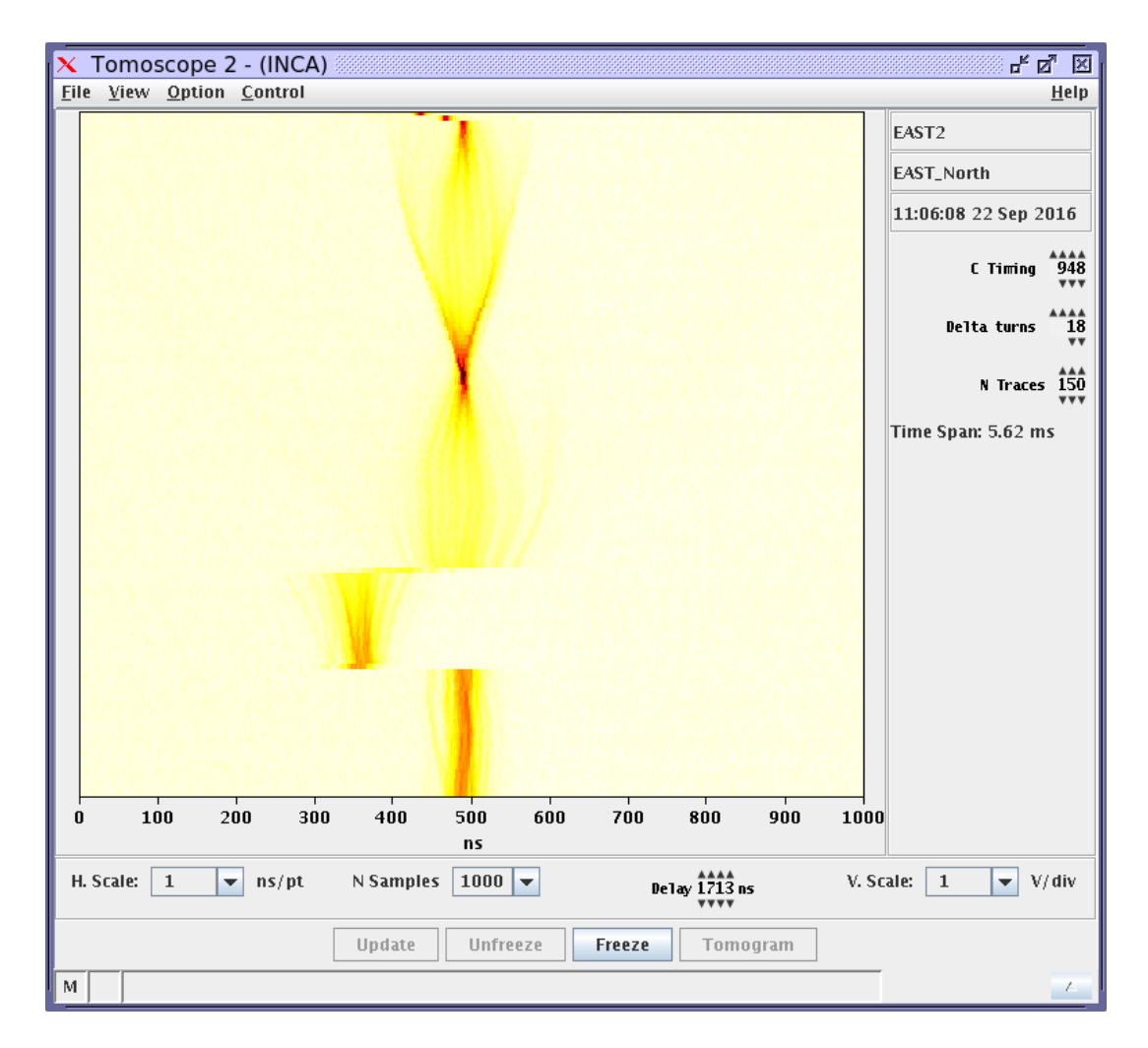

<span id="page-160-0"></span>Figure 23.3: Tomoscope application relying on OASIS infrastructure to acquire pickup signals

<span id="page-161-2"></span><span id="page-161-0"></span>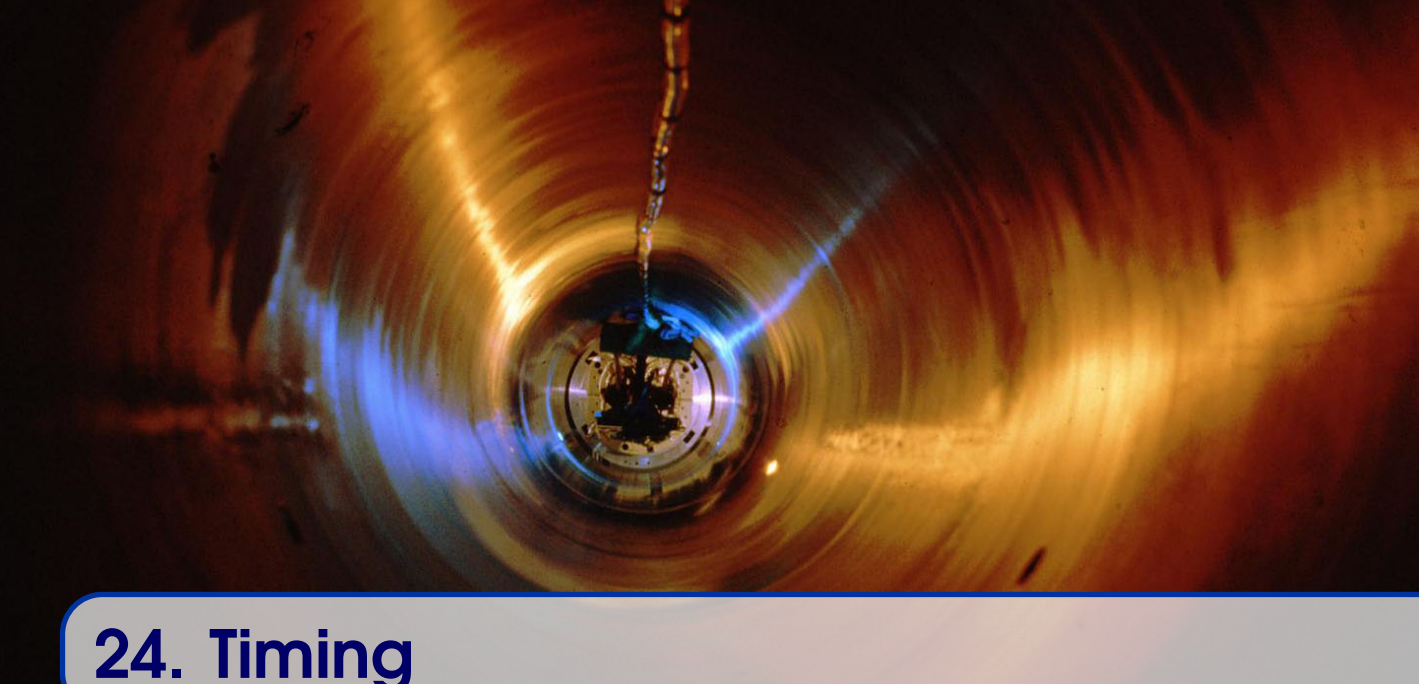

As introduced in chapter [4,](#page-23-0) the Timing system is at the core of the accelerator controls. Figure [24.1](#page-161-1) depicts its main components. The [Central Timing \(CT\)](#page-178-6) takes [Beam Coordination](#page-177-7) [Diagrams \(BCDs\)](#page-177-7) from the operators and, taking into account the external condition inputs, schedules the cycles for the different accelerators accordingly. Events and contextual information, known as the Telegram, are sent on the [GMT](#page-179-9) network and received by the [Central Timing Receivers \(CTRs\)](#page-178-7) that in turn decode the contextual information, generate interrupts and pulses, as well as derived events resynchronised with accelerator clocks, such as the beam revolution clock.

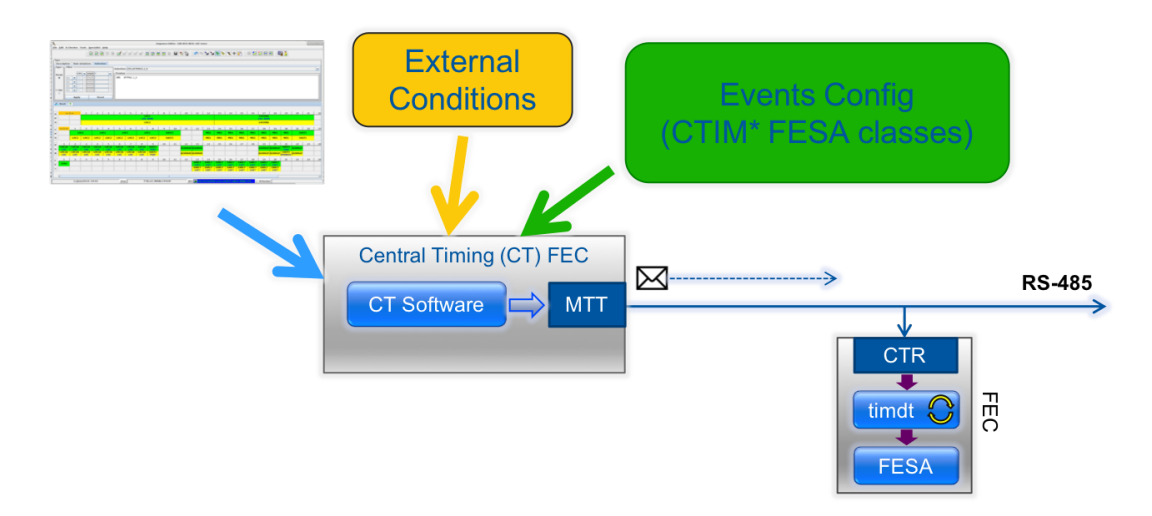

<span id="page-161-1"></span>Figure 24.1: Overall architecture of the Timing system

### 24.1 Central Timing

<span id="page-162-3"></span><span id="page-162-0"></span>The Central Timing Front End software is based on five [FESA](#page-179-0) classes (see section [11.2\)](#page-72-0). These five classes communicate with each other thanks to [FESA](#page-179-0) association and are deployed on the central timing [FEC](#page-179-8) as a single [FESA](#page-179-0) deploy-unit.

One [FESA](#page-179-0) class is in charge of collecting external condition information. External conditions are used to communicate problems with critical devices such as power converters etc. or beam requests/inhibits to the central timing. There are two types of input: hardware and software. For the hardware inputs, there is a network of [PLCs](#page-181-6) that collect the hardware conditions and the [FESA](#page-179-0) class reads them using [SILECS](#page-182-4) (see section [12.2\)](#page-78-0). The software conditions are obtained directly by subscribing to the device using [CMW.](#page-178-8)

Three other [FESA](#page-179-0) classes provide the central event control (delay, enable/disable, etc.) and the last [FESA](#page-179-0) class implements the central timing scheduling logic, thanks to the information provided by the other classes and the [BCD](#page-177-7) programmed by the operators.

Once the scheduling is complete, messages are distributed using one [Multi-Tasking Timing](#page-180-6) [\(MTT\)](#page-180-6) generator [\[1\]](#page-187-1) per timing domain (see section [4.3\)](#page-27-0) after resynchronisation with the [Global Positioning System \(GPS\)](#page-179-10) signals. As shown in figure [24.2,](#page-162-2) a [GPS](#page-179-10) receiver is used to generate three stable synchronisation signals: a [Pulse-Per-Second \(PPS\),](#page-181-7) a 40MHz clock, and a 1.2-second-period signal. The latter, known as the basic period, is the heartbeat of the accelerator complex.

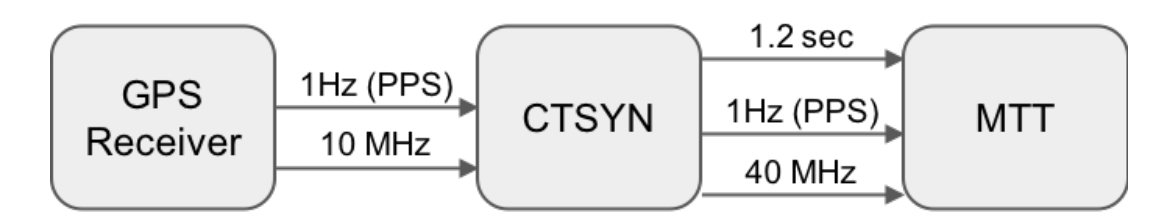

<span id="page-162-2"></span>Figure 24.2: Central Timing synchronisation signals

The main [GUI,](#page-179-1) the Sequence Editor, is used by the accelerator operators to program the beams to be played, along with the spare beams. This application was developed in [Java](#page-172-0) [Swing](#page-175-1) and communicates with a central [Java](#page-172-0) server using [RMI.](#page-181-1) Figure [24.3](#page-163-0) shows the [BCD](#page-177-7) editor with the supercycles from [LEIR](#page-173-0) to [SPS](#page-175-2) with the normal beams in green and the spare beams in yellow.

### 24.2 Distributed Timing

<span id="page-162-1"></span>The timing distribution, called the [GMT](#page-179-9) network, is based on the [RS485](#page-175-3) standard and encodes the messages using Manchester code. This technology was deployed more than 30 years ago and has very limited bandwidth, allowing the central timing to send only eight 32-bit frames per millisecond. Due to this limitation, only one timing domain can be handled by a single [MTT](#page-180-6) generator and therefore the central timing front-end contains several modules.

When the [GMT](#page-179-9) signal needs to be transported over a long distance, a conversion to optical signals is performed using modules designed specifically for the GMT distribution. This

<span id="page-163-1"></span>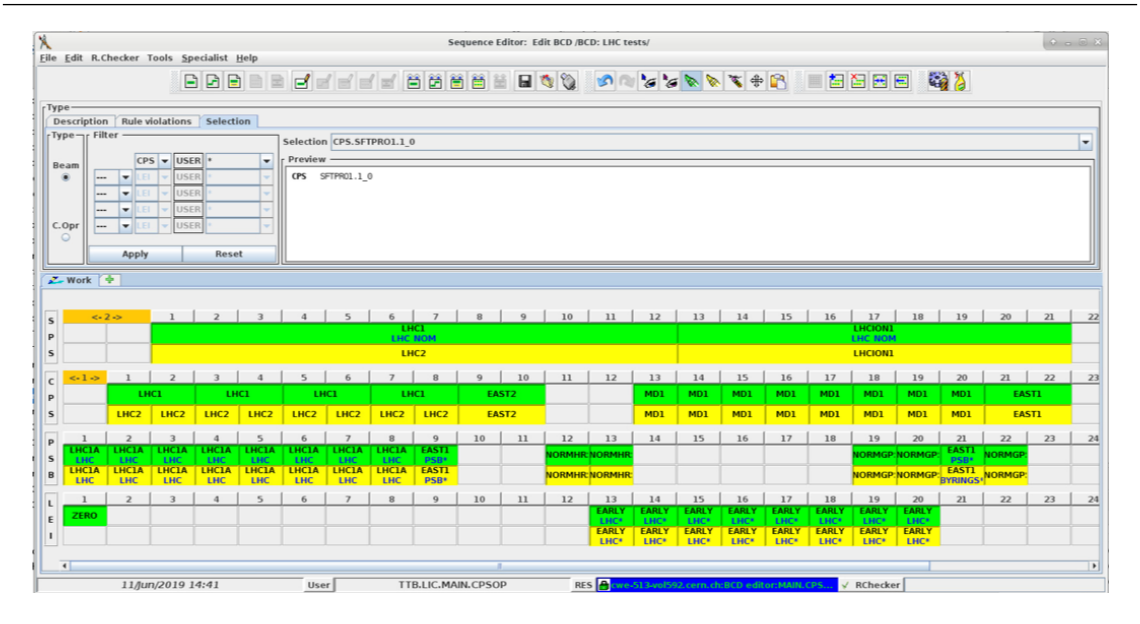

<span id="page-163-0"></span>Figure 24.3: BCD editor

is typically used between CERN sites (Meyrin, Prevessin) and [SPS](#page-175-2) and [LHC](#page-180-0) points. Inside a technical building, the optical signal is converted back into an electrical signal and distributed over a copper network with [GMT](#page-179-9) repeaters and fan-outs when required. Like the [MTT](#page-180-6) generator, the [GMT](#page-179-9) repeaters are [VME](#page-182-2) modules and [VME](#page-182-2) [RTMs](#page-181-8) (see section [5.3.1\)](#page-31-0).

At the receiving end of the network, the [CTRs](#page-178-7) recover the clock [\[3\]](#page-187-2) and decode the signals in order to produce equipment-specific events, the so-called [Local Timing events \(LTIM\).](#page-180-7) The events can be electrical pulses or software interrupts. The [CTRs](#page-178-7) are very flexible and can produce a wide variety of local timing, from a simple repetition of a central timing event, to a complex scheme to produce bursts of pulses, synchronised with the revolution frequency of the accelerator. The most common configuration is the repetition of a central timing event after resynchronisation with an accelerator clock. This scheme performs a shift from an absolute time domain to beam-related time domain. [CTRs](#page-178-7) are available in all of the hardware formats (see chapter [5\)](#page-29-0) supported by [BE-CO.](#page-177-3)

Distributed timing is integrated into [FESA](#page-179-0) via the timing event source, which relies upon the [timdt](#page-175-4) library. Therefore a [FESA](#page-179-0) developer is able to use a timing event as a logical event, which triggers [RT](#page-181-5) actions (see section [11.2\)](#page-72-0). In addition, the [timdt](#page-175-4) library provides access to all of the contextual information related to an event and is typically used to de-multiplex settings and acquisition data (see chapter [4\)](#page-23-0). There is a need for high-level applications to retrieve information about events such as their timestamp and other contextual data. The [XTIM](#page-176-1) [FESA](#page-179-0) class provides this functionality. Every [XTIM](#page-176-1) device shadows a specific central timing event and makes the required information available via [RDA3](#page-181-9).

When an [LTIM](#page-180-7) is configured to produce an electrical pulse on a [CTR](#page-178-7) output, the pulse is transported to the receiving equipment via cables. When a pulse has to be fanned out or the distance is too great for the [Transistor-Transistor Logic \(TTL\)](#page-182-5) levels, pulse repeaters are placed in the distribution chain to propagate the signal. For longer distances, we rely on a CERN-made electrical standard called ["Blocking"](#page-171-1). The pulse-repeaters are [VME](#page-182-2) modules

<span id="page-164-0"></span>that can be placed in chassis with or without [CPUs.](#page-178-9)

In 2019, more than 7000 [LTIMs](#page-180-7) are used operationally, to orchestrate the vast majority of accelerator equipment. With such a critical mission, the timing system needs to be closely monitored in order to detect problems and help with troubleshooting. Recently, this monitoring has been transferred to the [BE-CO](#page-177-3) solution, [COSMOS,](#page-178-10) as described in section [19.1.](#page-138-0)

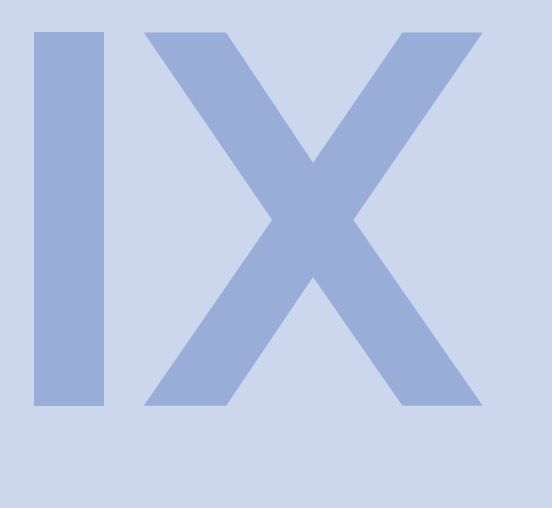

## **Extras**

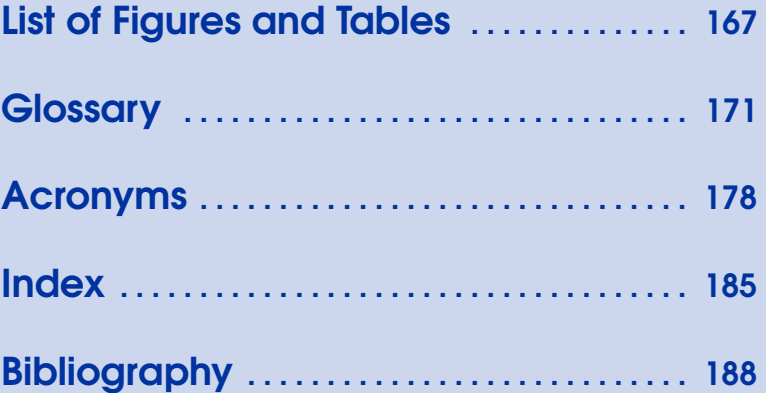

<span id="page-166-1"></span><span id="page-166-0"></span>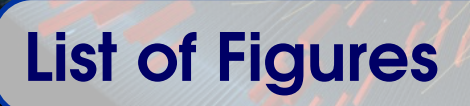

Ø

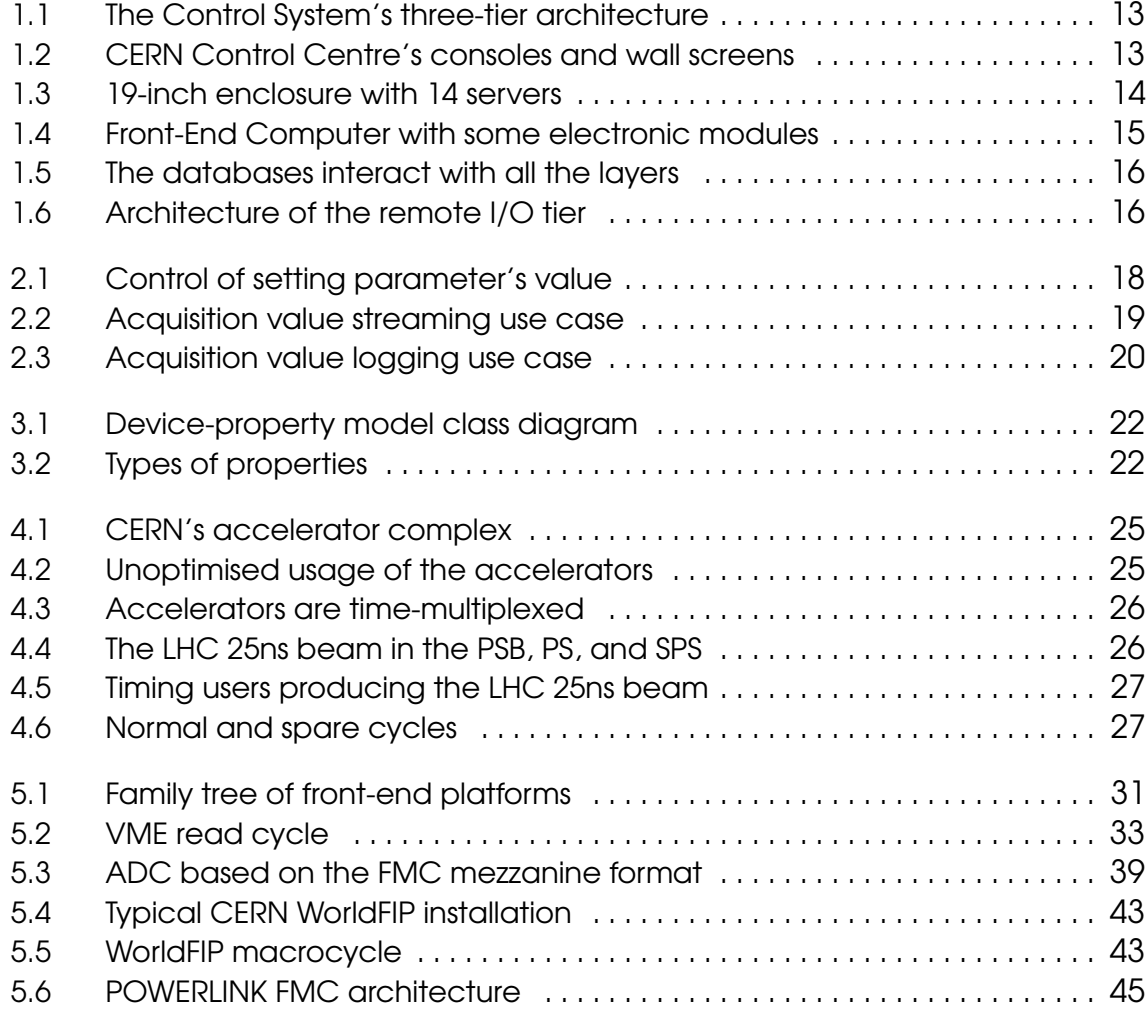

#### 168

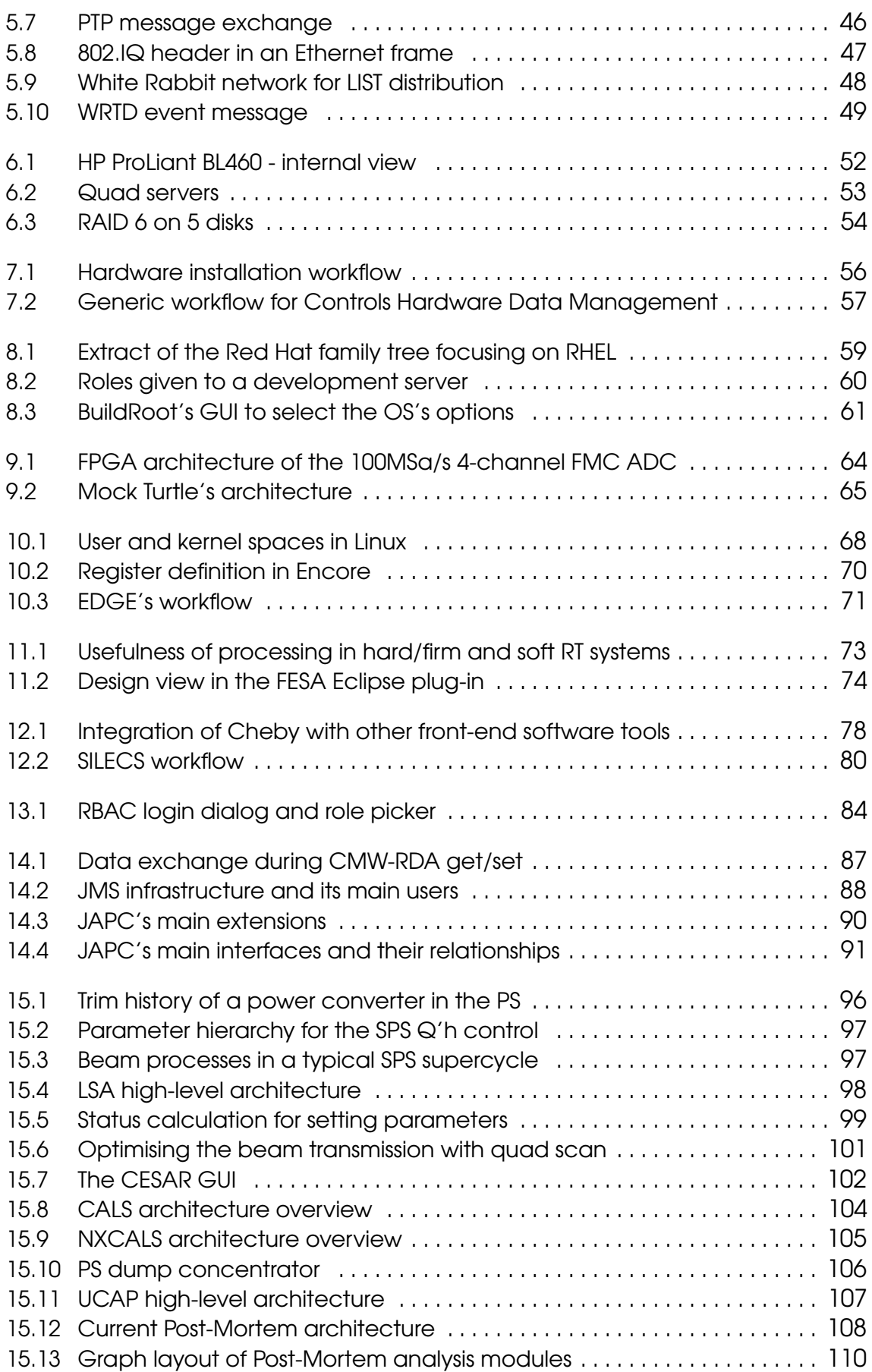

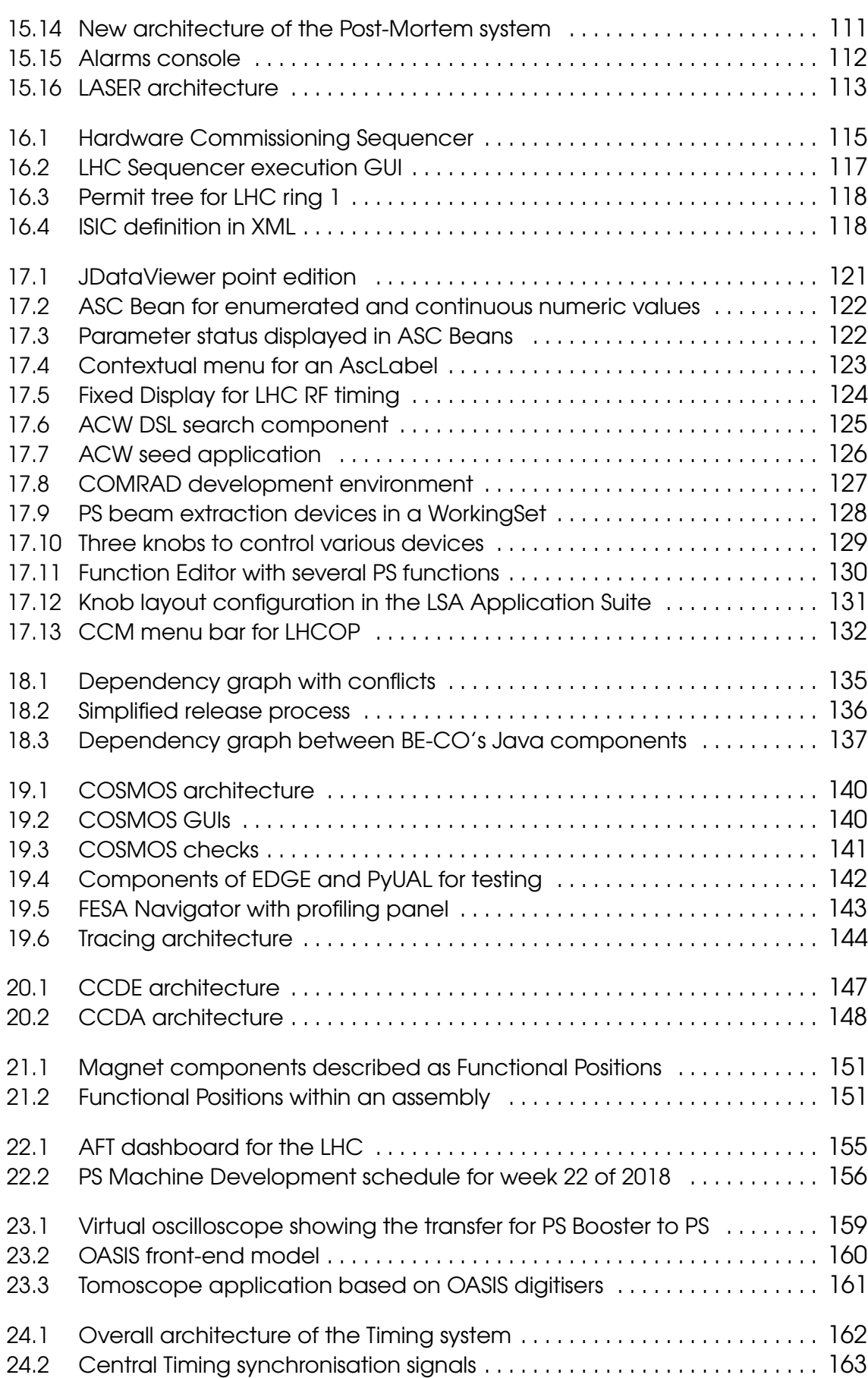

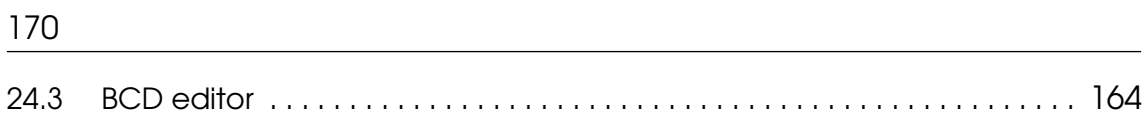

<span id="page-170-4"></span><span id="page-170-3"></span>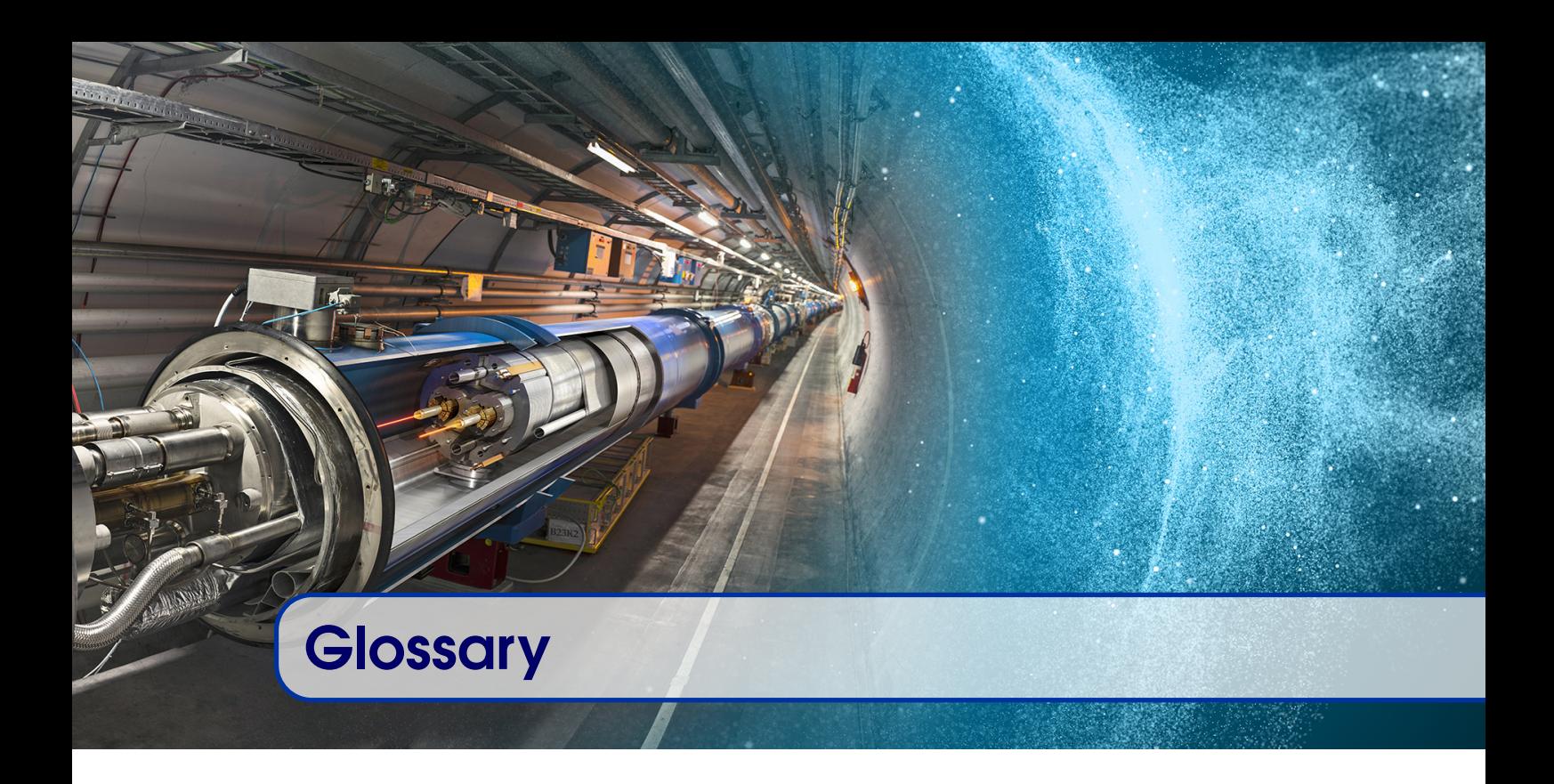

- <span id="page-170-2"></span>.NET a software framework developed by Microsoft that runs primarily on Microsoft Windows. [87,](#page-86-1) [151](#page-150-2)
- AcqCore shortened version of Acquisition Core. [98–](#page-97-1)[100](#page-99-0)
- ActiveMQ an open source message broker written in Java together with a full Java Message Service (JMS) client from Apache. [89](#page-88-0)
- <span id="page-170-5"></span>ACW A CERN-made framework for web development. [120](#page-119-0)
- <span id="page-170-6"></span>AD The Anti-proton Decelerator at CERN. [24](#page-23-1)
- Angular a TypeScript-based open-source front-end web application framework led by Google. [126](#page-125-1)
- <span id="page-170-0"></span>Angular JS a [JavaScript-](#page-172-2)based open-source front-end web application framework maintained by Google. [125,](#page-124-1) [146](#page-145-0)
- ANSI/VITA VITA is an incorporated, non-profit organization of vendors and users having a common market interest in real-time, modular embedded computing systems. The VITA Standards Organization (VSO), the standards development arm of VITA, is accredited as an American National Standards Institute (ANSI) developer and a submitter of Industry Trade Agreements to the IEC. [38](#page-37-0)
- Ansible open source software that automates software provisioning, configuration management, and application deployment. [59,](#page-58-1) [61](#page-60-1)
- <span id="page-170-1"></span>APEX Oracle Application Express (APEX) is a web-based software development environment that runs on an Oracle database. [146](#page-145-0)
- <span id="page-170-7"></span>API An Application Programming Interface (API) is a particular set of rules and specifications that a software program can follow to access and make use of the services and resources provided by another particular software program that implements that API. [28](#page-27-1)
- ARM previously Advanced RISC Machine, originally Acorn RISC Machine, is a family of reduced instruction set computing architectures for computer processors, configured

<span id="page-171-3"></span>for various environments. [61,](#page-60-1) [80](#page-79-1)

Artifactory Proprietary binary repository manager. [135](#page-134-1)

- <span id="page-171-4"></span>AWAKE CERN experiment investigating the use of plasma wakefields driven by a proton bunch to accelerate charged particles. [104](#page-103-1)
- <span id="page-171-5"></span>AXI4 the fourth generation of the ARM Advanced Microcontroller Bus Architecture (AMBA) interface specification. [63](#page-62-0)
- B&R a member of the ABB group, B&R Industrial Automation GmbH. is an Austrian manufacturer of automation technology. [45](#page-44-1)
- Bash a Unix shell and command language developed as a free software for the GNU Project. [140](#page-139-2)
- Bitstream A binary sequence used to transmit digital information such as the gateware of an FPGA. [39](#page-38-1)
- <span id="page-171-1"></span>Blocking CERN-made electrical standard based on 20-Volt pulses. [164](#page-163-1)
- Bootstrap a HTML, CSS, and JS framework for developing responsive, mobile first projects on the web. [125,](#page-124-1) [126](#page-125-1)
- BuildRoot a set of Makefiles and patches that simplifies and automates the process of building a complete and bootable Linux environment for an embedded system. [61](#page-60-1)
- <span id="page-171-9"></span>C a general-purpose, imperative computer programming language providing facilities for low-level manipulation. [66,](#page-65-0) [78,](#page-77-1) [140,](#page-139-2) [141,](#page-140-1) [180](#page-179-11)
- <span id="page-171-0"></span>C++ a general-purpose programming language providing facilities for low-level manipulation. [74,](#page-73-1) [75,](#page-74-0) [79,](#page-78-1) [80,](#page-79-1) [130,](#page-129-1) [134,](#page-133-0) [141,](#page-140-1) [147](#page-146-1)
- <span id="page-171-6"></span>CCC Main control room at CERN. [12](#page-11-0)
- Collectd A Unix daemon that collects, transfers and stores performance data of computers and network equipmen. [139](#page-138-1)
- <span id="page-171-2"></span>Console Computer running high-level graphical applications. [12,](#page-11-0) [13,](#page-12-2) [17,](#page-16-0) [54,](#page-53-1) [58](#page-57-0)[–60,](#page-59-1) [98,](#page-97-1) [112,](#page-111-1) [122,](#page-121-2) [167](#page-166-1)
- <span id="page-171-7"></span>CRC an error-detecting code commonly used in digital networks and storage devices to detect accidental changes to raw data. [44](#page-43-0)
- Cron The software utility Cron is a time-based job scheduler in Unix-like computer operating systems (Wikipedia). [59](#page-58-1)
- Deployment The act of installing and configuring a version of software onto a target system. [58,](#page-57-0) [59,](#page-58-1) [74,](#page-73-1) [79,](#page-78-1) [89,](#page-88-0) [106](#page-105-1)
- Eclipse an integrated development environment used in computer programming. [74,](#page-73-1) [79,](#page-78-1) [115,](#page-114-1) [133](#page-132-0)
- Elasticsearch a search engine providing a distributed, multitenant-capable full-text search with an HTTP web interface. [144](#page-143-1)
- ELENA a compact ring for cooling and further deceleration of 5.3 MeV antiprotons delivered by the CERN AD. [26](#page-25-2)
- <span id="page-171-8"></span>Encore a CERN-made tool to generate device drivers from VME hardware module description. [69,](#page-68-0) [70,](#page-69-1) [78,](#page-77-1) [142,](#page-141-1) [180](#page-179-11)
- Etherbone an FPGA-core that connects Ethernet to internal on-chip [Wishbone Buses](#page-176-2) permitting any core to talk to any other across Ethernet. [http://www.ohwr.org/](http://www.ohwr.org/projects/etherbone-core) [projects/etherbone-core](http://www.ohwr.org/projects/etherbone-core). [80](#page-79-1)
- EtherCAT an Ethernet-based fieldbus system, invented by Beckhoff Automation. [44](#page-43-0)
- EthernetIP an industrial network protocol that adapts the Common Industrial Protocol (an industrial protocol for industrial automation applications) to standard Ethernet. [44](#page-43-0)
- Fermilab Fermi National Accelerator Laboratory, located just outside Batavia, Illinois, near Chicago, is a United States Department of Energy national laboratory specializing in high-energy particle physics. [58](#page-57-0)

Font Awesome a suite of pictographic icons for scalable vector graphics on websites. [125](#page-124-1) FuseSoC an open-source package manager and a set of build tools for HDL. [65](#page-64-1)

Git An open-source distributed Version Control System. [133](#page-132-0)

GitLab A web-based Git-repository manager. [133,](#page-132-0) [134](#page-133-0)

- <span id="page-172-4"></span>GNU An extensive and free collection of computer software, mostly licensed under GPL. [66](#page-65-0)
- Gradle An open-source build automation system. [125,](#page-124-1) [136](#page-135-1)
- Grafana An open-source, general purpose, web-based dashboard and graph composer. [140,](#page-139-2) [144](#page-143-1)
- Groovy a Java-syntax-compatible object-oriented programming language for the Java platform from Apache. [118,](#page-117-2) [119](#page-118-0)
- <span id="page-172-1"></span>HAProxy open source software that provides a high availability load balancer and proxy server for TCP and HTTP-based applications. [146,](#page-145-0) [147](#page-146-1)

<span id="page-172-5"></span>I/O The data or information that is passed into or out of a computer

The combination of devices, channels, and techniques controlling the transfer of information between a CPU and its peripherals. [15](#page-14-1)

Icinga2 An open-source computer system and network monitoring application. [139,](#page-138-1) [140](#page-139-2)

<span id="page-172-3"></span>IEEE 1355 a data communications standard for Heterogeneous Interconnect (HIC). [176](#page-175-5)

- IEEE 1588 also known as [PTP](#page-181-10) is a protocol used to synchronize clocks throughout a computer network. [46](#page-45-2)
- InfluxDB An open-source time series database developed by InfluxData. [139](#page-138-1)
- IntelliJ a Java integrated development environment for developing computer software. [133](#page-132-0)
- ioctl a system call for device-specific input/output operations and other operations which cannot be expressed by regular system calls. [67](#page-66-0)
- ISOLDE The On-Line Isotope Mass Separator is a radioactive ion beam facility at CERN. [24,](#page-23-1) [100](#page-99-0)
- IVI Instrument driver specification with aim of unifying hardware and software to achieve 'plug and play' interoperability for compatible instruments. [48](#page-47-1)
- <span id="page-172-0"></span>Java a general-purpose computer-programming language that is concurrent, class-based, object-oriented, and specifically designed to have as few implementation dependencies as possible. [12,](#page-11-0) [14,](#page-13-1) [51,](#page-50-0) [84,](#page-83-1) [87–](#page-86-1)[91,](#page-90-1) [98,](#page-97-1) [101,](#page-100-1) [103,](#page-102-0) [105–](#page-104-1)[107,](#page-106-1) [110,](#page-109-1) [115,](#page-114-1) [116,](#page-115-0) [118](#page-117-2)[–122,](#page-121-2) [125,](#page-124-1) [126,](#page-125-1) [130,](#page-129-1) [132,](#page-131-1) [134,](#page-133-0) [141,](#page-140-1) [143,](#page-142-1) [144,](#page-143-1) [146,](#page-145-0) [159,](#page-158-1) [160,](#page-159-1) [163,](#page-162-3) [181](#page-180-8)
- JavaFX a software platform for creating and delivering desktop applications. [120](#page-119-0)[–122,](#page-121-2) [124,](#page-123-2) [126](#page-125-1)
- <span id="page-172-2"></span>**JavaScript** a high-level, interpreted programming language that is one of the core technologies of the World Wide Web. Often abbreviated to JS. [171,](#page-170-4) [176,](#page-175-5) [177,](#page-176-3) [181](#page-180-8)
- **Jira** issue tracking product developed by Atlassian. [55](#page-54-0)
- JSON an open-standard file format that uses human-readable text to transmit data objects consisting of attribute–value pairs and array data types. [123](#page-122-2)
- Kafka an open-source stream-processing software platform provided by the Apache Software Foundation. [144](#page-143-1)
- Kernel the core of a computer's operating system, with complete control over everything in the system. [37,](#page-36-0) [58,](#page-57-0) [60,](#page-59-1) [61,](#page-60-1) [67–](#page-66-0)[69](#page-68-0)
- Kibana an open source data visualization plugin for Elasticsearch. [144](#page-143-1)
- Knob A panel in an application for modifying a parameter. [129](#page-128-1)[–131](#page-130-1)
- Kotlin a statically typed, multi-platform general-purpose programming language, with type inference. [119](#page-118-0)
- Kubernetes an open-source container-orchestration system for automating deployment, scaling and management of containerized applications. [107](#page-106-1)
- LabVIEW a system-design platform and development environment for a visual programming language from National Instruments. LabVIEW stands for Laboratory Virtual Instrument Engineering Workbench. [35,](#page-34-0) [79](#page-78-1)
- <span id="page-173-0"></span>LEIR The Low Energy Ion Ring is part of the LHC ion chain at CERN. [25,](#page-24-2) [28,](#page-27-1) [89,](#page-88-0) [114,](#page-113-0) [119,](#page-118-0) [163](#page-162-3)
- LHC The Large Hadron Collider is CERN's largest accelerator. [24](#page-23-1)
- LINAC2 A Linear Accelerator at CERN accelerating protons up to 50 MeV. The LINAC2 was decommisioned in 2018. [25,](#page-24-2) [28](#page-27-1)
- LINAC3 A Linear heavy ion Accelerator, part of the LHC ion chain at CERN. [25,](#page-24-2) [28](#page-27-1)
- LINAC4 A Linear Accelerator at CERN accelerating H- up to 160 MeV.. [28,](#page-27-1) [104](#page-103-1)
- Linux a family of free and open-source software operating systems based on the Linux kernel by Linus Torvalds. [58,](#page-57-0) [141](#page-140-1)
- LM32 LatticeMico32 is a 32-bit microprocessor soft core from Lattice Semiconductor optimized for field-programmable gate arrays (FPGAs). [65](#page-64-1)
- Logstash an open source, server-side data processing pipeline that ingests data from a multitude of sources simultaneously. [144](#page-143-1)
- LynxOS RTOS is a Unix-like real-time operating system from Lynx Software Technologies (formerly "LynuxWorks"). [14,](#page-13-1) [34,](#page-33-0) [60](#page-59-1)
- Macrocycle Fixed-length WorldFIP cycle. [42,](#page-41-0) [44,](#page-43-0) [45](#page-44-1)
- Makerule An algorithm used in InCA/LSA. [95,](#page-94-0) [100](#page-99-0)
- MBean a managed Java object, similar to a JavaBeans component, that follows the design patterns set forth in the JMX specification. [141](#page-140-1)
- Middleware software that enables communication and management of data in distributed applications. [18,](#page-17-1) [85–](#page-84-0)[87,](#page-86-1) [89–](#page-88-0)[91](#page-90-1)
- MockTurtle an HDL core of a generic Control System node, based on a deterministic multicore CPU architecture. [43,](#page-42-2) [58,](#page-57-0) [64](#page-63-1)[–66](#page-65-0)
- Modbus a serial communications protocol for use with programmable logic controllers (PLCs) and industrial electronic devices. [79](#page-78-1)
- MPEG-4 a method of defining compression of audio and visual (AV) digital data. [123](#page-122-2)
- Multiplexing The settings have different values at different times depending on the beam being produced. [23,](#page-22-0) [26,](#page-25-2) [28,](#page-27-1) [72,](#page-71-0) [85,](#page-84-0) [90,](#page-89-1) [100](#page-99-0)

<span id="page-174-3"></span>Netbeans an integrated development environment for Java. [101](#page-100-1)

- nTOF Studies neutron-nucleus interactions for neutron energies ranging from a few meV to several GeV. [24](#page-23-1)
- Openwire a binary protocol designed for working with message-oriented middleware. It is the native wire format of Apache's ActiveMQ. [89](#page-88-0)
- Operating System system software that manages computer hardware and software resources and provides common services for computer programs. E.g. Linux or Microsoft Windows. [58](#page-57-0)
- OSI model The Open Systems Interconnection model (OSI model) is a conceptual model that characterises and standardises the communication functions of a telecommunication or computing system without regard to its underlying internal structure and technology. [44](#page-43-0)
- <span id="page-174-1"></span>Parameter Smallest controllable element in the Control System. [17–](#page-16-0)[22,](#page-21-2) [69,](#page-68-0) [90](#page-89-1)[–92,](#page-91-0) [94](#page-93-0)[–96,](#page-95-1) [98](#page-97-1)[–101,](#page-100-1) [106,](#page-105-1) [107,](#page-106-1) [109,](#page-108-0) [117,](#page-116-1) [121,](#page-120-1) [122,](#page-121-2) [124,](#page-123-2) [128](#page-127-1)[–131,](#page-130-1) [151](#page-150-2)
- PCI-SIG Peripheral Component Interconnect Special Interest Group is an electronics industry consortium responsible for specifying the Peripheral Component Interconnect, PCI-X, and PCI Express computer buses. [34](#page-33-0)
- PICMG Consortium of companies who collaboratively develop open standards for high performance telecommunications and industrial computing applications. [14](#page-13-1)
- Pnuts a dynamic scripting language for the Java platform. [115,](#page-114-1) [116](#page-115-0)
- POSIX a family of standards specified by the IEEE Computer Society for maintaining compatibility between operating systems. [60](#page-59-1)
- POWERLINK a deterministic, real-time, open protocol for standard Ethernet. [44,](#page-43-0) [45](#page-44-1)
- Profinet an industry technical standard for data communication over Industrial Ethernet. [44](#page-43-0)
- Prometheus A free software ecosystem for monitoring and alerting. [140](#page-139-2)
- <span id="page-174-2"></span>PS complex The accelerators below SPS including facilities downstream of the PSB and the PS such as ISOLDE, AD, etc. [130,](#page-129-1) [158](#page-157-1)
- PVSS An industrial Control System developed by [Siemens.](#page-175-6) [79](#page-78-1)
- PXE specification describing a standardised client-server environment that boots a software assembly, retrieved from a network, on PXE-enabled clients. [60](#page-59-1)
- PyDM [Python](#page-174-0) Display Manager, a [Rapid Application Development \(RAD\)](#page-181-11) tool developed by [SLAC.](#page-182-6) [127](#page-126-1)
- PyJAPC A [Python](#page-174-0) binding for [JAPC.](#page-180-9) [127](#page-126-1)
- PyPI A repository of software for the Python programming language. [136](#page-135-1)
- PyQt A [Python](#page-174-0) binding of the cross-platform GUI toolkit Qt, implemented as a [Python](#page-174-0) plug-in. [127,](#page-126-1) [143](#page-142-1)
- <span id="page-174-0"></span>Python An interpreted, high-level, general-purpose programming language. [69,](#page-68-0) [106,](#page-105-1) [120,](#page-119-0) [126,](#page-125-1) [127,](#page-126-1) [134,](#page-133-0) [136,](#page-135-1) [140,](#page-139-2) [142,](#page-141-1) [146,](#page-145-0) [147,](#page-146-1) [175](#page-174-3)
- PyUAL A [Python](#page-174-0) binding for UAL. [142](#page-141-1)
- <span id="page-174-4"></span>Qt A cross-platform application framework and widget toolkit for creating desktop and embedded graphical user interfaces. [80,](#page-79-1) [122,](#page-121-2) [124,](#page-123-2) [175](#page-174-3)
- Qt Designer A graphical tool that lets you build [Qt](#page-174-4) [GUIs.](#page-179-1) [127](#page-126-1)
- RAMSES system used to monitor radiation at CERN. [103](#page-102-0)

<span id="page-175-5"></span>Reference value Also known as setting. Desired value of the parameter being controlled. [99,](#page-98-1) [128](#page-127-1)

- REST REST is an architecture style for designing networked applications and is a lightweight alternative to mechanisms like RPC (Remote Procedure Calls), in particular RMI in our case. [147](#page-146-1)
- RS232 standard for serial communication transmission of data, originally introduced in 1960. [67](#page-66-0)
- <span id="page-175-3"></span>RS485 standard for serial multi-drop communication transmission of data. [163](#page-162-3)
- S7 a [Siemens](#page-175-6) proprietary protocol that runs between programmable logic controllers (PLCs) of the [Siemens](#page-175-6) S7-300/400 family. [79](#page-78-1)
- Schneider a French industrial manufacturing company. [79](#page-78-1)
- Setpoint The desired or target value for an essential variable, or process value of a system. [94](#page-93-0)
- <span id="page-175-0"></span>Setting see reference value. [10,](#page-9-0) [17–](#page-16-0)[19,](#page-18-1) [21–](#page-20-0)[23,](#page-22-0) [72,](#page-71-0) [73,](#page-72-2) [85,](#page-84-0) [90,](#page-89-1) [94–](#page-93-0)[102,](#page-101-2) [128,](#page-127-1) [130,](#page-129-1) [131,](#page-130-1) [158,](#page-157-1) [159](#page-158-1)
- <span id="page-175-6"></span>Siemens One of the largest industrial manufacturing companies in Europe, headquartered in Munich, Germany. [44,](#page-43-0) [79,](#page-78-1) [175–](#page-174-3)[177](#page-176-3)
- SLEquip Obsolete Front-End Computer software framework. [75](#page-74-0)
- SonicMQ a Java Message Service (JMS) broker. [89](#page-88-0)
- SpaceWire a spacecraft communication network based in part on the [IEEE 1355](#page-172-3) standard of communications. [44](#page-43-0)
- Spring an application framework and inversion of control container for the Java platform. [84,](#page-83-1) [125,](#page-124-1) [126](#page-125-1)
- <span id="page-175-2"></span>SPS The Super Proton Synchrotron (SPS) is the second-largest machine in CERN's accelerator complex, measuring nearly 7 kilometres in circumference. [25,](#page-24-2) [26,](#page-25-2) [28,](#page-27-1) [94,](#page-93-0) [95,](#page-94-0) [97,](#page-96-2) [98,](#page-97-1) [100,](#page-99-0) [103,](#page-102-0) [104,](#page-103-1) [108,](#page-107-1) [109,](#page-108-0) [114,](#page-113-0) [160,](#page-159-1) [163,](#page-162-3) [164](#page-163-1)
- Stomp Simple Text Oriented Message Protocol, formerly known as TTMP, is a simple text-based protocol, designed for working with message-oriented middleware. [89](#page-88-0)

SVN Version-control software. [79](#page-78-1)

- <span id="page-175-1"></span>Swing a GUI widget toolkit for Java, part of Oracle's Java Foundation Classes providing a graphical user interface for Java programs. [12,](#page-11-0) [101,](#page-100-1) [120](#page-119-0)[–124,](#page-123-2) [126,](#page-125-1) [130–](#page-129-1)[132,](#page-131-1) [143,](#page-142-1) [160,](#page-159-1) [163](#page-162-3)
- TANGO A free, open source, device-oriented controls toolkit for controlling any kind of hardware or software and building SCADA systems.. [127](#page-126-1)
- Taurus A python framework for control and data acquisition CLIs and GUIs in scientific/industrial environments. [127](#page-126-1)
- TIMBER Generic application for extracting and visualising logged data. [102,](#page-101-2) [104](#page-103-1)

<span id="page-175-4"></span>timdt Low-level timing library used in [FEC](#page-179-8) software. [164](#page-163-1)

Trim A small change to a parameter's setting value. [18,](#page-17-1) [90,](#page-89-1) [94](#page-93-0)[–96,](#page-95-1) [122,](#page-121-2) [130](#page-129-1)

TT40 a transfer line between the SPS and the LHC. [104](#page-103-1)

- TypeScript an open-source programming language developed and maintained by Microsoft. It is a strict syntactical superset of [JavaScript,](#page-172-2) and adds optional static typing to the language. [125](#page-124-1)
- U Unit of measurement for electronics components (3U, 6U, 45U). [31,](#page-30-1) [51,](#page-50-0) [52](#page-51-1)
- <span id="page-176-3"></span>Velocity a Java-based template engine that provides a template language to reference objects defined in Java code. [118,](#page-117-2) [119](#page-118-0)
- Verilog a hardware description language (HDL) used to model electronic systems, standardized as IEEE 1364. [63](#page-62-0)
- VHDL a hardware description language (HDL) used to model electronic systems. The V in VHDL stands for VHSIC (Very High Speed Integrated Circuit). [38,](#page-37-0) [44,](#page-43-0) [63](#page-62-0)
- VPX The other name of the VITA 46 standard. [33](#page-32-1)

Webpack an open-source [JavaScript](#page-172-2) module bundler. [125](#page-124-1)

- <span id="page-176-0"></span>White Rabbit Augmented Ethernet Network Protocol. [38,](#page-37-0) [44,](#page-43-0) [47,](#page-46-1) [61,](#page-60-1) [64,](#page-63-1) [66,](#page-65-0) [160,](#page-159-1) [183](#page-182-7)
- WinCC OA An industrial Control System developed by [Siemens.](#page-175-6) [50,](#page-49-0) [79,](#page-78-1) [102](#page-101-2)
- <span id="page-176-2"></span>Wishbone Bus an open source hardware computer bus intended to let the parts of an integrated circuit communicate with each other. [63–](#page-62-0)[65,](#page-64-1) [78,](#page-77-1) [80,](#page-79-1) [172](#page-171-3)
- WorkingSet A table of devices. [98,](#page-97-1) [128–](#page-127-1)[130](#page-129-1)
- X-motif a widget toolkit for building graphical user interfaces under the X Window System on Unix. [122,](#page-121-2) [130,](#page-129-1) [132](#page-131-1)
- <span id="page-176-1"></span>XTIM [FESA](#page-179-0) class to expose central timing distributed information on [RDA3](#page-181-9). [164](#page-163-1)
- YAML a human-readable data serialization language, commonly used for configuration files. [78](#page-77-1)
- zeroMQ a high-performance asynchronous messaging library, aimed at use in distributed or concurrent applications. [86](#page-85-0)

<span id="page-177-8"></span>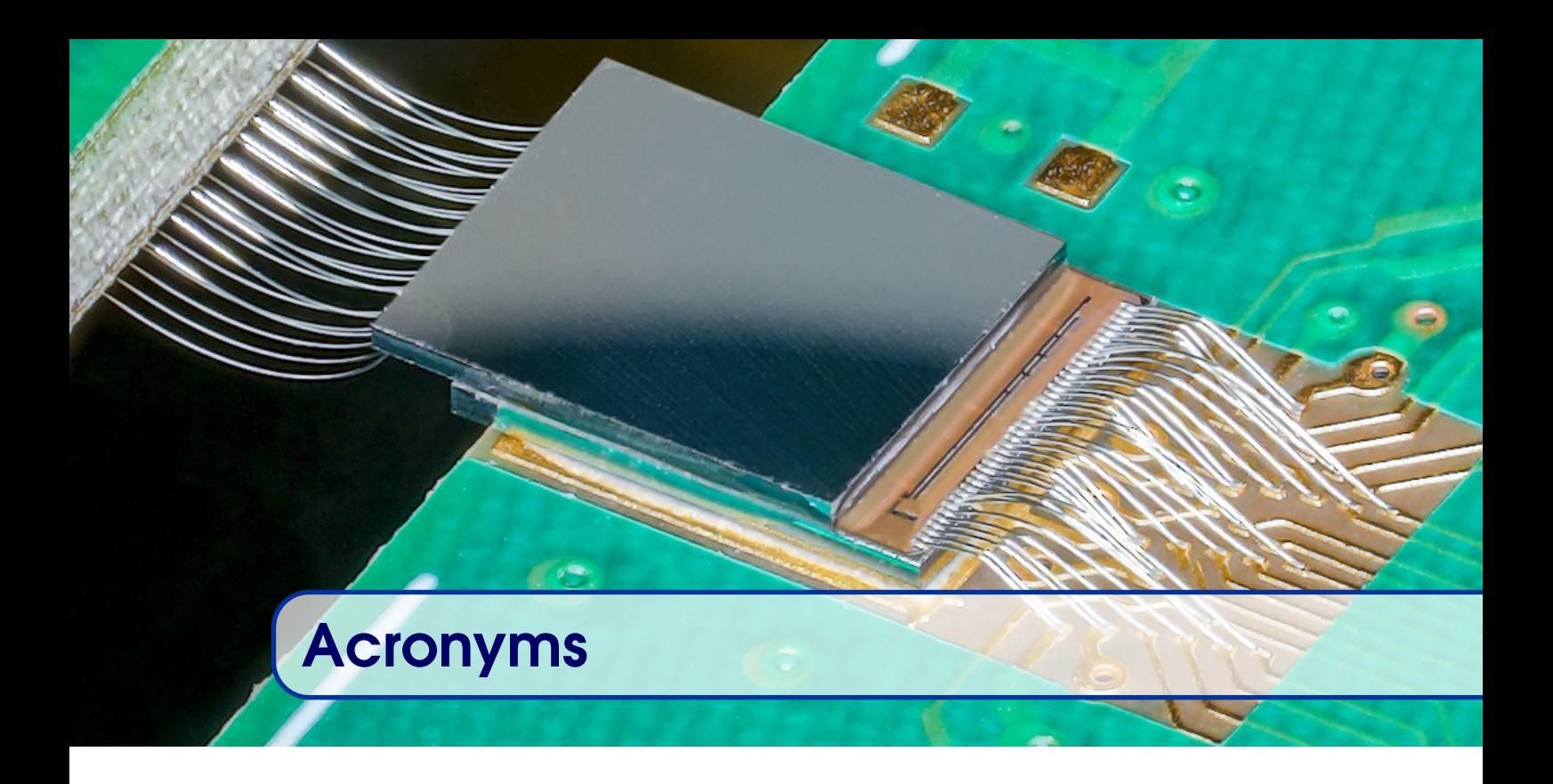

#### $\mu$ RV micro [RISC](#page-181-12) 5.65

- ABI Application Binary Interface. [68](#page-67-1)
- <span id="page-177-2"></span>ABS Assembly Breakdown Structure. [151](#page-150-2)
- <span id="page-177-1"></span>ACW Accsoft Commons Web. [120,](#page-119-0) [125,](#page-124-1) [126,](#page-125-1) [146,](#page-145-0) [152,](#page-151-0) [154,](#page-153-0) [155,](#page-154-2) *Glossary:* [ACW](#page-170-5)
- AD Anti-proton Decelerator. [24,](#page-23-1) [26,](#page-25-2) [73,](#page-72-2) [98,](#page-97-1) *Glossary:* [AD](#page-170-6)
- ADC Analogue-to-Digital Converter. [37–](#page-36-0)[39,](#page-38-1) [49,](#page-48-1) [63](#page-62-0)
- <span id="page-177-4"></span>AFT Accelerator Fault Tracking. [153](#page-152-2)[–155](#page-154-2)
- AMC Advanced Mezzanine Card. [36,](#page-35-0) [37](#page-36-0)
- AMT Active Management Technology. [54,](#page-53-1) [82,](#page-81-0) [83](#page-82-0)
- <span id="page-177-0"></span>API Application Programming Interface. [28,](#page-27-1) [48,](#page-47-1) [49,](#page-48-1) [67](#page-66-0)[–70,](#page-69-1) [78,](#page-77-1) [86,](#page-85-0) [89–](#page-88-0)[91,](#page-90-1) [101,](#page-100-1) [102,](#page-101-2) [104,](#page-103-1) [110,](#page-109-1) [118,](#page-117-2) [134,](#page-133-0) [141,](#page-140-1) [142,](#page-141-1) [145–](#page-144-2)[147,](#page-146-1) [154,](#page-153-0) [155,](#page-154-2) [181,](#page-180-8) *Glossary:* [API](#page-170-7)
- <span id="page-177-5"></span>ASM Accelerator Schedule Management. [153](#page-152-2)[–155](#page-154-2)
- ATCA Advanced Telecommunications Computing Architecture. [36](#page-35-0)
- AWAKE Advanced Proton Driven Plasma Wakefield Acceleration Experiment. [104,](#page-103-1) *Glossary:* [AWAKE](#page-171-4)
- <span id="page-177-6"></span>AWG Availability Working Group. [153,](#page-152-2) [154](#page-153-0)
- AXI4 Advanced eXtensible Interface 4. [63,](#page-62-0) [78,](#page-77-1) *Glossary:* [AXI4](#page-171-5)
- BC Bus Controller. [41](#page-40-0)
- <span id="page-177-7"></span>BCD Beam Coordination Diagram. [26,](#page-25-2) [162,](#page-161-2) [163](#page-162-3)
- BE Beams Department. [9,](#page-8-0) [33](#page-32-1)
- BE-BI Beam Instrumentation group. [9,](#page-8-0) [116](#page-115-0)
- <span id="page-177-3"></span>BE-CO Controls group. [3,](#page-2-0) [9,](#page-8-0) [30,](#page-29-1) [32,](#page-31-1) [34–](#page-33-0)[41,](#page-40-0) [54](#page-53-1)[–58,](#page-57-0) [64,](#page-63-1) [66,](#page-65-0) [68,](#page-67-1) [69,](#page-68-0) [73,](#page-72-2) [77,](#page-76-1) [79,](#page-78-1) [88,](#page-87-1) [101,](#page-100-1) [120,](#page-119-0) [124,](#page-123-2) [125,](#page-124-1) [127,](#page-126-1) [133,](#page-132-0) [136,](#page-135-1) [152–](#page-151-0)[154,](#page-153-0) [158,](#page-157-1) [159,](#page-158-1) [164,](#page-163-1) [165](#page-164-0)
- BE-OP Operations group. [9](#page-8-0)
- BE-RF Radio Frequency group. [33,](#page-32-1) [83](#page-82-0)

<span id="page-178-12"></span><span id="page-178-11"></span><span id="page-178-10"></span><span id="page-178-9"></span><span id="page-178-8"></span><span id="page-178-7"></span><span id="page-178-6"></span><span id="page-178-5"></span><span id="page-178-4"></span><span id="page-178-3"></span><span id="page-178-2"></span><span id="page-178-1"></span><span id="page-178-0"></span>BIS Beam Interlock System. [116](#page-115-0) BLM Beam Loss Monitor. [89,](#page-88-0) [108,](#page-107-1) [109](#page-108-0) BMA Block Memory Access. [33](#page-32-1) C2MON CERN Control and Monitoring Platform. [113](#page-112-1) CALS CERN-wide Accelerator Logging Service. [102,](#page-101-2) [104,](#page-103-1) [105](#page-104-1) CAS CERN Alarm System. [113](#page-112-1) CBNG Common Build Next Generation. [134](#page-133-0)[–136](#page-135-1) CC7 CERN [CentOS](#page-178-11) 7. [60](#page-59-1) CCC CERN Control Centre. [12,](#page-11-0) [54,](#page-53-1) *Glossary:* [CCC](#page-171-6) CCDA Controls Configuration Data Access. [145–](#page-144-2)[147](#page-146-1) CCDB Controls Configuration Database. [56,](#page-55-1) [61,](#page-60-1) [69,](#page-68-0) [75,](#page-74-0) [78,](#page-77-1) [83,](#page-82-0) [106,](#page-105-1) [112,](#page-111-1) [131,](#page-130-1) [143,](#page-142-1) [145,](#page-144-2) [146,](#page-145-0) [160](#page-159-1) CCDE Controls Configuration Data Editor. [145–](#page-144-2)[147](#page-146-1) CCM Common Console Manager. [131,](#page-130-1) [132,](#page-131-1) [146](#page-145-0) CCR Controls Computer Room. [12,](#page-11-0) [54,](#page-53-1) [82](#page-81-0) CCS Controls Configuration Service. [107,](#page-106-1) [145,](#page-144-2) [146,](#page-145-0) [154](#page-153-0) CentOS Community Enterprise Operating System. [54,](#page-53-1) [58,](#page-57-0) [60,](#page-59-1) [61,](#page-60-1) [80,](#page-79-1) [179](#page-178-12) CESAR CERN Experimental Area SoftwAre Renovation. [50,](#page-49-0) [100–](#page-99-0)[102](#page-101-2) CI Continuous Integration. [134](#page-133-0) CLI Command Line Interface. [142](#page-141-1) CMMS Computerised Maintenance Management System. [55](#page-54-0) CMW Controls Middleware. [84–](#page-83-1)[90,](#page-89-1) [104–](#page-103-1)[106,](#page-105-1) [126,](#page-125-1) [134,](#page-133-0) [143,](#page-142-1) [144,](#page-143-1) [163](#page-162-3) CMX C++ Management Extension. [141](#page-140-1) CompactPCI Compact Peripheral Component Interconnect. [34,](#page-33-0) [158,](#page-157-1) [159](#page-158-1) COMRAD COntrols Multi-purpose Rapid Application Development. [126,](#page-125-1) [127](#page-126-1) CORBA Common Object Request Broker Architecture. [86,](#page-85-0) [109,](#page-108-0) [110](#page-109-1) COSMOS Controls Open-Source Montoring System. [139–](#page-138-1)[141,](#page-140-1) [165](#page-164-0) COTS Commercial-Off-The-Shelf. [32,](#page-31-1) [34,](#page-33-0) [38–](#page-37-0)[40,](#page-39-0) [45](#page-44-1) CPU Central Processing Unit. [12,](#page-11-0) [14,](#page-13-1) [30,](#page-29-1) [32–](#page-31-1)[35,](#page-34-0) [43,](#page-42-2) [50,](#page-49-0) [51,](#page-50-0) [57,](#page-56-1) [61,](#page-60-1) [65,](#page-64-1) [66,](#page-65-0) [80,](#page-79-1) [82,](#page-81-0) [86,](#page-85-0) [165](#page-164-0) CRC Cyclic Redundancy Check. [44,](#page-43-0) *Glossary:* [CRC](#page-171-7) CRM Cluster Resource Manager. [59](#page-58-1) CSS Cascading Style Sheets. [125](#page-124-1) CT Central Timing. [162](#page-161-2) CTB Controls Testbed. [134](#page-133-0) CTIM Central Timing events. [27](#page-26-2) CTR Central Timing Receiver. [162,](#page-161-2) [164](#page-163-1) DB Database. [83,](#page-82-0) [84,](#page-83-1) [89](#page-88-0) **DDS** Direct Digital Synthesizer. [47](#page-46-1) DHCP Dynamic Host Configuration Protocol. [60](#page-59-1) DIAMON Diagnostic and Monitoring System. [139,](#page-138-1) [141](#page-140-1) DIP Data Interchange Protocol. [86](#page-85-0) DMA Direct Memory Access. [33,](#page-32-1) [70](#page-69-1) DSL Domain Specific Language. [118,](#page-117-2) [125](#page-124-1) ECC Error-Correcting Code. [51](#page-50-0)

179

- <span id="page-179-11"></span>EDGE [Encore](#page-171-8) Driver GEnerator. [69,](#page-68-0) [70,](#page-69-1) [78,](#page-77-1) [142](#page-141-1)
- <span id="page-179-4"></span>EDMS Electronic Document Management System. [151](#page-150-2)
- EN Engineering Department. [9,](#page-8-0) [55,](#page-54-0) [56](#page-55-1)
- EN-ACE Accelerator Coordination and Engineering group. [55](#page-54-0)
- EN-SMM Survey Mechatronics Measurements group. [9,](#page-8-0) [37,](#page-36-0) [39](#page-38-1)
- EP Experimental Physics Department. [136](#page-135-1)
- ESA European Space Agency. [44](#page-43-0)
- FAAS Function As A Service. [107](#page-106-1)
- <span id="page-179-7"></span>FCC Future Circular Collider. [152](#page-151-0)
- FDF Fixed Display Framework. [123](#page-122-2)
- <span id="page-179-8"></span>FEC Front-End Computer. [14,](#page-13-1) [21,](#page-20-0) [23,](#page-22-0) [30,](#page-29-1) [43,](#page-42-2) [45,](#page-44-1) [60,](#page-59-1) [69,](#page-68-0) [72,](#page-71-0) [73,](#page-72-2) [75,](#page-74-0) [80,](#page-79-1) [83,](#page-82-0) [84,](#page-83-1) [88,](#page-87-1) [94,](#page-93-0) [96,](#page-95-1) [98,](#page-97-1) [99,](#page-98-1) [108,](#page-107-1) [109,](#page-108-0) [114,](#page-113-0) [159,](#page-158-1) [163,](#page-162-3) [176](#page-175-5)
- <span id="page-179-0"></span>FESA Front-End Software Architecture. [28,](#page-27-1) [37,](#page-36-0) [66,](#page-65-0) [67,](#page-66-0) [69,](#page-68-0) [73–](#page-72-2)[76,](#page-75-0) [78](#page-77-1)[–80,](#page-79-1) [83,](#page-82-0) [84,](#page-83-1) [90,](#page-89-1) [91,](#page-90-1) [101,](#page-100-1) [102,](#page-101-2) [105,](#page-104-1) [106,](#page-105-1) [122,](#page-121-2) [130,](#page-129-1) [134,](#page-133-0) [141–](#page-140-1)[144,](#page-143-1) [146,](#page-145-0) [155,](#page-154-2) [159,](#page-158-1) [163,](#page-162-3) [164,](#page-163-1) [177](#page-176-3)
- FGC Function Generator Controller. [75,](#page-74-0) [84,](#page-83-1) [102,](#page-101-2) [108,](#page-107-1) [109,](#page-108-0) [144](#page-143-1)
- FIFO First In First Out. [66](#page-65-0)
- FIPdiag Diagnostic Agent for [WorldFIP.](#page-182-8) [42](#page-41-0)
- FMC [FPGA](#page-179-12) Mezzanine Card. [38–](#page-37-0)[40,](#page-39-0) [43,](#page-42-2) [45,](#page-44-1) [47,](#page-46-1) [49,](#page-48-1) [63,](#page-62-0) [183](#page-182-7)
- FOSS Free Open Source Software. [59](#page-58-1)
- <span id="page-179-3"></span>FP Functional Position. [150,](#page-149-1) [151](#page-150-2)
- <span id="page-179-12"></span>FPGA Field-Programmable Gate Array. [34,](#page-33-0) [38,](#page-37-0) [39,](#page-38-1) [43,](#page-42-2) [45,](#page-44-1) [63](#page-62-0)[–65,](#page-64-1) [69,](#page-68-0) [77,](#page-76-1) [79,](#page-78-1) [80,](#page-79-1) [180](#page-179-11)
- GCC [GNU](#page-179-13) [C](#page-171-9) Compiler. [66](#page-65-0)
- GCS Group Communication System. [59](#page-58-1)
- GDB [GNU](#page-179-13) Debugger. [66](#page-65-0)
- <span id="page-179-2"></span>GM General Module. [75,](#page-74-0) [102,](#page-101-2) [147](#page-146-1)
- <span id="page-179-9"></span>GMT General Machine Timing. [27,](#page-26-2) [28,](#page-27-1) [42,](#page-41-0) [46,](#page-45-2) [47,](#page-46-1) [162](#page-161-2)[–164](#page-163-1)
- <span id="page-179-13"></span>GNU GNU's Not Unix. [66,](#page-65-0) [180,](#page-179-11) *Glossary:* [GNU](#page-172-4)
- GPN General Purpose Network. [82,](#page-81-0) [89,](#page-88-0) [141](#page-140-1)
- <span id="page-179-10"></span>GPS Global Positioning System. [163](#page-162-3)
- <span id="page-179-1"></span>GUI Graphical User Interface. [12,](#page-11-0) [14,](#page-13-1) [17,](#page-16-0) [18,](#page-17-1) [20,](#page-19-1) [61,](#page-60-1) [79,](#page-78-1) [84,](#page-83-1) [88,](#page-87-1) [92,](#page-91-0) [101,](#page-100-1) [102,](#page-101-2) [115,](#page-114-1) [118](#page-117-2)[–122,](#page-121-2) [127,](#page-126-1) [130,](#page-129-1) [131,](#page-130-1) [139,](#page-138-1) [141,](#page-140-1) [146,](#page-145-0) [147,](#page-146-1) [160,](#page-159-1) [163,](#page-162-3) [175](#page-174-3)
- HBA Host Bus Adapter. [51,](#page-50-0) [53](#page-52-1)
- HDD Hard Disk Drive. [50,](#page-49-0) [51](#page-50-0)
- HDL Hardware Description Language. [63](#page-62-0)[–65,](#page-64-1) [69,](#page-68-0) [77,](#page-76-1) [78](#page-77-1)
- <span id="page-179-6"></span>HL-LHC High-Luminosity Large Hadron Collider. [44,](#page-43-0) [103,](#page-102-0) [152](#page-151-0)
- HMI Human Machine Interface. [120](#page-119-0)
- HPC High Pin Count. [38](#page-37-0)
- I/O Input/Output. [15,](#page-14-1) [35,](#page-34-0) [37](#page-36-0)[–39,](#page-38-1) [67,](#page-66-0) [75,](#page-74-0) [80,](#page-79-1) *Glossary:* [I/O](#page-172-5)
- I2C Inter-Integrated Circuit. [38](#page-37-0)
- IDE Integrated Development Environment. [74,](#page-73-1) [115,](#page-114-1) [119,](#page-118-0) [133,](#page-132-0) [134](#page-133-0)
- IEPLC Ethernet Interconnection for Programmable Logic Controllers. [79](#page-78-1)
- INB Installation Nucleaire de Base (Basic Nuclear Facility). [102](#page-101-2)
- InCA Injector Control Architecture. [50,](#page-49-0) [89,](#page-88-0) [90,](#page-89-1) [94,](#page-93-0) [98,](#page-97-1) [99,](#page-98-1) [106,](#page-105-1) [121](#page-120-1)[–123,](#page-122-2) [128,](#page-127-1) [129](#page-128-1)
- <span id="page-179-5"></span>InforEAM Enterprise Asset Management System. [55,](#page-54-0) [151](#page-150-2)
<span id="page-180-2"></span><span id="page-180-1"></span><span id="page-180-0"></span>IPMI Intelligent Platform Management Interface. [37,](#page-36-0) [52,](#page-51-0) [54,](#page-53-0) [83,](#page-82-0) [139](#page-138-0) IQC Injection Quality Check. [108](#page-107-0) ISIC Individual Software Interlock Channel. [117,](#page-116-0) [118](#page-117-0) IT Information Technology Department. [52,](#page-51-0) [54,](#page-53-0) [56,](#page-55-0) [58–](#page-57-0)[60,](#page-59-0) [83,](#page-82-0) [144](#page-143-0) IVI Interchangeable Virtual Instrumentation. [48,](#page-47-0) *Glossary:* [IVI](#page-172-0) JAPC [Java](#page-172-1) [API](#page-177-0) for Parameter Control. [89](#page-88-0)[–92,](#page-91-0) [105,](#page-104-0) [106,](#page-105-0) [109,](#page-108-0) [118,](#page-117-0) [121–](#page-120-0)[124,](#page-123-0) [175,](#page-174-0) [181](#page-180-0) JBOD Just a Bunch Of Disks. [50,](#page-49-0) [52,](#page-51-0) [53](#page-52-0) JDBC [Java](#page-172-1) Database Connectivity. [103](#page-102-0) JMON [JAPC](#page-180-1) monitoring. [92,](#page-91-0) [106,](#page-105-0) [119,](#page-118-0) [124](#page-123-0) JMS [Java](#page-172-1) Message Service. [14,](#page-13-0) [87–](#page-86-0)[89,](#page-88-0) [101,](#page-100-0) [105,](#page-104-0) [110,](#page-109-0) [112,](#page-111-0) [160](#page-159-0) JMX [Java](#page-172-1) Management Extensions. [89,](#page-88-0) [141](#page-140-0) JSON [JavaScript](#page-172-2) Object Notation. [123,](#page-122-0) *Glossary:* [JSON](#page-173-0) L865 32-bit [SLC5](#page-182-0). [60](#page-59-0) L866 64-bit [SLC6](#page-182-0). [60](#page-59-0) LAN Local Area Network. [41,](#page-40-0) [51](#page-50-0) LASER [LHC](#page-180-2) Alarms Service. [111](#page-110-0)[–113,](#page-112-0) [154](#page-153-0) LCG [LHC](#page-180-2) Computing Grid. [136](#page-135-0) LDB Logging Database. [104](#page-103-0) LEMON [LHC](#page-180-2) Era Monitoring. [139](#page-138-0) LGPL Lesser General Public Licence. [66,](#page-65-0) [86](#page-85-0) LHC Large Hadron Collider. [24](#page-23-0)[–26,](#page-25-0) [28,](#page-27-0) [31,](#page-30-0) [35,](#page-34-0) [41,](#page-40-0) [42,](#page-41-0) [44,](#page-43-0) [45,](#page-44-0) [47,](#page-46-0) [73,](#page-72-0) [83,](#page-82-0) [86,](#page-85-0) [89,](#page-88-0) [94,](#page-93-0) [97,](#page-96-0) [98,](#page-97-0) [100,](#page-99-0) [102](#page-101-0)[–104,](#page-103-0) [107,](#page-106-0) [108,](#page-107-0) [111,](#page-110-0) [114–](#page-113-0)[117,](#page-116-0) [120,](#page-119-0) [123,](#page-122-0) [128,](#page-127-0) [136,](#page-135-0) [139,](#page-138-0) [150,](#page-149-0) [152–](#page-151-0)[156,](#page-155-0) [158,](#page-157-0) [160,](#page-159-0) [164,](#page-163-0) [181,](#page-180-0) *Glossary:* [LHC](#page-173-1) LIC [LHC](#page-180-2) Injector Chain. [25,](#page-24-0) [26](#page-25-0) LIST [LHC](#page-180-2) Instability Study Triggers. [47,](#page-46-0) [48](#page-47-0) LIU [LHC](#page-180-2) Injector Upgrade. [152](#page-151-0) LPC Low Pin Count. [38](#page-37-0) LS1 Long Shutdown 1. [134](#page-133-0) LS2 Long Shutdown 2. [34,](#page-33-0) [44,](#page-43-0) [57,](#page-56-0) [60,](#page-59-0) [86,](#page-85-0) [105,](#page-104-0) [144](#page-143-0) LSA [LHC](#page-180-2) Software Architecture. [94,](#page-93-0) [95,](#page-94-0) [97,](#page-96-0) [98,](#page-97-0) [100](#page-99-0)[–103,](#page-102-0) [130,](#page-129-0) [131](#page-130-0) LSIC Logical Software Interlock Channel. [117](#page-116-0) LTIM Local Timing events. [27,](#page-26-0) [164,](#page-163-0) [165](#page-164-0) LVM Logical Volume Manager. [53](#page-52-0) LXI LAN eXtensions for Instrumentation. [48,](#page-47-0) [49](#page-48-0) MCC Machine Controls Coordinator. [55](#page-54-0) MCH MicroTCA Carrier Hub. [36,](#page-35-0) [37](#page-36-0) MD Machine Development. [19,](#page-18-0) [114,](#page-113-0) [155,](#page-154-0) [156](#page-155-0) MDB Measurement Database. [104](#page-103-0) MPL Mozilla Public Licence. [86](#page-85-0) MRG Messaging Real-time and Grid. [60](#page-59-0) MTBF Mean Time Between Failure. [54](#page-53-0) mTCA Micro Telecommunications Computing Architecture. [36,](#page-35-0) [37,](#page-36-0) [159](#page-158-0) MTF Manufacturing and Test Folder. *Glossary:* [MTF](#page-0-0) MTT Multi-Tasking Timing. [163,](#page-162-0) [164](#page-163-0)

<span id="page-181-5"></span><span id="page-181-4"></span><span id="page-181-3"></span><span id="page-181-2"></span><span id="page-181-1"></span><span id="page-181-0"></span>NFS Network File System. [50,](#page-49-0) [53,](#page-52-0) [61,](#page-60-0) [110](#page-109-0) NIC Network Interface Controller. [45](#page-44-0) NPM Node.js Package Manager. [125](#page-124-0) nTOF Neutron Time-Of-Flight facility. [24,](#page-23-0) [27,](#page-26-0) *Glossary:* [nTOF](#page-174-1) NXCALS Next CERN Accelerator Logging Service. [105,](#page-104-0) [110,](#page-109-0) [111,](#page-110-0) [144](#page-143-0) OASIS Open Analogue Signal Information System. [34,](#page-33-0) [47,](#page-46-0) [48,](#page-47-0) [88,](#page-87-0) [106,](#page-105-0) [158–](#page-157-0)[160](#page-159-0) OS Operating System. [58,](#page-57-0) [60,](#page-59-0) [139,](#page-138-0) *Glossary:* [Operating System](#page-174-2) PCB Printed Circuit Board. [35,](#page-34-0) [39,](#page-38-0) [63](#page-62-0) PCI Peripheral Component Interconnect. [14,](#page-13-0) [30,](#page-29-0) [32,](#page-31-0) [34](#page-33-0)[–37,](#page-36-0) [39–](#page-38-0)[41,](#page-40-0) [51,](#page-50-0) [64,](#page-63-0) [68,](#page-67-0) [70,](#page-69-0) [82,](#page-81-0) [142,](#page-141-0) [159,](#page-158-0) [182](#page-181-0) PCIe [PCI](#page-181-1) Express. [34–](#page-33-0)[39,](#page-38-0) [43,](#page-42-0) [45,](#page-44-0) [51,](#page-50-0) [63,](#page-62-0) [64,](#page-63-0) [68,](#page-67-0) [70,](#page-69-0) [82,](#page-81-0) [159,](#page-158-0) [183](#page-182-1) PCP Priority Code Point. [47](#page-46-0) PICMG [PCI](#page-181-1) Industrial Computer Manufacturers Group. [14,](#page-13-0) [32,](#page-31-0) [36,](#page-35-0) *Glossary:* [PICMG](#page-174-3) PID Process IDentification number. [141](#page-140-0) PLC Programmable Logic Controller. [15,](#page-14-0) [45,](#page-44-0) [79,](#page-78-0) [163](#page-162-0) PM Post-Mortem. [108](#page-107-0)-110 PMA Post-Mortem Analysis. [109,](#page-108-0) [110](#page-109-0) PMFE Post-Mortem Front-End. [108,](#page-107-0) [109](#page-108-0) PPM Pulse-to-Pulse Modulation. [25,](#page-24-0) [122](#page-121-0) PPS Pulse-Per-Second. [163](#page-162-0) PS Proton Synchrotron. [24](#page-23-0)[–26,](#page-25-0) [28,](#page-27-0) [89,](#page-88-0) [98,](#page-97-0) [100,](#page-99-0) [119](#page-118-0) PSB PS Booster. [24](#page-23-0)[–26,](#page-25-0) [28,](#page-27-0) [112,](#page-111-0) [119](#page-118-0) PTP Precise-Time-Protocol. [46,](#page-45-0) [64,](#page-63-0) [173](#page-172-3) PXI [PCI](#page-181-1) eXtension for Instrumentation. [35,](#page-34-0) [37,](#page-36-0) [182](#page-181-0) [PXI](#page-181-2)e PXI Express. [37–](#page-36-0)[39,](#page-38-0) [79,](#page-78-0) [82,](#page-81-0) [183](#page-182-1) PyPI Python Package Index. [136,](#page-135-0) *Glossary:* [PyPI](#page-174-4) RAD Rapid Application Development. [175](#page-174-0) RAID Redundant Array of Inexpensive Disks. [51](#page-50-0)[–53,](#page-52-0) [109](#page-108-0) RAM Random Access Memory. [30,](#page-29-0) [33,](#page-32-0) [34,](#page-33-0) [38,](#page-37-0) [60,](#page-59-0) [61,](#page-60-0) [78,](#page-77-0) [98](#page-97-0) RBAC Role-Based Access Control. [83–](#page-82-0)[85,](#page-84-0) [102,](#page-101-0) [125](#page-124-0) RCP Rich Client Platform. [79](#page-78-0) RCS Revision Control System. [133](#page-132-0) RDA Remote Device Access. [84–](#page-83-0)[90,](#page-89-0) [106,](#page-105-0) [108,](#page-107-0) [143,](#page-142-0) [164,](#page-163-0) [177](#page-176-0) REST REpresentational State Transfer. [147,](#page-146-0) [155,](#page-154-0) *Glossary:* [REST](#page-175-0) RHEL Red Hat Enterprise Linux. [58](#page-57-0) RISC Reduced Instruction Set Computer. [65,](#page-64-0) [178](#page-177-1) RMI Remote Method Invocation. [14,](#page-13-0) [84,](#page-83-0) [88,](#page-87-0) [101,](#page-100-0) [147,](#page-146-0) [160,](#page-159-0) [163](#page-162-0) RT Real-Time. [18,](#page-17-0) [20,](#page-19-0) [77,](#page-76-0) [78,](#page-77-0) [141,](#page-140-0) [159,](#page-158-0) [164](#page-163-0) RTI Remote Terminal Interface. [41](#page-40-0) RTM Rear-Transition Module. [31,](#page-30-0) [37,](#page-36-0) [39,](#page-38-0) [164](#page-163-0) SAS Serial Attached [SCSI.](#page-181-3) [53](#page-52-0) SBC Single Board Computer. [30,](#page-29-0) [33,](#page-32-0) [34,](#page-33-0) [82,](#page-81-0) [98](#page-97-0) SCADA Supervisory Control and Data Acquisition. [79](#page-78-0) SCSI Small Computer System Interface. [53,](#page-52-0) [182](#page-181-0)

<span id="page-182-1"></span><span id="page-182-0"></span>SCSS Sassy Cascading Style Sheets. [125](#page-124-0) SFP Small Form-factor Pluggable. [38](#page-37-0) SHB System Host Board. [32](#page-31-0) SIG Special Interest Group. [35](#page-34-0) SILECS Software Infrastructure for Low-Level Equipment ControllerS. [77,](#page-76-0) [79,](#page-78-0) [80,](#page-79-0) [163](#page-162-0) SIS Software Interlock System. [89,](#page-88-0) [110,](#page-109-0) [116–](#page-115-0)[119](#page-118-0) SLAC Stanford Linear Accelerator Center. [127,](#page-126-0) [175](#page-174-0) SLC Scientific Linux CERN. [54,](#page-53-0) [60,](#page-59-0) [61,](#page-60-0) [80,](#page-79-0) [181](#page-180-0) SMB-SMS Service Management and Support group. [55](#page-54-0) SNMP Simple Network Management Protocol. [37,](#page-36-0) [47,](#page-46-0) [83,](#page-82-0) [139](#page-138-0) SNOW Service Now. [55](#page-54-0) SPEC Simple [PCIe](#page-181-4) [FMC](#page-179-0) Carrier. [39,](#page-38-0) [43,](#page-42-0) [63](#page-62-0) SPEXI Simple [PXIe](#page-181-5) [FMC](#page-179-0) Carrier. [39](#page-38-0) SQL Structured Query Language. *Glossary:* [SQL](#page-0-0) SSD Solid-State Disk. [50,](#page-49-0) [52](#page-51-0) SSH Secure Shell. [59](#page-58-0) SVEC Simple [VME](#page-182-2) [FMC](#page-179-0) Carrier. [39,](#page-38-0) [48,](#page-47-0) [49](#page-48-0) SVN Apache Subversion. [79,](#page-78-0) [133,](#page-132-0) *Glossary:* [SVN](#page-175-1) TDC Time-to-Digital Converter. [37,](#page-36-0) [39,](#page-38-0) [47](#page-46-0)[–49](#page-48-0) TE Technology Department. [9](#page-8-0) TE-EPC Electrical Power Converters group. [9,](#page-8-0) [75](#page-74-0) TFTP Trivial File Transfer Protocol. [60](#page-59-0) TGM TeleGraM. [28,](#page-27-0) [89,](#page-88-0) [122](#page-121-0) TI Technical Infrastructure. [111,](#page-110-0) [113](#page-112-0) TIM Technical Infrastructure Monitoring. [103](#page-102-0) TN Technical Network. [82,](#page-81-0) [83,](#page-82-0) [89,](#page-88-0) [141,](#page-140-0) [144](#page-143-0) TTL Transistor-Transistor Logic. [164](#page-163-0) UAL Unified Access Library. [142](#page-141-0) UCAP Unified Controls Acquisition and Processing Framework. [106,](#page-105-0) [107,](#page-106-0) [119,](#page-118-0) [124](#page-123-0) UFO Unidentified Falling Object. [153](#page-152-0) UPS Uninterruptable Power Supply. [54](#page-53-0) UTC Coordinated Universal Time. [46,](#page-45-0) [66](#page-65-0) VCS Version Control System. [115,](#page-114-0) [133,](#page-132-0) [134](#page-133-0) VME Versa Module Europa. [14,](#page-13-0) [30–](#page-29-0)[36,](#page-35-0) [38,](#page-37-0) [39,](#page-38-0) [41,](#page-40-0) [49,](#page-48-0) [63,](#page-62-0) [64,](#page-63-0) [68–](#page-67-0)[70,](#page-69-0) [82,](#page-81-0) [142,](#page-141-0) [159,](#page-158-0) [164,](#page-163-0) [183](#page-182-1) VPX [VME](#page-182-2) PCI eXtension. [33,](#page-32-0) *Glossary:* [VPX](#page-176-1) VXI [VME](#page-182-2) eXtension for Instrumentation. [34,](#page-33-0) [35,](#page-34-0) [158,](#page-157-0) [159](#page-158-0) VXS [VME](#page-182-2) Switched Serial. [33](#page-32-0) wbgen Wishbone Generator. [64,](#page-63-0) [65,](#page-64-0) [78](#page-77-0) WorldFIP World Factory Instrumentation Protocol. [31,](#page-30-0) [39,](#page-38-0) [41](#page-40-0)[–45,](#page-44-0) [180](#page-179-1) WRTD [White Rabbit](#page-176-2) Trigger Distribution. [44,](#page-43-0) [48,](#page-47-0) [160](#page-159-0) XML Extensible Markup Language. [79,](#page-78-0) [112,](#page-111-0) [118,](#page-117-0) [119,](#page-118-0) [123,](#page-122-0) [124,](#page-123-0) [143](#page-142-0)

<span id="page-182-2"></span>XPOC eXternal Post-Operation Check. [108](#page-107-0)

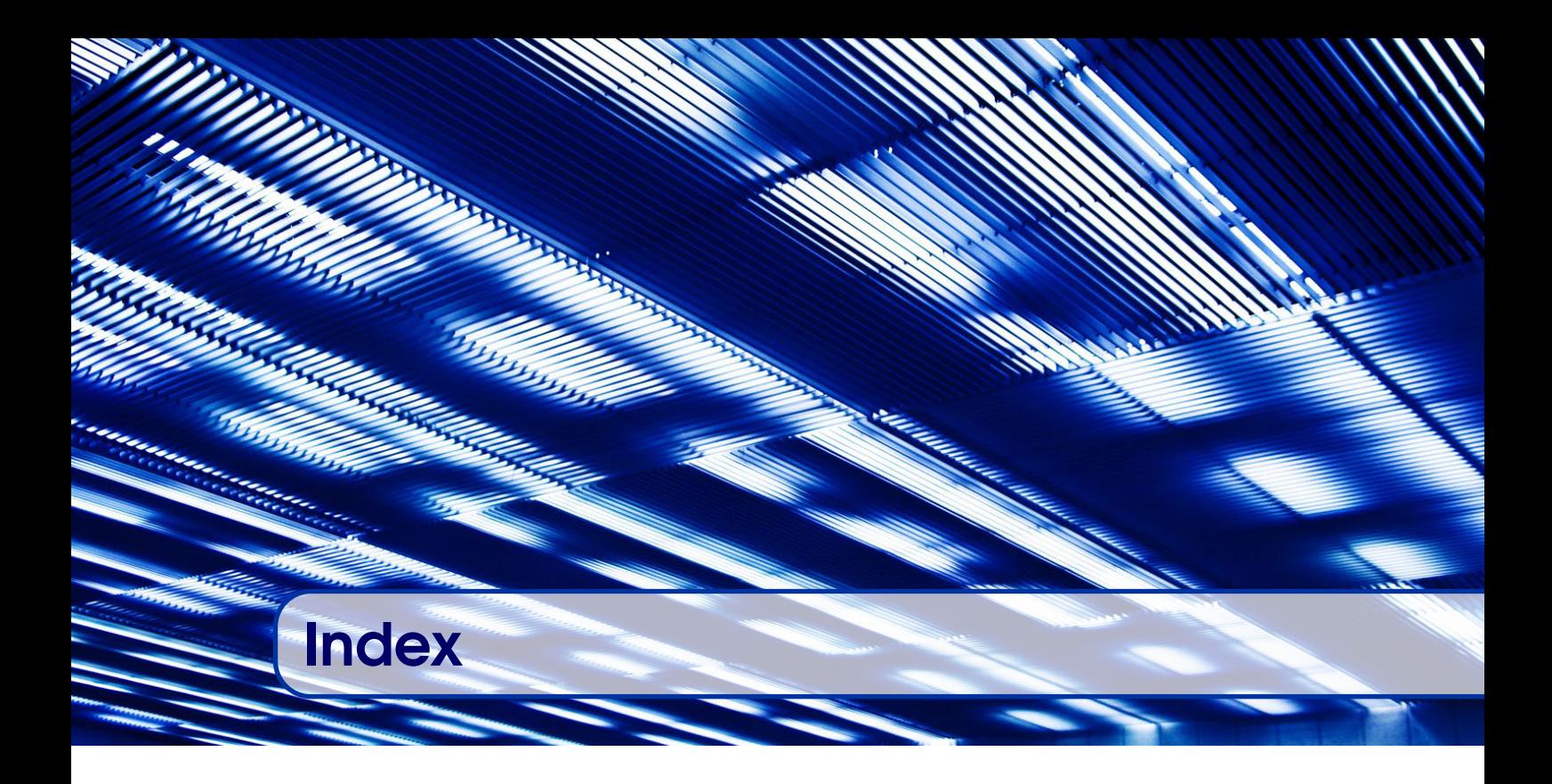

## 802.1Q, [47](#page-46-0)

access point, [85](#page-84-0) Acquisition Core, *see* InCA Acquisition Core Action (FESA) real-time, [74](#page-73-0) server, [74](#page-73-0) analysis modules, [109](#page-108-0) Apache software foundation, [89](#page-88-0) architecture 3-tier, [12](#page-11-0) archives, [101](#page-100-0) ARM CPU, [80](#page-79-0) bare-metal, [135](#page-134-0) basic period, [26](#page-25-0) beam process, [97](#page-96-0) BeamOut, [97](#page-96-0) beam sequence, *see* timing Beckoff, [79](#page-78-0) Big Data, [105](#page-104-0) Block Memory Access, [33](#page-32-0) BuildRoot, [61](#page-60-0) bus parallel, [32,](#page-31-0) [34](#page-33-0) serial, [35](#page-34-0)

calculation rules, [100](#page-99-0) charting, [120](#page-119-0) checks, [140](#page-139-0) clustering, [135](#page-134-0) CMW gateway, [86](#page-85-0) proxies, [86](#page-85-0) command-response, [85](#page-84-0) containers, [135](#page-134-0) cycle mapping, [96](#page-95-0) non-resident, [96](#page-95-0) selector, [28](#page-27-0) stamp, [91](#page-90-0) data concentrators, [105](#page-104-0) consistency, [74](#page-73-0) qualifier, [109](#page-108-0) database, [15](#page-14-0) dependency management, [134](#page-133-0) device driver, *see* kernel driver device server, [72](#page-71-0) device-property model, [21,](#page-20-0) [72,](#page-71-0) [83,](#page-82-0) [85,](#page-84-0) [107,](#page-106-0) [127](#page-126-0) directory service, [86](#page-85-0)

drive, [96](#page-95-0) driver, *see* kernel driver Eclipse plug-in, [74](#page-73-0) Rich Client Platform, [79](#page-78-0) enclosure, [30](#page-29-0) closed, [30](#page-29-0) open, [30](#page-29-0) Ethernet, [44,](#page-43-0) [46,](#page-45-0) [82](#page-81-0) event builder, [105,](#page-104-0) [106,](#page-105-0) [109](#page-108-0) event-based analysis solution, [110](#page-109-0) external conditions, [26](#page-25-0) fail-fast, [115,](#page-114-0) [116](#page-115-0) FIDO equations, [26](#page-25-0) field, *see* property field fieldbus, [41](#page-40-0) MIL-1553, [41,](#page-40-0) [46](#page-45-0) White Rabbit, [61](#page-60-0) WorldFIP, [41](#page-40-0) firm real-time, *see* real-time software/system first update, [23](#page-22-0) fixed displays, [145](#page-144-0) fundamental data, [103](#page-102-0) gateware, [63](#page-62-0) geographical addressing, [33](#page-32-0) get operation, [21](#page-20-0) hard real-time, *see* real-time software/system hardware kit, [37](#page-36-0) heat dissipation, [31,](#page-30-0) [32](#page-31-0) HP ProLiant, [50,](#page-49-0) [83](#page-82-0) I/O tier, [15](#page-14-0) InCA

## JAPC

interlock, [116](#page-115-0)

beans, [91](#page-90-0) descriptors, [91,](#page-90-0) [121](#page-120-0) field, [90](#page-89-0) monitoring, [106](#page-105-0) Parameter, [90](#page-89-0)

Acquisition Core, [98](#page-97-0)

ParameterValue, [90](#page-89-0) resolver, [90](#page-89-0) Java2D, [121](#page-120-0) kernel driver, [67,](#page-66-0) [142](#page-141-0) kernel module, *see* kernel driver Lattice Semiconductor, [65](#page-64-0) Layout, [150](#page-149-0) link rule, [97](#page-96-0) LM32, [65](#page-64-0) logging, [20,](#page-19-0) [154,](#page-153-0) [155](#page-154-0) Logging Database, [104](#page-103-0) machine protection, [116](#page-115-0) MAD X, [95](#page-94-0) Mathematica, [87](#page-86-0) Measurement Database, [104](#page-103-0) MEN SBC A20, [34,](#page-33-0) [68](#page-67-0) MEN SBC A25, [34,](#page-33-0) [69](#page-68-0) message broker, [87](#page-86-0) monitoring off-line, [19](#page-18-0) on-line, [19](#page-18-0) MS Excel, [87](#page-86-0) multiplexing, [23,](#page-22-0) [25,](#page-24-0) [26,](#page-25-0) [72](#page-71-0) optics, [95](#page-94-0) Parameter hierarchy, [95](#page-94-0) high-level, [17,](#page-16-0) [95](#page-94-0) low-level, [17](#page-16-0) LSA, [94](#page-93-0) scan, [101](#page-100-0) setting, [17,](#page-16-0) [130](#page-129-0) status, [122,](#page-121-0) [128](#page-127-0) virtual acquisition, [100](#page-99-0) Passerelle, [87](#page-86-0) Permit, [117](#page-116-0) platform Back-End Computer, [12,](#page-11-0) [50](#page-49-0) Console Computer, [54](#page-53-0) Front-End Computer, [30](#page-29-0) property, *see* device-property model acquisition, [21](#page-20-0) command, [21](#page-20-0) field, [94](#page-93-0)

setting, [21](#page-20-0) publish/subscribe, [85](#page-84-0) Puppet, [59](#page-58-0) PXE Boot, [60](#page-59-0) rack-mountable, [12,](#page-11-0) [30](#page-29-0) radiation-tolerant, [41,](#page-40-0) [42,](#page-41-0) [44,](#page-43-0) [45](#page-44-0) Razor, [133](#page-132-0) RBAC role, [83](#page-82-0) rule, [83](#page-82-0) RCP, *see* Eclipse Rich Client Platform real-time application framework, [73](#page-72-0) real-time software/system, [72](#page-71-0) Remote I/O, [15](#page-14-0) S7, [79](#page-78-0) scalability, [87,](#page-86-0) [105,](#page-104-0) [107,](#page-106-0) [108](#page-107-0) selector, *see* cycle selector server front-end computer boot server, *see* platform: Back-End Computer high-level application server, *see* platform: Back-End Computer NFS file server, *see* platform: Back-End Computer set operation, [21](#page-20-0) setting archive, [95](#page-94-0) control of, [17](#page-16-0) management, [94](#page-93-0) reference, [95](#page-94-0) Simulation device access, [91](#page-90-0) Single-Sign-On, [125](#page-124-0) soft core, [65](#page-64-0) soft processor core, *see* soft core soft real-time, *see* real-time software/system spare beam, [26](#page-25-0)

user, [26](#page-25-0) Spring's Reactor Core, [107](#page-106-0) status computation, [99](#page-98-0) streams, [107](#page-106-0) subscribe operation, [21](#page-20-0) supercycle, [26](#page-25-0) System management in-band, [83](#page-82-0) out-of-band, [83](#page-82-0) telegram, [27](#page-26-0) group, [28](#page-27-0) TimDT, [28](#page-27-0) time series data, [102](#page-101-0) timestamp, [19](#page-18-0) timing, [17,](#page-16-0) [24](#page-23-0) beam scheduling, [24](#page-23-0) domain, [28](#page-27-0) event, [24,](#page-23-0) [27](#page-26-0) event distribution, [24](#page-23-0) sequencing, *see* timing beam scheduling user, [26](#page-25-0) topic (JMS), [89](#page-88-0) transaction, [96](#page-95-0) transfer.ref, [69](#page-68-0) trim history, [95](#page-94-0) request, [18](#page-17-0) TSI148, [34](#page-33-0) TTY, [67](#page-66-0) Tundra TSI148, [68](#page-67-0) unit tests, [135](#page-134-0) user, *see* timing value-item, *see* device-property model, [94](#page-93-0) video streaming, [123](#page-122-0) virtual device, [100,](#page-99-0) [107](#page-106-0) web applications, [124](#page-123-0)

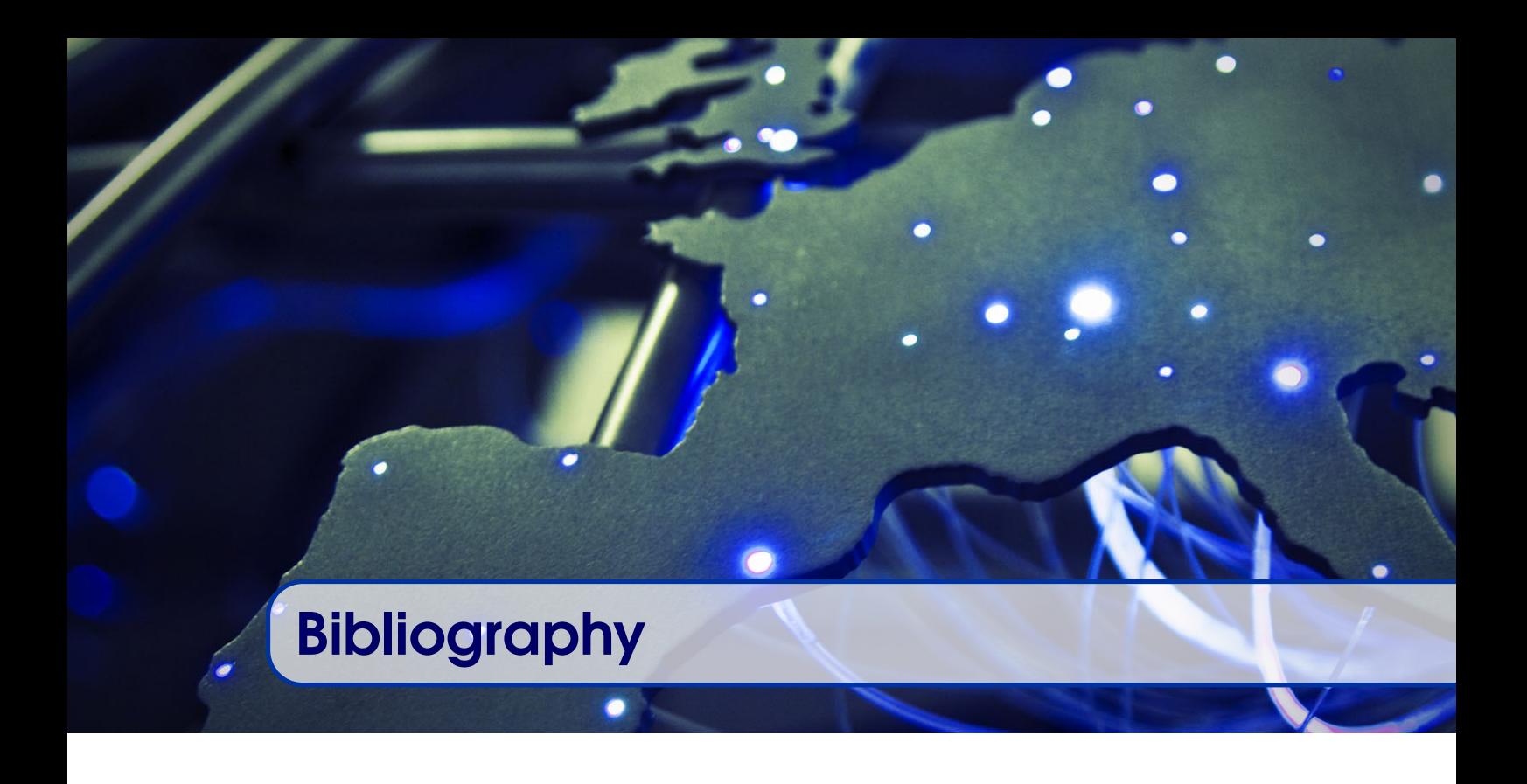

- [1] P. Alvarez, J. Lewis, and J. Serrano. "The LHC Central Timing Hardware Implementation". In: *Proc. of International Conference on Accelerator and Large Experimental Physics Control Systems (ICALEPCS'07), 15-19 October 2007* (Knoxville, Tennessee, USA), pages 400–402. URL: [http : / / accelconf . web . cern . ch /](http://accelconf.web.cern.ch/AccelConf/ica07/PAPERS/WPPB02.PDF) [AccelConf/ica07/PAPERS/WPPB02.PDF](http://accelconf.web.cern.ch/AccelConf/ica07/PAPERS/WPPB02.PDF) (cited on page [163\)](#page-162-0).
- [2] P. Alvarez et al. "FPGA Mezzanine Cards for CERN's Accelerator Control System". In: *Proc. of International Conference on Accelerator and Large Experimental Physics Control Systems (ICALEPCS'09), 12-16 October 2009* (Kobe, Japan), pages 376–378. URL: [http://accelconf.web.cern.ch/AccelConf/](http://accelconf.web.cern.ch/AccelConf/icalepcs2009/papers/web002.pdf) [icalepcs2009/papers/web002.pdf](http://accelconf.web.cern.ch/AccelConf/icalepcs2009/papers/web002.pdf) (cited on page [38\)](#page-37-0).
- [3] P. Alvarez et al. "PLL Usage in the General Machine Timing System for the LHC". In: *Proc. of International Conference on Accelerator and Large Experimental Physics Control Systems (ICALEPCS'03), 13-17 October 2003* (Gyeongju, Korea), pages 116–118. URL: [http://accelconf.web.cern.ch/AccelConf/ica03/](http://accelconf.web.cern.ch/AccelConf/ica03/PAPERS/MP532.PDF) [PAPERS/MP532.PDF](http://accelconf.web.cern.ch/AccelConf/ica03/PAPERS/MP532.PDF) (cited on page [164\)](#page-163-0).
- [4] A. Apollonio et al. "LHC Accelerator Fault Tracker First Experience". In: *Proc. of International Particle Accelerator Conference (IPAC'16), May 8-13, 2016* (Busan, Korea), pages 1190–1192. URL: [http://jacow.org/ipac2016/papers/](http://jacow.org/ipac2016/papers/tupmb040.pdf) [tupmb040.pdf](http://jacow.org/ipac2016/papers/tupmb040.pdf) (cited on page [153\)](#page-152-0).
- [5] M. Arruat et al. "Front-End Software Architecture". In: *Proc. of International Conference on Accelerator and Large Experimental Physics Control Systems (ICALEPCS'07), 15-19 October 2007* (Knoxville, Tennessee, USA), pages 310–312. URL: [http:](http://accelconf.web.cern.ch/AccelConf/ica07/PAPERS/WOPA04.PDF) [//accelconf.web.cern.ch/AccelConf/ica07/PAPERS/WOPA04.PDF](http://accelconf.web.cern.ch/AccelConf/ica07/PAPERS/WOPA04.PDF) (cited on page [73\)](#page-72-0).
- [6] V. Baggiolini et al. "A Sequencer for the LHC Era". In: *Proc. of International Conference on Accelerator and Large Experimental Physics Control Systems (ICALEPCS'09),*

*12-16 October 2009* (Kobe, Japan), pages 670–672. URL: [http://accelconf.web.](http://accelconf.web.cern.ch/AccelConf/icalepcs2009/papers/thc003.pdf) [cern.ch/AccelConf/icalepcs2009/papers/thc003.pdf](http://accelconf.web.cern.ch/AccelConf/icalepcs2009/papers/thc003.pdf) (cited on page [114\)](#page-113-0).

- [7] V. Baggiolini et al. "The CESAR Project Using J2EE for Accelerator Controls". In: *Proc. of International Conference on Accelerator and Large Experimental Physics Control Systems (ICALEPCS'03), 13-17 October 2003* (Gyeongju, Korea), pages 269–271. URL: [http://accelconf.web.cern.ch/AccelConf/ica03/](http://accelconf.web.cern.ch/AccelConf/ica03/PAPERS/TU512.PDF) [PAPERS/TU512.PDF](http://accelconf.web.cern.ch/AccelConf/ica03/PAPERS/TU512.PDF) (cited on page [101\)](#page-100-0).
- [8] E. Van Der Bij et al. "Open Hardware for CERN's Accelerator Control Systems". In: *Proc. of International Conference on Accelerator and Large Experimental Physics Control Systems (ICALEPCS'11), 10-14 October 2011* (Grenoble, France), pages 554–557. URL: [http://accelconf.web.cern.ch/AccelConf/](http://accelconf.web.cern.ch/AccelConf/icalepcs2011/papers/tubault04.pdf) [icalepcs2011/papers/tubault04.pdf](http://accelconf.web.cern.ch/AccelConf/icalepcs2011/papers/tubault04.pdf) (cited on page [40\)](#page-39-0).
- [9] R. Billen et al. "Accelerator Data Foundation: How It All Fits Together". In: *Proc. of International Conference on Accelerator and Large Experimental Physics Control Systems (ICALEPCS'09), 12-16 October 2009* (Kobe, Japan), pages 61–65. URL: [http : / / accelconf . web . cern . ch / AccelConf / icalepcs2009 / papers /](http://accelconf.web.cern.ch/AccelConf/icalepcs2009/papers/tub001.pdf) [tub001.pdf](http://accelconf.web.cern.ch/AccelConf/icalepcs2009/papers/tub001.pdf) (cited on page [145\)](#page-144-0).
- [10] A. Bland and S.T. Page. "Upgrades to the Infrastructure and Management of the Operator Workstations and Servers for Run 2 of the CERN Accelerator Complex". In: *Proc. of International Conference on Accelerator and Large Experimental Physics Control Systems (ICALEPCS'15), 17-23 October 2015* (Melbourne, Australia), pages 1158–1161. URL: [http://jacow.org/icalepcs2015/papers/thhd3o08.](http://jacow.org/icalepcs2015/papers/thhd3o08.pdf) [pdf](http://jacow.org/icalepcs2015/papers/thhd3o08.pdf) (cited on page [59\)](#page-58-0).
- [11] L. Burdzanowski and C. Roderick. "The Renovation of the CERN Controls Configuration Service". In: *Proc. of International Conference on Accelerator and Large Experimental Physics Control Systems (ICALEPCS'15), 17-23 October 2015* (Melbourne, Australia), pages 103–106. URL: [http://jacow.org/icalepcs2015/](http://jacow.org/icalepcs2015/papers/mopgf006.pdf) [papers/mopgf006.pdf](http://jacow.org/icalepcs2015/papers/mopgf006.pdf) (cited on page [146\)](#page-145-0).
- [12] L. Burdzanowski et al. "CERN Controls Configuration Service a Challenge in Usability". In: *Proc. of International Conference on Accelerator and Large Experimental Control Systems (ICALEPCS'17), 8-13 October 2017* (Barcelona, Spain), pages 159–165. URL: [http://jacow.org/icalepcs2017/papers/tubpl01.](http://jacow.org/icalepcs2017/papers/tubpl01.pdf) [pdf](http://jacow.org/icalepcs2017/papers/tubpl01.pdf) (cited on page [146\)](#page-145-0).
- [13] F. Calderini et al. "Moving Towards a Common Alarm Service for the LHC Era". In: *Proc. of International Conference on Accelerator and Large Experimental Physics Control Systems (ICALEPCS'03), 13-17 October 2003* (Gyeongju, Korea), pages 580–582. URL: [http://accelconf.web.cern.ch/AccelConf/ica03/](http://accelconf.web.cern.ch/AccelConf/ica03/PAPERS/TH512.PDF) [PAPERS/TH512.PDF](http://accelconf.web.cern.ch/AccelConf/ica03/PAPERS/TH512.PDF) (cited on page [113\)](#page-112-0).
- [14] M. Cattin et al. "CERN's FMC KIT". In: *Proc. of International Conference on Accelerator and Large Experimental Physics Control Systems (ICALEPCS'13), 06-11 October 2013* (San Francisco, CA, USA), pages 1020–1023. URL: [http:](http://accelconf.web.cern.ch/AccelConf/ICALEPCS2013/papers/wecocb01.pdf) [//accelconf.web.cern.ch/AccelConf/ICALEPCS2013/papers/wecocb01.](http://accelconf.web.cern.ch/AccelConf/ICALEPCS2013/papers/wecocb01.pdf) [pdf](http://accelconf.web.cern.ch/AccelConf/ICALEPCS2013/papers/wecocb01.pdf) (cited on pages [38,](#page-37-0) [40\)](#page-39-0).
- [15] J. D. Gonzalez Cobas et al. "Free and Open Source Software at CERN: Integration of Drivers in the Linux Kernel". In: *Proc. of International Conference on Accelerator and Large Experimental Physics Control Systems (ICALEPCS'11), 10-14 October*

*2011* (Grenoble, France), pages 1248–1251. URL: [http://accelconf.web.cern.](http://accelconf.web.cern.ch/AccelConf/icalepcs2011/papers/thchmust04.pdf) [ch/AccelConf/icalepcs2011/papers/thchmust04.pdf](http://accelconf.web.cern.ch/AccelConf/icalepcs2011/papers/thchmust04.pdf) (cited on page [68\)](#page-67-0).

- [16] J. Cuperus, R. Billen, and M. Lelaizant. "The Configuration Database for the CERN Accelerator Control System". In: *Proc. of International Conference on Accelerator and Large Experimental Physics Control Systems (ICALEPCS'03), 13-17 October 2003* (Gyeongju, Korea), pages 309–311. URL: [http://accelconf.web.cern.](http://accelconf.web.cern.ch/AccelConf/ica03/PAPERS/WE114.PDF) [ch/AccelConf/ica03/PAPERS/WE114.PDF](http://accelconf.web.cern.ch/AccelConf/ica03/PAPERS/WE114.PDF) (cited on page [146\)](#page-145-0).
- [17] G. Daniluk et al. "Solving Vendor Lock-in in VME Single Board Computers through Open-sourcing of the PCIe-VME64x Bridge". In: *Proc. of International Conference on Accelerator and Large Experimental Control Systems (ICALEPCS'17), 8-13 October 2017* (Barcelona, Spain), pages 131–136. URL: [http://jacow.org/](http://jacow.org/icalepcs2017/papers/tuapl03.pdf) [icalepcs2017/papers/tuapl03.pdf](http://jacow.org/icalepcs2017/papers/tuapl03.pdf) (cited on page [34\)](#page-33-0).
- [18] G. Daniluk and E. Gousiou. "Plans at CERN for Electronics and Communication in the Distributed I/O Tier". In: *Proc. of International Conference on Accelerator and Large Experimental Control Systems (ICALEPCS'17), 8-13 October 2017* (Barcelona, Spain), pages 1552–1556. URL: [http://jacow.org/icalepcs2017/](http://jacow.org/icalepcs2017/papers/thpha071.pdf) [papers/thpha071.pdf](http://jacow.org/icalepcs2017/papers/thpha071.pdf) (cited on page [15\)](#page-14-0).
- [19] S. Deghaye et al. "CERN Proton Synchrotron Complex High-Level Controls Renovation". In: *Proc. of International Conference on Accelerator and Large Experimental Physics Control Systems (ICALEPCS'09), 12-16 October 2009* (Kobe, Japan), pages 638–640. URL: [http://accelconf.web.cern.ch/AccelConf/](http://accelconf.web.cern.ch/AccelConf/icalepcs2009/papers/tha005.pdf) [icalepcs2009/papers/tha005.pdf](http://accelconf.web.cern.ch/AccelConf/icalepcs2009/papers/tha005.pdf) (cited on page [94\)](#page-93-0).
- [20] S. Deghaye et al. "Hardware Abstraction Layer in OASIS". In: *Proc. of International Conference on Accelerator and Large Experimental Physics Control Systems (ICALEPCS'05), 10-14 October 2005* (Geneva, Switzerland), pages 1–5. URL: [http://accelconf.web.cern.ch/AccelConf/ica05/proceedings/pdf/P1\\_](http://accelconf.web.cern.ch/AccelConf/ica05/proceedings/pdf/P1_090.pdf) [090.pdf](http://accelconf.web.cern.ch/AccelConf/ica05/proceedings/pdf/P1_090.pdf) (cited on page [159\)](#page-158-0).
- [21] S. Deghaye et al. "OASIS: a New System to Acquire and Display the Analog Signals for LHC". In: *Proc. of International Conference on Accelerator and Large Experimental Physics Control Systems (ICALEPCS'03), 13-17 October 2003* (Gyeongju, Korea), pages 359–361. URL: [http://accelconf.web.cern.ch/AccelConf/](http://accelconf.web.cern.ch/AccelConf/ica03/PAPERS/WP502.PDF) [ica03/PAPERS/WP502.PDF](http://accelconf.web.cern.ch/AccelConf/ica03/PAPERS/WP502.PDF) (cited on page [158\)](#page-157-0).
- [22] S. Deghaye et al. "OASIS: Status Report". In: *Proc. of International Conference on Accelerator and Large Experimental Physics Control Systems (ICALEPCS'05), 10-14 October 2005* (Geneva, Switzerland), pages 1–6. URL: [http://accelconf.](http://accelconf.web.cern.ch/AccelConf/ica05/proceedings/pdf/O4_007.pdf) [web.cern.ch/AccelConf/ica05/proceedings/pdf/O4\\_007.pdf](http://accelconf.web.cern.ch/AccelConf/ica05/proceedings/pdf/O4_007.pdf) (cited on page [158\)](#page-157-0).
- [23] L. N. Drosdal et al. "Automatic Injection Quality Checks for the LHC". In: *Proc. of International Conference on Accelerator and Large Experimental Physics Control Systems (ICALEPCS'11), 10-14 October 2011* (Grenoble, France), pages 1077– 1080. URL: [http://accelconf.web.cern.ch/AccelConf/icalepcs2011/](http://accelconf.web.cern.ch/AccelConf/icalepcs2011/papers/wepmu011.pdf) [papers/wepmu011.pdf](http://accelconf.web.cern.ch/AccelConf/icalepcs2011/papers/wepmu011.pdf) (cited on page [108\)](#page-107-0).
- [24] A. Dworak and J.C. Bau. "Decoupling CERN Accelerators". In: *Proc. of International Conference on Accelerator and Large Experimental Control Systems (ICALEPCS'17), 8-13 October 2017* (Barcelona, Spain), pages 608–611. URL: <http://jacow.org/icalepcs2017/papers/tupha084.pdf> (cited on page [26\)](#page-25-0).
- [25] F. Ehm et al. "CMX a Generic Solution to Expose Monitoring Metrics in C and C++ Applications". In: *Proc. of International Conference on Accelerator and Large Experimental Physics Control Systems (ICALEPCS'13), 06-11 October 2013* (San Francisco, CA, USA), pages 1118–1121. URL: [http://accelconf.web.cern.](http://accelconf.web.cern.ch/AccelConf/ICALEPCS2013/papers/thppc014.pdf) [ch/AccelConf/ICALEPCS2013/papers/thppc014.pdf](http://accelconf.web.cern.ch/AccelConf/ICALEPCS2013/papers/thppc014.pdf) (cited on page [141\)](#page-140-0).
- [26] E. Fejes. "Adapting Gradle for the CERN Accelerator Controls System". In: *Proc. of Gradle Summit 2017* (Palo Alto, CA, USA). URL: [https://www.gradlesummit.](https://www.gradlesummit.com/topics/adapting_gradle_for_the_cern_accelerator_control_system) [com / topics / adapting \\_ gradle \\_ for \\_ the \\_ cern \\_ accelerator \\_ control \\_](https://www.gradlesummit.com/topics/adapting_gradle_for_the_cern_accelerator_control_system) [system](https://www.gradlesummit.com/topics/adapting_gradle_for_the_cern_accelerator_control_system) (cited on page [136\)](#page-135-0).
- [27] E. Fortescue-Beck, R. Billen, and P. Gomes. "The LHC Functional Layout Database as Foundation of the Controls System". In: *Proc. of International Conference on Accelerator and Large Experimental Physics Control Systems (ICALEPCS'11), 10- 14 October 2011* (Grenoble, France), pages 147–150. URL: [http://accelconf.](http://accelconf.web.cern.ch/AccelConf/icalepcs2011/papers/mopkn024.pdf) [web.cern.ch/AccelConf/icalepcs2011/papers/mopkn024.pdf](http://accelconf.web.cern.ch/AccelConf/icalepcs2011/papers/mopkn024.pdf) (cited on page [150\)](#page-149-0).
- [28] M. Gabriel and R. Gorbonosov. "Disruptor Using High Performance, Low Latency Technology in the CERN Control System". In: *Proc. of International Conference on Accelerator and Large Experimental Physics Control Systems (ICALEPCS'15), 17-23 October 2015* (Melbourne, Australia), pages 606–609. URL: [http://jacow.](http://jacow.org/icalepcs2015/papers/web3o03.pdf) [org/icalepcs2015/papers/web3o03.pdf](http://jacow.org/icalepcs2015/papers/web3o03.pdf) (cited on page [101\)](#page-100-0).
- [29] L. Gallerani. "Large Graph Visualization of Millions of Connections in the CERN Control System Network Traffic: Analysis and Design of Routing and Firewall Rules with a New Approach". In: *Proc. of International Conference on Accelerator and Large Experimental Physics Control Systems (ICALEPCS'15), 17-23 October 2015* (Melbourne, Australia), pages 799–801. URL: [http : / / jacow . org /](http://jacow.org/icalepcs2015/papers/wepgf045.pdf) [icalepcs2015/papers/wepgf045.pdf](http://jacow.org/icalepcs2015/papers/wepgf045.pdf) (cited on page [82\)](#page-81-0).
- [30] J.C. Garnier et al. "Smooth Migration of CERN Post Mortem Service to a Horizontally Scalable Service". In: *Proc. of International Conference on Accelerator and Large Experimental Physics Control Systems (ICALEPCS'15), 17-23 October 2015* (Melbourne, Australia), pages 806–809. URL: [http : / / jacow . org /](http://jacow.org/icalepcs2015/papers/wepgf047.pdf) [icalepcs2015/papers/wepgf047.pdf](http://jacow.org/icalepcs2015/papers/wepgf047.pdf) (cited on page [111\)](#page-110-0).
- [31] R. Gorbonosov et al. "Plug-in Based Analysis Framework for LHC Post-Mortem Analysis". In: *Proc. of International Conference on Accelerator and Large Experimental Physics Control Systems (ICALEPCS'13), 06-11 October 2013* (San Francisco, CA, USA), pages 446–448. URL: [http://accelconf.web.cern.ch/](http://accelconf.web.cern.ch/AccelConf/ICALEPCS2013/papers/moppc143.pdf) [AccelConf/ICALEPCS2013/papers/moppc143.pdf](http://accelconf.web.cern.ch/AccelConf/ICALEPCS2013/papers/moppc143.pdf) (cited on page [109\)](#page-108-0).
- [32] F. Hoguin and S. Deghaye. "Solving the Synchronization Problem in Multi-Core Embedded Real-Time Systems". In: *Proc. of International Conference on Accelerator and Large Experimental Physics Control Systems (ICALEPCS'15), 17-23 October 2015* (Melbourne, Australia), pages 942–946. URL: [http://accelconf.](http://accelconf.web.cern.ch/AccelConf/ICALEPCS2015/papers/wepgf102.pdf) [web.cern.ch/AccelConf/ICALEPCS2015/papers/wepgf102.pdf](http://accelconf.web.cern.ch/AccelConf/ICALEPCS2015/papers/wepgf102.pdf) (cited on page [74\)](#page-73-0).
- [33] D. Jacquet. "Breaking the wall between operational and expert tools". In: *Proc. of the 2016 Evian workshop on LHC beam operation, 13-15 December 2016* (Evian, France), pages 157–160. URL: [http://cds.cern.ch/record/2289585/files/](http://cds.cern.ch/record/2289585/files/Evian_CERN-ACC-2017-094.pdf) [Evian\\_CERN-ACC-2017-094.pdf](http://cds.cern.ch/record/2289585/files/Evian_CERN-ACC-2017-094.pdf) (cited on page [127\)](#page-126-0).
- [34] K.Sigerud et al. "First Operational Experience With LASER". In: *Proc. of International Conference on Accelerator and Large Experimental Physics Control Systems (ICALEPCS'05), 10-14 October 2005* (Geneva, Switzerland). URL: [https:](https://edms.cern.ch/ui/file/1825056/1/ICALEPCS-2005.pdf) [/ / edms . cern . ch / ui / file / 1825056 / 1 / ICALEPCS - 2005 . pdf](https://edms.cern.ch/ui/file/1825056/1/ICALEPCS-2005.pdf) (cited on page [113\)](#page-112-0).
- [35] Q. King. "Status of the LHC Power Converter Controls". In: *Proc. of International Conference on Accelerator and Large Experimental Physics Control Systems (ICALEPCS'09), 12-16 October 2009* (Kobe, Japan), pages 4–6. URL: [https :](https://accelconf.web.cern.ch/accelconf/icalepcs2009/papers/mob003.pdf) [//accelconf.web.cern.ch/accelconf/icalepcs2009/papers/mob003.pdf](https://accelconf.web.cern.ch/accelconf/icalepcs2009/papers/mob003.pdf) (cited on page [75\)](#page-74-0).
- [36] G. Kruk, O. Da Silva Alves, and L. Molinari. "JavaFX Charts: Implementation of Missing Features". In: *Proc. of International Conference on Accelerator and Large Experimental Control Systems (ICALEPCS'17), 8-13 October 2017* (Barcelona, Spain), pages 866–868. URL: [http : / / jacow . org / icalepcs2017 / papers /](http://jacow.org/icalepcs2017/papers/tupha186.pdf) [tupha186.pdf](http://jacow.org/icalepcs2017/papers/tupha186.pdf) (cited on page [121\)](#page-120-0).
- [37] G. Kruk and M. Peryt. "JDataViewer Java-based Charting Library". In: *Proc. of International Conference on Accelerator and Large Experimental Physics Control Systems (ICALEPCS'09), 12-16 October 2009* (Kobe, Japan), pages 856–858. URL: [http : / / accelconf . web . cern . ch / AccelConf / icalepcs2009 / papers /](http://accelconf.web.cern.ch/AccelConf/icalepcs2009/papers/thp093.pdf) [thp093.pdf](http://accelconf.web.cern.ch/AccelConf/icalepcs2009/papers/thp093.pdf) (cited on page [120\)](#page-119-0).
- [38] G. Kruk et al. "How to Successfully Renovate a Controls System? Lessons Learned from the Renovation of the CERN Injectors' Controls Software". In: *Proc. of International Conference on Accelerator and Large Experimental Physics Control Systems (ICALEPCS'13), 06-11 October 2013* (San Francisco, CA, USA), pages 43– 46. URL: [http : / / accelconf . web . cern . ch / AccelConf / ICALEPCS2013 /](http://accelconf.web.cern.ch/AccelConf/ICALEPCS2013/papers/mocobab05.pdf) [papers/mocobab05.pdf](http://accelconf.web.cern.ch/AccelConf/ICALEPCS2013/papers/mocobab05.pdf) (cited on page [94\)](#page-93-0).
- [39] G. Kruk et al. "LHC Software Architecture [LSA] Evolution Toward LHC Beam Commissioning". In: *Proc. of International Conference on Accelerator and Large Experimental Physics Control Systems (ICALEPCS'07), 15-19 October 2007* (Knoxville, Tennessee, USA), pages 307–309. URL: [http://accelconf.web.](http://accelconf.web.cern.ch/AccelConf/ica07/PAPERS/WOPA03.PDF) [cern.ch/AccelConf/ica07/PAPERS/WOPA03.PDF](http://accelconf.web.cern.ch/AccelConf/ica07/PAPERS/WOPA03.PDF) (cited on page [94\)](#page-93-0).
- [40] J. Lewis et al. "The Evolution of the CERN SPS Timing System for the LHC Era". In: *Proc. of International Conference on Accelerator and Large Experimental Physics Control Systems (ICALEPCS'03), 13-17 October 2003* (Gyeongju, Korea), pages 125–127. URL: [http://accelconf.web.cern.ch/AccelConf/ica03/](http://accelconf.web.cern.ch/AccelConf/ica03/PAPERS/MP535.PDF) [PAPERS/MP535.PDF](http://accelconf.web.cern.ch/AccelConf/ica03/PAPERS/MP535.PDF) (cited on page [24\)](#page-23-0).
- [41] F. Locci and S. Magnoni. "IEPLC Framework, Automated Communication in a Heterogeneous Control System Environment". In: *Proc. of International Conference on Accelerator and Large Experimental Physics Control Systems (ICALEPCS'13), 06-11 October 2013* (San Francisco, CA, USA), pages 139–142. URL: [http://](http://accelconf.web.cern.ch/AccelConf/ICALEPCS2013/papers/moppc031.pdf) [accelconf . web . cern . ch / AccelConf / ICALEPCS2013 / papers / moppc031 .](http://accelconf.web.cern.ch/AccelConf/ICALEPCS2013/papers/moppc031.pdf) [pdf](http://accelconf.web.cern.ch/AccelConf/ICALEPCS2013/papers/moppc031.pdf) (cited on page [79\)](#page-78-0).
- [42] N. Magnin et al. "External Post-Operational Checks for the LHC Beam Dumping System". In: *Proc. of International Conference on Accelerator and Large Experimental Physics Control Systems (ICALEPCS'11), 10-14 October 2011* (Grenoble,

France), pages 1111–1114. URL: [http://accelconf.web.cern.ch/AccelConf/](http://accelconf.web.cern.ch/AccelConf/icalepcs2011/papers/wepmu023.pdf) [icalepcs2011/papers/wepmu023.pdf](http://accelconf.web.cern.ch/AccelConf/icalepcs2011/papers/wepmu023.pdf) (cited on page [108\)](#page-107-0).

- [43] S. Matthies et al. "FESA3 Integration in GSI for FAIR". In: *Proc. of Personal Computers and Particle Accelerator Controls (PCaPAC), 14-17 October 2014* (Karlsruhe, Germany), pages 43–45. URL: [http://accelconf.web.cern.ch/](http://accelconf.web.cern.ch/AccelConf/PCaPAC2014/papers/wpo006.pdf) [AccelConf/PCaPAC2014/papers/wpo006.pdf](http://accelconf.web.cern.ch/AccelConf/PCaPAC2014/papers/wpo006.pdf) (cited on page [75\)](#page-74-0).
- [44] C. Pascual-Izarra et al. "Taurus big and small: from particle accelerators to desktop labs". In: *Proc. of International Conference on Accelerator and Large Experimental Control Systems (ICALEPCS'17), 8-13 October 2017* (Barcelona, Spain), pages 166– 169. URL: <http://jacow.org/icalepcs2017/papers/tubpl02.pdf> (cited on page [127\)](#page-126-0).
- [45] G. Penacoba et al. "Design of an FPGA-based Radiation Tolerant Agent for World-FIP Fieldbus". In: *Proc. of International Particle Accelerator Conference (IPAC'11), September 4-9, 2011* (San Sebastian, Spain), pages 1780–1782. URL: [http://](http://accelconf.web.cern.ch/AccelConf/IPAC2011/papers/tups102.pdf) [accelconf.web.cern.ch/AccelConf/IPAC2011/papers/tups102.pdf](http://accelconf.web.cern.ch/AccelConf/IPAC2011/papers/tups102.pdf) (cited on page [43\)](#page-42-0).
- [46] M. Peryt et al. "Database and Interface Modifications: Change Management Without Affecting the Client". In: *Proc. of International Conference on Accelerator and Large Experimental Physics Control Systems (ICALEPCS'11), 10-14 October 2011* (Grenoble, France), pages 106–109. URL: [http://accelconf.web.cern.ch/](http://accelconf.web.cern.ch/AccelConf/icalepcs2011/papers/MOPKN010.pdf) [AccelConf/icalepcs2011/papers/MOPKN010.pdf](http://accelconf.web.cern.ch/AccelConf/icalepcs2011/papers/MOPKN010.pdf) (cited on page [146\)](#page-145-0).
- [47] T. Rendahl. "Pydm: a python alternative to edm". In: *EPICS Collaboration Meeting, 16-23 September 2016* (Tennessee, USA). URL: [http://conference.sns.gov/](http://conference.sns.gov/event/11/session/1/contribution/45/attachments/131/345/PYDM_.pdf) [event / 11 / session / 1 / contribution / 45 / attachments / 131 / 345 / PYDM \\_](http://conference.sns.gov/event/11/session/1/contribution/45/attachments/131/345/PYDM_.pdf) [.pdf](http://conference.sns.gov/event/11/session/1/contribution/45/attachments/131/345/PYDM_.pdf) (cited on page [127\)](#page-126-0).
- [48] C. Roderick. "CERN accelerator data logging and analysis". In: *2013 IEEE Nuclear Science Symposium and Medical Imaging Conference (2013 NSS/MIC), 27 October - 2 November 2013* (Seoul, South Korea). URL: [https://ieeexplore.ieee.org/](https://ieeexplore.ieee.org/document/6829573) [document/6829573](https://ieeexplore.ieee.org/document/6829573) (cited on page [103\)](#page-102-0).
- [49] C. Roderick and R. Billen. "The LHC Logging Service : Capturing, storing and using time-series data for the world's largest scientific instrument". In: *UK Oracle User Group Conference and Exhibition (UKOUG), 14 - 17 November 2006* (Birmingham, UK), pages 414–416. URL: [http://cds.cern.ch/record/1000757/files/ab](http://cds.cern.ch/record/1000757/files/ab-note-2006-046.pdf)[note-2006-046.pdf](http://cds.cern.ch/record/1000757/files/ab-note-2006-046.pdf) (cited on page [102\)](#page-101-0).
- [50] C. Roderick, R. Billen, and D.D. Teixeira. "Instrumentation of the CERN Accelerator Logging Service: Ensuring Performance, Scalability, Maintenance and Diagnostics". In: *Proc. of International Conference on Accelerator and Large Experimental Physics Control Systems (ICALEPCS'11), 10-14 October 2011* (Grenoble, France), pages 1232–1235. URL: [http://accelconf.web.cern.ch/AccelConf/](http://accelconf.web.cern.ch/AccelConf/icalepcs2011/papers/thchaust06.pdf) [icalepcs2011/papers/thchaust06.pdf](http://accelconf.web.cern.ch/AccelConf/icalepcs2011/papers/thchaust06.pdf) (cited on page [103\)](#page-102-0).
- [51] C. Roderick, L. Burdzanowski, and G. Kruk. "The CERN Accelerator Logging Service - 10 Years in Operation: A Look at the Past, Present, and Future". In: *Proc. of International Conference on Accelerator and Large Experimental Physics Control Systems (ICALEPCS'13), 06-11 October 2013* (San Francisco, CA, USA), pages 612– 614. URL: [http : / / accelconf . web . cern . ch / AccelConf / ICALEPCS2013 /](http://accelconf.web.cern.ch/AccelConf/ICALEPCS2013/papers/tuppc028.pdf) [papers/tuppc028.pdf](http://accelconf.web.cern.ch/AccelConf/ICALEPCS2013/papers/tuppc028.pdf) (cited on page [103\)](#page-102-0).
- [52] C. Roderick et al. "Accelerator Fault Tracking at CERN". In: *Proc. of International Conference on Accelerator and Large Experimental Control Systems (ICALEPCS'17), 8-13 October 2017* (Barcelona, Spain), pages 397–400. URL: [http:](http://jacow.org/icalepcs2017/papers/tupha013.pdf) [//jacow.org/icalepcs2017/papers/tupha013.pdf](http://jacow.org/icalepcs2017/papers/tupha013.pdf) (cited on page [153\)](#page-152-0).
- [53] C. Roderick et al. "The CERN Accelerator Measurement Database: On the Road to Federation". In: *Proc. of International Conference on Accelerator and Large Experimental Physics Control Systems (ICALEPCS'11), 10-14 October 2011* (Grenoble, France), pages 102–105. URL: [http://accelconf.web.cern.ch/AccelConf/](http://accelconf.web.cern.ch/AccelConf/icalepcs2011/papers/mopkn009.pdf) [icalepcs2011/papers/mopkn009.pdf](http://accelconf.web.cern.ch/AccelConf/icalepcs2011/papers/mopkn009.pdf) (cited on page [104\)](#page-103-0).
- [54] C. Roderick et al. "The LHC Logging Service: Handling Terabytes of On-line Data". In: *Proc. of International Conference on Accelerator and Large Experimental Physics Control Systems (ICALEPCS'09), 12-16 October 2009* (Kobe, Japan), pages 414–416. URL: [http://accelconf.web.cern.ch/AccelConf/](http://accelconf.web.cern.ch/AccelConf/icalepcs2009/papers/wep005.pdf) [icalepcs2009/papers/wep005.pdf](http://accelconf.web.cern.ch/AccelConf/icalepcs2009/papers/wep005.pdf) (cited on page [103\)](#page-102-0).
- [55] P. Le Roux, R. Billen, and J. Mariethoz. "The LHC Functional Layout Database as Foundation of the Controls System". In: *Proc. of International Conference on Accelerator and Large Experimental Physics Control Systems (ICALEPCS'07), 15-19 October 2007* (Knoxville, Tennessee, USA), pages 526–528. URL: [http:](http://accelconf.web.cern.ch/AccelConf/ica07/PAPERS/RPPA03.PDF) [//accelconf.web.cern.ch/AccelConf/ica07/PAPERS/RPPA03.PDF](http://accelconf.web.cern.ch/AccelConf/ica07/PAPERS/RPPA03.PDF) (cited on page [150\)](#page-149-0).
- [56] P. Le Roux et al. "LHC Reference Database: Towards a Mechanical, Optical and Electrical Layout Database". In: *Proc. of European Particle Accelerator Conference (EPAC '04), 05-09 July 2004* (Lucerne, Switzerland), pages 1882–1884. URL: [http:](http://accelconf.web.cern.ch/accelconf/e04/PAPERS/WEPLT025.PDF) [//accelconf.web.cern.ch/accelconf/e04/PAPERS/WEPLT025.PDF](http://accelconf.web.cern.ch/accelconf/e04/PAPERS/WEPLT025.PDF) (cited on page [150\)](#page-149-0).
- [57] A. Rubini et al. "ZIO: The Ultimate Linux I/O Framework". In: *Proc. of International Conference on Accelerator and Large Experimental Physics Control Systems (ICALEPCS'13), 06-11 October 2013* (San Francisco, CA, USA), pages 77–80. URL: [http://accelconf.web.cern.ch/AccelConf/ICALEPCS2013/papers/](http://accelconf.web.cern.ch/AccelConf/ICALEPCS2013/papers/momib09.pdf) [momib09.pdf](http://accelconf.web.cern.ch/AccelConf/ICALEPCS2013/papers/momib09.pdf) (cited on page [68\)](#page-67-0).
- [58] A. Schwinn et al. "FESA3 The New Front-End Software Framework at CERN and the FAIR Facility". In: *Proc. of Personal Computers and Particle Accelerator Controls (PCaPAC), 5-8 October 2010* (Saskatoon, Saskatchewan, Canada), pages 22– 26. URL: [https : / / accelconf . web . cern . ch / accelconf / pcapac2010 /](https://accelconf.web.cern.ch/accelconf/pcapac2010/papers/wecoaa03.pdf) [papers/wecoaa03.pdf](https://accelconf.web.cern.ch/accelconf/pcapac2010/papers/wecoaa03.pdf) (cited on page [75\)](#page-74-0).
- [59] J. Serrano et al. "The White Rabbit Project". In: *Proc. of International Conference on Accelerator and Large Experimental Physics Control Systems (ICALEPCS'09), 12-16 October 2009* (Kobe, Japan), pages 93–95. URL: [http://accelconf.web.](http://accelconf.web.cern.ch/AccelConf/icalepcs2009/papers/tuc004.pdf) [cern.ch/AccelConf/icalepcs2009/papers/tuc004.pdf](http://accelconf.web.cern.ch/AccelConf/icalepcs2009/papers/tuc004.pdf) (cited on page [46\)](#page-45-0).
- [60] P. Sollander et al. "Alarms Configuration Management". In: *Proc. of International Conference on Accelerator and Large Experimental Physics Control Systems (ICALEPCS'07), 15-19 October 2007* (Knoxville, Tennessee, USA), pages 606–608. URL: [http://accelconf.web.cern.ch/AccelConf/ica07/PAPERS/RPPB03.](http://accelconf.web.cern.ch/AccelConf/ica07/PAPERS/RPPB03.PDF) [PDF](http://accelconf.web.cern.ch/AccelConf/ica07/PAPERS/RPPB03.PDF) (cited on page [111\)](#page-110-0).
- [61] A. Tovar et al. "Validation of the Data Consolidation in Layout Database for the LHC Tunnel Cryogenics Controls Package". In: *Proc. of International Conference*

*on Accelerator and Large Experimental Physics Control Systems (ICALEPCS'13), 06-11 October 2013* (San Francisco, CA, USA), pages 1197–1200. URL: [http:](http://accelconf.web.cern.ch/AccelConf/ICALEPCS2013/papers/thppc057.pdf) [//accelconf.web.cern.ch/AccelConf/ICALEPCS2013/papers/thppc057.](http://accelconf.web.cern.ch/AccelConf/ICALEPCS2013/papers/thppc057.pdf) [pdf](http://accelconf.web.cern.ch/AccelConf/ICALEPCS2013/papers/thppc057.pdf) (cited on page [150\)](#page-149-0).

- [62] T. Wlostowski, J. Serrano, and F. Vaga. "Developing Distributed Hard Real-Time Software Systems Using FPGAs and Soft Cores". In: *Proc. of International Conference on Accelerator and Large Experimental Physics Control Systems (ICALEPCS'15), 17-23 October 2015* (Melbourne, Australia), pages 1073–1078. URL: [http : / /](http://accelconf.web.cern.ch/AccelConf/ICALEPCS2015/papers/thha2i01.pdf) [accelconf . web . cern . ch / AccelConf / ICALEPCS2015 / papers / thha2i01 .](http://accelconf.web.cern.ch/AccelConf/ICALEPCS2015/papers/thha2i01.pdf) [pdf](http://accelconf.web.cern.ch/AccelConf/ICALEPCS2015/papers/thha2i01.pdf) (cited on page [65\)](#page-64-0).
- [63] T. Wlostowski et al. "Trigger and RF Distribution Using White Rabbit". In: *Proc. of International Conference on Accelerator and Large Experimental Physics Control Systems (ICALEPCS'15), 17-23 October 2015* (Melbourne, Australia), pages 619– 623. URL: <http://jacow.org/icalepcs2015/papers/wec3o01.pdf> (cited on page [47\)](#page-46-0).
- [64] Z. Zaharieva and R. Billen. "Rapid Development of Database Interfaces with Oracle APEX, Used for the Controls Systems at CERN". In: *Proc. of International Conference on Accelerator and Large Experimental Physics Control Systems (ICALEPCS'09), 12-16 October 2009* (Kobe, Japan), pages 883–885. URL: [http:](http://accelconf.web.cern.ch/AccelConf/icalepcs2009/papers/thp108.pdf) [//accelconf.web.cern.ch/AccelConf/icalepcs2009/papers/thp108.pdf](http://accelconf.web.cern.ch/AccelConf/icalepcs2009/papers/thp108.pdf) (cited on page [146\)](#page-145-0).
- [65] Z. Zaharieva, M. Martin Marquez, and M. Peryt. "Database Foundation for the Configuration Management of the CERN Accelerator Controls Systems". In: *Proc. of International Conference on Accelerator and Large Experimental Physics Control Systems (ICALEPCS'11), 10-14 October 2011* (Grenoble, France), pages 48–51. URL: [http://accelconf.web.cern.ch/AccelConf/icalepcs2011/papers/](http://accelconf.web.cern.ch/AccelConf/icalepcs2011/papers/momau004.pdf) [momau004.pdf](http://accelconf.web.cern.ch/AccelConf/icalepcs2011/papers/momau004.pdf) (cited on page [145\)](#page-144-0).
- [66] M. Zerlauth et al. "The LHC Post Mortem Analysis Framework". In: *Proc. of International Conference on Accelerator and Large Experimental Physics Control Systems (ICALEPCS'09), 12-16 October 2009* (Kobe, Japan), pages 131–133. URL: [http : / / accelconf . web . cern . ch / AccelConf / icalepcs2009 / papers /](http://accelconf.web.cern.ch/AccelConf/icalepcs2009/papers/tup021.pdf) [tup021.pdf](http://accelconf.web.cern.ch/AccelConf/icalepcs2009/papers/tup021.pdf) (cited on page [108\)](#page-107-0).